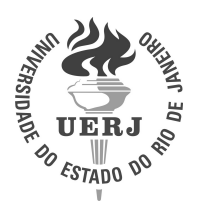

**Universidade do Estado do Rio de Janeiro** Centro de Tecnologia e Ciências

Instituto Politécnico

Bruno Carlos Lugão

**Modelagem computacional e estimativa de cargas poluentes pontuais despejadas às margens de cursos fluviais**

> Nova Friburgo 2022

Bruno Carlos Lugão

# **Modelagem computacional e estimativa de cargas poluentes pontuais despejadas às margens de cursos fluviais**

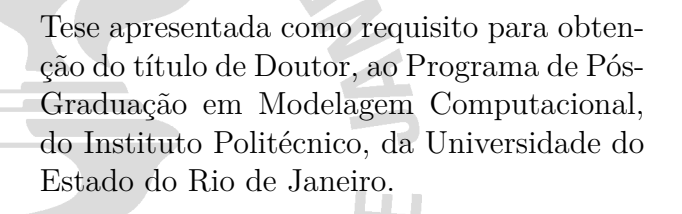

Orientadores: Prof. Dr. Pedro Paulo Gomes Watts Rodrigues Prof. Dr. Diego Campos Knupp

**DENY** 

Nova Friburgo 2022

# CATALOGAÇÃO NA FONTE UERJ / REDE SIRIUS / BIBLIOTECA CTC/E

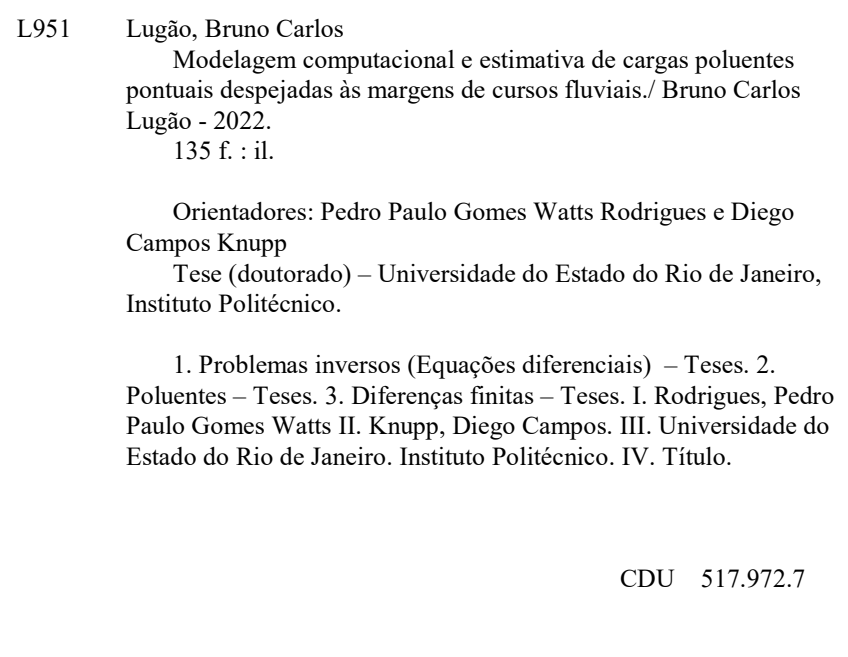

Bibliotecária Pâmela Lisboa CRB7/ 5965

Autorizo, apenas para fins acadêmicos e científicos, a reprodução total ou parcial desta Tese, desde que citada a fonte.

 $\_$  , and the contribution of the contribution of  $\mathcal{L}_\mathcal{A}$  , and the contribution of  $\mathcal{L}_\mathcal{A}$ 

Assinatura Data

Bruno Carlos Lugão

# **Modelagem computacional e estimativa de cargas poluentes pontuais despejadas às margens de cursos fluviais**

Tese apresentada como requisito para obtenção do título de Doutor, ao Programa de Pós-Graduação em Modelagem Computacional, do Instituto Politécnico, da Universidade do Estado do Rio de Janeiro.

Aprovada em 28 de setembro de 2022. Banca Examinadora:

> Prof. Dr. Pedro Paulo Gomes Watts Rodrigues (Orientador) Instituto Politécnico – UERJ

Prof. Dr. Diego Campos Knupp (Orientador) Instituto Politécnico – UERJ

Prof. Dr. Marcelo Albano Moret Simões Gonçalves Universidade do Estado da Bahia – UNEB

Prof. Dr. Fran Sergio Lobato Universidade Federal de Uberlândia – UFU

Prof. Dr. Grazione de Souza Boy Instituto Politécnico – UERJ

Prof. Dr. Luiz Alberto da Silva Abreu Instituto Politécnico – UERJ

# **AGRADECIMENTOS**

Primeiramente a Deus pelo dom da minha vida, pois sem ele nada seria.

Aos meus orientadores, professores Pedro Watts e Diego Knupp, pelos conhecimentos transmitidos, pelo direcionamento e por acreditarem em mim.

A minha esposa Juliana por estar ao meu lado, em todos os momentos, e por fazer do meu sonho o seu. Espero poder compensar todo carinho e amor.

A minha família, especialmente ao meu pai, minha mãe e irmã, por serem pacientes em todas as horas de ausência em que dediquei-me aos estudos.

Aos meus amigos no programa de pós-graduação pelos bons momentos vividos e pela ajuda despendida nos períodos mais difíceis, especialmente ao Lucas, Taciano, Maiquison, Allan, Josiele e Domênio.

## **RESUMO**

LUGÃO, Bruno Carlos. *Modelagem computacional e estimativa de cargas poluentes pontuais despejadas às margens de cursos fluviais*. 2022. [135](#page-136-0) f. Tese (Doutorado em Modelagem Computacional) – Instituto Politécnico, Universidade do Estado do Rio de Janeiro, Nova Friburgo, 2022.

O progresso econômico e o crescimento urbano sem planejamento, há muito tempo vêm contribuindo para a deterioração dos recursos hídricos, tanto no aspecto quantitativo, quanto no aspecto qualitativo. Nesse contexto, surge o objeto de estudo deste trabalho, que visa identificar e quantificar o aporte de cargas poluentes pontuais, mediante um problema inverso, despejadas nas margens de cursos fluviais sem que necessariamente tenha-se conhecimento da sua forma funcional. A modelagem matemática desse fenômeno foi realizada por meio da equação da advecção-dispersão bidimensional, assumindo um perfil de velocidade parabólico, resolvida a partir do método de diferenças finitas empregando o esquema FTCS (*Foward Time Centred Space*). A formulação do problema inverso envolveu tanto a estimativa de parâmetros, como um problema de otimização (cenário A), quanto a estimativa de funções, como um problema de inferência estatística (cenário B). A primeira abordagem buscou recuperar cargas constantes, incluindo o ponto de derramamento, empregando o algoritmo de Evolução Diferencial (*Differential Evolution* - DE). Já a segunda abordagem envolveu a identificação de cargas transientes, considerando diferentes configurações de lançamento, segundo o método de Monte Carlo com Cadeias de Markov (*Monte Carlo Markov Chain* - MCMC). Desenvolveu-se também um pacote computacional, implementado em linguagem Python, chamado ipsimpy (*Inverse Problem Simple Modeling*), que se apresenta como uma ferramenta capaz de centralizar a análise inversa, cuja aplicação pode estender-se naturalmente a outras áreas. Pretendendo aproximar os casos idealizados de situações reais, procedeu-se uma etapa preliminar de calibração, envolvendo um experimento real, referente ao lançamento instantâneo de um traçador salino, com intuito de caracterizar os parâmetros dispersivos e advectivos da equação do transporte. Nas simulações do cenário A, compreendendo cargas constantes, os coeficientes foram estimados adequadamente e as concentrações calculadas apresentaram boa aderência aos dados sintéticos, com erros relativos para a massa do poluente menores que 2%. Quanto a estimativa das cargas transientes, alusivas ao cenário B, o MCMC recuperou satisfatoriamente as funções de interesse, mesmo as descontínuas, com erros relativos da norma *L*<sup>2</sup> abaixo de 7%.

Palavras-chave: Problema inverso. Cargas poluentes. Diferenças finitas. *Ipsimpy*.

## **ABSTRACT**

LUGÃO, Bruno Carlos. *Computational modeling and estimation of point pollutant loads released on the margins of fluvial courses*. 2022. [135](#page-136-0) f. Tese (Doutorado em Modelagem Computacional) – Instituto Politécnico, Universidade do Estado do Rio de Janeiro, Nova Friburgo, 2022.

Economic progress and unplanned urban growth have long contributed to the deterioration of water resources, both quantitatively and qualitatively. In this context, the object of study of this work arises, which aims to identify and quantify the contribution of a point-source pollutant loads, through an inverse problem, released on the margins of fluvial courses without necessarily having knowledge of its functional form. The mathematical modeling of this phenomenon was performed using the two-dimensional advectiondispersion equation, assuming a parabolic velocity profile, solved by the finite difference method using the FTCS (Forward Time Centered Space) scheme. The formulation of the inverse problem involved both parameter estimation, as an optimization problem (scenario A), and function estimation, as a statistical inference problem (scenario B). The first approach sought to recover constant loads, including the spill point, using the Differential Evolution (DE) algorithm. The second approach involved the identification of transient loads, considering different launch configurations, according to the Monte Carlo Markov Chain (MCMC) method. A computational package was also developed, implemented in Python language, called ipsimpy (Inverse Problem Simple Modeling), which presents itself as a tool capable of centralizing the inverse analysis, whose application can naturally extend to other areas. Aiming to bring the idealized cases closer to real situations, a preliminary calibration step was carried out, involving a real experiment, referring to the instantaneous release of a saline tracer, in order to characterize the dispersive and advective parameters of the transport equation. In scenario A simulations, comprising constant loads, the coefficients were properly estimated and the calculated concentrations showed good adherence to the synthetic data, with relative errors for the pollutant mass smaller than 2%. As for the estimation of transient loads, alluding to scenario B, the MCMC satisfactorily recovered the functions of interest, even the discontinuous ones, with relative errors of the  $L_2$  norm below 7%.

Keywords: Inverse problem. Pollutant loads. Finite differences. *Ipsimpy*.

# **LISTA DE FIGURAS**

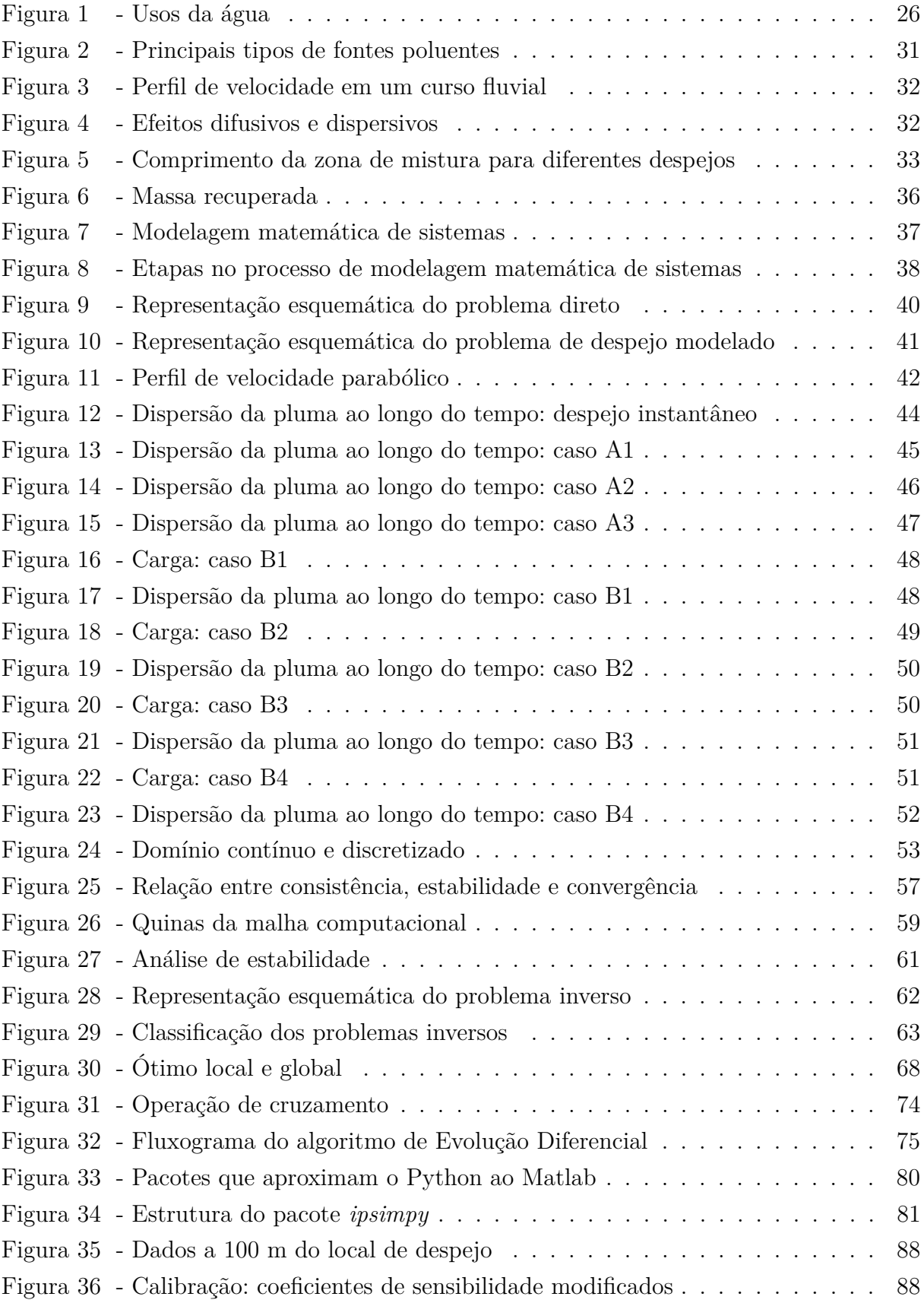

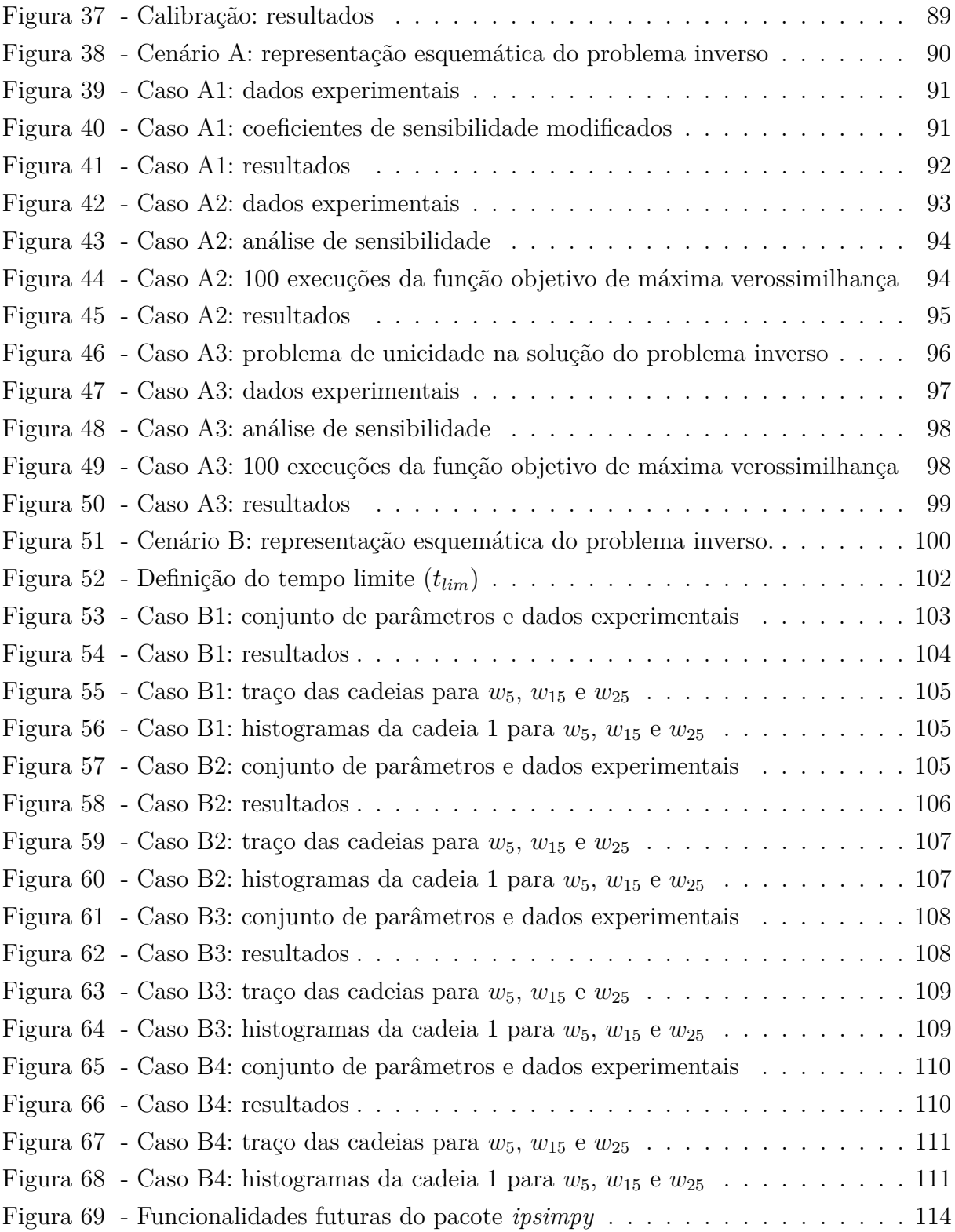

# **LISTA DE TABELAS**

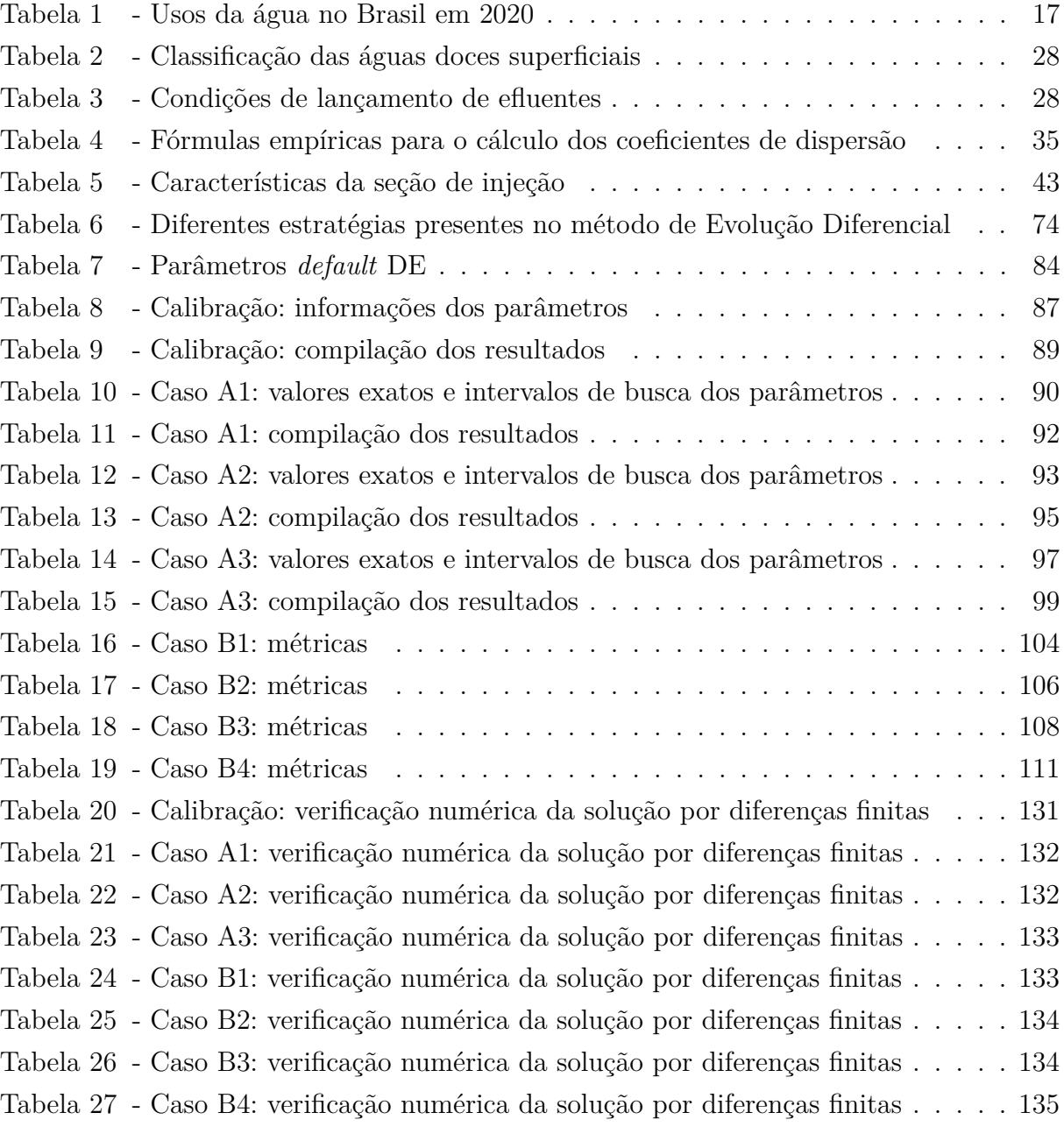

# **LISTA DE ABREVIATURAS E SIGLAS**

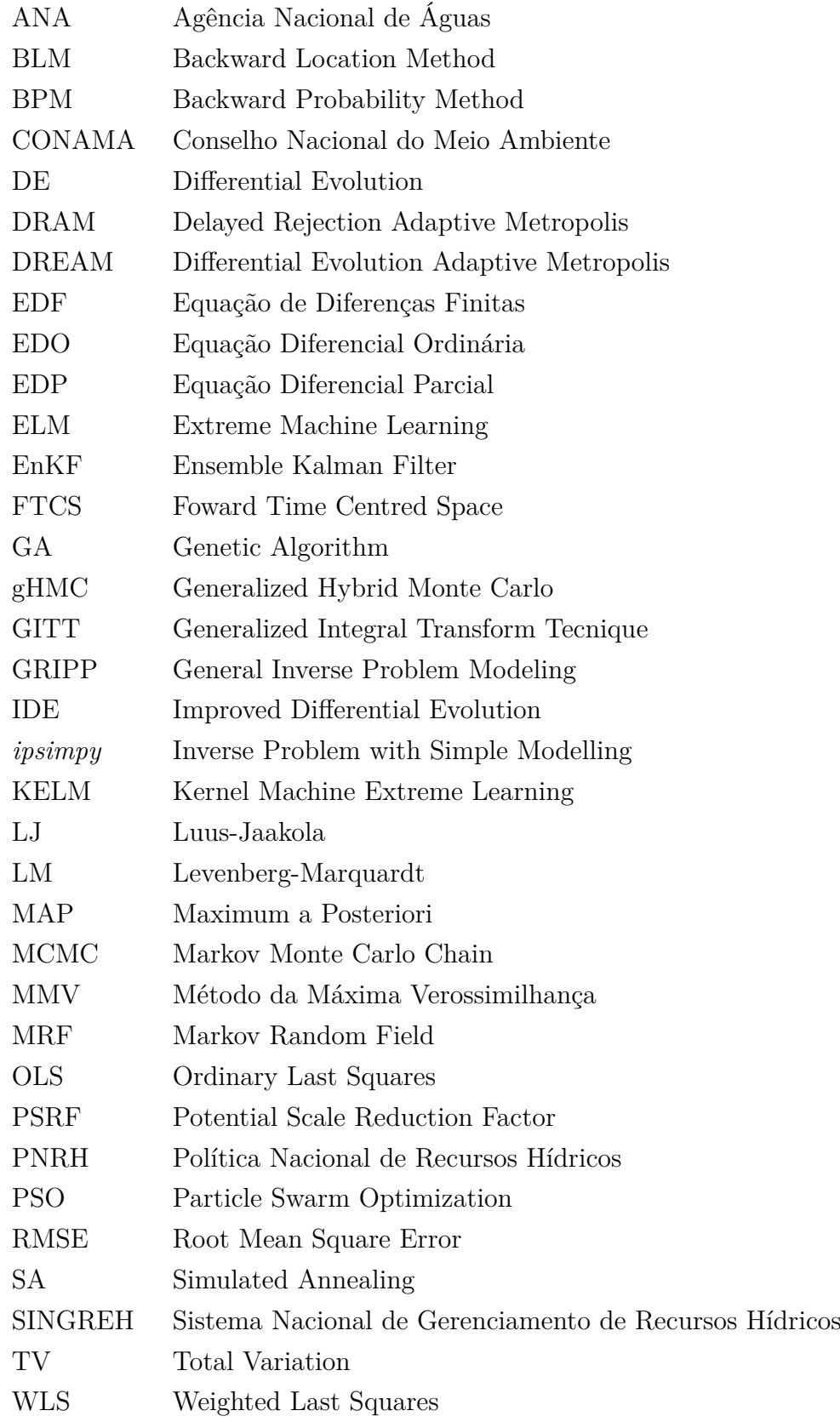

# **LISTA DE SÍMBOLOS**

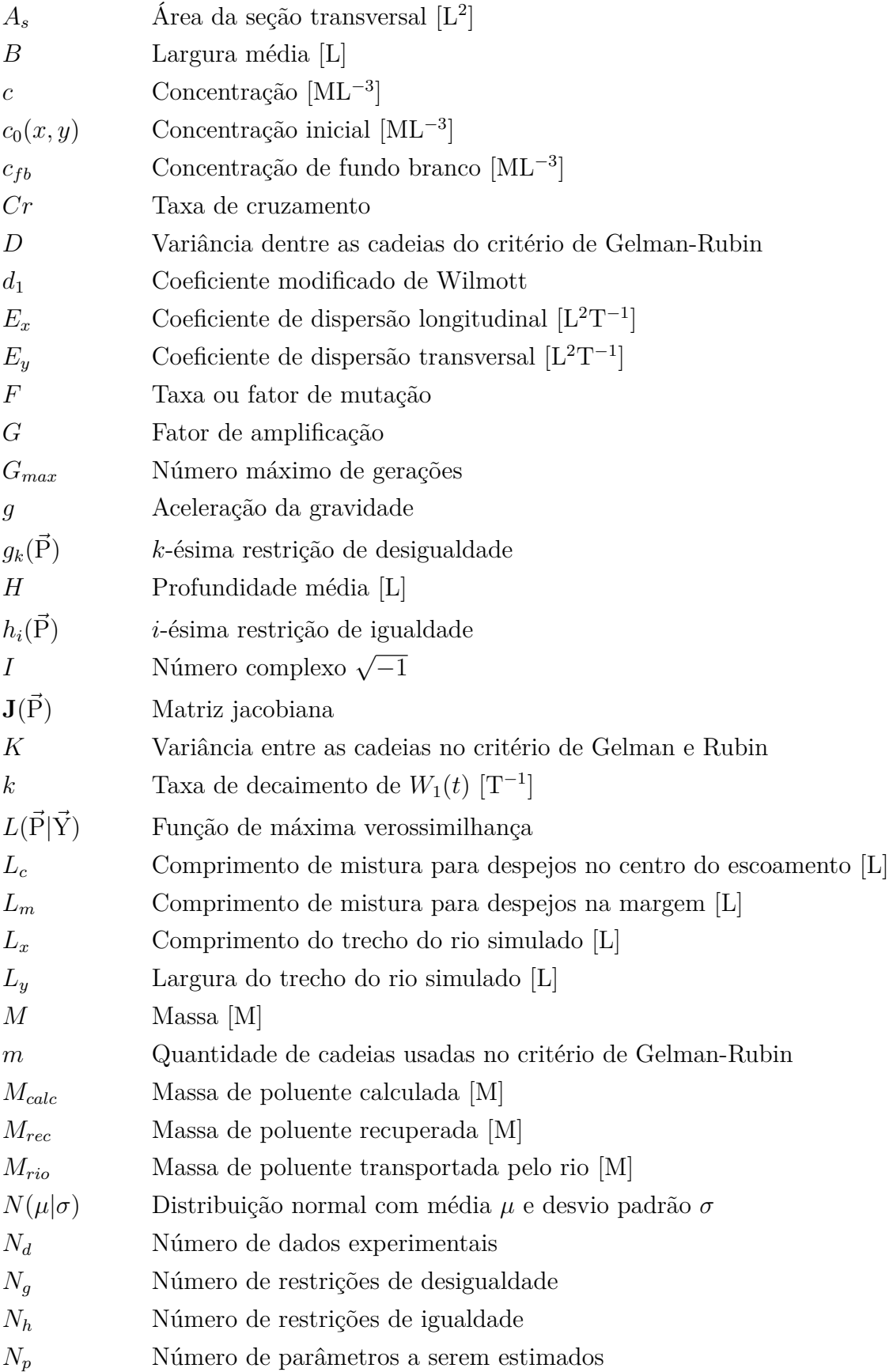

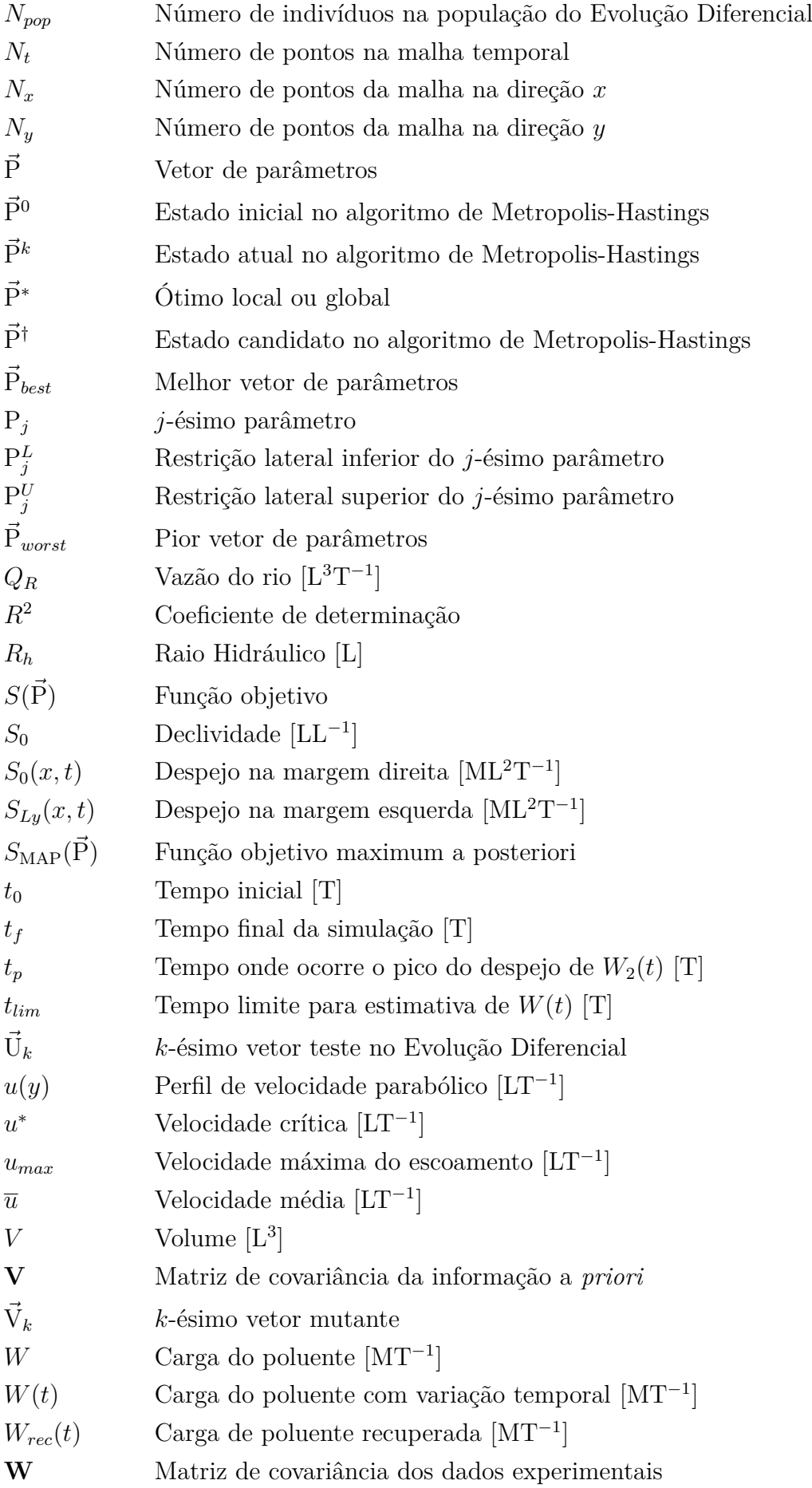

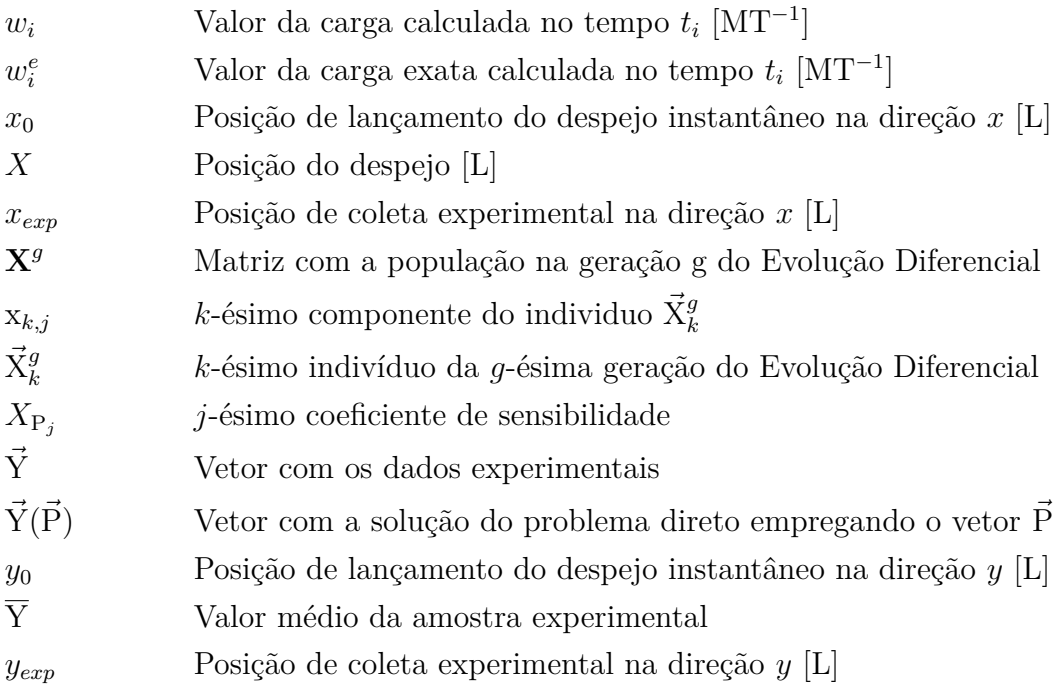

# *Símbolos Gregos*

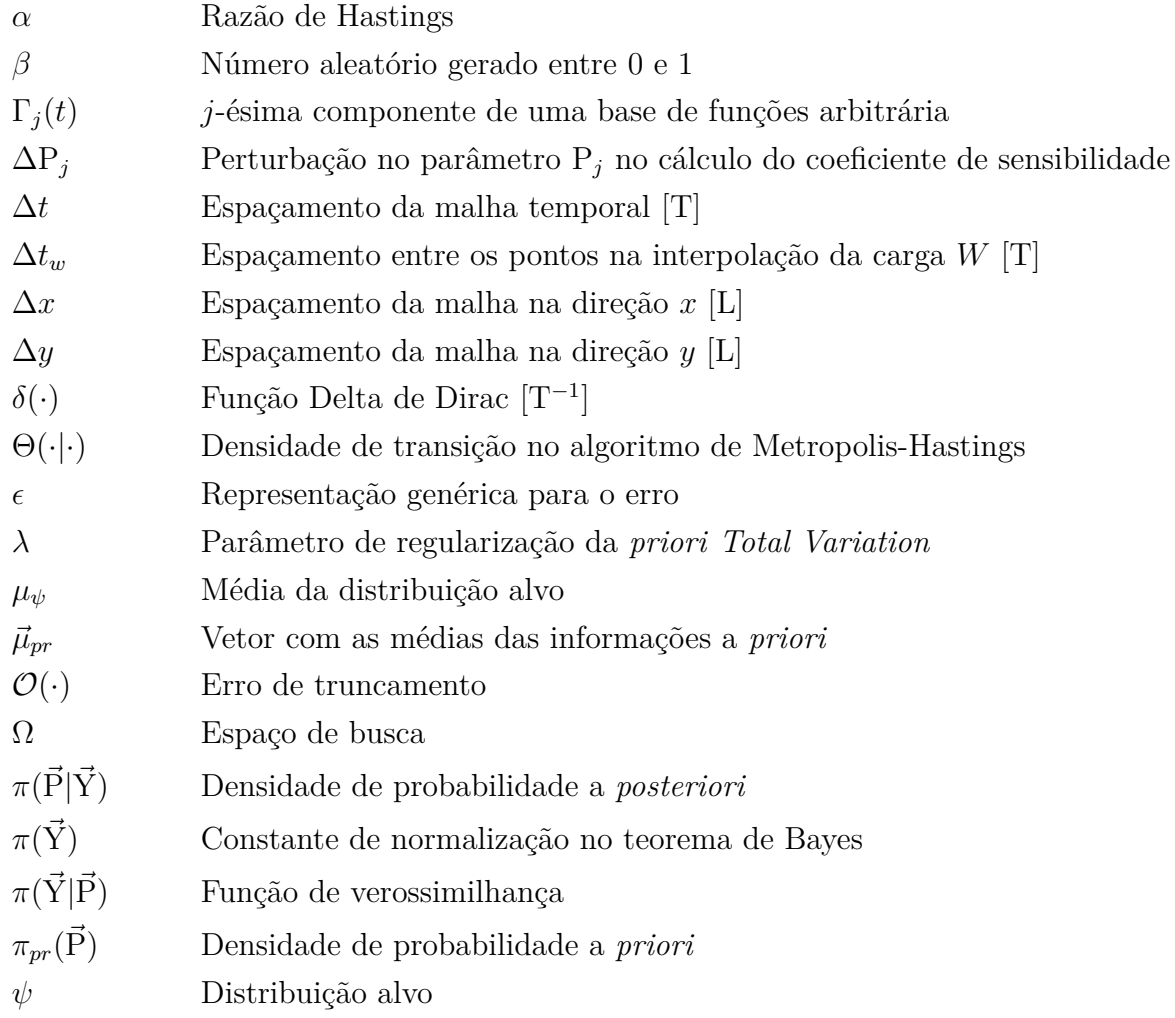

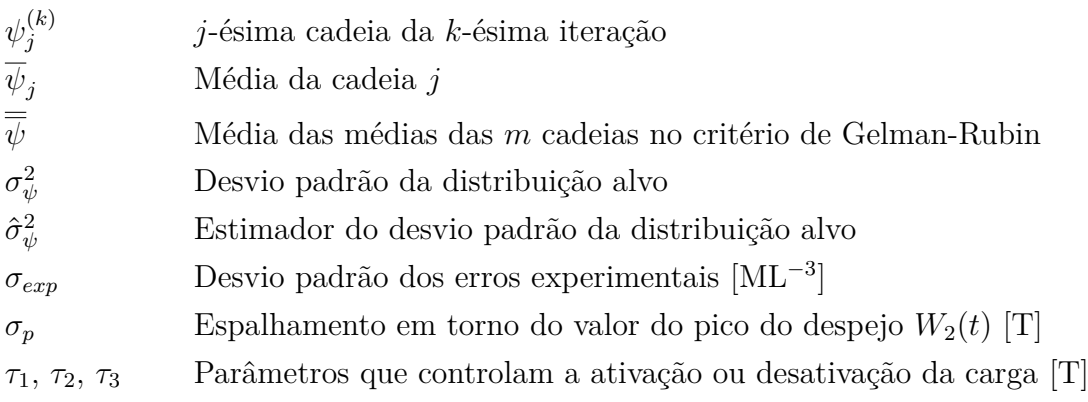

# **SUMÁRIO**

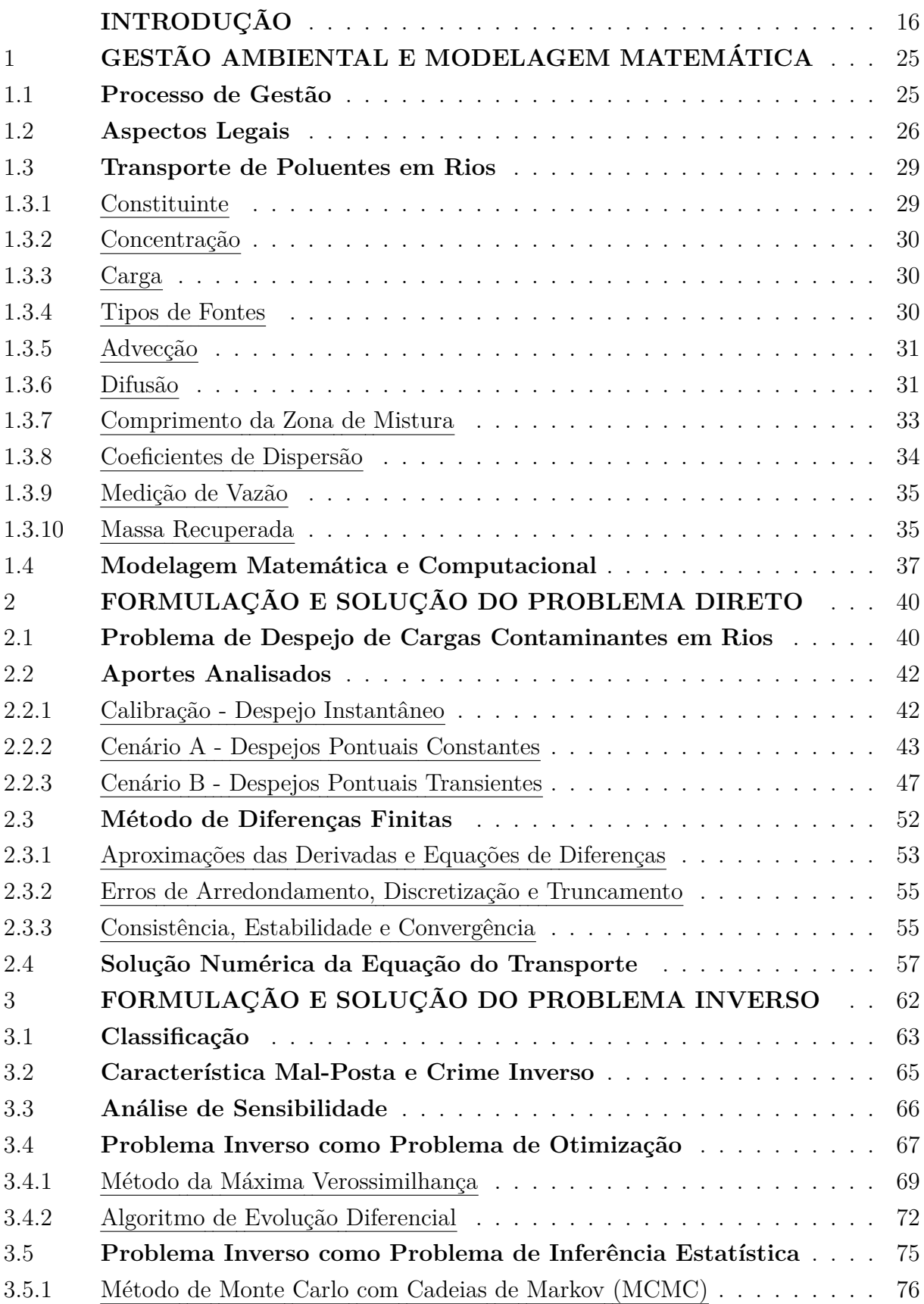

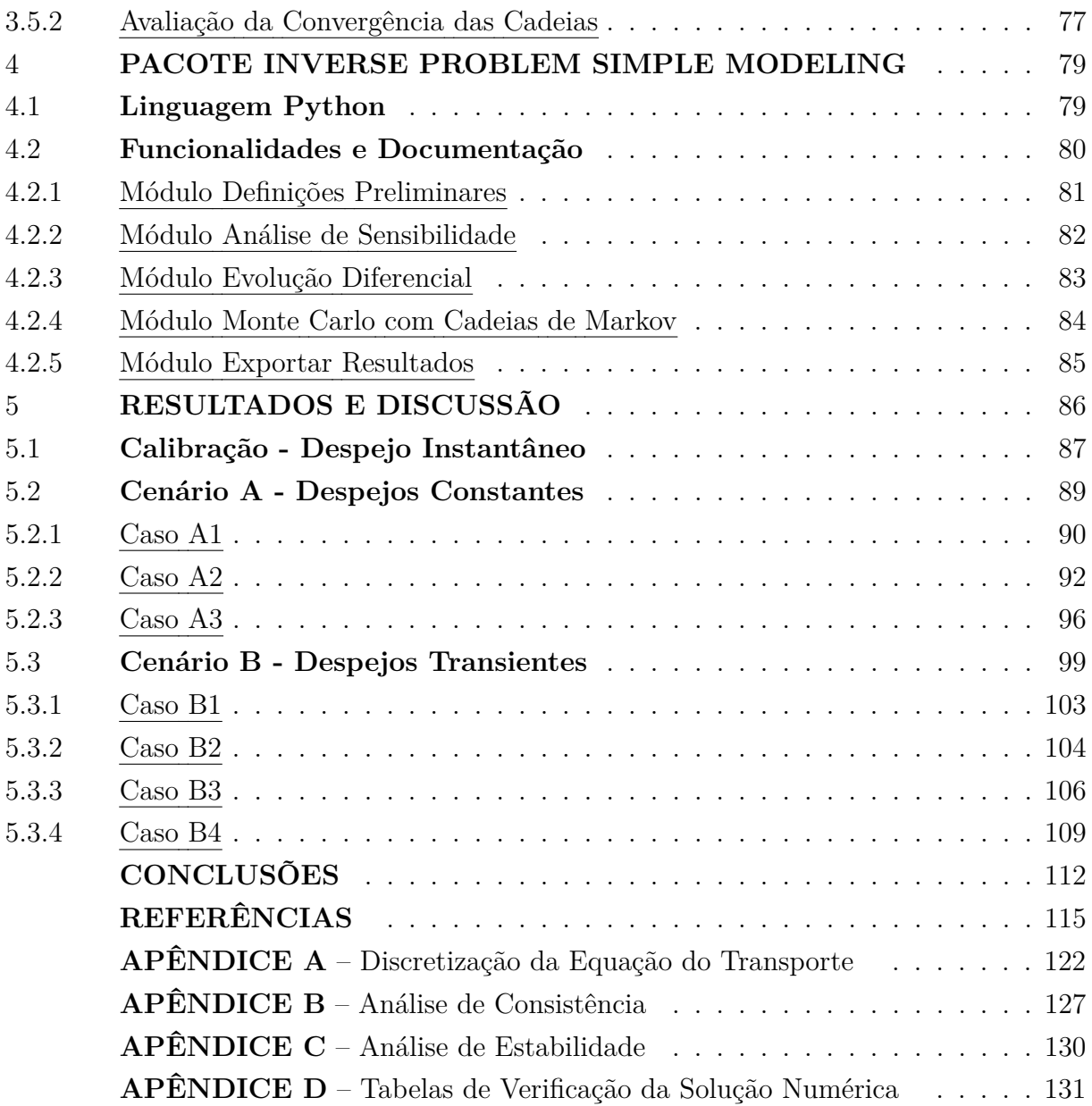

# <span id="page-17-0"></span>**INTRODUÇÃO**

A água é tão importante para o homem que, desde a Antiguidade, as grandes civilizações se desenvolveram às margens dos rios. Desses povos destacam-se os egípcios que se estabeleceram próximos ao rio Nilo e os povos da Mesopotâmia que se dispuseram entre os rios Tigre e Eufrates [\(BITTENCOURT; PAULA,](#page-116-1) [2014\)](#page-116-1). Consequentemente, os cursos d'água influenciaram, não apenas no surgimento das primeiras cidades, mas serviram também como um elemento catalisador na formação da sociedade contemporânea.

Dentre os recursos naturais a água possui um papel de destaque devido a sua relevância para a vida no planeta. A disponibilidade hídrica é um componente básico, não apenas para a garantia do bem-estar e da saúde humana, como também, para o funcionamento sustentável tanto dos ecossistemas aquáticos quanto dos terrestres. A humanidade, durante milênios, considerou a água como um bem infinito e em regiões de aparente abundância ela era tida como inesgotável [\(SCHNEIDER,](#page-121-0) [2017;](#page-121-0) [BRAGA et al.,](#page-117-0) [2005\)](#page-117-0).

O relatório técnico do Departamento de Assuntos Econômicos e Sociais da Organização das Nações Unidas [\(ONU,](#page-120-0) [2019\)](#page-120-0), prevê que, até 2050, a população mundial atinja aproximadamente 9,7 bilhões de pessoas no planeta. Esse número alarmante indica um aumento de 70% no fornecimento de alimentos, o que provocará uma demanda hídrica adicional de 19% para o setor agrícola. Certamente, educação de qualidade, saúde, transporte e saneamento continuarão sendo desafios a vencer, mas a produção de alimentos, moradia, geração de energia e água serão obstáculos ainda maiores [\(BITTENCOURT;](#page-116-1) [PAULA,](#page-116-1) [2014;](#page-116-1) [OLIVEIRA,](#page-120-1) [2013\)](#page-120-1).

Dentro dessa perspectiva de crescimento, cabe questionar até quando os recursos naturais serão suficientes para atender as necessidades da humanidade. Mesmo com a intensa demanda, o volume de água doce na superfície terrestre se mantém relativamente fixo. Isso faz com que certas regiões do mundo já enfrentem situações de escassez, onde o montante disponível não supre as necessidades básicas [\(BRAGA et al.,](#page-117-0) [2005;](#page-117-0) [COLLIS-](#page-117-1)[CHONN; DORNELLES,](#page-117-1) [2013\)](#page-117-1).

No cenário brasileiro, a água é empregada principalmente para irrigação, abastecimento humano e animal, indústria, geração de energia, mineração, aquicultura, navegação, recreação e lazer. De acordo com a Tabela [1,](#page-18-0) devido à vocação agrária do país, 50% da quantidade retirada é destinada a irrigação. Apesar do abastecimento urbano responder por 25% do volume total em 2020, ele ocorre de forma concentrada nas zonas mais urbanizadas, o que acarreta uma crescente pressão sobre os sistemas de captação [\(ANA,](#page-116-2) [2021\)](#page-116-2).

Grande parte das atividades humanas apresentam potencial de gerar resíduos passíveis de causar poluição ambiental. O termo poluição, especificamente em relação às águas, pode ser definido como as alterações nas características físicas, químicas e biológi-

| Uso                  | Porcentagem |
|----------------------|-------------|
| Irrigação            | 50%         |
| Indústria            | 9%          |
| Abastecimento        |             |
| Urbano               | 25%         |
| Rural                | $2\%$       |
| Dessedentação Animal | 8%          |
| Termoelétrico        | $5\%$       |
| Mineração            | $2\%$       |

<span id="page-18-0"></span>Tabela 1 - Usos da água no Brasil em 2020.

Fonte: Adaptado de [ANA,](#page-116-2) [2021.](#page-116-2)

cas decorrentes da utilização antrópica. Ela pode ter efeitos de caráter localizado, regional ou global, sendo os locais e regionais mais conhecidos e observáveis visto que, geralmente, ocorrem em regiões de elevada densidade populacional [\(TUCCI,](#page-121-1) [2014\)](#page-121-1).

A identificação da fonte é inevitável, caso seja necessário recuperar as áreas contaminadas. Esse é um procedimento complexo, pois exige uma análise aprofundada sobre as suas causas e consequências, além da definição das melhores medidas para restaurar as zonas degradadas. Em muitos casos, o reconhecimento dos responsáveis ou mesmo a quantificação dos despejos é prejudicada pela escassez de informações. O conhecimento da massa da substância inserida e do histórico de lançamento, incluindo a concentração e duração do derramamento, são informações usualmente requeridas nos processos de remediação [\(ATMADJA; BAGTZOGLOU,](#page-116-3) [2001;](#page-116-3) [YEH; LIN; CHEN,](#page-122-0) [2016\)](#page-122-0). Desse modo, o desenvolvimento de metodologias aptas a auxiliar os órgãos de gestão na avaliação de riscos e no planejamento de ações protetivas ao meio ambiente tornam-se relevantes.

### **Estimativa de Fontes de Contaminantes em Corpos Hídricos**

Trabalhos relacionados à identificação de fontes poluidoras em recursos hídricos datam dos últimos 30 anos e constituem-se como um problema desafiador, segundo [Amiri,](#page-116-4) [Mazaheri e Samani](#page-116-4) [\(2019\)](#page-116-4). Esse desafio veio a ser o objeto de pesquisa desta tese, onde a estimativa dos parâmetros de interesse, sejam da fonte ou do curso fluvial, será realizada por meio da formulação e solução de um problema inverso. Com o intuito de obter a dimensão do estado da arte sobre o tema, a seguir, será apresentada uma breve revisão de literatura. Manteve-se o foco no levantamento de trabalhos que recobram, tanto a localização, quanto as propriedades do agente poluidor, seja ele constante ou apresentando variações temporais.

[Amiri, Mazaheri e Samani](#page-116-4) [\(2019\)](#page-116-4) desenvolveram uma metodologia que visa recu-

perar o histórico de lançamento de múltiplas fontes de contaminantes em rios. Através do método da função de Green é possível transformar o processo em um sistema de equações algébricas lineares, sendo a técnica de regularização de Tikhonov empregada no tratamento da característica mal posta do problema inverso. Os resultados foram validados por meio de três casos teste, um unidimensional e dois bidimensionais, com condições hidráulicas reais e considerando cenários hipotéticos.

[An et al.](#page-116-5) [\(2021\)](#page-116-5) apregaram metamodelagem para reduzir o custo computacional despendido pelo método de Monte Carlo com Cadeias de Markov e propõe uma nova metodologia para controlar o tamanho do passo da densidade de transição que inclui a sensibilidade dos parâmetros. Os resultados encontrados apresentam melhor convergência e robustez se comparados com algoritmo de Metropolis-Hastings clássico.

[Barajas-Solano et al.](#page-116-6) [\(2019\)](#page-116-6) utilizaram a equação do transporte, assumindo um termo de reação não linear. É empregado o método de Monte Carlo Híbrido Generalizado (*Generalized Hybrid Monte Carlo* - gHMC) com o intuito de reconstruir o histórico de lançamento. As simulações numéricas realizadas demonstram a aplicabilidade do procedimento proposto e, segundo os autores, tem potencial de aplicação em cenários mais complexos, incluindo meios multidimensionais heterogêneos com condições de contorno não periódicas.

[El Badia, Ha-Duong e Hamdi](#page-118-0) [\(2005\)](#page-118-0) demonstraram a possibilidade de reaver o histórico do lançamento sem fazer uso de métodos iterativos. Para isso são necessários dois conjuntos de dados experimentais, um a montante e outro a jusante da fonte. Na determinação do local do aporte é utilizada a fórmula de Green, enquanto que, para estimativa da variação temporal do derramamento, pode-se escolher entre resolver um sistema linear ou determinar os coeficientes de uma série de Fourier.

[Chang, Lu e Wang](#page-117-2) [\(2021\)](#page-117-2) combinaram o Evolução Diferencial com o Monte Carlo com Cadeias de Markov na identificação de fontes contaminantes em águas subterrâneas. Os autores ressaltam a importância de uma boa escolha para o ponto inicial, visando melhorar a eficiência do MCMC. Eles consideram casos hipotéticos com diferentes níveis de complexidade, sendo a metodologia proposta capaz de identificar os parâmetros de interesse em todos eles.

[Faria et al.](#page-118-1) [\(2020\)](#page-118-1) realizam tanto a estimativa *offline*, utilizando o *Simulated Anneling* (SA), quanto estimativas *online*, usando Filtro de Partículas, na recuperação do coeficiente de dispersão longitudinal, velocidade, massa liberada e distância da fonte poluidora. A segunda abordagem se mostra interessante por proporcionar um modo de realizar a identificação dos parâmetros em tempo real, podendo ser uma ferramenta útil nos programas de monitoramento que requerem maiores níveis de controle.

[Ghane, Mazaheri e Samani](#page-118-2) [\(2016\)](#page-118-2) empregaram o método de probabilidade atrasada (*Backward Probability Method* - BPM) objetivando recobrar despejos em águas superficiais. Para isso, empregam o método de volumes finitos na resolução da equação de transporte unidimensional acoplada com as equações de Saint-Vennant. O procedimento proposto se mostrou capaz de constatar a localização da fonte e o tempo de lançamento acuradamente, obtendo-se um erro máximo em torno de 10%.

[Gurarslan e Karahan](#page-119-0) [\(2015\)](#page-119-0) empregaram um modelo de simulação numérica para o fluxo e transporte de contaminantes em águas subterrâneas, por meio dos *softwares* MODFLOW e MT3DMS. Empregando uma formulação implícita os autores assumem desconhecidos o número de derramamentos e os coeficientes da fonte, sendo o problema inverso é resolvido como um problema de otimização. As simulações realizadas apresentam resultados com erros normalizados menores que outros trabalhos presentes na literatura que analisam o mesmo aporte.

[Hamdi](#page-119-1) [\(2017\)](#page-119-1) estudou a identificação de múltiplas fontes com variação temporal num domínio 2D. O procedimento de detecção desenvolvido varre o trecho monitorado, de modo a verificar a ocorrência de lançamentos suspeitos. Após essa localização, o processo de recuperação é realizado por meio de uma fórmula de recursão, obtida a partir de um problema de deconvolução.

[Hazart et al.](#page-119-2) [\(2014\)](#page-119-2) propuseram uma técnica de regularização a ser inserida na abordagem bayesiana. Sua principal vantagem, em relação aos outros métodos de regularização, se dá pela incorporação natural de mais informações a *priori*. A validação dessa metodologia é realizada através da análise de algumas simulações, que compreendem diferentes emissões. Os resultados mantiveram-se satisfatórios, mesmo nos casos onde uma pequena quantidade de medidas estava disponível.

[Jing et al.](#page-119-3) [\(2020\)](#page-119-3) modelaram um acidente ambiental e estimam a quantidade de massa de contaminante inserida no corpo hídrico. Empregam a equação da advecçãodispersão unidimensional, considerando fontes instantâneas ou com duração finita, baseandose no método das equações adjuntas. Os parâmetros encontrados apresentaram médias dos erros relativos para a massa menores que 10% nos casos hipotéticos, e menores que 13% para os casos reais.

[Li et al.](#page-119-4) [\(2016\)](#page-119-4) estudaram a identificação de despejos em rios mediante um metamodelo assumindo variações espaciais e temporais. Eles propõem uma nova função objetivo que leva em conta além dos resíduos, a equação governante, as condições de contorno e a condição inicial do problema. São avaliadas três funções de base radial distintas e os resultados numéricos indicam a robustez, estabilidade e eficiência desta técnica na identificação de fontes.

[Li et al.](#page-119-5) [\(2020\)](#page-119-5) desenvolveram um modelo substituto que combina o *Extreme Machining Learning* (ELM) com o *Particle Swarm Optimization* (PSO). Nesse processo, os pesos das camadas ocultas são calculados por um problema de otimização, de modo diferente da abordagem tradicional, onde eles são determinados randomicamente. Realizou-se uma comparação do PSO-ELM com outras metodologias, sendo ele capaz de alcançar boas aproximações em menor tempo.

[Mahinthakumar e Sayeed](#page-119-6) [\(2006\)](#page-119-6) investigaram alguns métodos de otimização híbridos, baseados na combinação do algoritmo genético (*Genetic Algorithm* - GA) com técnicas de busca local. Os autores recuperam fontes em águas subterrâneas considerando um modelo tridimensional heterogêneo. Devido ao elevado custo computacional, foi utilizada computação paralela na solução do problema direto. Em todas as simulações realizadas os métodos híbridos encontraram estimativas superiores as abordagens tradicionais.

[Masanja e Abonyo](#page-120-2) [\(2020\)](#page-120-2) determinaram a localização e o histórico de lançamento de empregando modelos bidimensionais de transporte. Para tanto, fazem uso de um problema adjunto obtido por meio da função de Green. Visando manter a estabilidade, os autores utilizam a regularização de Tikhonov para a solução de um sistema linear, cujas incógnitas são os valores da intensidade da fonte. A metodologia apresentada não se baseia em processos iterativos e os resultados numéricos encontrados mostram a acurácia do procedimento de identificação desenvolvido.

[Mazaheri, Mohammad e Samani](#page-120-3) [\(2015\)](#page-120-3) determinaram a intensidade e a variação temporal de fontes contaminantes pontuais. A abordagem inversa é baseada na equação integral, obtida pela aplicação da função de Green, no modelo de transporte unidimensional. Essa técnica leva a um sistema de equações algébricas lineares sobredeterminado, a ser resolvido por meio da regularização de Tikhonov. Os autores observam que, para múltiplos derramamentos, se faz necessário pontos de monitoramento a jusante de cada um, caso seja necessário identificar todos os despejos.

[Wang et al.](#page-121-2) [\(2018\)](#page-121-2) apresentaram uma nova abordagem para identificação de fontes de poluentes, que baseia-se na combinação do *Backward Probability Method* com um modelo de regressão linear, sendo este resolvido como um problema de otimização com auxílio do método de Evolução Diferencial. As simulações realizadas encontraram resultados muito similares aos obtidos pelo DE e ao MCMC, porém com um custo computacional menor.

[Wang et al.](#page-121-3) [\(2019\)](#page-121-3) acoplaram o *Ensemble Kalman Filter* (EnKF) ao *Backward Location Method* (BLM) visando aprimorar a estimativa da localização de fontes poluentes em rios. Essa abordagem permite a identificação *online* de derramamentos, com um melhor custo computacional em relação ao método de Kalman tradicional. O EnKF se mostrou efetivo nos casos compreendendo tanto dados reais e quanto dados sintéticos, obtendo baixos erros relativos para os parâmetros recuperados.

[Wu et al.](#page-122-1) [\(2020\)](#page-122-1) utilizaram o *Differential Evolution Adaptive Metropolis* (DREAM) na identificação de contaminantes em águas superficiais. Esse é um método multicadeias que combina modelos de alta e baixa fidelidade para reduzir o tempo despendido na solução do problema inverso. O passo e a direção da busca são ajustados adaptativamente durante o processo de pesquisa, possibilitando, assim, que várias regiões da *posteriori* sejam efetivamente pesquisadas.

[Yang et al.](#page-122-2) [\(2021\)](#page-122-2) combinaram o PSO, o DE e o MCMC. O algoritmo de Metropolis-

Hastings é adaptado para calcular a velocidade dos estados candidatos e atualizar suas posições, para depois proceder ao processo de mutação e cruzamento. A média dos erros absolutos, dos erros relativos e do desvio padrão são menores se comparados com os encontrados por cada uma das metodologias usadas de modo separado.

[Yeh, Lin e Chen](#page-122-0) [\(2016\)](#page-122-0) reconstruiram o histórico de derramamento de poluentes em águas subterrâneas, assumindo sua localização conhecida. São modelados aquíferos com diferentes configurações para fontes pontuais, superficiais e volumétricas, compreendendo lançamentos instantâneos, contínuos e intermitentes. O problema inverso é formulado implicitamente, sendo empregado o *Simulated Annealing* na minimização da função objetivo. Os resultados mostram que altos valores do coeficiente de dispersão em conjunto com grandes distâncias dos pontos de monitoramento resultam em baixas concentrações o que, consequentemente, leva a estimativas pouco acuradas.

[Zeng et al.](#page-122-3) [\(2012\)](#page-122-3) aplicaram o *Delayed Rejection Adaptive Metropolis* (DRAM) em conjunto com um modelo substituto para resolver o problema de identificação de fonte. Utilizou-se o modelo substituto polinomial no computo da função de verossimilhança, com o intuito de reduzir o esforço computacional presente na simulação inversa. A aplicabilidade do método proposto depende do número de variáveis a serem estimadas e da presença de não linearidades, que determinam a dimensão e níveis da interpolação a serem utilizados.

[Zhang e Huang](#page-122-4) [\(2017\)](#page-122-4) recuperaram fontes de contaminantes em rios através da técnica de estimação sequencial *Ensemble Kalman Filter*. Os autores utilizam o método de diferenças finitas e validam suas simulações por meio de seis experimentos com traçadores, sob diferentes condições de escoamento. Os resultados obtidos evidenciam que a abordagem proposta foi capaz de reaver o histórico de lançamento, com erros médios relativos menores que 10% em todos os cenários analisados.

[Zhang et al.](#page-122-5) [\(2020\)](#page-122-5) desenvolveram uma abordagem inversa baseada no uso de modelos substitutos e na teoria bayesiana. Esta metodologia explicitamente quantifica e gradualmente reduz o erro de aproximação, evitando, assim, estimativas viesadas. São propostas duas estratégias, a primeira considera os hiperparâmetros como variáveis aleatórias, e a segunda emprega outro metamodelo para corrigir os desvios do primeiro. Os resultados se mostraram satisfatórios e indicaram a presença de estimativas tendenciosas nos casos onde os erros da metamodelagem não foram devidamente considerados.

[Zhao et al.](#page-122-6) [\(2020\)](#page-122-6) estimaram o fluxo de contaminante em águas subterrâneas empregando o modelo substituto *Kernel Extreme Learning Machine* (KELM). Formulou-se o problema inverso como um problema de otimização, comparando-se as implementações clássicas do algoritmo genético e do PSO com suas versões quânticas. Os resultados obtidos mostram que as quatro heurísticas não somente apresentaram uma alta acurácia, mas custos computacionais reduzidos. Cabe ressaltar que as abordagens quânticas obtiveram erros relativos menores em todas as simulações realizadas.

[Zhu, Chen e Asif](#page-122-7) [\(2021\)](#page-122-7) compararam o Monte Carlo com Cadeias de Markov com o algoritmo genético na estimativa de fontes poluentes. Ambos os métodos foram capazes de recuperar a quantidade de massa, o tempo de liberação e a posição do despejo para eventos de derramamento reais e hipotéticos. O MCMC obteve resultados com erros relativos menores que 0,02% enquanto que o GA manteve o mesmo erro entre 2% e 7%.

Segundo [Amiri, Mazaheri e Samani](#page-116-4) [\(2019\)](#page-116-4), a literatura sobre identificação do aporte de contaminantes em águas superficiais apresenta um menor número de trabalhos se comparados aos que fazem referência às águas subterrâneas. Ainda segundo esses autores, isso se deve possivelmente a forte advecção presente nos rios, que transporta os poluentes rapidamente, ocasionando maiores instabilidades numéricas. Verificou-se também uma escassez de estudos acerca da estimativa da ocorrência desses aportes nas margens dos cursos fluviais, seja para fontes simples ou múltiplas, mesmo este sendo um dos cenários mais comuns nos centros urbanos.

Destaca-se um ponto chave nas pesquisas de [El Badia, Ha-Duong e Hamdi](#page-118-0) [\(2005\)](#page-118-0), [Mazaheri, Mohammad e Samani](#page-120-3) [\(2015\)](#page-120-3) e [Wang et al.](#page-121-2) [\(2018\)](#page-121-2), que recai sobre a possibilidade de recuperar a localização de múltiplos despejos com uma disposição adequada dos locais de amostragem experimental. Esses autores verificam a não-unicidade no problema de identificação, caso existam dois lançamentos com somente um ponto de monitoramento. Não foram encontrados na literatura trabalhos que analisem a unicidade da solução para vários despejos modelados como uma condição de contorno.

Por outro lado, uma quantidade significativa de artigos buscam meios alternativos capazes de reduzir custo computacional da solução do problema direto. A metamodelagem tem-se apresentado como uma opção interessante em virtude da sua capacidade de simular diferentes fenômenos em domínios multidimensionais. Essa diminuição possibilita o processo de estimativa nos casos onde o fator tempo constitui-se como um elemento proibitivo.

Apesar de modelos unidimensionais serem amplamente empregados nas simulações envolvendo a dispersão de contaminantes em rios, sua aplicabilidade apresenta uma limitação quanto ao seu escopo de utilização. Eles devem respeitar uma distância mínima do ponto de inserção, visando garantir a completa homogeneização da substância ao longo da direção transversal ao escoamento. Desse modo, dependendo do problema abordado, se faz necessário o uso de equações com dimensões mais elevadas.

Por fim, muitos autores voltam-se para a estimativa de parâmetros e não para a estimativa de funções como observado por [Moghaddam, Mazaheri e Samani](#page-120-4) [\(2021\)](#page-120-4). Mesmo aqueles que buscam recuperar informações da fonte comumente consideram a curva que representa o histórico de lançamento conhecida a *priori*, e assim, acabam determinando durante a análise inversa somente seus coeficientes.

## **Objetivos**

Dentro desse contexto, surge o objetivo desta tese, que é propor um problema inverso para identificação de fontes poluentes pontuais, englobando aportes simples ou múltiplos, com ou sem variação temporal, despejados nas margens de corpos hídricos superficiais. A originalidade do presente trabalho reside na análise da não-unicidade dos derramamentos múltiplos, além da estimativa de cargas transientes sem necessariamente o conhecimento da sua forma funcional.

Tendo em vista a contribuição apontada, que compreende o objetivo geral, o presente estudo foi dividido de acordo com os seguintes objetivos específicos:

- a) Modelar o fenômeno de dispersão de contaminantes caracterizados por despejos nas margens, para fontes simples ou múltiplas com e sem variação temporal;
- b) Resolver o problema direto pelo método de diferenças finitas explícito mediante o esquema FTCS em domínio bidimensional horizontal;
- c) Desenvolver o pacote *ipsimpy* (*Inverse Problem Simple Modeling*) e aplicá-lo como instrumento capaz de realizar todas as etapas necessárias a análise inversa;
- d) Utilizar o experimento realizado por [Souza](#page-121-4) [\(2009\)](#page-121-4) de modo a calibrar os coeficientes da equação de advecção-dispersão, visando tornar as simulações idealizadas mais próximas de circunstâncias reais;
- e) Estimar cargas poluentes empregando a abordagem de máxima verossimilhança (estimativa de parâmetros) e bayesiana (estimativa de funções), considerando um único ponto de monitoramento.

Todos os códigos elaborados foram implementados em linguagem Python versão 3.7, com exceção da solução do problema direto, cuja construção se deu em Fortran 90, para posteriormente ser convertida em um módulo Python, através da rotina f2py. Esse procedimento foi realizado com o intuito de diminuir o elevado custo computacional presente no processo de estimativa dos parâmetros de interesse.

Convém destacar que o *ipsimpy*, apesar de ser idealizado originalmente para atender aos propósitos desse trabalho, se traduz numa ferramenta centralizadora dos processos presentes na análise inversa. Consequentemente, sua utilização pode ser estendida a outras aplicações, assim como ocorre com o pacote GRIPP (*General Inverse Problem Modeling*) de autoria de [Silva Neto e Lugon](#page-121-5) [\(2019\)](#page-121-5).

## **Organização do Trabalho**

No capítulo 1 tem-se uma análise da inter-relação entre a modelagem matemática e a gestão ambiental. Para isso, serão mencionadas as principais leis protetivas referentes aos meios aquáticos e a tendência atual de desenvolvimento sustentável frente a escassez de recursos hídricos. Além disso, expõem-se os conceitos fundamentais necessários ao entendimento do fenômeno de dispersão de contaminantes em rios.

No capítulo 2 será apresentada a aplicação do método de diferenças finitas na solução do problema direto. Discute-se também as potencialidades e limitações dessa metodologia seguida de uma análise de estabilidade, consistência e convergência para o esquema de discretização empregado.

No capítulo 3 fundamenta-se a teoria de problemas inversos formulados como um problema de otimização, para estimativa de parâmetros, e como um problema de inferência estatística, para a estimativa de funções.

No capítulo 4 o foco volta-se ao pacote *ipsimpy*, sendo descritas suas principais características e funcionalidades. Também faz-se referência à linguagem Python como uma alternativa viável aos requisitos cada vez mais exigentes da computação científica.

No capítulo 5 são apresentados os resultados obtidos para o problema de identificação de fontes, considerando diferentes tipos de lançamento, empregando o Evolução Diferencial e o Monte Carlo com Cadeias de Markov, segundo o algoritmo de Metropolis-Hastings.

Por fim, são expressas as principais conclusões além dos trabalhos futuros que podem ser desenvolvidos.

# <span id="page-26-0"></span>**1 GESTÃO AMBIENTAL E MODELAGEM MATEMÁTICA**

## <span id="page-26-1"></span>1.1 **Processo de Gestão**

Sabe-se que, apesar dos recursos naturais serem limitados, sua utilização é fundamental em diversas atividades humanas. Dessa maneira, torna-se imprescindível que seu processo de obtenção realize-se de forma consciente e racional, visando alcançar um equilíbrio entre a sociedade e o meio ambiente.

Esse equilíbrio foi proposto em 1987 pela Comissão Mundial das Nações Unidas sobre o Ambiente e Desenvolvimento, mediante a ideia de desenvolvimento sustentável. Esse conceito foi definido como o atendimento das necessidades das gerações atuais, sem comprometer as possibilidades das gerações futuras também terem atendidas as suas [\(MIHEL-](#page-120-5)[CIC; ZIMMERMAN,](#page-120-5) [2015\)](#page-120-5). Assim, pensar de modo sustentável significa administrar os recursos existentes, controlando suas taxas de extração, além de buscar alternativas mais acessíveis e menos poluentes.

Os recursos hídricos possuem uma característica especial, se comparados aos outros bens naturais, por estarem presentes nas mais variadas atividades humanas, como ilustrado na Figura [1.](#page-27-0) Essa versatilidade é importante não apenas do ponto de vista econômico mas também do ponto de vista do abastecimento, em função da gradativa escassez da oferta diante da demanda sempre crescente. Consequentemente, é esperado o surgimento de conflitos decorrentes dessa pluralidade de usos, que podem ser classificadas quanto [\(BRAGA et al.,](#page-117-0) [2005;](#page-117-0) [TUCCI,](#page-121-1) [2014\)](#page-121-1):

- **Destinação de uso:** ocorre quando a água é empregada para fins diferentes daqueles estabelecidos por decisões políticas, fundamentadas ou não em anseios sociais.
- **Disponibilidade qualitativa:** situação típica encontrada em rios poluídos.
- **Disponibilidade quantitativa:** Decorrente do esgotamento da disponibilidade devido ao uso intensivo.

Além dos possíveis conflitos, grande parte destas destinações apresentam potencial para alterar negativamente a qualidade das águas. Silvicultura, pecuária, agricultura, mineração, obras de infraestrutura, construções urbanas e industriais são apenas alguns exemplos. Como tais empreendimentos são também necessários para a sociedade é importante o desenvolvimento de procedimentos adequados de gestão, visando a mediação da relação existente entre o homem e a natureza [\(BERTÉ,](#page-116-7) [2013\)](#page-116-7).

Segundo [Tucci](#page-121-1) [\(2014\)](#page-121-1), a gestão dos recursos hídricos é uma atividade analítica que envolve criatividade para a formulação de princípios e diretrizes, o preparo de documentos normativos, a estruturação de sistemas gerenciais e a tomada de decisões que têm por

<span id="page-27-0"></span>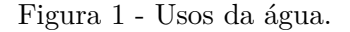

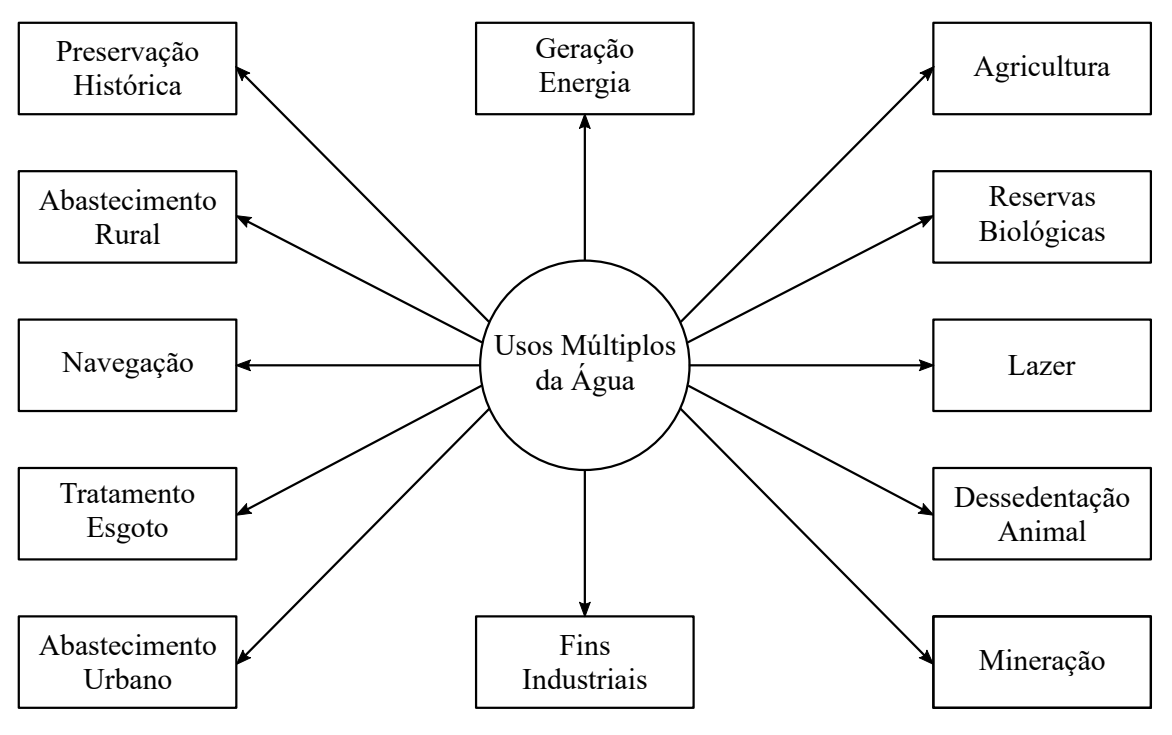

Fonte: O autor, 2022.

objetivo promover seu inventário, uso, controle e proteção. Dessa maneira, o gerenciamento das águas busca não apenas a resolução de conflitos, mas sim, fundamentar um equilíbrio socioambiental considerando todas as complexidades inerentes.

Dentre as várias ferramentas de gestão, o monitoramento da qualidade é uma das principais formas de sustentação de uma política de planejamento e administração. Ele funciona como um sensor que é orientado pelo acompanhamento dos efeitos sobre as características da água, sejam elas qualitativas ou quantitativas, com o intuito de subsidiar as ações de controle.

### <span id="page-27-1"></span>1.2 **Aspectos Legais**

Para [Braga et al.](#page-117-0) [\(2005\)](#page-117-0), mesmo com o conhecimento dos efeitos negativos decorrentes de um modelo de desenvolvimento econômico desvinculado do meio ambiente, ainda hoje, se faz necessário utilizar mecanismos, muitas vezes coercivos, na tentativa de harmonizar as relações entre o homem e a natureza.

Por ser a poluição ambiental uma nova área do conhecimento, que se intensificou cientificamente somente em meados do século XX, as diretrizes legais relacionadas ao meio ambiente só puderam ser estabelecidas posteriormente. Desde então diversas leis têm sido votadas e aprimoradas além de instituições de controle criadas e reestruturadas.

Seu principal objetivo é regulamentar as atividades humanas, com o intuito de evitar ou minimizar impactos ambientais que tenham consequências indesejáveis não apenas para a natureza, mas para a humanidade e respectivos bens materiais e/ou patrimônios culturais [\(ROCHA; ROSA; CARDOSO,](#page-120-6) [2009\)](#page-120-6).

No Brasil a introdução da matéria ambiental na Constituição é um marco histórico importante, já que as Cartas Magnas anteriores a de 1988 não se preocupavam com a proteção ao meio ambiente de maneira específica ou global [\(BRAGA et al.,](#page-117-0) [2005\)](#page-117-0).

O Sistema Nacional de Gerenciamento de Recursos Hídricos (SINGREH) e a Política Nacional de Recursos Hídricos (PNRH) foram instituídas pela lei Nº 9.433/97, também conhecida como lei das águas, que define no seu Artigo 1º os seguintes fundamentos: i) a água é um bem de domínio público; ii) a água é um recurso natural limitado, dotado de valor econômico; iii) em situações de escassez, o uso prioritário dos recursos hídricos é o consumo humano e a dessedentação de animais, iv) a gestão dos recursos hídricos deve sempre proporcionar o uso múltiplo das águas; v) a bacia hidrográfica é a unidade territorial para implementação da Política Nacional de Recursos Hídricos e atuação do Sistema Nacional de Gerenciamento de Recursos Hídricos; vi) a gestão dos recursos hídricos deve ser descentralizada e contar com a participação do Poder Público, dos usuários e das comunidades [\(BRASIL,](#page-117-3) [1997\)](#page-117-3).

A lei Nº 9433/97 tem ainda no enquadramento dos corpos de água em classes, segundo os usos preponderantes, um dos seus instrumentos mais importantes. Esse enquadramento veio posteriormente pela resolução CONAMA Nº 357/2005, que classifica as águas superficiais em doces, salobras e salinas, além de estabelecer os usos previstos para cada uma. Estas classes estão divididas hierarquicamente indo da classe especial, que compreende as águas mais limpas, até a classe quatro que engloba os usos menos exigentes quanto a sua qualidade. Na Tabela [2](#page-29-0) é apresentada a organização das águas doces, foco deste estudo, de acordo com seus usos múltiplos.

Já a resolução CONAMA 430/2011 dispõe sobre as condições e os padrões de lançamento de efluentes em corpos d'água receptores, alterando parcialmente a resolução 357/2005. Ela define que despejos de qualquer fonte com potencial poluidor, somente poderão ser inseridos diretamente nos cursos fluviais após o devido tratamento e seguindo as orientações legais. Também não é permitido a introdução de substâncias que possuam poluentes orgânicos persistentes ou apresentem efeitos tóxicos aos organismos aquáticos [\(BITTENCOURT; PAULA,](#page-116-1) [2014\)](#page-116-1). Na Tabela [3](#page-29-1) tem-se um compilado das principais restrições aos aportes apresentados nessa resolução.

[Von Sperling](#page-121-6) [\(2014a\)](#page-121-6) destaca a existência de uma inter-relação entre as resoluções 357/2005 e 430/2011 no sentido que o respeito aos padrões de lançamento representa uma garantia da manutenção da qualidade do corpo receptor. É importante mencionar que a legislação não proíbe o uso da água de uma classe melhor em atividades menos exigentes, desde que tais usos não as prejudiquem.

| Classe         | Uso                                                                                       |  |
|----------------|-------------------------------------------------------------------------------------------|--|
| Especial       | a) abastecimento para consumo humano                                                      |  |
|                | b) preservação do equilíbrio natural das comunidades aquáticas                            |  |
|                | c) preservação dos ambientes aquáticos em unidade de conservação de proteção integral     |  |
| 1              | a) abastecimento para consumo humano                                                      |  |
|                | b) proteção das comunidades aquáticas                                                     |  |
|                | c) recreação de contato primário (BRASIL, 2000)                                           |  |
|                | d) irrigação de hortaliças que são consumidas cruas e frutas que se desenvolvem rentes    |  |
|                | ao solo e que sejam inseridas cruas, sem remoção de película                              |  |
|                | e) proteção das comunidades aquáticas em terras indígenas                                 |  |
| $\overline{2}$ | a) abastecimento para consumo humano, após tratamento convencional                        |  |
|                | b) proteção das comunidades aquáticas                                                     |  |
|                | c) recreação de contato primário (BRASIL, 2000)                                           |  |
|                | d) irrigação de hortaliças, plantas frutíferas e de parques, jardins, campos de esporte e |  |
|                | lazer, com os quais o público possa vir a ter contato direto                              |  |
|                | e) aquicultura e atividade de pesca                                                       |  |
| 3              | a) abastecimento para consumo humano, após tratamento convencional avançado               |  |
|                | b) irrigação de culturas arbóreas, cerealistas e forrageiras                              |  |
|                | c) pesca amadora                                                                          |  |
|                | d) recreação de contato secundário                                                        |  |
|                | e) dessedentação de animais                                                               |  |
| 4              | a) navegação                                                                              |  |
|                | b) harmonia paisagística                                                                  |  |

<span id="page-29-0"></span>Tabela 2 - Classificação das águas doces superficiais quanto a seus usos preponderantes.

Fonte: Adaptado de [BITTENCOURT; PAULA,](#page-116-1) [2014.](#page-116-1)

<span id="page-29-1"></span>Tabela 3 - Condições de lançamento de efluentes.

| Parâmetro               | Condição                   |
|-------------------------|----------------------------|
| pH                      | $5 - 9$                    |
| Temperatura             | $< 40$ °C                  |
| Materiais Sedimentáveis | até 1 mg/L                 |
| Vazão máxima            | 1,5 da vazão de referência |
| Óleos Minerais          | até 20 mg/L                |
| Óleos Vegetais          | até 50 mg/L                |
| DBO 5 dias              | remoção mínima de $60\%$   |

Fonte: Adptado de [BRASIL,](#page-117-5) [2011.](#page-117-5)

O atendimento da legislação ambiental objetiva não somente a criação de programas de monitoramento da qualidade das águas, mas também, a quantificação dos contaminantes presentes num curso fluvial. Desse modo, torna-se imprescindível a utilização de modelos matemáticos e levantamentos de campo na área de estudo, que envolvam, dentre outros dados, análises laboratoriais, medições de vazão, determinação de pontos de amostragem, além das características geométricas e hidráulicas do trecho analisado.

## <span id="page-30-0"></span>1.3 **Transporte de Poluentes em Rios**

Os corpos d'água superficiais constituem o principal destino dos resíduos gerados pelas atividades humanas, sendo de grande importância o conhecimento prévio dos tipos e das magnitudes dos danos que o despejo de cargas poluidoras podem causar nos ambientes aquáticos. Num sistema hídrico, o transporte de um constituinte pode variar espacialmente e temporalmente, estando sujeito a processos físicos, químicos e biológicos [\(EIGER,](#page-118-3) [2003;](#page-118-3) [TUCCI,](#page-121-7) [2005\)](#page-121-7).

Com a intenção de fundamentar a etapa de modelagem matemática relacionada à problemática desta tese, nesta seção, serão apresentados os principais conceitos relativos ao transporte de poluentes em rios.

#### <span id="page-30-1"></span>1.3.1 Constituinte

É um indicador que descreve o estado da qualidade do meio em que ele se encontra. Outros sinônimos de constituinte são poluente, substância, espécie ou traçador. Podem ser medidos pela sua concentração e são classificados em [\(EIGER,](#page-118-3) [2003\)](#page-118-3):

- Conservativo: é aquele cuja distribuição espacial e temporal não se afeta por reações com outros constituintes ou com o meio aquático receptor. Sua distribuição é influenciada apenas pelas características físicas de transporte;
- Não-conservativo: o oposto de conservativo;
- Ativo: é o constituinte cuja presença afeta a hidrodinâmica do escoamento;
- Passivo: contrário de ativo.

Alguns exemplos de constituintes são oxigênio dissolvido, sal, demanda bioquímica de oxigênio, temperatura, sais nutrientes, metais pesados, coliformes fecais, dentre outros [\(EIGER,](#page-118-3) [2003\)](#page-118-3).

## <span id="page-31-0"></span>1.3.2 Concentração

Indica a massa de uma substância por volume armazenado. Sua unidade no Sistema Internacional é o kg/m<sup>3</sup> mas, nas aplicações em engenharia ambiental, costuma-se utilizar o mg*/*L.

$$
c = \frac{M}{V}
$$
  
c = concentração [ML<sup>-3</sup>]  

$$
M = \text{massa [M]}
$$
  

$$
V = \text{volume [L}^3]
$$

Para [Chapra](#page-117-6) [\(2008\)](#page-117-6) a utilidade da concentração se deve ao fato dela representar a "força" ao invés da "quantidade" de poluente. Tomemos como exemplo que uma, duas ou três colheres de açúcar podem adoçar um café em diferentes níveis dependendo do tamanho da xícara. Nessa situação hipotética, o número de colheres representa a massa e a doçura a concentração.

### <span id="page-31-1"></span>1.3.3 Carga

A mensuração dos poluentes deve ser realizada em termos de carga, *W*. Ela nada mais é que a massa por unidade de tempo e seu cálculo envolve, a depender do problema em análise, um dos seguintes métodos [\(VON SPERLING,](#page-121-8) [2014b\)](#page-121-8):

 $W = \text{concentração x vazão } [MT^{-1}]$ *W* = contribuição per capta x população [MT<sup>-1</sup>] *W* = contribuição por unidade produzida x produção [MT<sup>-1</sup>] *W* = contribuição por unidade de área x área [MT<sup>-1</sup>]

#### <span id="page-31-2"></span>1.3.4 Tipos de Fontes

Os poluentes podem ser inseridos no meio aquático de forma pontual ou difusa, sendo exemplificado na Figura [2](#page-32-0) ambos os tipos esquematicamente. As cargas pontuais são introduzidas por lançamentos individualizados, como os que ocorrem nos despejos de esgotos e efluentes industriais. Cargas difusas são assim chamadas por não terem um ponto de lançamento específico e ocorrerem ao longo das margens dos rios ou por não advirem de um ponto preciso de geração como, por exemplo, as substâncias provenientes <span id="page-32-0"></span>de campos agrícolas e a drenagem urbana [\(BRAGA et al.,](#page-117-0) [2005\)](#page-117-0).

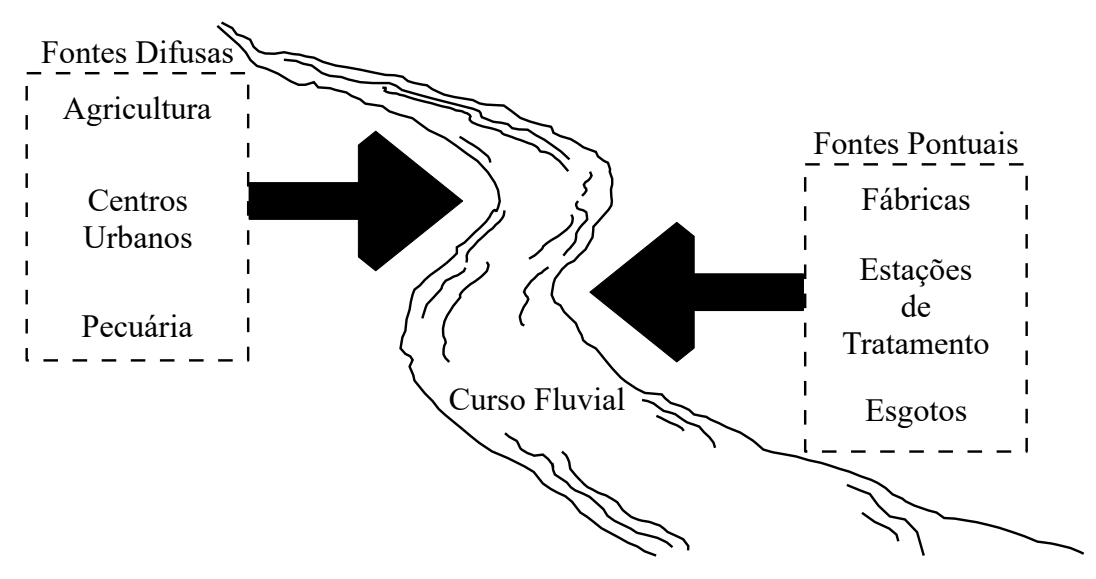

Figura 2 - Principais tipos de fontes poluentes.

Fonte: O autor, 2022.

#### <span id="page-32-1"></span>1.3.5 Advecção

Transporte realizado pelo campo de velocidade da água. Quanto maior for a velocidade, mais rapidamente o poluente se afastará do ponto de despejo [\(BRAGA et al.,](#page-117-0) [2005\)](#page-117-0). O caso mais simples desse fenômeno ocorre sempre que o campo de velocidade é constante, nesse caso, a substância apenas é transladada pelo escoamento.

Nos rios e canais a presença de superfícies de atrito distintas, correspondentes às interfaces água-parede e água-ar, levam a distribuições de velocidades não uniformes nos diversos pontos da seção transversal. Como pode ser visto na Figura [3](#page-33-0) existe um acréscimo da velocidade, das margens para o centro e do fundo para a superfície em decorrência do aumento da distância em relação as paredes do curso fluvial [\(VON SPERLING,](#page-121-6) [2014a\)](#page-121-6). Essa caraterística indica que, no centro do escoamento, verifica-se uma predominância do transporte advectivo, enquanto que nas margens transcorre o contrário, com maior intensidade do transporte difusivo.

### <span id="page-32-2"></span>1.3.6 Difusão

A concentração de constituintes dissolvidos ou em suspensão nos meios fluidos é influenciada por, basicamente, três processos difusivos. Pela difusão molecular decorrente

<span id="page-33-0"></span>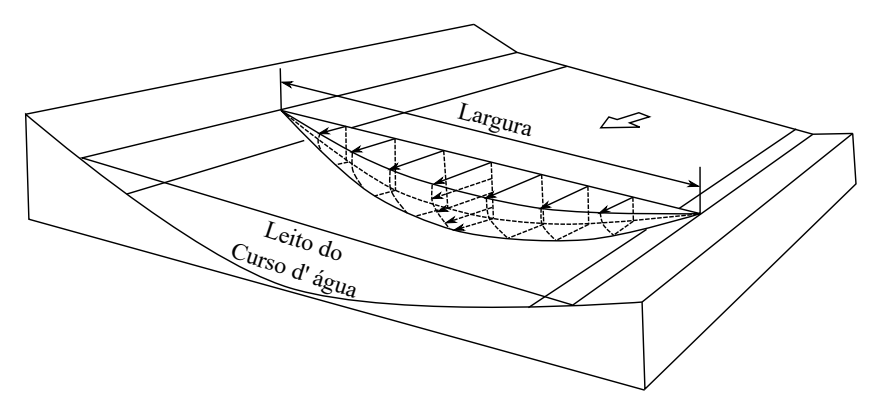

Figura 3 - Perfil de velocidade em um curso fluvial.

Fonte: Adaptado de [VON SPERLING,](#page-121-6) [2014a.](#page-121-6)

da agitação térmica das partículas existentes na água. Pela difusão turbulenta decorrente das características turbulentas, presentes nos corpos hídricos superficiais, que provocam uma rápida mistura. Já o terceiro processo, conhecido como dispersão, é representado pela combinação da difusão molecular e/ou turbulenta com a advecção [\(BRAGA et al.,](#page-117-0) [2005\)](#page-117-0).

Na Figura [4](#page-33-1) pode ser visto uma representação desses fenômenos. Em (a) percebese um comportamento difusivo onde a concentração varia apenas ao longo do tempo, enquanto que, em (b) ela sofre o deslocamento devido ao campo de velocidades do rio além de se dispersar ao longo do eixo espacial.

<span id="page-33-1"></span>Figura 4 - Efeitos difusivos e dispersivos.

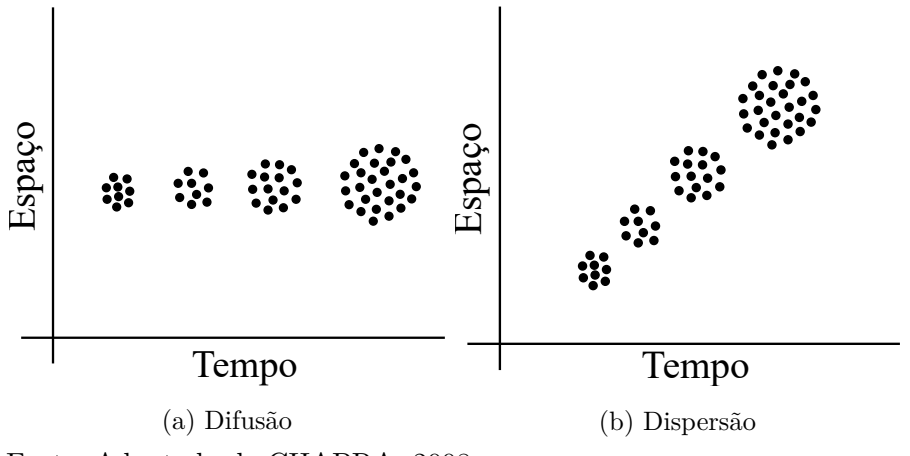

Fonte: Adaptado de [CHAPRA,](#page-117-6) [2008.](#page-117-6)

#### <span id="page-34-1"></span>1.3.7 Comprimento da Zona de Mistura

Distância necessária para que ocorra a homogenização da concentração do constituinte ao longo da seção transversal ao escoamento. A Figura [5](#page-34-0) ilustra a ocorrência da mistura transversal, até o ponto onde essa variação não é mais significativa para despejos no centro e nas margens de um hipotético curso fluvial. [Von Sperling](#page-121-6) [\(2014a\)](#page-121-6) chama atenção para o fato de lançamentos a meia largura reduzirem substancialmente o comprimento da zona de mistura.

Figura 5 - Comprimento da zona de mistura para diferentes despejos.

<span id="page-34-0"></span>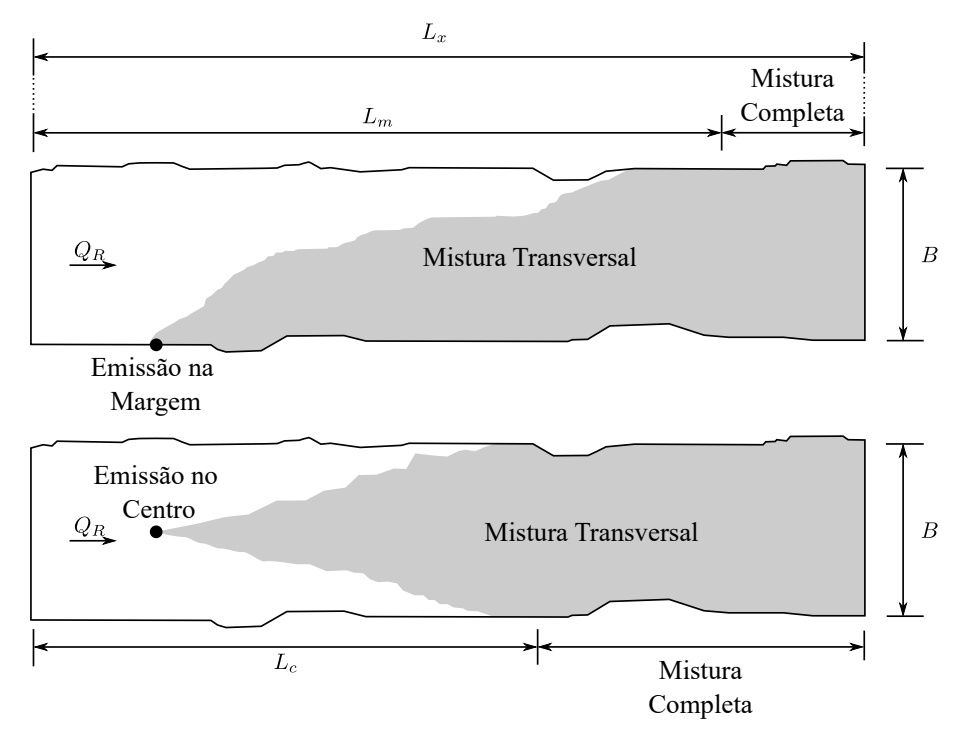

Fonte: O autor, 2022.

Existem na literatura algumas fórmulas empíricas utilizadas no cálculo dessa distância. Para os derramamentos mencionados, serão apresentados dois autores cujos trabalhos são mais conhecidos. [Fischer](#page-118-4) [\(1975\)](#page-118-4) diz que, para lançamentos que ocorrem na margem do curso d'água, o comprimento de mistura completa é:

$$
L_m = 0.4\overline{u} \frac{B^2}{0.6Hu^*}
$$
 (1)

enquanto que, para despejos na linha central do escoamento, o comprimento é:

$$
L_c = 0.1\overline{u} \frac{B^2}{0.6Hu^*}
$$
 (2)

onde *u* ∗ representa a velocidade crítica cuja expressão é dada por:

$$
u^* = \sqrt{gHS_0} \tag{3}
$$

 $L_m =$  comprimento de mistura completa para o lançamento na margem  $[L]$  $L_c$  = comprimento de mistura completa para o lançamento no centro  $[L]$  $L_x =$  comprimento do trecho analisado [L]  $Q_R$  = vazão do rio  $\left[{\rm L}^{3}{\rm T}^{-1}\right]$  $\overline{u}$  = velocidade média na direção longitudinal  $[L^2T^{-1}]$  $B = \text{largura média da secão transversal [L]}$ *H* = profundidade média da seção transversal [L] *g* = aceleração da gravidade [LT<sup>-2</sup>]  $S_0 =$  declividade [LL<sup>-1</sup>]

Já [Thomann e Mueller](#page-121-9) [\(1987\)](#page-121-9) equacionam os despejos, na margem e no centro dos cursos fluviais, como:

$$
L_m = 2.6\overline{u}\frac{B^2}{H}
$$
 (4)

$$
L_c = 1,3\overline{u}\frac{B^2}{H} \tag{5}
$$

#### <span id="page-35-0"></span>1.3.8 Coeficientes de Dispersão

Os modelos de transporte bidimensionais fazem uso dos coeficientes de dispersão longitudinal, *Ex*, e transversal, *Ey*, como parâmetros de entrada. Dessa maneira, sua estimativa torna-se um passo preliminar importante no procedimento de modelagem. Geralmente eles podem ser determinados experimentalmente ou empiricamente.

Na Tabela [4](#page-36-0) é apresentado, de modo simplificado, algumas fórmulas empíricas comumente empregadas na obtenção dos valores de *E<sup>x</sup>* e *Ey*, que baseiam-se nas características hidráulicas dos cursos d'água como profundidade, comprimento, largura, declividade, velocidade, vazão, etc. Uma análise mais detalhada acerca deste tema pode ser encontrado nos trabalhos de [Devens, Barbosa Junior e Silva](#page-118-5) [\(2010\)](#page-118-5), [Baek e Seo](#page-116-8) [\(2016\)](#page-116-8) e [Aghababaei](#page-116-9) [et al.](#page-116-9) [\(2017\)](#page-116-9).
| Autor                    | Coeficiente de Dispersão                                                                                                    |                                                                                                    |  |  |
|--------------------------|----------------------------------------------------------------------------------------------------|----------------------------------------------------------------------------------------------------|--|--|
|                          | Longitudinal                                                                                                    | Transversal                                                                                                    |  |  |
| Elder $(1959)$           | $5,93H\overline{u}$                                                                                                    | $0,23H\overline{u}$                                                                                               |  |  |
| Fischer et al. $(1979)$  | $0.011\frac{\overline{u}^2B^2}{Hu^*}$                                                                                          | $0,15Hu^*$                                                                                                    |  |  |
| McQuivey e Keefer (1974) |                                                                                                    |                                                                                                    |  |  |
| Liu(1977)                | $0.058\frac{H\overline{u}}{S_0}$ $0.18\left(\frac{u^*}{\overline{u}}\right)^{1,5}\left(\frac{Q_R^2}{\overline{u}R_t^3}\right)$ |                                                                                                    |  |  |
| Gharbi e Verrette (1998) |                                                                                                    | $0,0035\left[\frac{\left(\frac{Q_R}{H}\right)^{1,75}\left(\frac{L_x}{H}\right)^{0,25}}{E_x^{0,75}}\right]+0,0005$ |  |  |
| Bansal (1971)            |                                                                                                    | $0{,}002\left(\frac{L_x}{H}\right)^{1,498}Hu^*$                                                                   |  |  |

Tabela 4 - Fórmulas empíricas para o cálculo dos coeficientes de dispersão.

Fonte: O autor, 2022.

## 1.3.9 Medição de Vazão

Há diversas formas de determinar a vazão em corpos d'água naturais. Essa escolha é influenciada de acordo com alguns fatores como o volume do fluxo d'água, o custo e a precisão desejada. Pode-se determiná-la diretamente, medindo a quantidade de água que passa por uma seção transversal por unidade de tempo, ou indiretamente, através da correlação com outros parâmetros do escoamento [\(SANTOS et al.,](#page-120-1) [2001\)](#page-120-1). Os principais métodos de medição de vazão são: i) seção média e meia seção, ii) acústico, iii) volumétrico, iv) químico, v) dispositivos de geometria regular (vertedores e calhas de Parshal) e vi) medição com flutuadores.

Saber a vazão de um curso de água natural é importante no estudo do comportamento de uma pluma contaminante, uma vez que, por meio dela é possível estimar a capacidade de diluição e a carga presente no corpo hídrico monitorado.

## 1.3.10 Massa Recuperada

A massa de um dado poluente conservativo injetada num rio deve manter-se inalterada. Visando verificar se um modelo matemático de fato atende esse caráter conservativo, é possível comparar a massa introduzida com aquela efetivamente calculada, ou seja, a massa recuperada *Mrec*, da seguinte maneira:

$$
M_{rec} = Q_R \int_0^{t_f} c(x_m, t) dt
$$
\n<sup>(6)</sup>

 $M_{rec}$  = massa recuperada [M]  $Q_R = \text{vazão do rio } [\text{L}^3 \text{T}^{-1}]$ *c*(*xm, t*) = distribuição temporal da concentração na posição *x<sup>m</sup>* [ML<sup>−</sup><sup>3</sup> ]  $t_f$  = tempo final da simulação [T] *x<sup>m</sup>* = posição a jusante do ponto de lançamento [L]

<span id="page-37-0"></span>Se porventura a carga é conhecida pode-se calcular a massa do poluente, segundo as eqs. [\(7\)](#page-37-0) e [\(8\)](#page-37-1), respectivamente, para cargas constantes ou com variação temporal.

$$
M_{rec} = W \times t_f \tag{7}
$$

<span id="page-37-1"></span>
$$
M_{rec} = \int_0^{t_f} W(t)dt
$$
\n(8)

Quando já existe uma quantidade transportada pelo rio antes do derramamento do traçador, a área sob a curva *c*(*xm, t*) é maior do que o esperado. A Figura [6](#page-37-2) ilustra esse cenário, onde a massa recuperada passa a ser a diferença entre a massa calculada, *Mcalc*, e a massa trazida pelo rio, *Mrio*, ou seja:

$$
M_{calc} = M_{rec} + M_{rio} \tag{9}
$$

<span id="page-37-2"></span>
$$
M_{rec} = M_{calc} - M_{rio} \tag{10}
$$

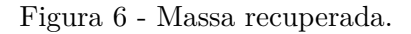

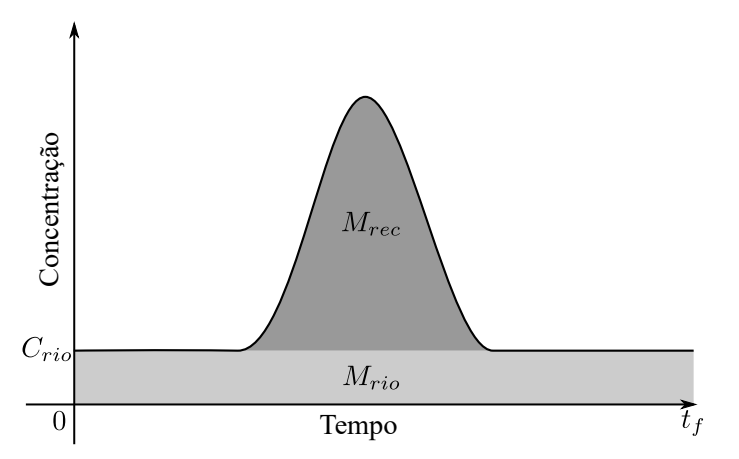

Fonte: O autor, 2022.

É importante computar a área sob *c*(*xm, t*) numa posição *x<sup>m</sup>* suficientemente distante do local de despejo, de modo a garantir a completa mistura ao longo da seção transversal ao escoamento, como descrito na seção [1.3.7.](#page-34-0)

#### 1.4 **Modelagem Matemática e Computacional**

O papel da modelagem matemática, na análise da dispersão de plumas contaminantes em cursos fluviais, tem importância fundamental na análise de possíveis impactos ambientais, além de constituir uma ferramenta poderosa nos projetos de engenharia. Como todo modelo matemático, é uma representação aproximada da realidade, sendo alguns desses modelos mais simplificados e menos realistas que outros. A escolha de um determinado modelo se torna uma etapa fundamental, cujas consequências repercutem durante todo andamento do trabalho [\(EIGER,](#page-118-3) [2003\)](#page-118-3).

Na Figura [7](#page-38-0) tem-se os principais conceitos presentes na modelagem de fenômenos físicos sob a ótica de sistemas. Um sistema é o objeto de interesse de uma avaliação, como um rio, sujeito a uma ou mais entradas (excitações) que levam a uma ou mais saídas (respostas) resultantes das transformações ocorridas no seu interior. Por outro lado, eles podem ser representados por modelos de simulação (modelos matemáticos), que tentam idealizar o sistema, considerando agora algumas de suas entradas e simulando algumas de suas saídas [\(EIGER,](#page-118-3) [2003\)](#page-118-3).

<span id="page-38-0"></span>Figura 7 - Modelagem matemática de sistemas.

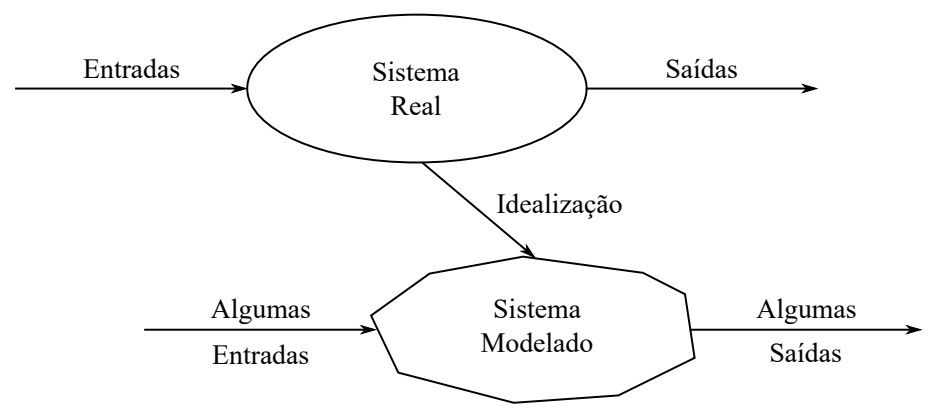

Fonte: Adaptado de [EIGER,](#page-118-3) [2003.](#page-118-3)

Nenhum modelo isoladamente é melhor em todas as situações face às particularidades existentes de cada problema. Assim, os tipos e as fontes de poluentes relevantes para a simulação devem nortear a seleção do modelo mais adaptado, tendo em mente os custos relativos a sua aplicação, a quantidade e qualidade dos dados disponíveis, os recursos computacionais requeridos, etc [\(EIGER,](#page-118-3) [2003\)](#page-118-3).

Um fluxograma simplificado para o processo de aplicação da modelagem matemática é apresentado na Figura [8.](#page-39-0) De acordo com a literatura, existem diferentes maneiras de representar um problema, mas [Von Sperling](#page-121-0) [\(2014a\)](#page-121-0) afirma que o procedimento a seguir retrata as principais etapas. Chama-se a atenção para o caráter iterativo do procedimento de modelagem, quando retornos a passos anteriores se fazem necessários para reajustes

<span id="page-39-0"></span>na estrutura do modelo e/ou nos valores dos coeficientes.

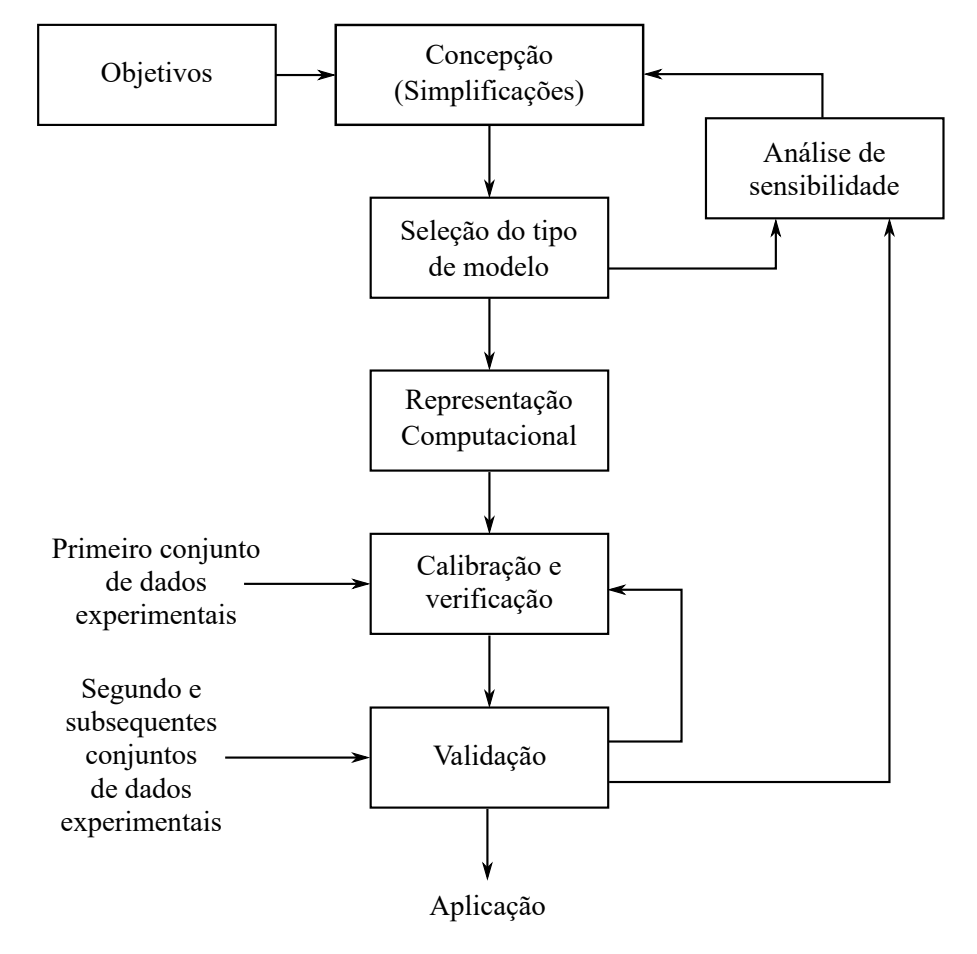

Figura 8 - Etapas no processo de modelagem matemática de sistemas.

Fonte: Adaptado de [VON SPERLING,](#page-121-0) [2014a.](#page-121-0)

**Objetivos:** precisam ser definidos de forma clara, pois eles fundamentam a estrutura do modelo matemático a ser utilizado. Do mesmo modo, ter em mente a finalidade do estudo organiza os esforços exigidos na realização de trabalhos de campo.

**Concepção:** a primeira etapa no procedimento de modelagem é a concepção do sistema. Isso define como será realizada a representação física do corpo d'água, as variáveis a serem medidas e aquelas a serem modeladas, além das hipóteses simplificadoras que, em muitos casos, tornam possível seu equacionamento.

**Seleção do tipo de modelo:** há diferentes tipos de modelos matemáticos para cada grau de complexidade. O objetivo especificado norteia a seleção dos modelos que atendem as necessidades do estudo.

**Representação computacional:** uma vez selecionado o modelo, deve-se estruturálo em relação às suas equações matemáticas. Nesse passo, define-se o emprego de soluções analíticas ou numéricas.

**Calibração e verificação:** a calibração visa obter um bom ajuste entre os valores

observados (medidos) e os estimados (calculados), através da variação dos parâmetros (coeficientes). Nessa etapa é necessário avaliar os resultados encontrados para quantificar o quão bom foi o ajuste. Já na verificação, o interesse é determinar se o modelo correto foi obtido a partir de um conjunto único de medidas experimentais.

**Validação:** neste ponto o ajuste do modelo é avaliado sob condições diferentes daquelas usadas na calibração. Para tanto, utilizam-se novos conjuntos de dados, distintos daqueles empregados no passo anterior. Caso o modelo alcance bons resultados, considera-se que ele foi validado, agora, se o ajuste não for satisfatório retorna-se a fase de calibração. No entanto, pelo fato da validação envolver a concepção de novos experimentos, ela costuma ser pouco praticada.

**Análise de sensibilidade:** nas diferentes etapas durante a concepção de um modelo, pode-se examinar a estrutura e o conjunto de parâmetros, por meio da análise de sensibilidade. Aqui analisa-se como a resposta do modelo é influenciada pelo valor de um determinado parâmetro ou coeficiente.

**Aplicação:** após a conclusão dos passos anteriores considera-se que o modelo está pronto e em condições de ser aplicado.

Quanto mais complexos forem os sistemas, mais desafiadores e cruciais são os modelos matemáticos. Nesse ponto, torna-se importante ter em mente o princípio da parcimônia, que nada mais é que uma representação adequada do fenômeno físico por um modelo com o menor número possível de parâmetros [\(TUCCI,](#page-121-1) [2005;](#page-121-1) [FRAGOSO JR;](#page-118-4) [FERREIRA; MOTTA,](#page-118-4) [2009\)](#page-118-4). Essa postura se mostra interessante pois visa encontrar um equilíbrio de modo a racionalizar os esforços necessários para atingir os objetivos especificados.

[Eiger](#page-118-3) [\(2003\)](#page-118-3) afirma que modelos matemáticos constituem-se como ferramentas poderosas para os órgãos de gestão ambiental deviso a sua versatilidade e a sua capacidade de simular diversos cenários. Eles podem ser utilizados, por exemplo, em projetos de estações de tratamento de esgotos, no dimensionamento de obras hidráulicas, na avaliação das consequências de acidentes ambientais, na prevenção de eventuais alterações na qualidade da água, na quantificação de cargas contaminantes e nos processos de licenciamento.

# **2 FORMULAÇÃO E SOLUÇÃO DO PROBLEMA DIRETO**

Considere conhecidos os fenômenos que caracterizam um determinado processo que ocorre num certo sistema sob análise. Assuma conhecido também o modelo matemático que descreve o fenômeno estudado, incluindo um termo de estímulo, natural ou artificial. Tendo como base estas informações, busca-se obter uma previsão da resposta do sistema ao estímulo a ele aplicado. O procedimento anteriormente descrito recebe o nome de problema direto, sendo dada na Figura [9](#page-41-0) uma representação esquemática deste processo [\(SILVA NETO,](#page-121-2) [2012\)](#page-121-2).

<span id="page-41-0"></span>Figura 9 - Representação esquemática do problema direto.

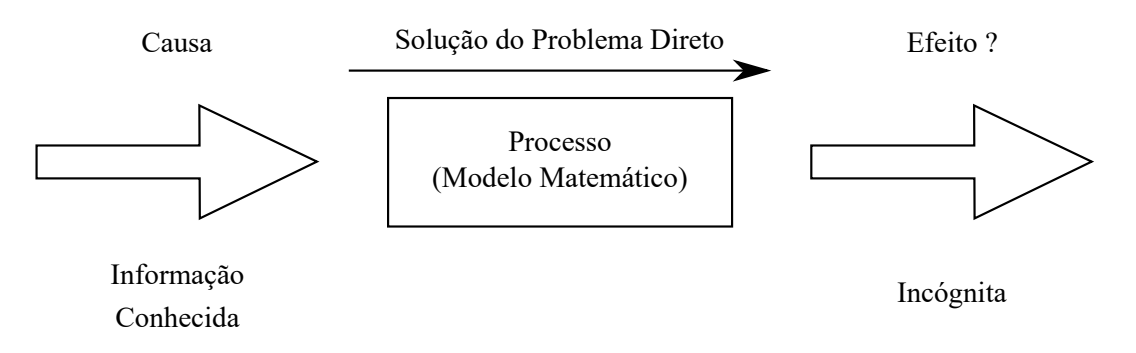

Fonte: Adaptado de [SILVA NETO,](#page-121-2) [2012.](#page-121-2)

O problema direto aqui abordado visa analisar a dispersão de cargas poluentes despejadas nas margens de um curso fluvial. Esses derramamentos foram modelados como uma condição de contorno da equação de advecção-dispersão bidimensional com coeficientes variáveis, a ser resolvido pelo método de diferenças finitas. Será apresentado o esquema explícito FTCS (*Foward Time Centred Space*) na discretização da equação do transporte, além da análise de consistência, estabilidade e convergência para os ensaios numéricos realizados.

## 2.1 **Problema de Despejo de Cargas Contaminantes em Rios**

Considere o aporte de uma substância conservativa num trecho de rio com comprimento *L<sup>x</sup>* e largura *Ly*. Assuma também um escoamento em regime laminar, incompressível e plenamente desenvolvido, com coeficientes de dispersão constantes. Desprezando a componente da velocidade na direção transversal e assumindo as variações da componente longitudinal apenas na direção *y*, pode-se modelar a evolução temporal da pluma poluente por meio da seguinte equação diferencial parcial (EDP), também conhecida como equa<span id="page-42-1"></span>ção da advecção-dispersão ou equação do transporte [\(FISCHER et al.,](#page-118-1) [1979;](#page-118-1) [CHAPRA,](#page-117-0) [2008\)](#page-117-0):

$$
\frac{\partial c(x,y,t)}{\partial t} + u(y)\frac{\partial c(x,y,t)}{\partial x} = E_x \frac{\partial^2 c(x,y,t)}{\partial x^2} + E_y \frac{\partial^2 c(x,y,t)}{\partial y^2}
$$
(11a)

$$
c(0, y, t) = 0 \quad e \quad \frac{\partial c}{\partial x}\bigg|_{x=L_x} = 0 \tag{11b}
$$

<span id="page-42-2"></span>
$$
-E_y \frac{\partial c}{\partial y}\Big|_{y=0} = S_0(x,t) \quad \text{e} \quad E_y \frac{\partial c}{\partial y}\Big|_{y=L_y} = S_{L_y}(x,t) \tag{11c}
$$

$$
c(x, y, 0) = c_0(x, y) = 0
$$
\n(11d)

onde *c* é a concentração, *u*(*y*) é a velocidade, *E<sup>x</sup>* e *E<sup>y</sup>* são os coeficientes de dispersão, longitudinal e transversal, respectivamente,  $S_0(x,t)$  e  $S_{L_y}(x,t)$  representam as fontes de poluente situadas nas margens e  $c_0(x, y)$  é a condição inicial. Visando facilitar o entendimento do problema analisado, na Figura [10](#page-42-0) observa-se, esquematicamente, um dos possíveis cenários de despejo passível de simulação, compreendendo um derramamento na margem esquerda.

<span id="page-42-0"></span>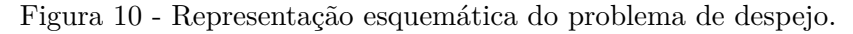

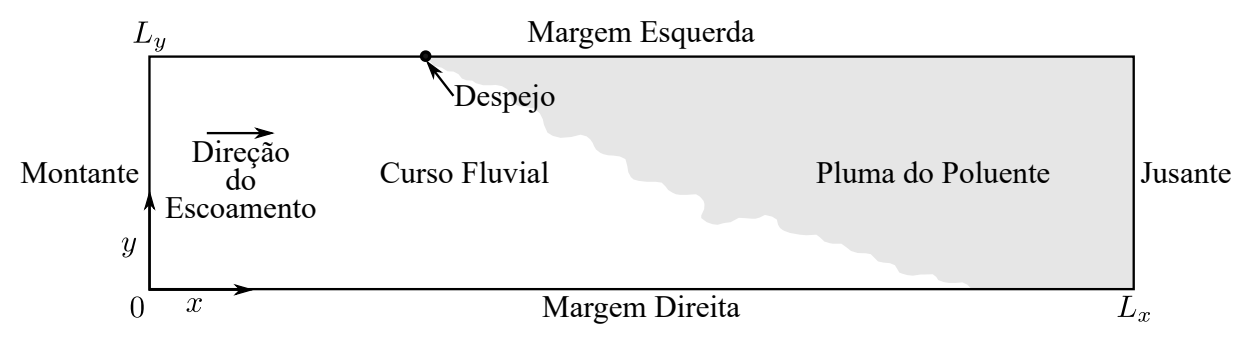

Fonte: O autor, 2022.

Adotou-se um perfil parabólico para o campo de velocidades, apresentando variações apenas na direção *y* onde, nas margens, tem-se *u*(0) = *u*(*Ly*) = 0, como pode ser visto na Figura [11,](#page-43-0) sendo sua expressão dada pela seguinte equação:

$$
u(y) = u_{max} \left( 1 - \left( \frac{y - 0.5L_y}{0.5L_y} \right)^2 \right) \tag{12}
$$

onde *umax* indica a velocidade máxima do escoamento, que ocorre em *y* = *Ly/*2 m, ou seja, no centro do eixo transversal.

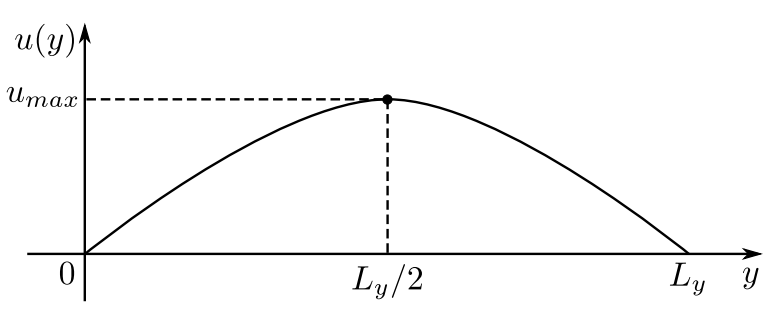

<span id="page-43-0"></span>Figura 11 - Perfil de velocidade parabólico.

Fonte: O autor, 2022.

Apesar de comumente ser dado enfoque nos modelos de transporte unidimensionais em cursos d'água naturais, como apontam [Devens, Barbosa Junior e Silva](#page-117-1) [\(2006\)](#page-117-1), optou-se por utilizar um modelo bidimensional, face a importância da avaliação do comportamento da distribuição das concentrações antes da zona de mistura completa. Além disso, o escopo de derramamentos possíveis torna-se maior e, consequentemente, a quantidade de aplicações do modelo proposto é ampliada.

## 2.2 **Aportes Analisados**

Agruparam-se os aportes estudados em três cenários distintos. O primeiro referiuse ao lançamento instantâneo de um traçador, tendo por base o ensaio de campo realizado por [Souza](#page-121-3) [\(2009\)](#page-121-3), de modo a servir como uma etapa preliminar de calibração. No segundo cenário, categorizado como A, reproduziram-se cargas pontuais constantes, simples ou múltiplas. Já no terceiro cenário, categorizado como B, analisaram-se cargas pontuais transientes.

Convém destacar que a eq. [\(11\)](#page-42-1) está escrita de modo conveniente para os propósitos deste trabalho, sendo estabelecidas as configurações de cada evento de derramamento nas subseções descritas a seguir.

# 2.2.1 Calibração - Despejo Instantâneo

Este aporte representa o experimento de campo realizado por [Souza](#page-121-3) [\(2009\)](#page-121-3) no Rio São Pedro, situado na bacia do Rio Macaé, localizado no distrito de São Pedro da Serra no município de Nova Friburgo/RJ. Ele envolveu o lançamento pontual de um traçador salino na linha central do escoamento, cujas principais características da seção de inserção estando dispostas na Tabela [5.](#page-44-0)

| Nome                           |                | Valor | Unidade                   |  |
|--------------------------------|----------------|-------|---------------------------|--|
| Massa do Traçador              | M              | 2000  | g                         |  |
| Vazão                          | $Q_R$          | 0,538 | $\mathrm{m}^3/\mathrm{s}$ |  |
| Área Seção Transversal         | $A_{s}$        | 1,05  | m <sup>2</sup>            |  |
| Largura                        | $L_{y}$        | 2,4   | m                         |  |
| Profundidade Média             | Н              | 0.44  | m                         |  |
| Velocidade Média               | $\overline{u}$ | 0.41  | $\rm m/s$                 |  |
| Declividade                    | $S_0$          | 0,03  | m/m                       |  |
| Concentração de Fundo Branco   | $c_{fb}$       | 15,5  | mg/L                      |  |
| $\mathbf{r}$ $\alpha$ $\alpha$ |                |       |                           |  |

<span id="page-44-0"></span>Tabela 5 - Características da seção de injeção.

Fonte: O autor, 2022.

Neste cenário considerou-se um trecho de comprimento *L<sup>x</sup>* = 200 m, com o traçador sendo introduzido na posição  $x_0 = 50$  m e  $y_0 = 1.2$  m. Assumiu-se  $u_{max} = 1.5\overline{u}$  e coeficientes de dispersão calculados mediante as expressões empíricas desenvolvidas por [Fischer et al.](#page-118-1) [\(1979\)](#page-118-1), resultando em  $E_x = 0.2128 \text{ m}^2/\text{s}$  e  $E_y = 0.0075 \text{ m}^2/\text{s}$ . A simulação foi realizada até o tempo final de *t<sup>f</sup>* = 550 s, também sendo necessário conduzir as seguintes adaptações nas condições de contorno e inicial da equação do transporte:

$$
c(0, y, t) = c_{fb} \quad e \quad \frac{\partial c}{\partial x}\bigg|_{x=L_x} = 0 \tag{13a}
$$

$$
\left. \frac{\partial c}{\partial y} \right|_{y=0} = 0 \quad e \quad \left. \frac{\partial c}{\partial y} \right|_{y=L_y} = 0 \tag{13b}
$$

$$
c(x, y, 0) = c_0(x, y) = c_{fb} + \frac{M}{H} \delta(x - x_0) \delta(y - y_0)
$$
\n(13c)

onde *H* é a profundidade média, *M* é a massa do traçador e *δ*(·) é função Delta de Dirac.

Na Figura [12](#page-45-0) tem-se a evolução da pluma ao longo do domínio de *t* = 10 s a *t* = 350 s. Nota-se que a zona de mistura completa ocorre por volta de 100 m a jusante do local de lançamento, portanto, desse ponto em diante é possível empregar modelos unidimensionais. Outro detalhe interessante nesta figura se refere ao perfil de velocidade adotado, seguindo um formato parabólico, mantendo-se máximo na linha central do escoamento e diminuindo gradualmente até atingir seu valor mínimo nas margens.

### 2.2.2 Cenário A - Despejos Pontuais Constantes

Este cenário compreende lançamentos constantes, simples ou múltiplos, dispostos na mesma margem ou em margens distintas. Os casos idealizados basearam-se num tre-

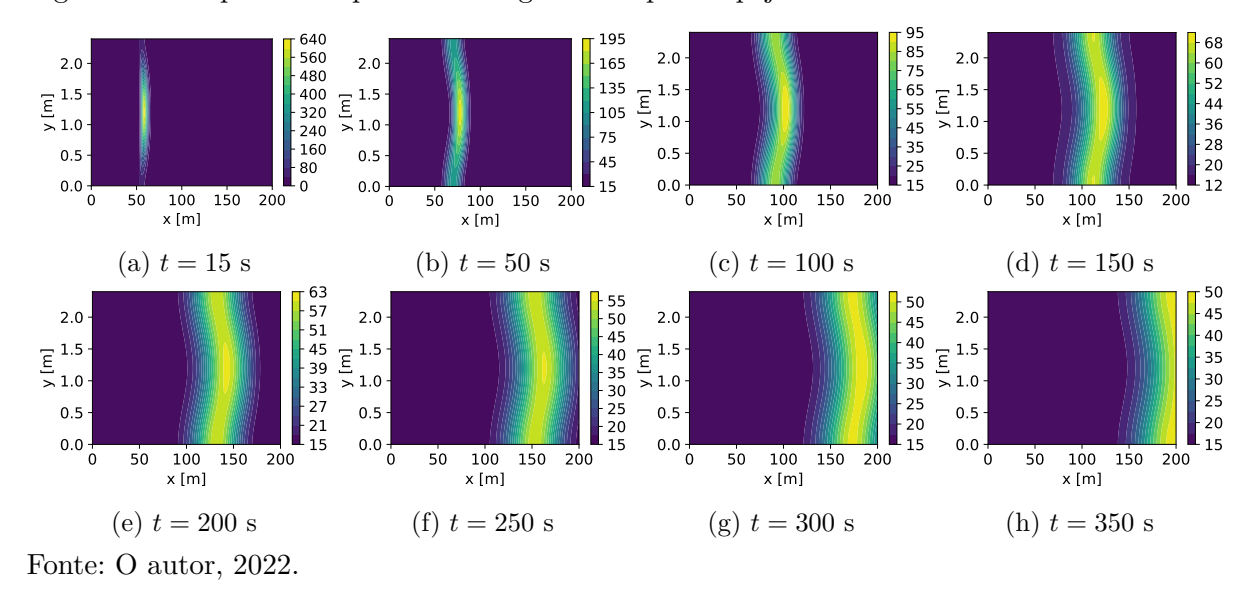

<span id="page-45-0"></span>Figura 12 - Dispersão da pluma ao longo do tempo: despejo instantâneo.

cho de rio com as mesmas configurações do aporte instantâneo já apresentado, sendo as expressões que definem os casos A1, A2 e A3 caracterizadas por meio de modificações na eq. [\(11c\)](#page-42-2), ou seja, nas condições de contorno na direção *y*.

### **Caso A1**

O caso A1 simula uma fonte simples despejando, de maneira constante, certa carga na margem esquerda. As condições de contorno em *y*, presentes na equação do transporte, passam a ser representadas matematicamente segundo:

$$
\left. \frac{\partial c}{\partial y} \right|_{y=0} = S_0(x, t) = 0 \tag{14}
$$

$$
E_y \frac{\partial c}{\partial y}\Big|_{y=L_y} = S_{L_y}(x) = \frac{W_1}{H} \delta(x - X_1)
$$
\n(15)

onde *W*<sup>1</sup> é a carga, *X*<sup>1</sup> é o local de despejo, *H* é a profundidade média, *E<sup>y</sup>* é o coeficiente de dispersão transversal e *δ*(·) é a função Delta de Dirac. Considerou-se neste caso *S<sup>L</sup><sup>y</sup>* (*x*) com  $W_1 = 5.0$  g/s e  $X_1 = 50$  m.

Na Figura [13](#page-46-0) tem-se a evolução das concentrações no domínio espacial entre os tempos *t* = 50 s e *t* = 400 s. Percebe-se que, distintamente do cenário com lançamento instantâneo, onde inseriu-se o poluente no centro do curso fluvial, a zona de mistura completa ainda não se verifica a 100 m de *X*1. Este fato já era esperado uma vez que, de acordo com os estudos de [Fischer et al.](#page-118-1) [\(1979\)](#page-118-1) e [Thomann e Mueller](#page-121-4) [\(1987\)](#page-121-4), a distância necessária para a completa homogeneização é maior.

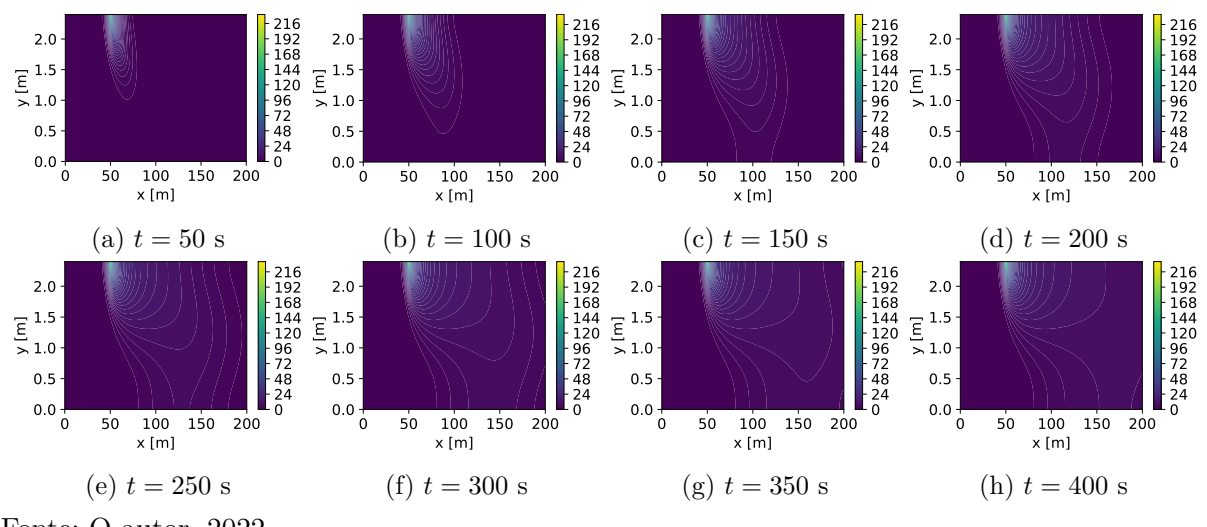

<span id="page-46-0"></span>Figura 13 - Dispersão da pluma ao longo do tempo: caso A1.

Fonte: O autor, 2022.

# **Caso A2**

Definido de maneira similar ao caso A1, consideram-se agora duas cargas pontuais constantes, ambas situadas na margem esquerda, mas em posições distintas. Esse panorama modifica as condições de contorno em *y* da equação do transporte, de acordo com as seguintes expressões:

$$
\left. \frac{\partial c}{\partial y} \right|_{y=0} = S_0(x, t) = 0 \tag{16}
$$

<span id="page-46-1"></span>
$$
E_y \frac{\partial c}{\partial y}\bigg|_{y=L_y} = S_{L_y}(x) = \frac{W_1}{H} \delta(x - X_1) + \frac{W_2}{H} \delta(x - X_2)
$$
\n<sup>(17)</sup>

onde *W*<sup>1</sup> e *W*<sup>2</sup> são as cargas, *X*<sup>1</sup> e *X*<sup>2</sup> são as localizações dos despejos, *H* é a profundidade média, *E<sup>y</sup>* é o coeficiente de dispersão transversal e *δ*(·) é a função Delta de Dirac. O termo fonte dado pela eq. [\(17\)](#page-46-1) foi caracterizado por  $W_1 = 5.0$  g/s,  $X_1 = 20$  m,  $W_2 = 2.5$  $g/s e X_2 = 80$  m.

Na Figura [14](#page-47-0) pode-se observar a evolução da pluma ao longo do domínio espacial em certos tempos específicos. Claramente se destacam os pontos onde as maiores concentrações se verificam, *X*<sup>1</sup> e *X*2, de acordo com a escala de cores adotada. É interessante salientar que no tempo *t* = 100 *s* o poluente ainda não atinge a margem direita do curso fluvial. Além disso, a zona de mistura completa fica mais distante, dado que a segunda fonte situa-se na posição *x* = 80 *m*, diferentemente das simulações anteriores que ocorreram em *x* = 50 *m*. Isso pode limitar ainda mais a faixa de aplicação dos modelos

unidimensionais na análise da dinâmica do transporte destas substâncias.

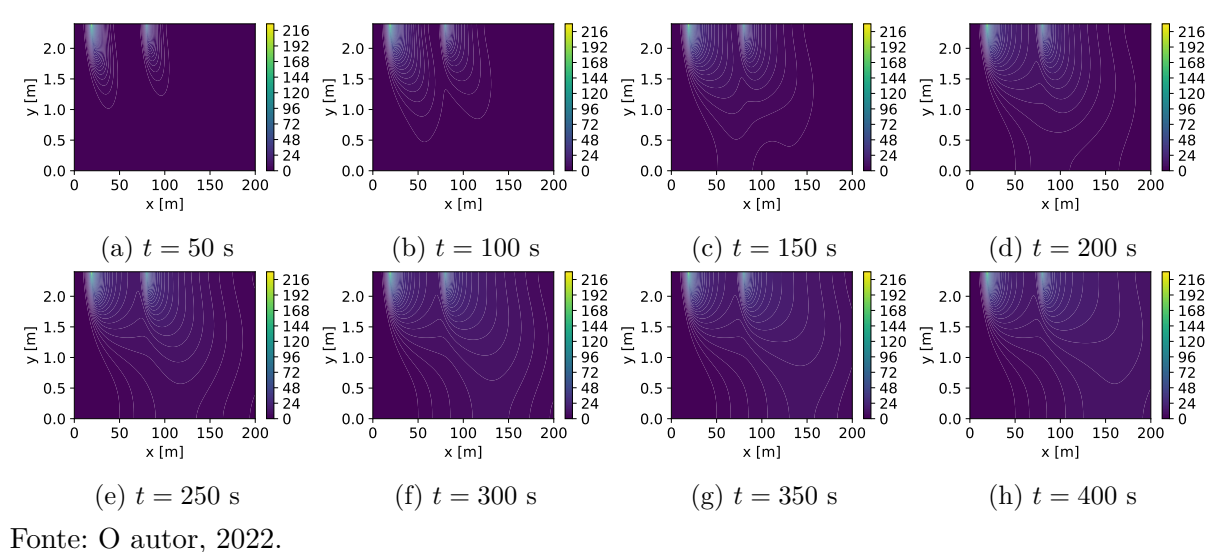

<span id="page-47-0"></span>Figura 14 - Dispersão da pluma ao longo do tempo: caso A2.

#### **Caso A3**

<span id="page-47-1"></span>No caso A3 estuda-se o comportamento de dois aportes pontuais constantes dispostos em margens opostas. Esta conjuntura pode ser modelada matematicamente através das eqs. [\(18\)](#page-47-1) e [\(19\)](#page-47-2).

$$
-E_y \frac{\partial c}{\partial y}\Big|_{y=0} = S_0(x) = \frac{W_2}{H} \delta(x - X_2)
$$
\n(18)

<span id="page-47-2"></span>
$$
E_y \frac{\partial c}{\partial y}\Big|_{y=L_y} = S_{L_y}(x) = \frac{W_1}{H} \delta(x - X_1)
$$
\n(19)

onde *W*<sup>1</sup> e *W*<sup>2</sup> são as cargas, *X*<sup>1</sup> e *X*<sup>2</sup> são as localizações, *H* é a profundidade média, *E<sup>y</sup>* é o coeficiente de dispersão transversal e *δ*(·) é a função Delta de Dirac. As fontes foram formuladas de acordo com seguintes parâmetros:  $W_1 = 5.0$  g/s,  $X_1 = 20$  m,  $W_2 = 2.5$  g/s e  $X_2 = 80$  m.

Na Figura [15](#page-48-0) verifica-se a evolução das concentrações calculadas ao londo do domínio espacial em alguns tempos selecionados. Percebe-se claramente a disposição das fontes em margens opostas, nas posições  $X_1 = 20$  m e  $X_2 = 80$  m, com as maiores intensidades indicadas nos tons mais claros. Também é curioso perceber que em *t* = 100 s as duas plumas começam a se combinar aproximadamente em  $y = 0, 9$  m.

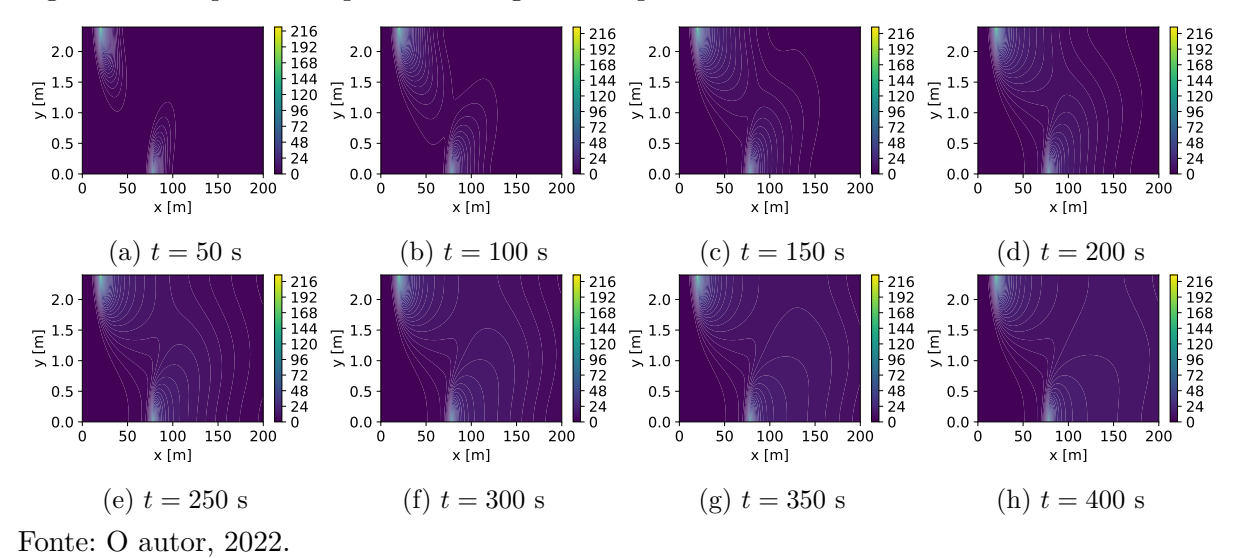

<span id="page-48-0"></span>Figura 15 - Dispersão da pluma ao longo do tempo: caso A3.

## 2.2.3 Cenário B - Despejos Pontuais Transientes

O cenário B, diferentemente dos aportes já retratados, lida com cargas pontuais transientes, contemplando funções contínuas e descontínuas, para quatro casos que diferenciam-se pelas expressões de *W*(*t*). Mais uma vez, de modo a aproximar as simulações da realidade, utilizou-se um trecho de rio com as mesmas configurações do cenário de calibração. Genericamente, as condições de contorno na direção transversal ao escoamento, eqs. [\(11c\)](#page-42-2), são dadas por:

$$
-E_y \frac{\partial c}{\partial y}\Big|_{y=0} = S_0(x) = 0 \tag{20}
$$

$$
E_y \frac{\partial c}{\partial y}\Big|_{y=L_y} = S_{L_y}(x,t) = \frac{W(t)}{H} \delta(x-X)
$$
\n(21)

sendo *X* a posição do derramamento que, neste cenário, será *X* = 50 m em todos os casos.

## **Caso B1**

<span id="page-48-1"></span>No caso B1 pretende-se simular uma carga que apresenta decaimento exponencial ao longo do tempo, conforme a eq. [\(22\)](#page-48-1).

$$
W_1(t) = W \exp(-kt) \tag{22}
$$

onde *W* é a intensidade da carga e *k* é a taxa de decaimento.

<span id="page-49-0"></span>Na Figura [16](#page-49-0) observa-se o comportamento de  $W_1(t)$  com mais detalhes. Consideraramse coeficientes com valores iguais a *W* = 5*,*0 g*/*s e *k* = 0*,*01 s<sup>−</sup><sup>1</sup> . Nota-se que a carga permanece ativa até aproximadamente  $t = 400$  s, com seu valor máximo presente no tempo inicial.

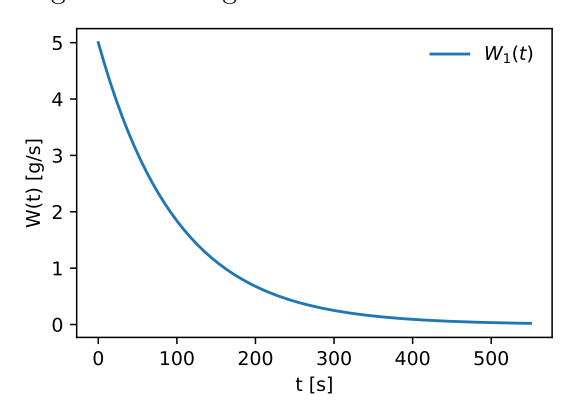

Figura 16 - Carga: caso B1.

Fonte: O autor, 2022.

Já na Figura [17](#page-49-1) verifica-se a evolução temporal da pluma, no domínio espacial, em alguns tempos específicos. Percebe-se que as maiores concentrações encontram-se em (a) e vão diminuindo gradualmente até atingir seu menor valor no gráfico (h). Além disso, as isolinhas de concentração na posição de despejo mantêm-se perceptíveis, mesmo com baixas concentrações, durante todo o período de simulação.

<span id="page-49-1"></span>Figura 17 - Dispersão da pluma ao longo do tempo: caso B1.

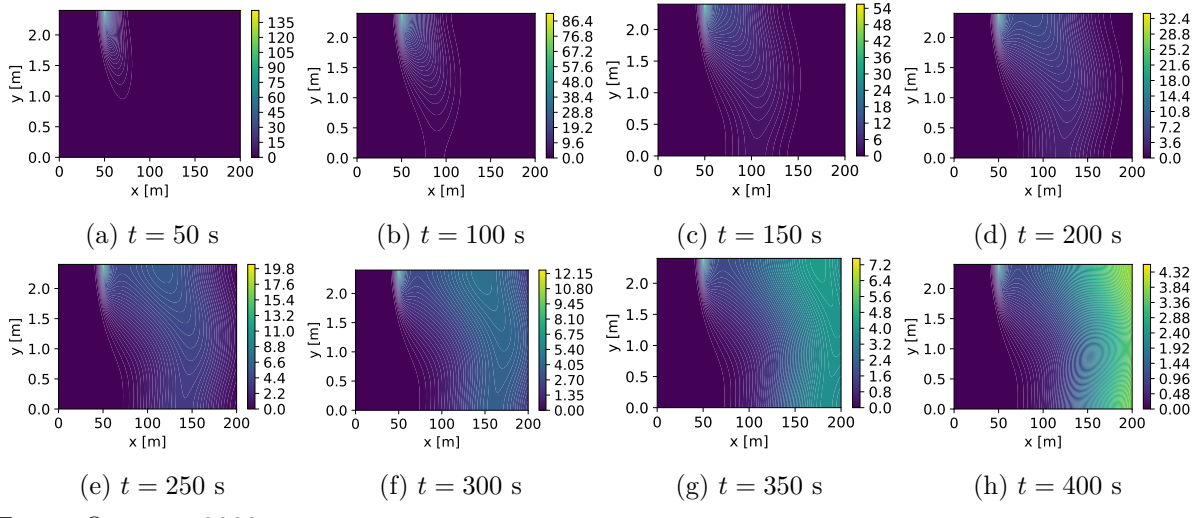

Fonte: O autor, 2022.

## **Caso B2**

Assume-se aqui uma carga pontual apresentando variação temporal segundo uma curva gaussiana, cuja expressão é definida em concordância com a eq. [\(23\)](#page-50-0).

$$
W_2(t) = W \exp\left(\frac{t - t_p}{\sigma_p}\right)^2 \tag{23}
$$

onde  $W_p$  é a carga,  $t_p$  é o tempo de pico e  $\sigma_p$  representa o espalhamento em torno do pico.

<span id="page-50-1"></span>Na Figura [18](#page-50-1) dispõem-se a variação temporal da carga considerando os seguintes valores para os coeficientes:  $W = 5.0$  g/s,  $t_p = 105$  s e $\sigma_p = 40$  s. Nota-se que esta função, como no caso anterior, não fornece variações abruptas, mas, desta vez, mantém-se ativa até aproximadamente 200 s.

<span id="page-50-0"></span>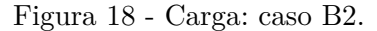

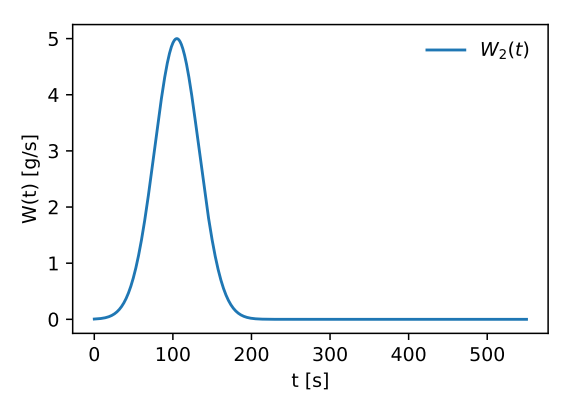

Fonte: O autor, 2022.

Dando continuidade, tem-se na Figura [19](#page-51-0) a dispersão da pluma ao longo do domínio espacial até o tempo *t* = 400 s. A concentração máxima, devido a sua proximidade com *t<sup>p</sup>* = 105 s, apresenta-se no gráfico (b). Convém destacar que a partir de 200 s não se verifica, na posição de inserção da massa do poluente, qualquer intensidade significativa da carga.

#### **Caso B3**

Já no caso B3 simula-se uma carga com variação abrupta, que permanece constante durante os primeiros instantes do ensaio computacional, sendo sua equação definida como:

$$
W_3(t) = \begin{cases} W, & \text{se } t < \tau_1 \\ 0, & \text{caso contrário} \end{cases} \tag{24}
$$

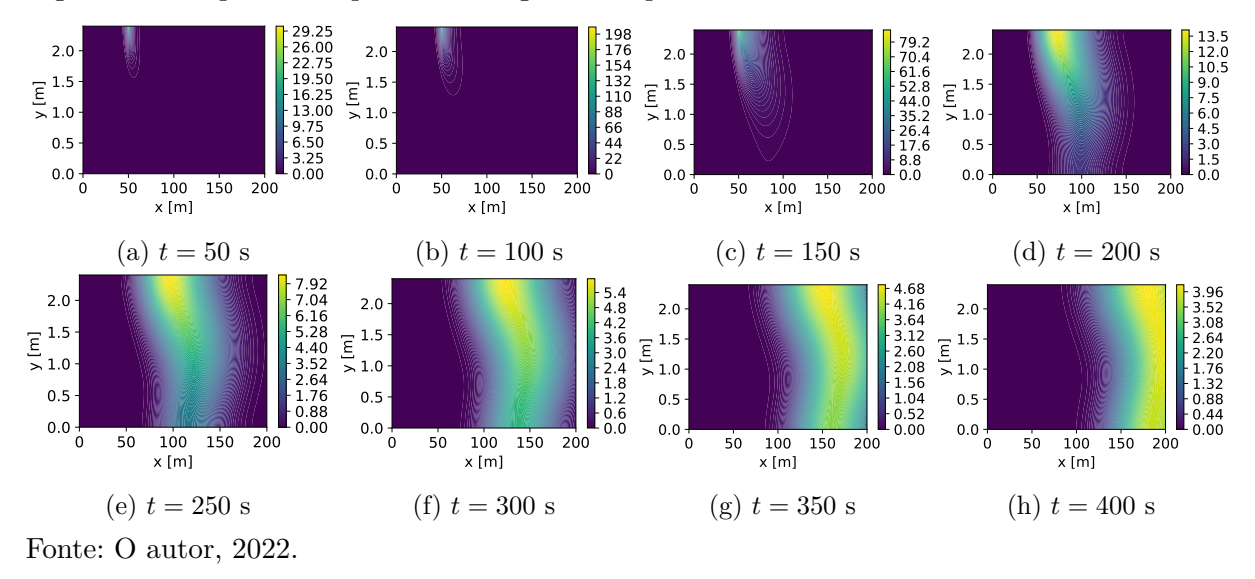

<span id="page-51-0"></span>Figura 19 - Dispersão da pluma ao longo do tempo: caso B2.

onde  $W$  é a carga e  $\tau_1$  é o momento da desativação.

<span id="page-51-1"></span>Na Figura [20](#page-51-1) é possível visualizar claramente a variação brusca de *W*3(*t*), modelada com  $W_p = 5.0$  g/s e  $\tau_1 = 97.5$  s. O derramamento continua constante até  $t = 97.5$  s e, a partir desse tempo, a fonte poluente rapidamente se anula.

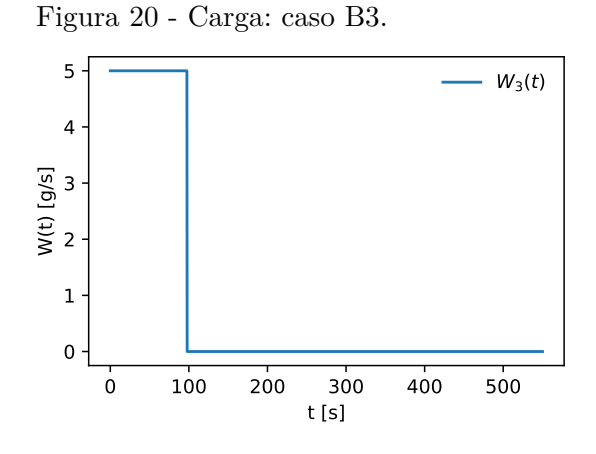

Fonte: O autor, 2022.

A dispersão espacial da pluma durante alguns tempos de interesse pode ser vista nos gráficos (a)-(h) da Figura [21.](#page-52-0) Nitidamente, de *t* = 100 s em diante, as concentrações calculadas diminuem drasticamente, com seu valor máximo indo de 216 mg*/*L em (a) para 121,5 mg*/*L em (b). Além disso, no ponto de lançamento, não percebe-se o contaminante a partir de  $t = 250$  s.

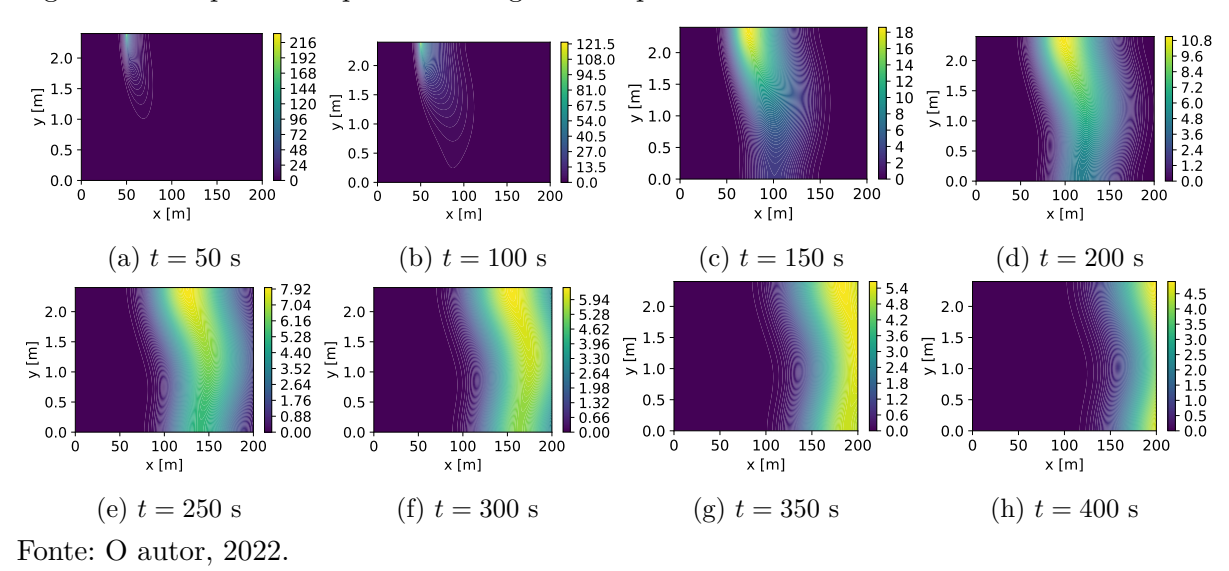

<span id="page-52-0"></span>Figura 21 - Dispersão da pluma ao longo do tempo: caso B3.

# **Caso B4**

Por fim, analisa-se uma carga com dois períodos de atividade, apresentando intensidades distintas. A expressão para este cenário foi modelada segundo a eq. [\(25\)](#page-52-1).

$$
W_4(t) = \begin{cases} W_1, \text{ se } t < \tau_1 \\ W_2, \text{ se } \tau_2 < t < \tau_3 \\ 0, \text{ caso contrário} \end{cases} \tag{25}
$$

onde $W_1$ e $W_2$ são as cargas e $\tau_1,\,\tau_2$ e $\tau_3$  controlam os momentos de ativação e desativação.

<span id="page-52-2"></span>A forma funcional de *W*4(*t*) pode ser observada na Figura [22](#page-52-2) com *W*<sup>1</sup> = 5*,*0 g*/*s,  $W_2 = 2.5$  g/s,  $\tau_1 = 97.5$  s,  $\tau_2 = 202.5$  s e  $\tau_3 = 307.5$  s. A fonte começa ativa, tornando-se inativa e voltando a operar, com metade da intensidade, durante 105 s.

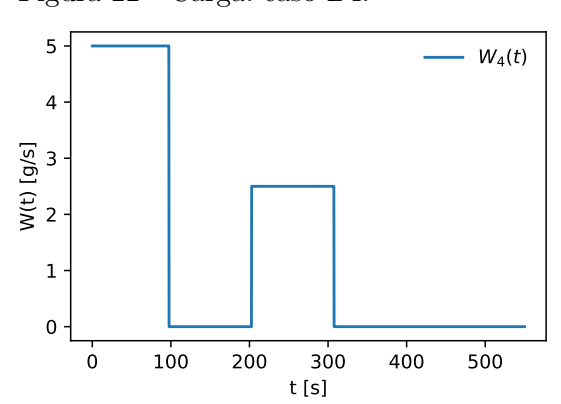

<span id="page-52-1"></span>Figura 22 - Carga: caso B4.

Fonte: O autor, 2022.

Na Figura [23](#page-53-0) estão dispostas as concentrações no domínio espacial ao longo do tempo para o cenário de lançamento idealizado. Percebe-se a maior concentração em (a), momento no qual a fonte se mantinha ativa pela primeira vez, e em (e), momento da segunda ativação. Diferentemente dos casos anteriores, nos tempos finais da simulação, a pluma poluente ainda se mantém perceptível em boa parte do trecho analisado conforme observado nos gráficos (g) e (h).

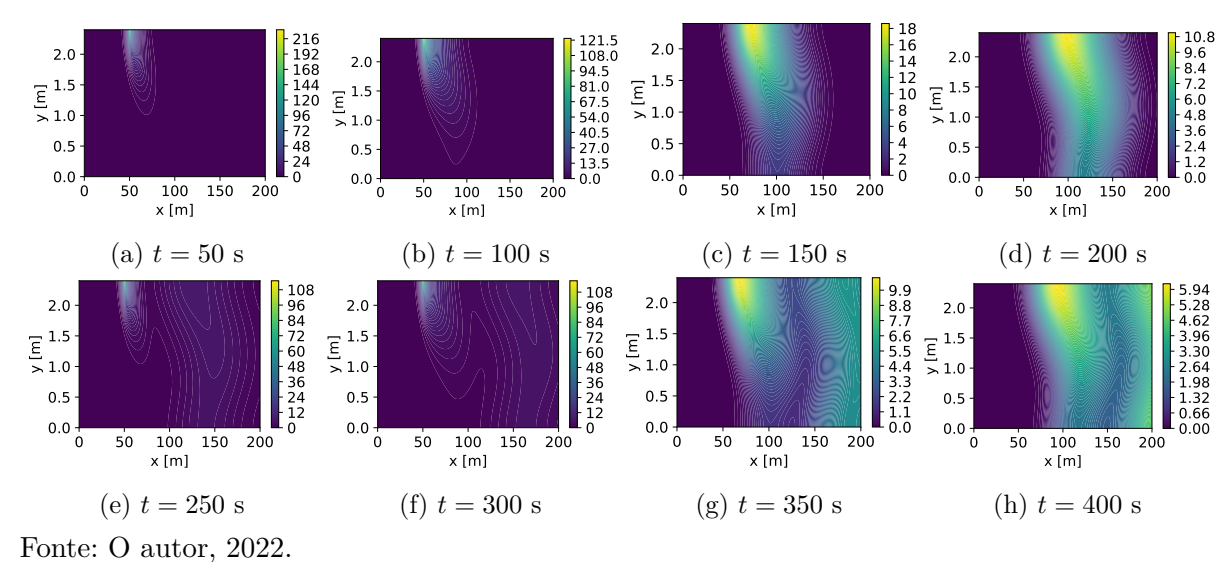

<span id="page-53-0"></span>Figura 23 - Dispersão da pluma ao longo do tempo: caso B4.

## 2.3 **Método de Diferenças Finitas**

Frequentemente, soluções exatas para equações diferenciais parciais são difíceis de serem implementadas e, nos poucos casos em que podem ser obtidas, elas devem respeitar certas combinações especiais de condições iniciais e de contorno [\(NOYE,](#page-120-2) [1984\)](#page-120-2). Consequentemente, em muitos problemas, não é possível assumir hipóteses que permitam a obtenção de uma solução analítica sem correr o risco de perder aspectos importantes do fenômeno físico modelado. Nesses casos, a aplicação de metodologias puramente numéricas, como o método de diferenças finitas, torna-se uma alternativa interessante.

Segundo [Cuminato e Meneguette](#page-117-2) [\(2013\)](#page-117-2) a ideia geral do método de diferenças finitas é a discretização do domínio e a substituição das derivadas presentes na equação diferencial por aproximações envolvendo somente valores numéricos da função. Dessa maneira, o primeiro passo no desenvolvimento de uma solução por diferenças finitas consiste em substituir o domínio contínuo do problema por um domínio discreto, representado através de uma malha ou grade, conforme exemplificado na Figura [24.](#page-54-0)

Da figura anterior observa-se que um ponto  $(i, j)$  da malha é indicado pela inter-

Figura 24 - Domínio contínuo e discretizado.

<span id="page-54-0"></span>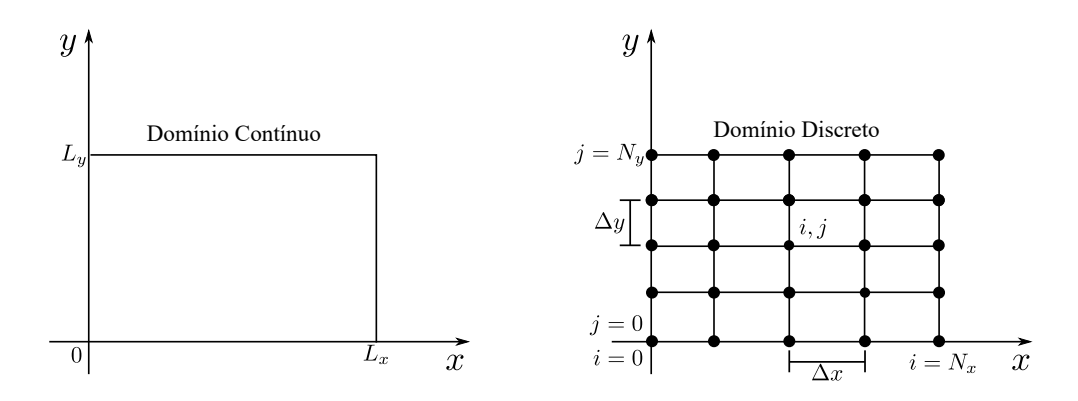

Fonte: Adaptado de [FORTUNA,](#page-118-5) [2000.](#page-118-5)

seção das linhas horizontais e verticais, separadas entre si por uma distância ∆*x* e ∆*y*, não obrigatoriamente iguais. O ponto (0*,* 0) representa a origem do sistema onde, *N<sup>x</sup>* e *Ny*, designam o número de pontos nas direções *x* e *y*. A partir da malha desenvolvida, as aproximações por diferenças finitas podem ser obtidas de várias maneiras, sendo as mais comuns aquelas construídas por expansão em série de Taylor ou interpolação polinomial [\(FORTUNA,](#page-118-5) [2000\)](#page-118-5).

## 2.3.1 Aproximações das Derivadas e Equações de Diferenças

As aproximações por diferenças finitas desenvolvidas neste trabalho terão por base as expansões em série de Taylor, descritas aqui genericamente, a partir de uma função *f*(*x, y, t*). Como em muitos problemas de cunho prático é necessário analisar o comportamento do fenômeno modelado ao longo do tempo, ao empregar o método de diferenças finitas também é exigido que a derivada temporal seja discretizada. Para uma melhor visualização do valor de *f* e suas derivadas adotou-se a seguinte notação para representar os pontos da malha:

$$
f(x_i, y_j, t_n) = f_{i,j}^n
$$
 e  $\frac{\partial f(x_i, y_j, t_n)}{\partial x} = \frac{\partial f}{\partial x}\Big|_{i,j}^n$ 

onde o índice superior representa o tempo e os índices inferiores indicam a posição no espaço.

A discretização temporal visa fornecer as relações entre os valores de *f* em instantes sucessivos de tempo, assim se torna possível calcular  $f^{n+1}$  em função de  $f^n$ . Essas relações são obtidas ao discretizarmos a equação no tempo *n* ou *n*+1. Dependendo da escolha será formulado um esquema que pode ser classificado em explícito, ao discretizarmos o espaço

no nível de tempo *n*, ou implícito, quando opta-se por considerar  $n + 1$  [\(FORTUNA,](#page-118-5) [2000\)](#page-118-5).

<span id="page-55-0"></span>Para a derivada primeira, as aproximações mais comuns são a avançada, a recuada e a centrada, dadas respectivamente, pelas equações [\(26\)](#page-55-0), [\(27\)](#page-55-1) e [\(28\)](#page-55-2).

$$
\left. \frac{\partial f}{\partial x} \right|_{i,j}^n = \frac{f_{i+1,j}^n - f_{i,j}^n}{\Delta x} + \mathcal{O}(\Delta x) \tag{26}
$$

<span id="page-55-1"></span>
$$
\left. \frac{\partial f}{\partial x} \right|_{i,j}^n = \frac{f_{i,j}^n - f_{i-1,j}^n}{\Delta x} + \mathcal{O}(\Delta x) \tag{27}
$$

<span id="page-55-2"></span>
$$
\left. \frac{\partial f}{\partial x} \right|_{i,j}^n = \frac{f_{i+1,j}^n - f_{i-1,j}^n}{2\Delta x} + \mathcal{O}(\Delta x^2)
$$
\n
$$
(28)
$$

onde  $\mathcal{O}(\cdot)$  indica o erro de truncamento da série sendo o termo dominante aquele com a menor potência de ∆*x*. Assim, o primeiro termo será aquele que exercerá a maior influência sobre a solução numérica [\(ANDERSON; TANNEHILL; PLETCHER,](#page-116-1) [1997\)](#page-116-1).

Já para derivada segunda, a fórmula centrada é a mais conhecida com sua expressão representada por:

$$
\left. \frac{\partial^2 f}{\partial x^2} \right|_{i,j}^n = \frac{f_{i+1,j}^n - 2f_{i,j}^n + f_{i-1,j}^n}{\Delta x^2} + \mathcal{O}(\Delta x^2)
$$
\n(29)

Segundo [Anderson, Tannehill e Pletcher](#page-116-1) [\(1997\)](#page-116-1), aproximações progressivas e atrasadas para a derivada segunda são encontradas manipulando convenientemente as expansões de  $f(x_i \pm \Delta x, y_i)$  e  $f(x_i \pm 2\Delta x, y_i)$ . Outras aproximações de ordem superior também podem ser obtidas considerando mais termos na série de Taylor.

Convém destacar que as fórmulas de diferenças finitas para as derivadas parciais em relação a *y* ou *t* são construídas de forma análoga ao das derivadas parciais em relação a *x* descritas anteriormente.

Uma vez especificadas as fórmulas de diferenças adequadas para a equação diferencial em estudo, essas substituem as derivadas da EDP e a expressão aproximada resultante é chamada de equação de diferenças finitas (EDF). Existe na literatura uma grande variedade de esquemas disponíveis, sendo a melhor escolha realizada de acordo com os propósitos da simulação, da precisão a ser alcançada, do custo computacional e dos erros envolvidos [\(HOFFMANN; CHIANG,](#page-119-1) [2000;](#page-119-1) [OZISIK,](#page-120-3) [1994\)](#page-120-3).

#### 2.3.2 Erros de Arredondamento, Discretização e Truncamento

Como já apontado anteriormente, uma equação diferencial parcial é uma representação aproximada da realidade e, portanto, o próprio processo de modelagem apresenta certo nível de incerteza. No entanto, mas não menos importante, erros oriundos da metodologia numérica de solução também devem ser criticamente analisados. Desconsiderando os erros envolvidos na modelagem matemática, para uma função genérica *f*, define-se num ponto  $(x_i, y_j, t_n)$  sua expressão exata como  $f_{i,j}^n$ , letra minúscula, e aproximada por  $F_{i,j}^n$ , letra maiúscula.

Em geral, dois tipos de erros são introduzidos na solução das equações de diferenças finitas. Eles podem ser causados por erros de arredondamento ou pela aplicação particular do método numérico [\(HOFFMANN; CHIANG,](#page-119-1) [2000\)](#page-119-1).

O erro produzido quando um computador é usado para realizar cálculos com números reais é chamado erro de arredondamento. Isso ocorre, uma vez que, a aritmética de máquina considera apenas números com uma quantidade finita de algarismos. Desse modo, os cálculos são uma representação aproximada dos números corretos [\(BURDEN;](#page-117-3) [FAIRES,](#page-117-3) [2008\)](#page-117-3).

Já o erro devido a aplicação do método numérico é conhecido como erro de discretização. Esse erro é causado pela substituição do problema contínuo pelo discreto, sendo sua definição dada como a diferença entre a solução exata da equação diferencial parcial e a solução exata da equação de diferenças finitas sem os erros de arredondamento.

Cabe destacar que o erro de discretização compreende os erros de truncamento relativos a aproximação de cada derivada presente na equação de diferenças finitas. [An](#page-116-1)[derson, Tannehill e Pletcher](#page-116-1) [\(1997\)](#page-116-1) chamam atenção para o fato de  $\mathcal{O}(\cdot)$  não dizer nada sobre a quantificação do erro de truncamento, informando apenas como ele se comporta quando o espaçamento da malha tende para zero. Desse modo é esperado que, em aproximações de primeira ordem, o erro de truncamento decaia linearmente conforme ∆*x* → 0, ao passo que, para aproximações de segunda ordem, o mesmo decaia quadraticamente.

#### <span id="page-56-0"></span>2.3.3 Consistência, Estabilidade e Convergência

Quando se resolve uma EDP numericamente é natural questionar se a solução calculada está em conformidade com a solução real do problema. Essa não é uma pergunta sem sentido, já que o erro de truncamento presente no processo de discretização influencia diretamente a qualidade da aproximação numérica desenvolvida [\(FORTUNA,](#page-118-5) [2000\)](#page-118-5). Dessa maneira, torna-se importante analisar sob que condições a solução da equação de diferenças é representativa da solução real. Como será visto a seguir, a resposta para essa pergunta depende dos conceitos de consistência, estabilidade e convergência.

A consistência está relacionada com a aproximação do domínio contínuo pelo discreto. Um esquema de diferenças finitas é consistente quando, ao se refinar a malha, a equação de diferenças finitas se torna matematicamente equivalente a equação diferencial original [\(ANDERSON; TANNEHILL; PLETCHER,](#page-116-1) [1997\)](#page-116-1). À medida que os incrementos espaciais e temporais tendem para zero, o erro de discretização também tende para zero, ou seja:

 $\lim_{\text{malha}\to 0} (\text{EDP} - \text{EDF}) = 0$ 

É importante destacar que, a depender da equação estudada, nem todas as discretizações serão consistentes ou serão em apenas alguns casos. Por isso, deve-se sempre verificar a consistência da discretização antes de iniciar o procedimento numérico para não correr o risco de se resolver uma EDF que não represente o fenômeno de interesse [\(FORTUNA,](#page-118-5) [2000\)](#page-118-5).

Um esquema numérico é estável quando quaisquer erros ou perturbações na solução não são amplificados sem limite. Essa amplificação, quando presente, faz com que o módulo dos valores da solução numérica cresça a cada etapa dos cálculos [\(FORTUNA,](#page-118-5) [2000\)](#page-118-5). Ressalta-se que esse crescimento está relacionado diretamente ao método numérico e não a física do problema devendo, portanto, ser evitado.

Em problemas transientes, a estabilidade garante que a solução numérica seja limitada, ou seja, o módulo dos valores encontrados não cresce arbitrariamente. Em geral, métodos explícitos apresentam um limite superior para o passo de tempo utilizado. Normalmente ele é expresso em função dos coeficientes da equação e dos incrementos da malha espacial [\(FORTUNA,](#page-118-5) [2000\)](#page-118-5).

Os métodos mais comuns para estudar a estabilidade de um esquema numérico são o método de Von Neumann e o método da matriz. Ambas as metodologias baseiam-se na predição da existência do crescimento do erro entre a solução real da EDP e a solução da EDF, considerando os erros de arredondamento e discretização [\(FLETCHER,](#page-118-6) [1991\)](#page-118-6).

Neste trabalho será dada ênfase no método de Von Neumann devido a sua facilidade de aplicação e confiabilidade. Assume-se então que a solução numérica do problema, *F n i,j* , pode ser escrita como a soma da solução exata,  $f_{i,j}^n$ , com um erro  $\epsilon_{i,j}^n$ , ou seja:

$$
F_{i,j}^n = f_{i,j}^n + \epsilon_{i,j}^n \tag{30}
$$

Ao substituir a eq. [\(30\)](#page-57-0) na equação de diferenças finitas, lembrando que a solução exata também satisfaz esta equação, é possível analisar a propagação do erro a partir de um fator de amplificação *G*. Para que o erro se mantenha em níveis aceitáveis é necessário que  $|G| \le 1$  [\(OZISIK,](#page-120-3) [1994\)](#page-120-3).

<span id="page-57-0"></span>Uma solução por diferenças finitas é dita convergente quando ela aproxima-se da

solução exata da equação diferencial parcial para cada valor da variável independente conforme a malha é refinada, ou seja, seu espaçamento tende a zero [\(FLETCHER,](#page-118-6) [1991\)](#page-118-6):

$$
F_{i,j}^n \to f_{i,j}^n, \quad \text{quando} \quad \Delta x, \Delta y, \Delta t \to 0 \tag{31}
$$

A convergência é muito difícil de se estabelecer diretamente, desse modo, adotase um caminho indireto para sua verificação. Esse caminho requer que o esquema de diferenças finitas seja consistente e estável sendo essas condições a base do Teorema da Equivalência de Lax [\(FLETCHER,](#page-118-6) [1991\)](#page-118-6).

O Teorema da Equivalência de Lax é muito útil, uma vez que possibilita uma caracterização simples dos esquemas convergentes. Assim, o resultado mais difícil de demonstrar (convergência) é substituído por condições equivalentes e mais facilmente verificáveis (consistência e estabilidade). A relação entre as três propriedades discutidas podem ser visualizadas graficamente na Figura [25.](#page-58-0)

<span id="page-58-0"></span>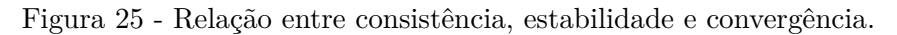

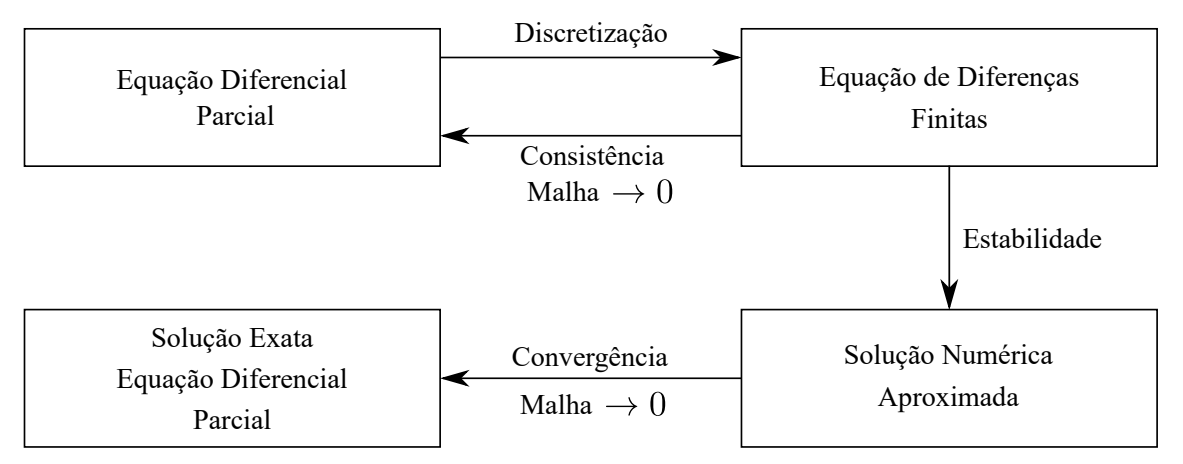

Fonte: Adaptado de [FLETCHER,](#page-118-6) [1991.](#page-118-6)

# 2.4 **Solução Numérica da Equação do Transporte**

Nesta seção serão aplicados os conceitos discutidos anteriormente visando o desenvolvimento de uma solução numérica para a equação do transporte, através do método de diferenças finitas. Ele apresenta uma grande variedade de discretizações, cada uma com suas próprias vantagens e desvantagens, sendo adotado neste trabalho o esquema explícito FTCS.

### Nós Interiores

Nesta abordagem, a derivada temporal é substituída por uma fórmula de diferença avançada e as derivadas espaciais por fórmulas de diferenças centradas. Realocando estas aproximações na eq. [\(11\)](#page-42-1), sendo os cálculos exibidos com detalhes no apêndice [A.1,](#page-123-0) encontra-se a seguinte expressão para os nós interiores da malha espacial  $(i = 1, \dots, N_x-1)$ e  $j = 1, \cdots, N_y - 1$ :

<span id="page-59-0"></span>
$$
C_{i,j}^{n+1} = s_y C_{i,j-1}^n + \left(s_x + \frac{r_j}{2}\right) C_{i-1,j}^n + (1 - 2s_x - 2s_y) C_{i,j}^n + \left(s_x - \frac{r_j}{2}\right) C_{i+1,j}^n + s_y C_{i,j+1}^n \tag{32}
$$

$$
r_j = \frac{u(y_j)\Delta t}{\Delta x} = \frac{u_j \Delta t}{\Delta x}, \quad s_x = \frac{E_x \Delta t}{\Delta x^2} \quad e \quad s_y = \frac{E_y \Delta t}{\Delta y^2}
$$

Quanto ao tratamento das condições de contorno de segundo tipo, utilizou-se a estratégia de nós fictícios. Ela faz uso da fórmula centrada para obter os pontos situados fora da malha espacial calculados a partir da eq. [\(32\)](#page-59-0). As manipulações algébricas são descritas com detalhes no apêndice [A.2.](#page-124-0)

## Condições de Contorno

Contorno em  $y = 0$  ( $i = 1 : N_x - 1, j = 0$ )

$$
C_{i,0}^{n+1} = \left(s_x + \frac{r_0}{2}\right) C_{i-1,0}^n + (1 - 2s_x - 2s_y) C_{i,0}^n + \left(s_x - \frac{r_0}{2}\right) C_{i+1,0}^n + 2s_y C_{i,1}^n + \frac{2s_y \Delta y}{E_y} S_0(i\Delta x, n\Delta t) \tag{33}
$$

Contorno em  $y = L_y$  ( $i = 1 : N_x - 1, j = N_y$ )

$$
C_{i,N_y}^{n+1} = 2s_y C_{i,N_y-1}^n + \left(s_x + \frac{r_{N_y}}{2}\right) C_{i-1,N_y}^n + (1 - 2s_x - 2s_y) C_{i,N_y}^n + \left(s_x - \frac{r_{N_y}}{2}\right) C_{i+1,N_y}^n + \frac{2s_y \Delta y}{E_y} S_{L_y}(i\Delta x, n\Delta t) \tag{34}
$$

Contorno em  $x = L_x$  ( $i = N_x, j = 1 : N_y - 1$ )

$$
C_{N_x,j}^{n+1} = s_y C_{N_x,j-1}^n + 2s_x C_{N_x-1,j}^n + (1 - 2s_x - 2s_y) C_{N_x,j}^n + s_y C_{N_x,j+1}^n \tag{35}
$$

Convém destacar que os nós referentes a quina da malha espacial em (*Nx,* 0) e (*Nx, Ny*), como pode ser visto mais claramente na Figura [26,](#page-60-0) devem receber um tratamento

<span id="page-60-0"></span>especial. Esse fato ocorre devido ao posicionamento desses pontos, uma vez que, eles devem satisfazer simultaneamente duas condições de contorno de segundo tipo, sendo uma na direção *x* e a outra na direção *y*.

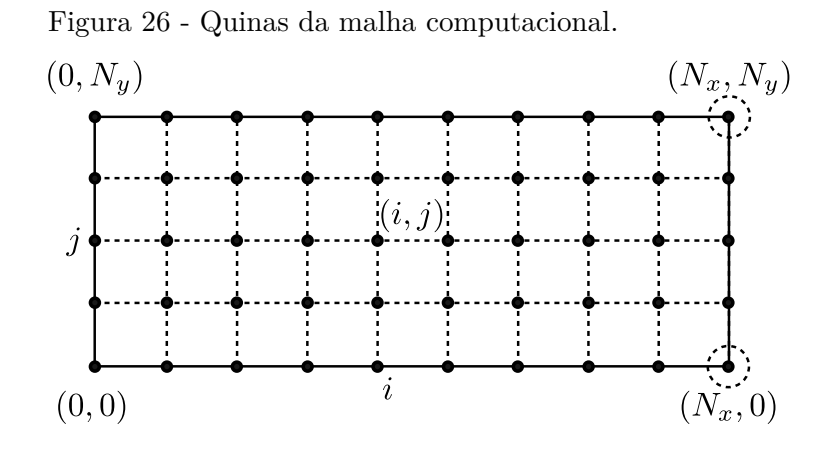

Fonte: O autor, 2022.

Quina em  $x = L_x$  e  $y = 0$ 

$$
C_{N_x,0}^{n+1} = 2s_x C_{N_x-1,0}^n + (1 - 2s_x - 2s_y) C_{N_x,0}^n + 2s_y C_{N_x,1}^n + \frac{2s_y \Delta y}{E_y} S_0(N_x \Delta x, n\Delta t)
$$
(36)

Quina em  $x = L_x$  e  $y = L_y$ 

$$
C_{N_x,N_y}^{n+1} = 2s_y C_{N_x,N_y-1}^n + 2s_x C_{N_x-1,N_y}^n + (1 - 2s_x - 2s_y) C_{N_x,N_y}^n + \frac{2s_y \Delta y}{E_y} S_{L_y}(N_x \Delta x, n\Delta t) \tag{37}
$$

Destaca-se que, para as quinas da malha espacial presentes nos pontos (0*,* 0) e (0*, Ny*) não se faz necessário usar o procedimento descrito anteriormente, já que, a condição de contorno em *x* = 0 é de Dirichlet (concentração prescrita).

# Consistência

Analisemos agora a consistência do esquema FTCS. Para isso será realizada a substituição das expansões em série de Taylor para as derivadas da eq. [\(11\)](#page-42-1) ao invés de apenas as fórmulas de diferenças. Realizando este procedimento, cujos cálculos dispõem-se no apêndice [B,](#page-128-0) obtém-se a seguinte expressão:

<span id="page-60-1"></span>
$$
\frac{\partial c}{\partial t} + u(y)\frac{\partial c}{\partial x} = E_x \frac{\partial^2 c}{\partial x^2} + E_y \frac{\partial^2 c}{\partial y^2} - \frac{\Delta t}{2} \frac{\partial^2 c}{\partial t^2} - \frac{u(y)\Delta x^2}{6} \frac{\partial c^3}{\partial x^3} + \frac{E_x \Delta x^2}{12} \frac{\partial^4 c}{\partial x^4} + \frac{E_y \Delta y^2}{12} \frac{\partial^4 c}{\partial y^4} + O(\Delta t^2, \Delta x^4, \Delta y^4)
$$
(38)

A equação anterior também é conhecida como equação modificada. Pode-se claramente perceber que conforme  $\Delta t, \Delta x, \Delta y \to 0$  a eq. [\(38\)](#page-60-1) tende para a eq. [\(11\)](#page-42-1), desse modo, pode-se afirmar que o esquema FTCS é consistente.

## Estabilidade

<span id="page-61-0"></span>A análise de estabilidade foi realizada por meio do método de Von Neumann, sendo encontrada após algumas manipulações algébricas, descritas no apêndice [C,](#page-131-0) o seguinte fator de amplificação *G*:

$$
G = 1 - 2s_x(1 - \cos\theta_x) - 2s_y(1 - \cos\theta_y) - Ir_j\sin\theta_x
$$
\n(39)

onde  $\theta_x = \beta_x \Delta x$  e  $\theta_y = \beta_y \Delta y$  representam os nodos de Fourier,  $I =$ √  $\overline{-1}$  e  $r_j =$ *u*(*y<sup>j</sup>* )∆*t/*∆*x*. Segundo [Ozisik](#page-120-3) [\(1994\)](#page-120-3), como a eq. [\(39\)](#page-61-0) é um número complexo, o esquema numérico desenvolvido se manterá estável se o módulo ao quadrado de *G* for menor ou igual a 1, ou seja,  $|G|^2 \leq 1$ . Assim avalia-se:

<span id="page-61-1"></span>
$$
|G|^2 = (1 - 2s_x[1 - \cos\theta_x] - 2s_y[1 - \cos\theta_y])^2 + (r_j\sin\theta_x)^2
$$
\n(40)

Como a eq. [\(32\)](#page-59-0) apresenta coeficientes variáveis para a velocidade, empregando a estratégia de coeficientes congelados descrita por [Strikwerda](#page-121-5) [\(2004\)](#page-121-5), deve-se considerar o cenário mais desfavorável. Ele se verifica quando a velocidade é máxima, ou seja, no centro do curso fluvial. Desse modo, o termo *r<sup>j</sup>* , que aparece na eq. [\(40\)](#page-61-1), será substituído por:

$$
r_j = r_{max} = \frac{u_{max} \Delta t}{\Delta x} \tag{41}
$$

Face a dificuldade em encontrar uma expressão analítica para o critério de estabilidade, optou-se, então, por uma abordagem numérica em que o fator de amplificação deve manter-se dentro do círculo unitário num gráfico polar [\(OZISIK,](#page-120-3) [1994\)](#page-120-3).

Na Figura [27](#page-62-0) tem-se o comportamento do fator de amplificação para as malhas com 201 × 21, 201 × 41 e 201 × 61 pontos nas direções *x* e *y*, respectivamente, usando ∆*t* = 0*,*5, ∆*t* = 0*,*1 e ∆*t* = 0*,*04 s, assumindo a configuração do cenário de calibração. Percebe-se claramente em (a), devido ao tamanho do passo de tempo, que apenas a malha 201 × 21 permaneceu no interior do círculo unitário, já nos gráficos (b) e (c), como ∆*t* é menor, o critério de estabilidade foi atendido.

<span id="page-62-0"></span>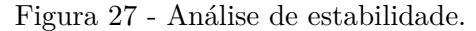

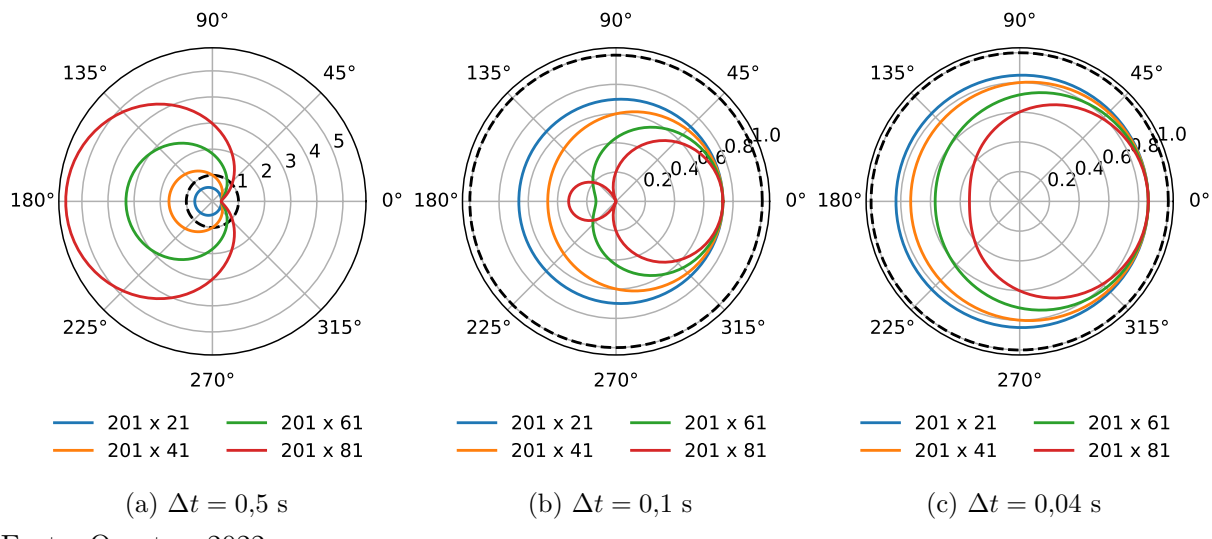

Fonte: O autor, 2022.

#### Convergência

Por fim, mas não menos importante, tem-se o estudo da convergência do método de diferenças finitas aplicado à equação do transporte. Como mencionado na seção [2.3.3,](#page-56-0) a convergência é difícil de demonstrar diretamente e, para um conjunto de problemas restrito, ela é mais facilmente avaliada indiretamente.

Estudando a equação modificada, eq. [\(38\)](#page-60-1), verificou-se a consistência do esquema FTCS. Dessa maneira, por meio do Teorema da Equivalência de Lax, pode-se afirmar que a solução por diferenças finitas converge quando utiliza-se malhas estáveis. No apêndice [D](#page-132-0) estão dispostas as tabelas de verificação das concentrações calculadas, a serem comparadas com uma metodologia de benchmark, através da Técnica da Transformada Integral Generalizada (*Generalized Integral Transform Technique* - GITT).

Todo o trabalho realizado nesse capítulo serve de base na construção de soluções numéricas que, de fato, aproximam-se da verdadeira solução do sistema físico modelado. Essa etapa compõe um passo preliminar fundamental, a ser constantemente computado durante o problema inverso.

# **3 FORMULAÇÃO E SOLUÇÃO DO PROBLEMA INVERSO**

Uma das tarefas fundamentais da engenharia e da ciência em geral é a extração de informações a partir de um conjunto de dados. Os problemas inversos fornecem ferramentas eficientes para obtenção de tais informações, visando auxiliar o entendimento de fenômenos físicos por meio da estimativa dos parâmetros presentes nos modelos matemáticos. Na verdade, esse ramo de pesquisa abrange um paradigma onde as simulações computacionais e experimentais não são realizadas separadamente, mas sim de maneira interligada [\(BECK; ARNOLD,](#page-116-2) [1977;](#page-116-2) [ORLANDE et al.,](#page-120-4) [2011a\)](#page-120-4).

Segundo [Engl, Hanke e Neubauer](#page-118-7) [\(1996\)](#page-118-7), um problema inverso pode ser definido como a determinação das causas desconhecidas a partir dos efeitos desejados ou observados. Esses efeitos observados constituem um conjunto de dados acerca do fenômeno físico estudado no qual, comumente, se verifica a presença de erros ou ruídos oriundos dos aparelhos de medição. Na Figura [28](#page-63-0) tem-se uma representação esquemática deste processo que, essencialmente, segue na direção contrária da ideia de problema direto.

<span id="page-63-0"></span>Figura 28 - Representação esquemática do problema inverso.

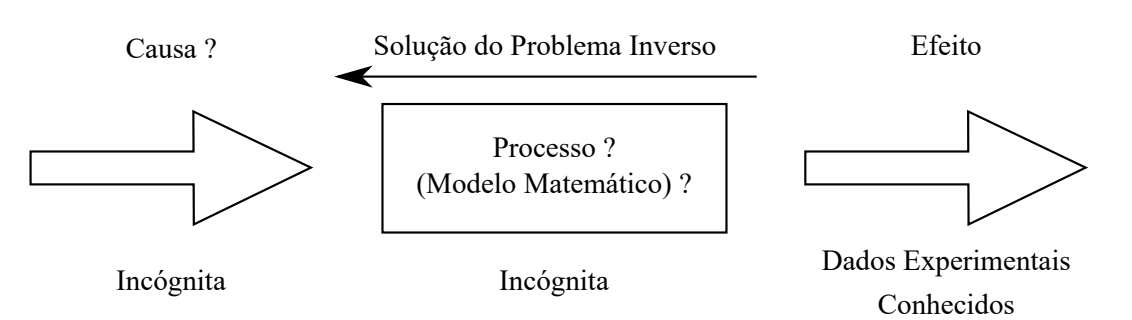

Fonte: Adaptado de [SILVA NETO,](#page-121-2) [2012.](#page-121-2)

Existem, do ponto de vista das aplicações, duas motivações diferentes para estudar um problema inverso. A primeira surge quando o interesse é a determinação das causas a partir dos efeitos observados. Isso caracteriza a identificação dos parâmetros presentes no sistema físico que originaram os dados. Já a segunda compreende a determinação das causas a partir dos efeitos desejados, ou seja, o entendimento de como influenciar o sistema, por meio de seus parâmetros, a fim de direcioná-lo para o estado futuro almejado [\(ENGL; HANKE; NEUBAUER,](#page-118-7) [1996\)](#page-118-7).

Assumindo que o sistema possa ser caracterizado por uma equação diferencial, as causas podem englobar os coeficientes, as condições iniciais e de contorno, os termos fonte/sumidouros ou até mesmo a geometria em questão. Quanto aos efeitos, esses representam as propriedades calculadas como, por exemplo, um campo de temperaturas, concentrações, velocidades, corrente elétrica, etc [\(CAMPOS VELHO,](#page-117-4) [2019\)](#page-117-4).

Nesta perspectiva, faz-se necessário definir um vetor de parâmetros  $\vec{P}$  a determinar, um vetor com a solução do problema direto  $\vec{Y}(\vec{P})$  e um vetor  $\vec{Y}$  que contenha as medidas experimentais. Juntos, eles formarão o alicerce de sustentação para a formulação do problema inverso, conforme apresentado nas eqs. [\(42\)](#page-64-0), [\(43\)](#page-64-1) e [\(44\)](#page-64-2).

<span id="page-64-0"></span>
$$
\vec{\mathbf{P}} = \begin{bmatrix} \mathbf{P}_1, \mathbf{P}_2, \cdots, \mathbf{P}_i, \cdots, \mathbf{P}_{N_p} \end{bmatrix}^\top
$$
\n(42)

<span id="page-64-1"></span>
$$
\vec{Y}(\vec{P}) = \left[Y_1(\vec{P}), Y_2(\vec{P}), \cdots, Y_i(\vec{P}), \cdots, Y_{N_d}(\vec{P})\right]^\top
$$
\n(43)

<span id="page-64-2"></span>
$$
\vec{Y} = [Y_1, Y_2, \cdots, Y_i, \cdots, Y_{N_d}]^{\top}
$$
\n(44)

onde *N<sup>p</sup>* e *N<sup>d</sup>* indicam, respectivamente, o número de parâmetros e dados coletados.

## 3.1 **Classificação**

Problemas inversos apresentam uma classificação que pode variar de acordo com diversos critérios. [Campos Velho](#page-117-4) [\(2019\)](#page-117-4) organiza os objetos de interesse da modelagem inversa segundo a sua natureza, conforme mostrado na Figura [29.](#page-64-3)

<span id="page-64-3"></span>Figura 29 - Classificação dos problemas inversos.

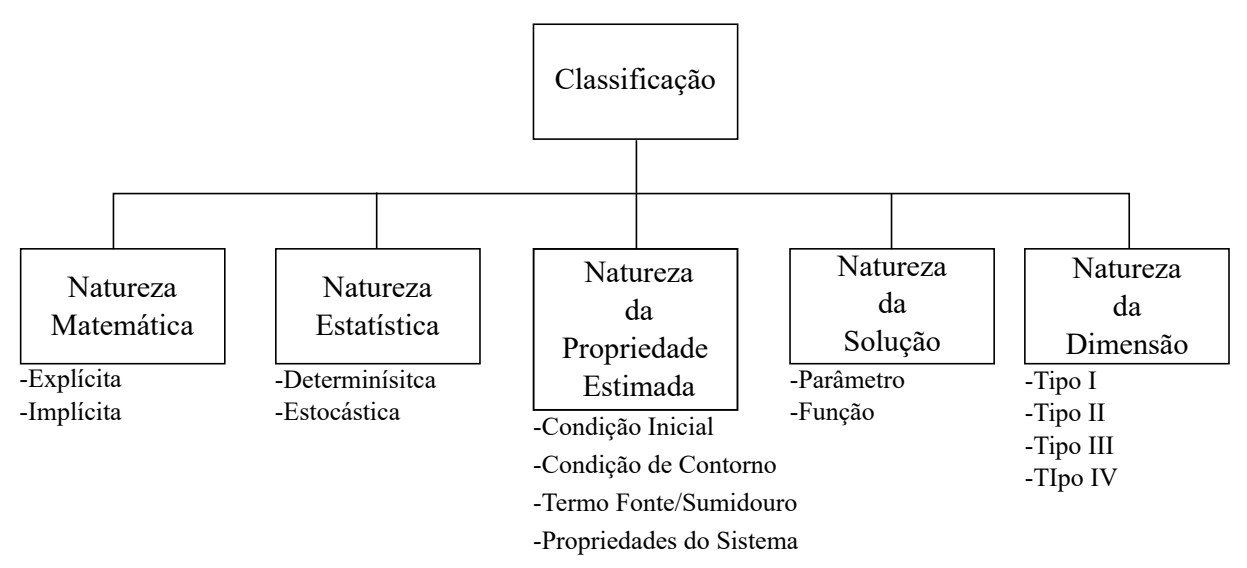

Fonte: Adaptado de [CAMPOS VELHO,](#page-117-4) [2019.](#page-117-4)

A natureza matemática se refere à maneira como o problema inverso é estruturado. Nas formulações explícitas manipula-se o modelo direto de modo que os coeficientes a estimar apareçam explicitamente. Já nas formulações implícitas, devido a complexidades das equações envolvidas, essas não podem ser rearrumadas de forma a isolar os coeficientes de interesse. Nesses casos utiliza-se uma métrica que representa a discrepância entre a resposta do modelo matemático e os dados experimentais disponíveis a minimizar [\(SILVA](#page-121-6) [NETO; BECCENERI; CAMPOS VELHO,](#page-121-6) [2016\)](#page-121-6).

A natureza estatística indica qual metodologia de solução empregar no problema inverso. Métodos determinísticos lidam com informações oriundas do gradiente na busca da melhor combinação de parâmetros, enquanto que os métodos estocásticos fazem uso de processos aleatórios.

A natureza da propriedade estimada classifica o problema inverso quando considerase modelos matemáticos constituídos por equações diferenciais, pela causa a ser determinada [\(MOURA NETO; SILVA NETO,](#page-120-5) [2013\)](#page-120-5).

A natureza da solução compreende a classificação dada por [Beck e Arnold](#page-116-2) [\(1977\)](#page-116-2). Ela se baseia na dimensão do objeto matemático estimado, ou seja, uma constante (dimensão finita) ou uma função (dimensão infinita) [\(SILVA NETO; BECCENERI; CAMPOS](#page-121-6) [VELHO,](#page-121-6) [2016\)](#page-121-6).

A natureza da dimensão se refere a uma extensão da classificação anterior proposta por [Moura Neto e Silva Neto](#page-120-5) [\(2013\)](#page-120-5). Nela também se considera a dimensão do modelo matemático usado na concepção do processo estudado, da seguinte forma:

- **Tipo I** → Estimativa de um número finito de parâmetros em modelos de dimensão finita;
- **Tipo II** → Estimativa de um número infinito de parâmetros ou uma função em modelos de dimensão finita;
- **Tipo III** → Estimativa de um número finito de parâmetros em modelos de dimensão infinita;
- **Tipo IV** → Estimativa de um número infinito de parâmetros ou uma função em modelos de dimensão infinita.

Desse modo, a estimativa de parâmetros proposta por [Beck e Arnold](#page-116-2) [\(1977\)](#page-116-2) corresponde a problemas do Tipo I e do Tipo III, enquanto que a estimativa de funções corresponde a problemas do Tipo II e do Tipo IV. Essa nova divisão é justificada devido ao aumento da complexidade de ir de um modelo de dimensão finita para outro de dimensão infinita [\(MOURA NETO; SILVA NETO,](#page-120-5) [2013\)](#page-120-5). Matematicamente, a estimativa de uma função genérica *f*(*t*) realiza-se num espaço de dimensão finita, com o vetor de parâmetros, dado pela eq. [\(42\)](#page-64-0), de duas formas:

• Discretização

 $\vec{P}$  contém os valores da função  $f(t)$  nos tempos  $t_i$ 

$$
f(t_j) = f_j = P_j, \quad i = 1, 2, \cdots, N_p
$$
\n(45)

• Parametrização

 $\vec{P}$  contém os coeficientes de uma expansão de  $f(t)$  em relação a uma base de funções  $\Gamma(t)$ 

$$
f(t) = \sum_{j=1}^{N_p} \mathcal{P}_j \Gamma_j(t) \tag{46}
$$

### 3.2 **Característica Mal-Posta e Crime Inverso**

Problemas inversos pertencem a classe de problemas mal-postos. O conceito de problema bem-posto foi definido por [Hadamard](#page-119-2) [\(1923\)](#page-119-2) como sendo aquele que satisfaz as seguintes condições:

- (i) a solução existe;
- (ii) a solução é única;
- (iii) a solução tem dependência contínua com os dados de entrada.

Um problema é chamado mal-posto se alguma das condições anteriores não é satisfeita. Problemas inversos nem sempre atendem estas restrições, o que pode levar a instabilidades decorrentes dos erros presentes nos dados experimentais. Dessa maneira, reformula-se o problema inverso de modo a torná-lo bem-posto [\(MOURA NETO; SILVA](#page-120-5) [NETO,](#page-120-5) [2013;](#page-120-5) [OZISIK,](#page-120-6) [2000\)](#page-120-6).

Existem situações onde o mal condicionamento pode ser menor do que ele realmente é. Isso provoca resultados aparentemente satisfatórios mas irrealistas sobre a solução obtida. A esse cenário dá-se o nome de crime inverso e, essencialmente ocorre quando [\(KAIPIO; SOMERSALO,](#page-119-3) [2004\)](#page-119-3):

- os dados simulados são gerados pelo mesmo modelo usado para determinar P*~* ;
- a discretização na simulação numérica é a mesma empregada no processo de inversão.

Segundo [Silva Neto, Becceneri e Campos Velho](#page-121-6) [\(2016\)](#page-121-6), uma boa maneira de atenuar o crime inverso consiste em usar diferentes métodos para o problema direto, sendo um para gerar o conjunto de dados sintéticos e outro para a solução do problema inverso em si. Porém, apesar dessa estratégia não permitir a avaliação do modelo matemático quanto à representação dos fenômenos físicos, ela permite uma boa avaliação do método utilizado, pois tem-se o conhecimento prévio do objeto que se deseja estimar (vetor de parâmetros exatos).

## 3.3 **Análise de Sensibilidade**

A análise de sensibilidade, seja na estimativa de parâmetros ou na estimativa de funções, fornece informações importantes e antecipa dificuldades, tanto na solução do problema inverso quanto no desenvolvimento de um design experimental aprimorado. Por meio dos coeficientes de sensibilidade pode-se avaliar o comportamento da grandeza observável em função das variações ocorridas nos parâmetros [\(BECK; BLACKWELL;](#page-116-3) [CLAIR JR,](#page-116-3) [1985;](#page-116-3) [BECK; ARNOLD,](#page-116-2) [1977\)](#page-116-2).

Matematicamente estes coeficientes são calculados a partir da derivada primeira da variável dependente, como concentração, por exemplo, obtida através da solução do problema direto com respeito a um parâmetro desconhecido, ou seja [\(BECK; BLACKWELL;](#page-116-3) [CLAIR JR,](#page-116-3) [1985\)](#page-116-3):

<span id="page-67-0"></span>
$$
X_{P_j} = \frac{\partial Y_i(\vec{P})}{\partial P_j}, \quad i = 1, 2, \cdots, N_d \quad e \quad j = 1, 2, \cdots, N_p \tag{47}
$$

<span id="page-67-1"></span>Segundo [Orlande et al.](#page-120-7) [\(2011b\)](#page-120-7), caso a obtenção da derivada presente na eq. [\(47\)](#page-67-0) não possua expressão analítica, um método simples para aproximar seu valor consiste no uso de fórmulas de diferenças finitas, como a fórmula centrada apresenta na eq. [\(48\)](#page-67-1).

$$
X_{\mathbf{P}_j} = \frac{Y(\mathbf{P}_1, \mathbf{P}_2, \cdots, \mathbf{P}_j + \Delta \mathbf{P}_j, \cdots, \mathbf{P}_{N_p}) - Y(\mathbf{P}_1, \mathbf{P}_2, \cdots, \mathbf{P}_j - \Delta \mathbf{P}_j, \cdots, \mathbf{P}_{N_p})}{2\Delta \mathbf{P}_j}
$$
(48)

onde ∆P*<sup>j</sup>* é a perturbação causada no parâmetro P*<sup>j</sup>* .

[Silva Neto](#page-121-2) [\(2012\)](#page-121-2) chama a atenção para o fato dos parâmetros de interesse dificilmente compartilharem da mesma unidade ou ordem de grandeza. Dessa maneira, se torna conveniente a utilização dos coeficientes de sensibilidade modificados com o intuito de facilitar a comparação direta da resposta do modelo frente às incógnitas analisadas. A eq. [\(49\)](#page-67-2) exemplifica este procedimento, deixando todos os elementos de *X*<sup>P</sup>*<sup>j</sup>* com a unidade da grandeza calculada.

<span id="page-67-2"></span>
$$
X_{P_j} = P_j \frac{\partial Y_i(\vec{P})}{\partial P_j}, \quad i = 1, 2, \cdots, N_d \quad e \quad j = 1, 2, \cdots, N_p \tag{49}
$$

Os coeficientes de sensibilidade podem ser agrupados numa matriz de sensibilidade, também chamada de matriz jacobiana, cuja representação é:

$$
\mathbf{J}(\vec{P}) = \begin{bmatrix} \frac{\partial \vec{Y}}{\partial P} \\ \frac{\partial \vec{Y}}{\partial P} \end{bmatrix}^{\top} = \begin{bmatrix} \frac{\partial Y_1}{\partial P_1} & \frac{\partial Y_1}{\partial P_2} & \cdots & \frac{\partial Y_1}{\partial P_{N_p}} \\ \frac{\partial Y_2}{\partial P_1} & \frac{\partial Y_2}{\partial P_2} & \cdots & \frac{\partial Y_2}{\partial P_{N_p}} \\ \vdots & \vdots & \ddots & \vdots \\ \frac{\partial Y_{N_d}}{\partial P_1} & \frac{\partial Y_{N_d}}{\partial P_2} & \cdots & \frac{\partial Y_{N_d}}{\partial P_{N_p}} \end{bmatrix}
$$
(50)

Um pequeno valor na magnitude de J*ij* nos diz que grandes mudanças em P*<sup>j</sup>* levam a pequenas alterações em  $Y_i(\vec{P})$ , comprometendo, assim, a estimativa desse parâmetro. Isso ocorre pois, basicamente, obtém-se um mesmo valor da variável dependente para uma grande faixa de valores de P*<sup>j</sup>* . Além disso, quando os coeficientes de sensibilidade são pequenos, tem-se que  $\left| \mathbf{J}^\top \mathbf{J} \right| \approx 0$  e, consequentemente, o problema inverso se torna  mal condicionado. Caso alguma das colunas de **J**(P) *~* sejam linearmente dependentes, o determinante de **J** <sup>&</sup>gt;**J** é nulo [\(OZISIK,](#page-120-6) [2000\)](#page-120-6). Portanto é desejável que os coeficientes de sensibilidade sejam linearmente independentes e apresentem grandes magnitudes, de modo que o problema inverso não seja sensível aos erros de medição e estimativas precisas possam ser obtidas [\(OZISIK,](#page-120-6) [2000\)](#page-120-6).

Cabe destacar que todo desenvolvimento anterior foi realizado considerando um problema inverso não linear. A maioria dos modelos matemáticos se enquadram nessa categoria. No entanto, ocorrem situações onde a matriz jacobiana não depende de P*~* , nesses cenários, tem-se um problema inverso linear.

A seguir será apresentado o método da máxima verossimilhança, muito utilizado na formulação de problemas inversos não lineares como problemas de otimização. Através dessa abordagem é factível a obtenção de uma métrica com significado estatístico na estimativa dos parâmetros de interesse.

#### 3.4 **Problema Inverso como Problema de Otimização**

[Bozorg, Solgi e Loáiciga](#page-117-5) [\(2017\)](#page-117-5) definem otimização como a seleção dos melhores elementos ou ações dentro de um conjunto da alternativas viáveis. Mais precisamente, otimizar significa encontrar um conjunto de variáveis que produza os melhores resultados possíveis, para uma ou mais funções objetivo, ao mesmo tempo em que atende a determinadas restrições. Matematicamente pode-se escrever um problema de minimização genericamente como:

$$
\underset{\vec{\mathbf{P}} \in \Omega}{\text{minimax}} \qquad S(\vec{\mathbf{P}}) \tag{51a}
$$

$$
sujeito a \t h_i(\vec{P}) = 0, \t i = 1, 2, \cdots, N_h,
$$
\t(51b)

$$
g_k(\vec{P}) \le 0, \quad k = 1, 2, \cdots, N_g \tag{51c}
$$

$$
\mathbf{P}_j^L \le \mathbf{P}_j \le \mathbf{P}_j^U, \quad j = 1, 2, \cdots, N_p \tag{51d}
$$

onde  $S(\vec{P})$  é a função objetivo ou função custo,  $h_i(\vec{P})$  e  $g_k(\vec{P})$  são, respectivamente as restrições de igualdade e desigualdade, Ω representa o espaço de busca, *N<sup>h</sup>* e *N<sup>g</sup>* indicam a quantidade de restrições de igualdade e desigualdade,  $\mathrm{P}^L_j$  é o limite inferior e  $\mathrm{P}^U_j$  o limite

superior da *j*-ésima incógnita.

Problemas de otimização apresentam uma nomenclatura particular, onde as componentes do vetor de parâmetros, P*~* , também são chamadas de variáveis de design ou de decisão, podendo elas serem reais, discretas ou mistas. O espaço que abrange as variáveis de decisão, Ω, é chamado de espaço de decisão ou de busca, enquanto que os valores da função objetivo compreende o espaço de soluções ou espaço de resposta [\(YANG,](#page-122-0) [2014\)](#page-122-0). É importante ressaltar que é possível escrever as restrições de desigualdade de outra forma, (≥), além de ser factível considerar o problema de maximização.

Ainda segundo [Bozorg, Solgi e Loáiciga](#page-117-5) [\(2017\)](#page-117-5), um problema de otimização bem definido engloba um espaço de decisão, com cada ponto nesse espaço assumindo um único valor da função objetivo. Dessa maneira, um ótimo local é uma solução que apresenta o melhor valor de  $\vec{P}$  em uma vizinhança de Ω, ou seja:

$$
S(\vec{\mathbf{P}}^*) \le S(\vec{\mathbf{P}}), \quad ||\vec{\mathbf{P}}^* - \vec{\mathbf{P}}|| \le \epsilon \tag{52}
$$

onde  $\vec{P}^*$  é o ótimo local,  $\epsilon$  indica o comprimento que limita a vizinhança sobre  $\vec{P}^*$  e  $||\cdot||$ é a métrica utilizada. Percebe-se por essa definição que um ótimo local pode não ser a melhor solução quando se observa o espaço de busca na sua totalidade.

De modo diferente, um ótimo global, representa a melhor solução em todo espaço de decisão, sendo representado como:

$$
S(\vec{\mathbf{P}}^*) \le S(\vec{\mathbf{P}}), \quad \forall \vec{\mathbf{P}} \in \Omega \tag{53}
$$

De maneira simplificada, na Figura [30,](#page-69-0) observam-se os conceitos explicitados anteriormente para uma função objetivo com apenas um parâmetro. No ponto A tem-se a melhor solução dentro do espaço de busca, enquanto que os pontos B e C simbolizam ótimos locais.

<span id="page-69-0"></span>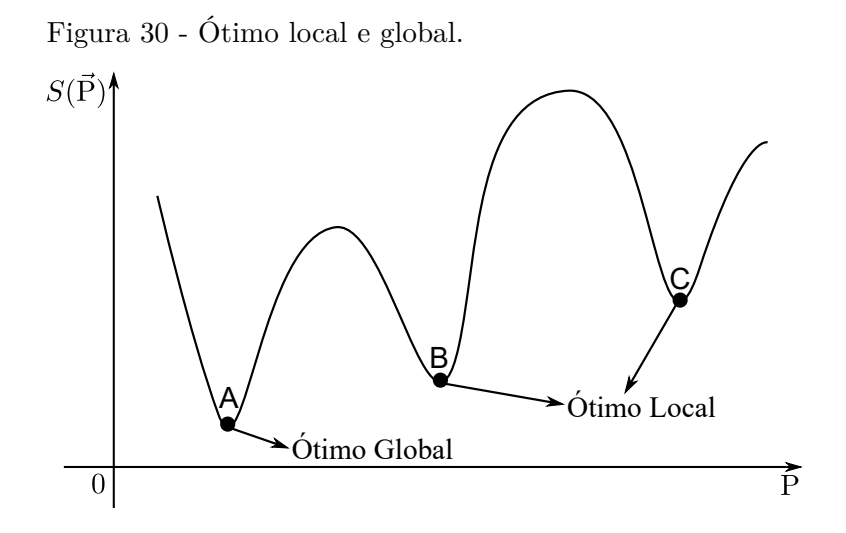

Fonte: Adaptado de [YANG,](#page-122-0) [2014.](#page-122-0)

Em certas aplicações, alcançar um ótimo global envolve uma tarefa extremamente difícil ou até mesmo impossível, face o elevado grau de complexidade presente nas equações ou limitações inerentes ao método empregado. Nessas situações, reporta-se como a resposta uma solução quase ótima, ou seja, uma solução muito próxima mas não melhor que o ótimo global [\(BOZORG; SOLGI; LOÁICIGA,](#page-117-5) [2017\)](#page-117-5).

Problemas inversos formulados implicitamente podem ser resolvidos como problemas de otimização. Apesar das semelhanças existentes, eles são conceitualmente diferentes. Enquanto que problemas inversos lidam com a identificação de quantidades desconhecidas na estrutura matemática de modelos físicos, os problemas de otimização tratam a maximização ou minimização de um determinado objetivo a fim de encontrar a variáveis de projeto que resultarão nas melhores variáveis de estado. Problemas inversos também lidam com instabilidades oriundas dos ruídos e a não-unicidade das soluções, questões essas nem sempre abordadas em problemas de otimização [\(COLAÇO; ORLANDE; DU-](#page-117-6)[LIKRAVICH,](#page-117-6) [2006\)](#page-117-6).

# 3.4.1 Método da Máxima Verossimilhança

O método da máxima verossimilhança (MMV) está baseado em pressupostos relativamente simples e permite a análise de vários problemas, desde que se tenha o conhecimento apropriado do comportamento dos erros. A escolha entre os valores possíveis para os parâmetros é realizada de modo a maximizar a probabilidade de obtenção dos dados [\(SCHWAAB; PINTO,](#page-121-7) [2007;](#page-121-7) [ORLANDE et al.,](#page-120-7) [2011b\)](#page-120-7).

Assumindo o conjunto experimental como uma amostra independente, expressa-se a função de densidade de probabilidade conjunta dos erros de medição como:

$$
f(\vec{Y}|\vec{P}) = f_1(Y_1|\vec{P}) \times f_2(Y_2|\vec{P}) \times \cdots \times f_{N_d}(Y_{N_d}|\vec{P}) = \prod_{i=1}^{N_d} f_i(Y_i|\vec{P})
$$
(54)

Na prática, tem-se um vetor de dados específico e se deseja encontrar o melhor vetor de parâmetros para combiná-lo no sentido de máxima verossimilhança. Com essa ideia, Y*~* forma um conjunto de observações fixo, enquanto P*~* se torna o objeto estimado [\(ASTER; BORCHERS; THURBER,](#page-116-4) [2018\)](#page-116-4). Define-se, então, a função de verossimilhança pela seguinte densidade de probabilidade:

<span id="page-70-0"></span>
$$
L(\vec{\mathbf{P}}|\vec{\mathbf{Y}}) = f(\vec{\mathbf{Y}}|\vec{\mathbf{P}}) \tag{55}
$$

Levando em consideração as hipóteses estatísticas básicas, propostas por [Beck e](#page-116-2) [Arnold](#page-116-2) [\(1977\)](#page-116-2), admitindo erros experimentais aditivos, não correlacionados e modelados por uma distribuição de probabilidade normal com média zero e variância constante,  $\sigma_{exp}^2$ ,

<span id="page-71-0"></span>representa-se a eq. [\(55\)](#page-70-0) segundo:

$$
L(\vec{\mathbf{P}}|\vec{\mathbf{Y}}) = \frac{1}{\sqrt{(2\pi\sigma_{exp}^2)^{N_d}}} \exp\left\{-\frac{1}{2\sigma_{exp}^2} \left[\vec{\mathbf{Y}} - \vec{\mathbf{Y}}(\vec{\mathbf{P}})\right]^\top \left[\vec{\mathbf{Y}} - \vec{\mathbf{Y}}(\vec{\mathbf{P}})\right]\right\}
$$
(56)

De acordo com o princípio da máxima verossimilhança, a escolha de P*~* deve realizarse de modo a maximizar a função de verossimilhança. Tomando o logaritmo natural na eq. [\(56\)](#page-71-0) e procedendo algumas manipulações algébricas chega-se em:

$$
\ln \left[ L(\vec{P}|\vec{Y}) \right] = -\frac{1}{2} \left[ N_d \ln(2\pi \sigma_{exp}^2) + \frac{1}{\sigma_{exp}^2} S(\vec{P}) \right]
$$

<span id="page-71-1"></span>onde *S*(P) *~* é a função de mínimos quadrados ordinários (*Ordinary Last Squares* - OLS) dada por:

$$
S(\vec{P}) = \left[\vec{Y} - \vec{Y}(\vec{P})\right]^\top \left[\vec{Y} - \vec{Y}(\vec{P})\right]
$$
\n(57)

Assim, maximizar a função de verossimilhança é equivalente a minimizar a função objetivo de mínimos quadrados dada pela eq. [\(57\)](#page-71-1). Existem situações onde a variância dos erros experimentais não é a mesma para cada dado. Nestes problemas, a função de verossimilhança deve ser reescrita como:

<span id="page-71-2"></span>
$$
L(\vec{\mathbf{P}}|\vec{\mathbf{Y}}) = \frac{1}{\sqrt{(2\pi)^{N_d}}}\frac{1}{\sqrt{|\mathbf{W}|}}\exp\left\{-\frac{1}{2}\left[\vec{\mathbf{Y}} - \vec{\mathbf{Y}}(\vec{\mathbf{P}})\right]^\top \mathbf{W}^{-1}\left[\vec{\mathbf{Y}} - \vec{\mathbf{Y}}(\vec{\mathbf{P}})\right]\right\}
$$
(58)

sendo  $|\cdot|$  o determinante e **W** a matriz de covariância.

<span id="page-71-3"></span>Operando a eq. [\(58\)](#page-71-2) com o logaritmo natural e procedendo de maneira análoga ao processo utilizado anteriormente, chega-se na função objetivo de mínimos quadrados ponderados (*Weighted Last Squares* - WLS) expressa pela eq. [\(59\)](#page-71-3).

$$
S(\vec{\mathbf{P}}) = \left[\vec{\mathbf{Y}} - \vec{\mathbf{Y}}(\vec{\mathbf{P}})\right]^\top \mathbf{W}^{-1} \left[\vec{\mathbf{Y}} - \vec{\mathbf{Y}}(\vec{\mathbf{P}})\right]
$$
(59)

O método da máxima verossimilhança também é capaz de lidar com estimadores bayesianos como o *maximum a posteriori* (MAP). Nele é possível considerar informações sobre os parâmetros como distribuições de probabilidade. O teorema de Bayes constitui a ferramenta de ligação entre a verossimilhança e a *priori*, sendo definido no contexto de problemas inversos do seguinte modo [\(BECK; ARNOLD,](#page-116-2) [1977\)](#page-116-2):

$$
\pi(\vec{P}|\vec{Y}) = \frac{\pi(\vec{Y}|\vec{P})\pi_{pr}(\vec{P})}{\pi(\vec{Y})}
$$
\n(60)

 $\pi(\vec{P}|\vec{Y})$  é a densidade de probabilidade a *posteriori*,  $\pi(\vec{Y}|\vec{P})$  é a função de verossimilhança,
$\pi_{pr}(\vec{P})$  representa a informação a *priori* e  $\pi(\vec{Y})$  é uma constante de normalização.

Similarmente ao procedimento empregado para determinar as eqs. [\(57\)](#page-71-0) e [\(59\)](#page-71-1), o princípio da máxima verossimilhança agora direciona a escolha do vetor de parâmetros de modo a maximizar a *posteriori*, ou seja, a combinação da verossimilhança com as informações a *priori* através do teorema de Bayes.

<span id="page-72-0"></span>Assumindo  $\vec{P}$  modelado por uma distribuição normal com vetor de médias  $\vec{\mu}_{pr}$ e matriz de covariância **V** conhecidas, a densidade de probabilidade a *priori* pode ser expressa pela eq [\(61\)](#page-72-0).

$$
\pi_{pr}(\vec{\mathbf{P}}) = \frac{1}{\sqrt{(2\pi)^{N_p}}}\frac{1}{\sqrt{|\mathbf{V}|}}\exp\left\{-\frac{1}{2}\left[\vec{\mu}_{pr} - \vec{\mathbf{P}}\right]^{\top}\mathbf{V}^{-1}\left[\vec{\mu}_{pr} - \vec{\mathbf{P}}\right]\right\}
$$
(61)

Substituindo as eqs. [\(58\)](#page-71-2) e [\(61\)](#page-72-0) na eq. [\(60\)](#page-71-3) e tomando o logaritmo natural nessa expressão obtém-se, após algumas manipulações algébricas:

$$
\ln\left[\pi(\vec{P}|\vec{Y})\right] = -\frac{1}{2}\left[ (N_d + N_p)\ln 2\pi + \ln|\mathbf{W}| + \ln|\mathbf{V}| + S_{\text{MAP}}(\vec{P}) \right] - \ln \pi(\vec{Y})
$$

<span id="page-72-1"></span>onde a função objeto de *maximum a posteriori* é:

$$
S_{\text{MAP}}(\vec{P}) = \left[\vec{Y} - \vec{Y}(\vec{P})\right]^\top \mathbf{W}^{-1} \left[\vec{Y} - \vec{Y}(\vec{P})\right] + \left[\vec{\mu}_{pr} - \vec{P}\right]^\top \mathbf{V}^{-1} \left[\vec{\mu}_{pr} - \vec{P}\right]
$$
(62)

Portanto, maximizar a distribuição a *posteriori* corresponde a minimizar a função objetivo dada pela eq. [\(62\)](#page-72-1). Observa-se que o segundo termo dessa expressão penaliza, elevando o valor de  $S_{\text{MAP}}(\vec{P})$ , o afastamento em relação a média  $\vec{\mu}_{pr}$ . Para [Beck e Arnold](#page-116-0) [\(1977\)](#page-116-0), a informação a *priori* pode representar tanto as incertezas sobre os parâmetros quanto o grau de conhecimento subjetivo acerca do fenômeno estudado.

A escolha de uma das funções objetivo, apresentadas ao longo desta seção, compreende uma etapa importante na formulação do problema inverso como um problema de otimização. O critério de seleção deve basear-se no tipo de estimativa e no nível de informação disponível.

A literatura retrata vários métodos determinísticos ou estocásticos que podem ser empregados no processo de minimização. Dentre as opções disponíveis, o algoritmo de Evolução Diferencial se destaca, segundo [Lobato, Steffen Jr e Silva Neto](#page-119-0) [\(2011\)](#page-119-0), pela sua concepção conceitual simples, facilidade de implementação, capacidade de estruturação em arquiteturas paralelas, habilidade de escapar de ótimos locais e pelos bons resultados obtidos em aplicações com diferentes graus de liberdade.

### <span id="page-73-1"></span>3.4.2 Algoritmo de Evolução Diferencial

O algoritmo de Evolução Diferencial é um método meta-heurístico baseado em operações vetoriais que apresenta algumas similaridades com o algoritmo de genético, devido ao uso dos operadores de mutação e cruzamento. Ele possui boas propriedades de convergência, mesmo não fazendo uso de informações sobre a derivada, sendo projetado para identificar as melhores variáveis de decisão num espaço de busca contínuo n-dimensional [\(SIMON,](#page-121-0) [2013;](#page-121-0) [YANG,](#page-122-0) [2014\)](#page-122-0).

O algoritmo de Evolução Diferencial é caracterizado pela maneira proposta para a atualização de cada indivíduo. Basicamente, a diferença ponderada entre dois membros da população é adicionada a um terceiro membro através de operações vetoriais. Essa característica o identifica como uma abordagem puramente estrutural, diferenciando-o das outras técnicas evolutivas que comumente inspiram-se na natureza [\(LOBATO; STEFFEN](#page-119-0) [JR; SILVA NETO,](#page-119-0) [2011\)](#page-119-0).

Seu procedimento iterativo pode ser sintetizado através dos seguintes passos: definição da população inicial, aplicação dos operadores de mutação, cruzamento e seleção, além da especificação do critério de parada. Todos eles sendo descritos separadamente e com mais detalhes ao longo do texto desenvolvido a seguir.

Considerando um vetor de parâmetros com *N<sup>p</sup>* incógnitas, o *k*-ésimo individuo da uma população, na geração *g*, é representado genericamente como:

$$
\vec{X}_{k}^{g} = \begin{bmatrix} x_{k,1}, x_{k,2}, \cdots, x_{k,j}, \cdots, x_{k,N_p} \end{bmatrix}, \quad k = 1, 2, \cdots, N_{pop} \quad e \quad j = 1, 2, \cdots, N_p \tag{63}
$$

<span id="page-73-0"></span>onde *Npop* indica o tamanho da população, sendo sua representação matricial disposta na eq. [\(64\)](#page-73-0).

$$
\mathbf{X}^{g} = \begin{bmatrix} \vec{X}_{1}^{g} \\ \vec{X}_{2}^{g} \\ \vdots \\ \vec{X}_{k}^{g} \\ \vdots \\ \vec{X}_{N_{pop}}^{g} \end{bmatrix} = \begin{bmatrix} x_{1,1} & x_{1,2} & \cdots & x_{1,j} & \cdots & x_{1,N_{p}} \\ x_{2,1} & x_{2,2} & \cdots & x_{2,j} & \cdots & x_{2,N_{p}} \\ \vdots & \vdots & \ddots & \vdots & \vdots \\ x_{k,1} & x_{k,2} & \cdots & x_{k,j} & \cdots & x_{k,N_{p}} \\ \vdots & \vdots & \vdots & \vdots & \vdots \\ x_{N_{pop,1}} & x_{N_{pop,2}} & \cdots & x_{N_{pop,j}} & \cdots & x_{N_{pop,N_{p}}} \end{bmatrix}
$$
(64)

O DE inicia o processo de otimização por uma população inicial gerada aleatoriamente. [Yang](#page-122-0) [\(2014\)](#page-122-0) afirma que a técnica mais aplicada consiste em usar uma variável aleatória distribuída uniformemente, ou seja:

$$
x_{k,j} = x_j^L + rand \times (x_j^U - x_j^L), \quad k = 1, 2, \cdots, N_{pop} \quad e \quad j = 1, 2, \cdots, N_p \tag{65}
$$

onde *rand* é um número aleatório entre [0*,* 1], x *L j* e x *U j* representam, respectivamente, os limites inferiores e superiores dos parâmetros, constantes nas restrições laterais do problema, conforme apresentado na eq. [\(51d\)](#page-68-0).

Com a população inicial definida, o próximo passo compreende a aplicação do operador de mutação. Para cada vetor  $\vec{X}^g_k$  da geração atual, escolhe-se aleatoriamente outros três indivíduos distintos  $\vec{X}_{r1}^g$ ,  $\vec{X}_{r2}^g$  e  $\vec{X}_{r3}^g$ , para compor um vetor mutante por meio da seguinte operação:

<span id="page-74-0"></span>
$$
\vec{V}_k = \vec{X}_{r1}^g + F\left(\vec{X}_{r2}^g - \vec{X}_{r3}^g\right), \quad k = 1, 2, \cdots, N_{pop}
$$
\n(66)

sendo  $F \in [0,2]$  a taxa ou fator de mutação e  $\vec{V}_k$  o *k*-ésimo vetor mutante. Convém destacar que *F* é o responsável por ponderar a diferença vetorial presente na eq. [\(66\)](#page-74-0) e, além disso, os índices *r*1, *r*2 e *r*3 devem serem diferentes entre si.

Em sequência a mutação, o Evolução Diferencial emprega o operador de cruzamento. Através dele é construído um vetor teste,  $\vec{U}_k$ , que dentro de uma certa probabilidade tem seus elementos escolhidos a partir do vetor mutante,  $\vec{V}_k$ , ou do vetor alvo,  $\vec{X}_k^g$ , mediante a equação:

$$
\mathbf{u}_{k,j} = \begin{cases} \mathbf{v}_{k,j}, & \text{se } rand \le Cr \text{ ou } j = jrand\\ \mathbf{x}_{k,j}, & \text{caso contrário} \end{cases} \tag{67}
$$

nesta expressão  $Cr \in [0, 1]$  é a taxa de cruzamento, que controla as componentes transmitidas ao vetor teste, e *jrand* é um elemento escolhido aleatoriamente do conjunto *jrand* ∈ {1,2, · · · *, N<sub>p</sub>*} visando evitar que  $\vec{U}_k$  seja uma cópia exata do vetor mutante. A Figura [31](#page-75-0) exemplifica esse mecanismo, assumindo um vetor de parâmetros com  $N_p = 7$ componentes.

O passo seguinte é a atualização da população por meio do operador de seleção. Caso o vetor teste apresente um melhor valor na função objetivo em relação ao vetor alvo, ele o substitui na próxima geração, ou seja:

$$
\vec{X}_{k}^{g+1} = \begin{cases} \vec{U}_{k}, & \text{se } S(\vec{U}_{k}) \le S(\vec{X}_{k}^{g}) \\ \vec{X}_{k}^{g}, & \text{caso contrário} \end{cases}, \quad k = 1, 2, \cdots, N_{pop} \tag{68}
$$

Os melhores indivíduos são então escolhidos para compor a próxima geração, sendo os mecanismos de mutação, cruzamento e seleção repetidos até que um critério de parada seja atendido. Segundo [Bozorg, Solgi e Loáiciga](#page-117-0) [\(2017\)](#page-117-0) o momento de encerrar o algoritmo tem um papel importante e comumente é realizado pelo número de gerações, pela magnitude da melhora, pela quantidade de avaliações da função objetivo ou pelo tempo de execução.

Figura 31 - Operação de cruzamento.

<span id="page-75-0"></span>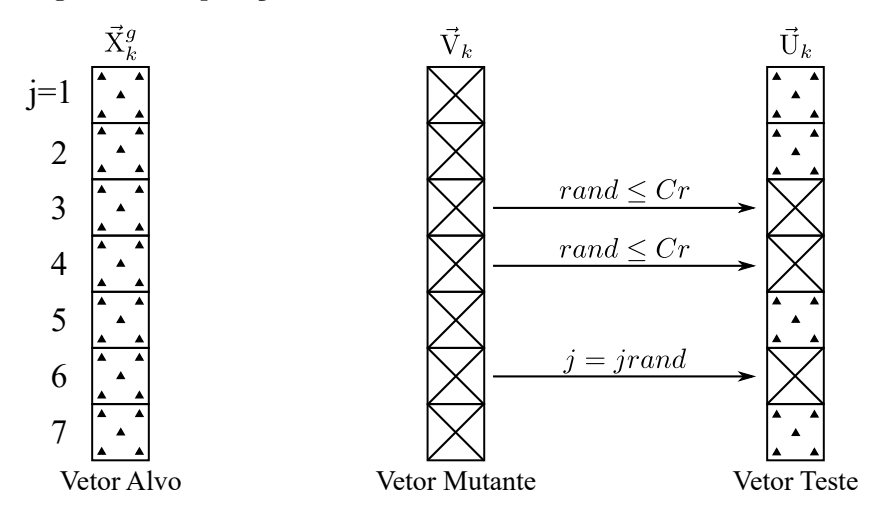

Fonte: Adaptado de [STORN; PRICE,](#page-121-1) [1995.](#page-121-1)

Existem diferentes maneiras de combinar as operações de mutação e cruzamento, o que implica em diversas estratégias a serem usadas pelo Evolução Diferencial. Estas estratégias encontram-se sumarizadas na Tabela [6](#page-75-1) e apresentam a convenção de nomenclatura DE/x/y/z. Nela, x especifica o vetor a ser perturbado na etapa de mutação como *rand* (um indivíduo escolhido aleatoriamente) ou *best* (o melhor indivíduo), y determina o número de diferenças ponderadas usadas na mutação e z estabelece o tipo de cruzamento (binominal ou exponencial).

<span id="page-75-1"></span>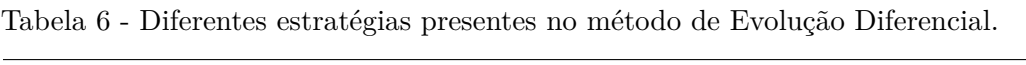

| Estratégia | Operador de Mutação                                                                                                | Notação                 |
|------------|----------------------------------------------------------------------------------------------------|-------------------------|
|            | $\vec{V}_k = \vec{X}_{r1}^g + F(\vec{X}_{r2}^g - \vec{X}_{r3}^g)$                                                  | DE/rand/1/bin           |
| 2          | $\vec{V}_k = \vec{X}_{best}^g + F(\vec{X}_{r2}^g - \vec{X}_{r3}^g)$                                                | DE/best/1/bin           |
| 3          | $\vec{V}_k = \vec{X}_{r1}^g + F\left(\vec{X}_{r2}^g - \vec{X}_{r3}^g + \vec{X}_{r4}^g - \vec{X}_{r5}^g\right)$     | DE/rand/2/bin           |
| 4          | $\vec{V}_k = \vec{X}_{best}^g + F\left(\vec{X}_{r2}^g - \vec{X}_{r3}^g + \vec{X}_{r4}^g - \vec{X}_{r5}^g\right)$   | DE/best/2/bin           |
| 5          | $\vec{V}_k = \vec{X}_{old}^g + F\left(\vec{X}_{best}^g - \vec{X}_{old}^g + \vec{X}_{r4}^g - \vec{X}_{r5}^g\right)$ | $DE/rand-to-best/2/bin$ |
| 6          | $\vec{V}_k = \vec{X}_{r1}^g + F\left(\vec{X}_{r2}^g - \vec{X}_{r3}^g\right)$                                       | DE/rand/1/exp           |
|            | $\vec{V}_k = \vec{X}_{best}^g + F\left(\vec{X}_{r2}^g - \vec{X}_{r3}^g\right)$                                     | DE/best/1/exp           |
| 8          | $\vec{V}_k = \vec{X}_{r1}^g + F(\vec{X}_{r2}^g - \vec{X}_{r3}^g + \vec{X}_{r4}^g - \vec{X}_{r5}^g)$                | DE/rand/2/exp           |
| 9          | $\vec{V}_k = \vec{X}_{best}^g + F\left(\vec{X}_{r2}^g - \vec{X}_{r3}^g + \vec{X}_{r4}^g - \vec{X}_{r5}^g\right)$   | DE/best/2/exp           |
| 10         | $\vec{V}_k = \vec{X}_{old}^g + F(\vec{X}_{best}^g - \vec{X}_{old}^g + \vec{X}_{r4}^g - \vec{X}_{r5}^g)$            | $DE/rand-to-best/2/exp$ |

Fonte: [BRANDÃO; SARAMAGO,](#page-117-1) [2011.](#page-117-1)

Cabe destacar que uma estratégia pode apresentar bons resultados num certo problema, mas não alcançar desempenho satisfatório em outro. Portanto, para aplicações específicas, muitas das vezes, o melhor esquema de mutação e cruzamento deve ser determinado por tentativa e erro [\(BRANDÃO; SARAMAGO,](#page-117-1) [2011\)](#page-117-1). A estratégia descrita se refere ao DE/rand/1/bin, sendo na Figura [32](#page-76-0) apresentado um fluxograma para melhor entendimento das etapas presentes no processo de minimização.

<span id="page-76-0"></span>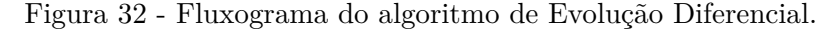

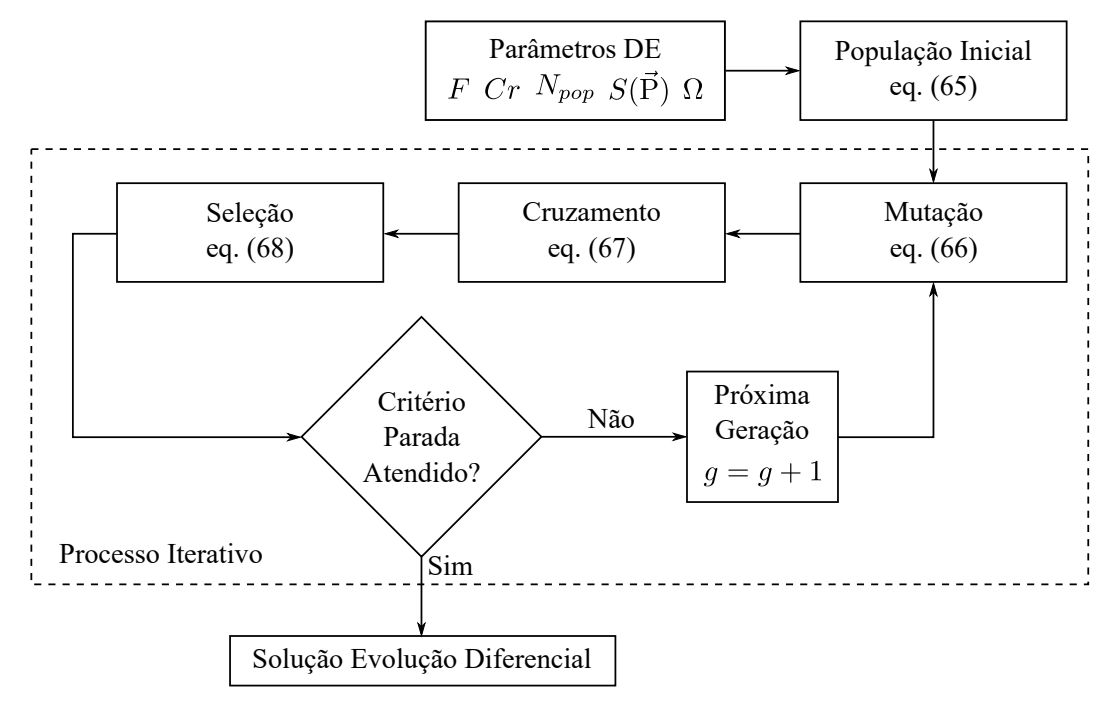

Fonte: O autor, 2022.

Os algoritmos meta-heurísticos possuem coeficientes que regulam o seu desempenho. Essas escolhas afetam diretamente a performance das estratégias de busca. Segundo [Yang](#page-122-0) [\(2014\)](#page-122-0), o fator de mutação no DE é escolhido no intervalo [0*,*4; 0*,*95] e a taxa de cruzamento entre [0*,*1; 0*,*8]. Já o tamanho da população depende da dimensão do problema, devendo ser selecionado de cinco a dez vezes o número de parâmetros.

### 3.5 **Problema Inverso como Problema de Inferência Estatística**

Segundo [Kaipio e Somersalo](#page-119-1) [\(2004\)](#page-119-1), os métodos de inversão estatística buscam reformular o problema inverso como um problema de inferência estatística. Na abordagem Bayesiana são realizadas tentativas de incorporar ao modelo todas as informações disponíveis, com o intuito de reduzir as incertezas existentes sobre os parâmetros. Toda essa teoria é baseada nos seguintes princípios:

(i) os parâmetros são modelados como variáveis aleatórias;

- (ii) a aleatoriedade descreve o nível da informação a *priori*;
- (iii) o nível de informação *a priori* deve ser uma distribuição de probabilidades;
- (iv) a solução do problema inverso é a distribuição a *posteriori*.

Quando a *posteriori*, definida pela combinação da *priori* com a verossimilhança, de acordo com o teorema de Bayes, admite um tratamento algébrico que possibilite uma expressão analítica, os métodos de otimização, sejam determinísticos ou estocásticos, são utilizados. Infelizmente isso nem sempre acontece e, nesses casos, os problemas inversos podem ser investigados como problemas de inferência estatística através de técnicas iterativas de amostragem [\(KAIPIO; SOMERSALO,](#page-119-1) [2004;](#page-119-1) [GAMERMAN; LOPES,](#page-118-0) [2006;](#page-118-0) [ASTER; BORCHERS; THURBER,](#page-116-1) [2018\)](#page-116-1).

Desta forma, a solução do problema inverso não se reduz a um conjunto de valores pontuais para os parâmetros, como ocorre nas estimativas oriundas da formulação implícita, mediante as funções objetivo apresentadas na seção [3.4,](#page-68-1) mas envolve agora uma distribuição estatística para cada componente de P*~* .

### 3.5.1 Método de Monte Carlo com Cadeias de Markov (MCMC)

Para explorar essas distribuições a *posteriori*, utilizou-se o método de Monte Carlo com Cadeias de Markov. Basicamente, essa metodologia tenta simular um passeio aleatório, no espaço de  $\pi(\vec{P}|\vec{Y})$ , que converge para uma distribuição estacionária coincidente com a distribuição de interesse [\(KAIPIO; SOMERSALO,](#page-119-1) [2004\)](#page-119-1).

Uma cadeia de Markov é um processo estocástico, onde o estado atual  $\vec{P}^k$ , dada a sequência  $\left\{ \vec{\mathrm{P}}^0, \vec{\mathrm{P}}^1, \cdots, \vec{\mathrm{P}}^{k-1} \right\}$ , depende apenas de  $\vec{\mathrm{P}}^{k-1}$ , ou seja, para prever um estado futuro não é exigido todo o conhecimento passado, mas somente o estado anterior. Portanto, conforme o tamanho das cadeias aumenta, seu período inicial, também conhecido como período de aquecimento (*Burn-in*), é gradualmente esquecido e consequentemente desconsiderado após ter-se alcançado a distribuição de equilíbrio [\(ORLANDE et al.,](#page-120-0) [2011b;](#page-120-0) [GAMERMAN; LOPES,](#page-118-0) [2006\)](#page-118-0).

Dentre os estratégias disponíveis utilizou-se o algoritmo de Metropolis-Hastings devido a sua robustez e facilidade de implementação. Ele faz uso de uma densidade de probabilidade auxiliar,  $\Theta(\cdot | \cdot)$ , que promove o passeio aleatório de acordo com os passos descritos a seguir [\(KAIPIO; SOMERSALO,](#page-119-1) [2004\)](#page-119-1):

- 1. Escolha do estado inicial  $\vec{P}^0$ ;
- 2. Inicialização do contador dos estados  $k = 0$ ;
- 3. Geração de um estado candidato  $\vec{P}^{\dagger}$  a partir do estado anterior  $\vec{P}^k$  através da densidade de transição Θ( $\vec{P}^{\dagger}|\vec{P}^{\mathrm{k}})$ ;

4. calcula-se

<span id="page-78-0"></span>
$$
\alpha = \min\left[1, \frac{\pi(\vec{P}^{\dagger}|\vec{Y})\Theta(\vec{P}^{\dagger}|\vec{P}^k)}{\pi(\vec{P}^k|\vec{Y})\Theta(\vec{P}^k|\vec{P}^{\dagger})}\right]
$$
(69)

- 5. Sorteia-se um número aleatório *β* entre 0 e 1;
- 6. Se  $\beta < \alpha$  então  $\vec{P}^{k+1} = \vec{P}^{\dagger}$ , caso contrário  $\vec{P}^{k+1} = \vec{P}^k$ ;
- 7. Incrementa-se o contador  $k = k + 1$ ;
- 8. Retorna-se ao passo 3 até que o número máximo de iterações seja atingido (*Nmcmc*).

Ao final da execução do algoritmo, para uma quantidade suficiente de estados, temse uma amostra que representa a *posteriori*. Essa amostra, após o descarte do período de aquecimento, gera um conjunto a partir do qual as inferências sobre os parâmetros serão efetuadas [\(ORLANDE,](#page-120-1) [2012\)](#page-120-1).

A eq. [\(69\)](#page-78-0) é conhecida como razão de Hastings e por intermédio dela realiza-se o procedimento de aceitação/rejeição. É interessante notar que, caso seja utilizada uma densidade de transição simétrica, a expressão de *α* simplifica-se [\(KAIPIO; SOMERSALO,](#page-119-1) [2004\)](#page-119-1). Isso ocorre pelo fato da probabilidade de obter o estado atual, dado o candidato, e a probabilidade de se obter o estado candidato, dado o atual, são iguais, ou seja, Θ( $\vec{P}^k|\vec{P}^{\dag})=$ Θ(P*~* † |P*~* <sup>k</sup> ), restando portanto:

$$
\alpha = \min\left[1, \frac{\pi(\vec{P}^{\dagger}|\vec{Y})}{\pi(\vec{P}^{\dagger}|\vec{Y})}\right]
$$
\n(70)

Segundo [Gamerman e Lopes](#page-118-0) [\(2006\)](#page-118-0), as cadeias podem permanecer no mesmo estado por muitas iterações, sendo a taxa de aceitação um dispositivo de monitoramento de quais movimentos estão sendo realizados. Acompanhá-la é importante, pois passos pequenos fazem as cadeias demorarem muito para alcançar o equilíbrio, enquanto que passos grandes levam a amostragens computacionalmente ineficientes. Um valor ótimo estaria entre 20% e 50% e, apesar dessas porcentagens não serem obrigatórias, elas servem como uma referência a ser avaliada em cada aplicação [\(BESAG et al.,](#page-116-2) [1995;](#page-116-2) [GILKS;](#page-118-1) [RICHARDSON; SPIEGELHALTER,](#page-118-1) [1996\)](#page-118-1).

### 3.5.2 Avaliação da Convergência das Cadeias

Em teoria, uma cadeia de Markov atinge a distribuição alvo quando um número suficientemente grande de iterações é realizado. Este número varia em função do problema analisado, sendo necessário utilizar técnicas específicas a fim de verificar se a convergência

foi alcançada [\(ORLANDE et al.,](#page-120-0) [2011b\)](#page-120-0). Dentre os métodos disponíveis, neste trabalho, optou-se pelo critério de [Gelman e Rubin](#page-118-2) [\(1992\)](#page-118-2).

Ele baseia-se na execução de *m* cadeias com diferentes pontos de partida e esperase que suas trajetórias sejam similares após a convergência. O objetivo então é testar se a dispersão dentro das cadeias é maior que a dispersão entre as cadeias, já que todas devem possuir o mesmo comportamento quantitativo e qualitativo. Tem-se, portanto, *m* possíveis inferências que serão usadas na avaliação da convergência através do fator de redução de escala potencial (*Potential Scale Reduction Factor* - PSRF) [\(GAMERMAN;](#page-118-0) [LOPES,](#page-118-0) [2006;](#page-118-0) [BROOKS; GELMAN,](#page-117-2) [1998\)](#page-117-2).

Considere uma variável aleatória *ψ* cuja distribuição alvo possua média *µ<sup>ψ</sup>* e variância  $\sigma_{\psi}^2$ . Assuma também a existência de *m* trajetórias  $\{\psi_j^{(1)}\}$  $\{\psi_j^{(1)}, \psi_j^{(2)}, \cdots, \psi_j^{(n)}\}, j = 1, \cdots, m,$ para *ψ*. As variâncias entre as cadeias e dentre as cadeias, *K* e *D*, respectivamente, são calculadas por [\(GAMERMAN; LOPES,](#page-118-0) [2006\)](#page-118-0):

$$
K = \frac{n}{m-1} \sum_{j=1}^{m} \left(\overline{\psi}_j - \overline{\overline{\psi}}\right)^2
$$
\n(71)

$$
D = \frac{1}{m(n-1)} \sum_{j=1}^{m} \sum_{k=1}^{n} \left( \psi_j^{(k)} - \overline{\overline{\psi}} \right)^2
$$
 (72)

onde  $\psi_i^{(k)}$ *j* é a *j*-ésima cadeia na iteração *k*, *ψ<sup>j</sup>* é a média das obervações da cadeia *j* e *ψ* é a média das médias das *m* cadeias avaliadas. Caso a convergência seja alcançada, esses *mn* valores serão extraídos da *posteriori* e  $\sigma_{\psi}^2$  pode ser estimada pela eq. [\(73\)](#page-79-0) [\(GAMERMAN;](#page-118-0) [LOPES,](#page-118-0) [2006\)](#page-118-0).

<span id="page-79-0"></span>
$$
\hat{\sigma}_{\psi}^2 = \frac{n-1}{n}D + \frac{K}{n} \tag{73}
$$

<span id="page-79-1"></span>Consequentemente, o fator de redução de escala potencial é calculado mediante a eq. [\(74\)](#page-79-1).

$$
\text{PSRF} = \sqrt{\frac{\hat{\sigma}_{\psi}^2}{D}} \tag{74}
$$

Quando todas as *m* cadeias convergirem,  $\hat{\sigma}_{\psi}^2$  se aproximará da variância amostral das cadeias *D*, consequentemente, a razão  $\hat{\sigma}_{\psi}^2/D$  estará próxima de um. [Gelman e Rubin](#page-118-2) [\(1992\)](#page-118-2) sugerem como indicativo de convergência valores do PSRF menores que 1*,*2.

### **4 PACOTE INVERSE PROBLEM SIMPLE MODELING (***ipsimpy***)**

No capítulo anterior apresentou-se a base teórica referente ao estudo de problemas inversos. Visando melhor estruturar o encadeamento dos métodos necessários ao processo de estimativa, para os propósitos deste trabalho, desenvolveu-se um código capaz de integrar tais metodologias num único instrumento computacional. Essa integração se deu por meio de um pacote, implementado em Python, denominado *Inverse Problem Simple Modeling* (*ipsimpy*), disponível como um projeto público no Github, através do endereço eletrônico [https://github.com/BrunoLugao/ipsimpy.git.](https://github.com/BrunoLugao/ipsimpy.git)

O pacote *ipsimpy* tem como objetivo fundamental ser uma ferramenta simples e de fácil utilização, que centraliza os processos de análise, solução e visualização dos resultados oriundos da modelagem inversa. Essa junção foi possível graças ao dinamismo e a facilidade no acoplamento de diferentes módulos presentes nesta linguagem.

A seguir é apresentada uma breve introdução ao Python, com foco nas suas características fundamentais e práticas comumente usadas em computação científica. Além disso, serão descritas as principais funcionalidades do pacote, paralelamente com sua respectiva documentação.

### 4.1 **Linguagem Python**

Python é uma linguagem de programação interpretada com acesso livre, *open source*, multiplataforma, dinamicamente tipada e orientada a objetos, sendo amplamente utilizada na ciência e engenharia. Ela atinge um bom equilíbrio entre um ambiente de alto nível e numérico de alto desempenho. Esse balanceamento não é obtido por meio do Python em si, mas através da sua facilidade de integração com bibliotecas que usam código compilado externamente, geralmente em C ou Fortran [\(JOHANSSON,](#page-119-2) [2019\)](#page-119-2).

Surgiu originalmente para o uso geral e não como uma ferramenta para aplicações científicas. Dessa maneira, foram desenvolvidos vários pacotes pela comunidade que ampliaram seu escopo de utilização, sendo os mais importantes:

- *numpy*: constitui a pedra fundamental do processamento numérico. Ele fornece um código aglutinador para as estruturas de dados, os algoritmos e as rotinas necessárias às aplicações que requerem cálculos eficientes;
- *scipy*: coleção de rotinas direcionadas para solução numérica de problemas como integração, otimização, zero de funções, processamento de sinais, tratamento de matrizes esparsas, interpolação, solução de equações diferenciais ordinárias, etc;
- *sympy*: expande as funcionalidades do Python para um sistema de computação

simbólica, como os conhecidos Mathematica, Maple e Maxima;

- *matplotlib*: biblioteca mais usada na criação de gráficos com alta qualidade;
- *scikit-learn*: principal kit de ferramentas para aprendizado de máquina, incluindo módulos para classificação, regressão, *clustering*, redução de dimensionalidade e seleção de modelos [\(MCKINNEY,](#page-120-2) [2019\)](#page-120-2);
- *pandas*: oferece estruturas projetadas para trabalhar com dados estruturados ou tabulares. Este pacote combina o processamento de alto desempenho proporcionado pelo *numpy* com recursos flexíveis de manipulação de informações presentes em planilhas e bancos de dados relacionais [\(MCKINNEY,](#page-120-2) [2019\)](#page-120-2);
- *statsmodels*: trabalha com estatística, compreendendo basicamente modelos de regressão, análise de variância e de séries temporais, métodos não paramétricos, inferência e distribuições de probabilidade.

Existem vários *softwares* voltados para o tratamento de problemas científicos complexos e, dentre eles, o Matlab talvez seja o mais conhecido. A linguagem Python quando combina os pacotes *numpy*, *scipy* e *matplotlib*, conforme ilustrado na Figura [33,](#page-81-0) se torna uma ferramenta poderosa no tratamento de aplicações que requerem um maior esforço computacional, como comumente ocorre na solução de problemas inversos.

<span id="page-81-0"></span>Figura 33 - Pacotes que aproximam o Python ao Matlab.

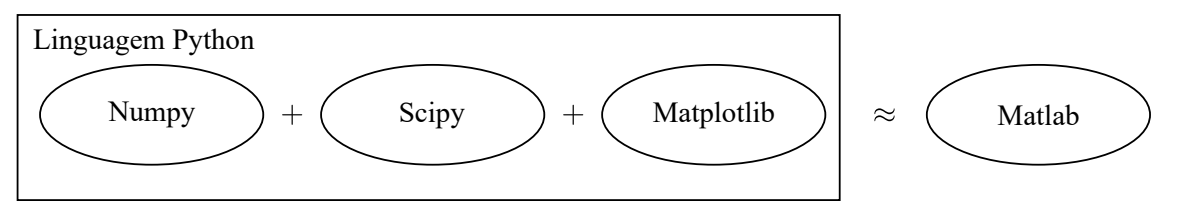

Fonte: Adaptado de [MCKINNEY,](#page-120-2) [2019.](#page-120-2)

### 4.2 **Funcionalidades e Documentação**

O *ipsimpy* está composto, inicialmente, por nove módulos, organizados de acordo com uma funcionalidade específica. Na Figura [34](#page-82-0) pode-se observar a estrutura desse pacote, que foi implementado sob o paradigma de orientação a objetos, onde cada funcionalidade é representada por uma classe. Nessa organização Análise Sensibilidade, DE (Evolução Diferencial), MCMC (Monte Carlo com Cadeias de Markov), Definições Preliminares e Exportar Resultados são os módulos discutidos com detalhes ao longo desta

seção. Mesmo não sendo empregados neste trabalho, já se encontram incorporados ao pacote os métodos *Particle Swarn Optimization* (PSO), *Improved Diferential Evolution* (IDE), Levemberg-Marquardt (LM) e Luus-Jaakola (LJ).

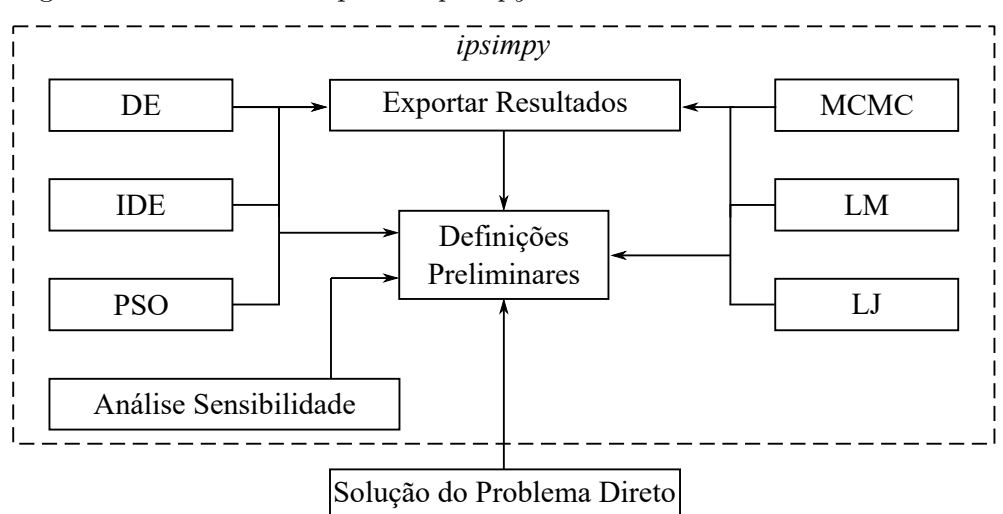

<span id="page-82-0"></span>Figura 34 - Estrutura do pacote *ipsimpy*.

Convém destacar que a solução do problema direto deve ser implementada separadamente, além disso a direção das setas indica se um determinado módulo importa elementos ou informações de outro lugar. Por exemplo, o aquivo responsável pela análise de sensibilidade necessita da quantidade de parâmetros e dados experimentais para montar a matriz jacobiana, ou seja, *N<sup>p</sup>* e *Nd*, que são caracterizados pelo usuário em definições preliminares.

A seguir serão descritas as inter-relações entre cada componente do *ipsimpy*, bem como suas funcionalidades e devida documentação. Quando se fizer imperativo o tipo de cada variável, este será indicado entre parênteses como int, float, boolean, array (para vetores e matrizes) e function (para funções). Acessa-se um método ou atributo fazendo modulo.metodo ou modulo.atributo.

### 4.2.1 Módulo Definições Preliminares

O módulo definições preliminares deve ser inicializado primeiro, pois contém algumas informações básicas que serão utilizadas pelos outros recursos que compõem o pacote. Através dele pode-se especificar os seguintes atributos:

Definição dos dados experimentais usados no problema inverso.

Definicoes\_Preliminares.Set\_Dados\_Exp(dados)

Fonte: O autor, 2022.

• dados: vetor com os dados (array)

Definição dos tempos onde os dados foram medidos.

### Definicoes\_Preliminares.Set\_Tempos\_Exp(tempos)

• tempos: vetor com os tempos (array)

Definição da quantidade de dados experimentais.

### Definicoes Preliminares.Set Nd(Numero Dados)

• Numero\_Dados: quantidade de dados (int)

Definição da quantidade de parâmetros do problema inverso.

Definicoes Preliminares.Set Np(Numero Parametros)

• Numero\_Parametros: quantidade de parâmetros (int)

Definição da matriz de covariância dos dados.

### Definicoes\_Preliminares.Set\_Matriz\_Covariancia(dados,sigma\_exp)

- dados: vetor com as medidas experimentais a serem usados no problema inverso (array)
- sigma\_exp: vetor com o desvio padrão dos erros experimentais (array). Quando o desvio for igual para todos os dados, este vetor possuirá os mesmos elementos em cada posição

Semente a ser usada no gerador de números pseudo aleatórios presente no *numpy*.

### Definicoes\_Preliminares.Set\_Semente(valor)

• valor: valor da semente (int)

### 4.2.2 Módulo Análise de Sensibilidade

O módulo análise sensibilidade é responsável por auxiliar na verificação da possibilidade de estimar um determinado conjunto de parâmetros simultaneamente, por meio dos coeficientes de sensibilidade descritos na seção [3.3.](#page-67-0) O cômputo das derivadas é realizado numericamente pela fórmula de diferenças finitas centrada.

Sua sintaxe básica é definida como:

Coeficientes=Analise\_Sensibilidade(SolucaoPD\_pos\_x,P,Tempos,Delta\_h)

- SolucaoPD\_pos\_x: representa a solução do problema direto na posição de interesse. Deve ser definido como uma função e receber apenas o vetor de parâmetros como argumento (function)
- P: vetor de parâmetros (array)
- Tempos: vetor contendo os tempos em que serão computados os coeficientes de sensibilidade (array)
- Delta\_h: tamanho do passo a ser utilizado na aproximação da derivada primeira por diferenças finitas centrada (array). Cada elemento de Delta\_h pode ser especificado de acordo com a magnitude do parâmetro correspondente
- Coeficientes: compreende o resultados da análise de sensibilidade contendo:
	- \* Coeficientes.Matriz: matriz jacobiana (array)
	- \* Coeficientes.Parametro[i]: coeficientes de sensibilidade calculados para o *i*-ésimo parâmetro (array)

Caso o interesse seja analisar os coeficientes de sensibilidade modificados, devese multiplicar os valores encontrados em Coeficientes.Parametro[i] pelo parâmetro correspondente.

# 4.2.3 Módulo Evolução Diferencial

Este módulo apresenta a implementação do algoritmo de Evolução Diferencial descrito na seção [3.4.2.](#page-73-1) Ele importa o módulo Definições\_Preliminares a fim de obter a quantidade de parâmetros a serem estimados e o conjunto de dados experimentais.

Sua sintaxe é:

# SolucaoDE=EvolucaoDiferencial(FO,RL,Opcoes)

- FO: função objetivo a ser minimizada, recebendo o vetor de parâmetros como único argumento de entrada (function).
- RL: compreende as restrições laterais, ou seja, os limites inferiores e superiores do espaço de busca para cada parâmetro a ser estimado, devendo ser definido como:

$$
\mathtt{RL} = \left[ (P_1^L, P_1^U), (P_2^L, P_2^U), \cdots, (P_j^L, P_j^U), \cdots, (P_{Np}^L, P_{Np}^U) \right]
$$

- Opcoes: representa os parâmetros do Evolução Diferencial, sendo um argumento optativo, devendo ser expresso por um dicionário Python contendo:
	- \* F: fator de mutação (float)
	- \* Cr: taxa de cruzamento (float)
	- \* Gmax: máximo de gerações (int)
	- \* Tol: tolerância (float)
	- \* VerResumo: mostra algumas informações de interesse ao final do processo iterativo (boolean)

<span id="page-85-0"></span>VerResumo pode ser passado ao algoritmo com todos seus elementos ou em parte. Aqueles que forem omitidos serão assumidos com os valores padrão (*default*) constantes na Tabela [7.](#page-85-0)

Tabela 7 - Parâmetros *default* DE.

| $\mathbf{F}$ |                                                                 | Cr Gmax Tol VerResumo |
|--------------|-----------------------------------------------------------------|-----------------------|
|              | $0,5$ $0,8$ $100$ $10^{-6}$                                     | False                 |
|              | $\Gamma_{\text{out}}$ $\Omega_{\text{out}}$ $\Omega_{\text{0}}$ |                       |

Fonte: O autor, 2022.

- SolucaoDE: compreende a solução do problema inverso. Nesta variável estão organizados os resultados listados a seguir:
	- \* SolucaoDE.Parametros\_Estimados: parâmetros obtidos pela solução do problema inverso (array)
	- \* SolucaoDE.Convergencia: melhor valor da função objetivo em cada geração (array)
	- \* SolucaoDE.Valor\_FO: valor da função objetivo com os parâmetros estimados (float)
	- \* SolucaoDE.Custo\_Computacional: tempo de CPU em segundos (float)

# 4.2.4 Módulo Monte Carlo com Cadeias de Markov

Este módulo apresenta a implementação do método de Monte Carlo com Cadeias de Markov por meio do algoritmo de Metropolis-Hastings, considerando uma densidade de transição gaussiana. A quantidade de parâmetros a serem estimados, o conjunto de dados experimentais e a matriz de covariância são recebidos de Definições\_Preliminares.

Sua sintaxe é:

SolucaoMCMC=MCMC(PD,Distribuicao\_Priori,Estado\_Inicial,Nmcmc,Nburnin,Passo)

- PD: é a função que representa a solução do problema direto, recebendo o vetor de parâmetros como único argumento de entrada (function)
- Distribuicao\_Priori: densidade de probabilidade a priori (function)
- Estado\_Inicial: chute inicial (array)
- Nmcmc: tamanho da cadeia (int)
- Nburnin: estados de aquecimento (int)
- Passo: vetor contendo o passo a ser empregado na densidade de transição para cada componente de  $\vec{P}$  (array)
- SolucaoMCMC: compreende a solução do problema inverso. Nesta variável estão organizadas as informações listadas a seguir:
	- \* SolucaoMCMC.Media\_Parametro: média dos parâmetros obtidos pela solução do problema inverso (array)
	- \* SolucaoMCMC.Desvio\_Parametro: desvio padrão dos parâmetros (array)
	- \* SolucaoMCMC. Intervalo Credibilidade: intervalo de credibilidade de  $95\%$ (array)
	- \* SolucaoMCMC.Cadeias: cadeias amostradas com cada coluna representando o traço de um parâmetro (matriz)
	- \* SolucaoMCMC.Taxa\_Aceitação: porcentagem dos estados aceitos (float)
	- \* SolucaoMCMC.Custo\_Computacional: tempo de CPU em segundos (float)

# 4.2.5 Módulo Exportar Resultados

Este módulo é executado, independentemente do consentimento do usuário, ao final do processo de estimativa dos parâmetros. Ele automaticamente cria uma pasta com o nome da metodologia de solução no mesmo diretório do arquivo que importa o pacote *ipsimpy*, contendo todas as informações presentes na variável solução como um txt. Caso o problema inverso seja executado uma segunda vez, os novos resultados vão sobrescrever os antigos.

# **5 RESULTADOS E DISCUSSÃO**

Neste capítulo serão apresentados os resultados referentes à estimativa de cargas poluentes, segundo diferentes configurações, despejadas nas margens de um hipotético curso fluvial, utilizando o pacote *ipsimpy*. Como infelizmente informações sobre duração, intensidade e localização dificilmente estão disponíveis, o presente trabalho busca caracterizar esses aportes indiretamente a partir de um conjunto de dados experimentais, coletados a jusante do local do derramamento, sem que necessariamente sua forma funcional seja conhecida.

Visando tornar as simulações mais próximas da realidade, procedeu-se uma etapa preliminar de calibração, baseada no experimento de campo realizado por [Souza](#page-121-2) [\(2009\)](#page-121-2), para o lançamento instantâneo de uma substância conservativa na seção [5.1.](#page-88-0) A partir desse ponto, na seção [5.2,](#page-90-0) assumindo o modelo calibrado, foram especificados alguns ensaios hipotéticos de interesse ambiental, englobando despejos constantes, segundo uma formulação implícita para a estimativa de parâmetros. Na seção [5.3](#page-100-0) encontra-se a análise dos derramamentos transientes, segundo uma formulação baseada em inferência bayesiana, para estimativa de funções. Cabe ressaltar que os cenários hipotéticos de despejo fizeram uso de medidas experimentais sintéticas, uma vez que não encontrou-se dados reais na literatura para esses aportes.

Quanto à configuração da solução do problema direto por diferenças finitas, utilizouse uma malha com  $N_x = 201 \times N_y = 61$  pontos no espaço,  $N_t = 13751$  pontos na calibração e *N<sup>t</sup>* = 5001 pontos, no tempo, nos demais casos. Além disso, comparou-se as concentrações calculadas com outra solução, oriunda da Transformada Integral Generalizada. Esse procedimento foi adotado primariamente para gerar os dados sintéticos, de modo a diminuir a influência do crime inverso, e secundariamente como um benchmark, sendo dispostas as tabelas de verificação numérica no apêndice [D.](#page-132-0)

A análise dos resultados das seções [5.1](#page-88-0) e [5.2](#page-90-0) teve por base a média, o desvio padrão, o coeficiente de variação, a melhor e a pior solução encontrada,  $\vec{P}_{best}$  e  $\vec{P}_{worst}$ , num universo de 20 execuções do algoritmo de Evolução Diferencial. Já a análise das estimativas da seção [5.3,](#page-100-0) obtidas através do método de Monte Carlo com Cadeias de Markov, serão apresentadas em detalhes posteriormente. Na verificação da qualidade do ajuste em relação ao conjunto experimental, em todos os casos, computou-se o valor da raiz quadrada do erro médio quadrático (*Root Mean Square Error* - RMSE) e o coeficiente de determinação (*R*<sup>2</sup> ) de acordo com as expressões:

$$
\text{RMSE} = \sqrt{\frac{1}{N_d} \sum_{i=1}^{N_d} \left( Y_i - Y_i(\vec{P}) \right)^2} \tag{75}
$$

$$
R^{2} = \left(\frac{\sum_{i=1}^{N_d} \left(Y_{i} - \overline{Y}\right) \left(Y_{i}(\vec{P}) - \overline{Y}(\vec{P})\right)}{\sqrt{\sum_{i=1}^{N_d} \left(Y_{i} - \overline{Y}\right)^{2}} \sqrt{\sum_{i=1}^{N_d} \left(Y_{i}(\vec{P}) - \overline{Y}(\vec{P})\right)^{2}}}\right)^{2}
$$
(76)

onde  $\overline{Y}$  é a média dos dados.

Realizou-se todas as simulações num computador desktop com sistema operacional Windows 10 Pro, processador AMD Ryzen 3300X de 4,3 Ghz, placa mãe gigabyte B450 Aorus M, 16 Gb de memória RAM Geil Super Luce DDR4 de 3000 Mhz e um SSD WD Green com 240 Gb de armazenamento.

### <span id="page-88-0"></span>5.1 **Calibração - Despejo Instantâneo**

Neste cenário avaliou-se um ensaio de campo, referente ao lançamento pontual de um traçador salino diluído num balde e liberado, instantaneamente, na linha central do escoamento. Tomaram-se as amostras a cada 15 s em dois pontos, respectivamente, a 50 m e a 100 m do local de despejo contando com a participação de cinco pessoas.

Mediu-se a condutividade em função do tempo através do condutivímetro portátil modelo EC 214 com auxílio de um cronômetro. Executou-se a leitura até que fosse atingido o fundo "branco", ou seja, a condutividade natural do rio. Os valores medidos foram convertidos em concentração, permitindo assim o estabelecimento da representação cartesiana da curva que descreve a passagem do traçador em função do tempo em *xexp* = 150 m e *yexp* = 1*,*2 m conforme exibido na Figura [35.](#page-89-0) A descrição completa do experimento encontra-se no trabalho de [Souza](#page-121-2) [\(2009\)](#page-121-2).

<span id="page-88-1"></span>Buscou-se encontrar o vetor de parâmetros,  $\vec{P} = [u_{max}, E_x, E_y]^\top$ , minimizando a função objetivo de mínimos quadrados empregando o algoritmo de Evolução Diferencial considerando  $F = 0.75$ ,  $Cr = 0.8$ ,  $N_{pop} = 15$ ,  $G_{max} = 100$  e as restrições laterais presentes na Tabela [8.](#page-88-1)

Tabela 8 - Calibração: informações dos parâmetros.

|           |                           |        | Unidade Lim. Inferior Lim. Superior |
|-----------|---------------------------|--------|-------------------------------------|
| $u_{max}$ | m/s                       | 0.5    | 0.9                                 |
| $E_x$     | $\mathrm{m}^2/\mathrm{s}$ | 0.5    | 1,5                                 |
| $E_y$     | $\mathrm{m}^2/\mathrm{s}$ | 0,0001 | 0,035                               |

Fonte: O autor, 2022.

Com o intuito de analisar a influência da variação dos parâmetros no problema inverso, na Figura [36,](#page-89-1) é possível observar os coeficientes de sensibilidade modificados. As

<span id="page-89-0"></span>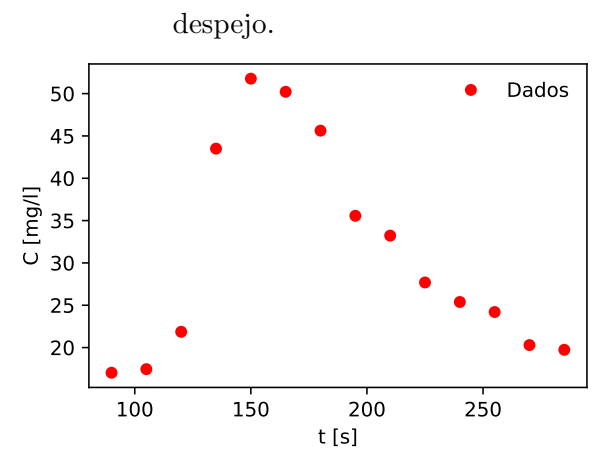

Figura 35 - Dados a 100 m do local de

Fonte: Adaptado de [SOUZA,](#page-121-2) [2009.](#page-121-2)

<span id="page-89-1"></span>curvas retratam comportamentos distintos, evidenciando a possibilidade de estimar os três componentes de  $\vec{P}$  simultaneamente. Percebe-se também que, a partir de  $t = 300$  s,  $E_x$  e  $E_y$  não possuem variações significativas.

Figura 36 - Calibração: coeficientes de sensibilidade modificados.

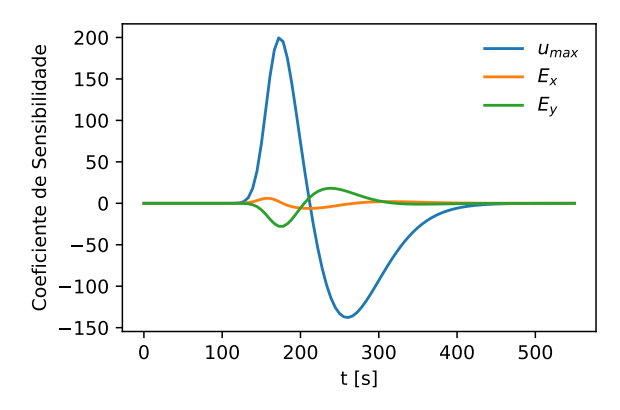

Fonte: O autor, 2022.

Na Tabela [9](#page-90-1) são apresentados os resultados das 20 execuções do algoritmo de Evolução Diferencial. Nota-se uma pequena diferença entre a melhor e a pior solução e entre a pior solução e a média, o que indica a robustez das estimativas. Os desvios padrões dos resultados foram baixos, representando assim, um pequeno espalhamento em torno da média, com erros relativos da massa recuperada menores que 0,27%.

Na Figura [37](#page-90-2) tem-se a convergência e os ajustes em relação aos dados do melhor e do pior vetor de parâmetros, bem como a solução de [Souza](#page-121-2) [\(2009\)](#page-121-2) empregando um modelo unidimensional. Observa-se em (a) que o resíduo quadrático de P*~ worst* manteve-se acima da média durante a maior parte do processo iterativo, aproximando-se de  $\vec{P}_{best}$  apenas a

|                     | m/s <br>$u_{max}$ | $E_x \,[\mathrm{m}^2/\mathrm{s}]$ | $E_y$ [m <sup>2</sup> /s] | S(P)    | <b>RMSE</b> | $\,R^2$ | $\epsilon_M$ (%)         |
|---------------------|-------------------|-----------------------------------|---------------------------|---------|-------------|---------|--------------------------|
| Melhor              | 0,764             | 0.55                              | 0,01                      | 132,140 | 3,0788      | 0.965   | 0,11                     |
| Pior                | 0,763             | 0,56                              | 0,01                      | 132,690 | 3,0786      | 0.965   | 0,16                     |
| Média               | 0,762             | 0,55                              | 0.01                      | 132,670 | 3,0783      | 0.965   | 0,27                     |
| Desvio              | 0,0003            | 0,0012                            | 0,00002                   |         |             |         | -                        |
| $(\% )$<br>$CV^{-}$ | 0,05              | 0.21                              | 0,33                      |         | -           |         | $\overline{\phantom{0}}$ |

<span id="page-90-1"></span>Tabela 9 - Calibração: compilação dos resultados de 20 execuções do Evolução Diferencial.

Fonte: O autor, 2022.

partir da octogésima geração. Já no gráfico (b) verifica-se mais claramente a proximidade entre as estimativas, através da comparação das concentrações calculadas com os dados. As curvas encontradas mantiveram-se praticamente sobrepostas, apresentando uma maior diferença com o resultado de [Souza](#page-121-2) [\(2009\)](#page-121-2) no intervalo de 90 s a 210 s. Apesar das semelhanças, o modelo em uma dimensão obteve um RMSE de 3*,*265, alcançando, portanto, uma aderência ao conjunto experimental inferior a da pior solução obtida neste trabalho.

<span id="page-90-2"></span>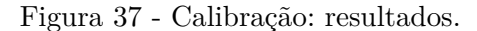

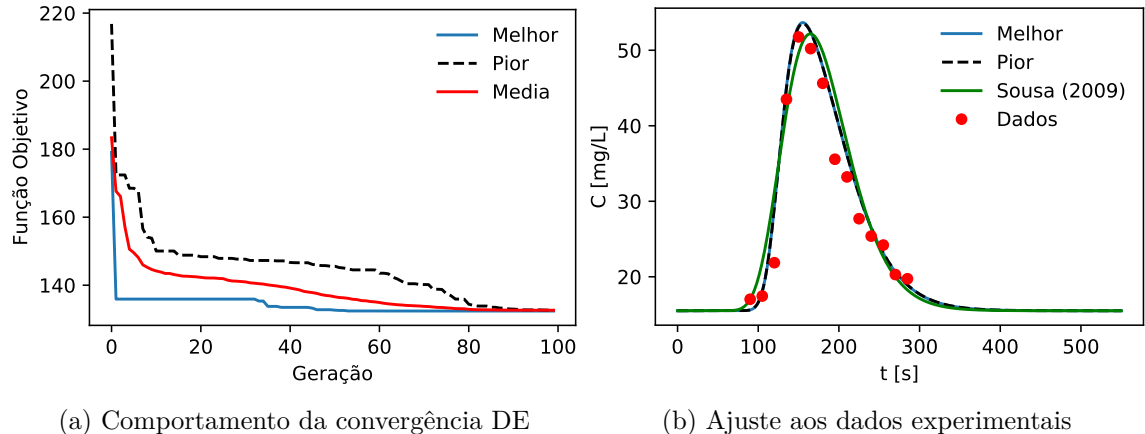

Fonte: O autor, 2022

### <span id="page-90-0"></span>5.2 **Cenário A - Despejos Constantes**

Esta seção lida com despejos hipotéticos nas margens do curso fluvial modelado, para fontes constantes, assumindo *umax*, *E<sup>x</sup>* e *E<sup>y</sup>* iguais aos valores da melhor estimativa do cenário de calibração. Convém destacar um ponto importante, referindo-se a nãounicidade na solução do problema inverso para múltiplos lançamentos. Essa limitação foi contornada ao considerar um conjunto de informações a *priori* acerca da posição do derramamento por meio da função objetivo MAP. Na Figura [38](#page-91-0) tem-se uma representação esquemática dos aportes idealizados, já apresentados na seção [2.2.2,](#page-44-0) onde cada fonte poluente é caracterizada por sua carga, *W*, e localização, *X*.

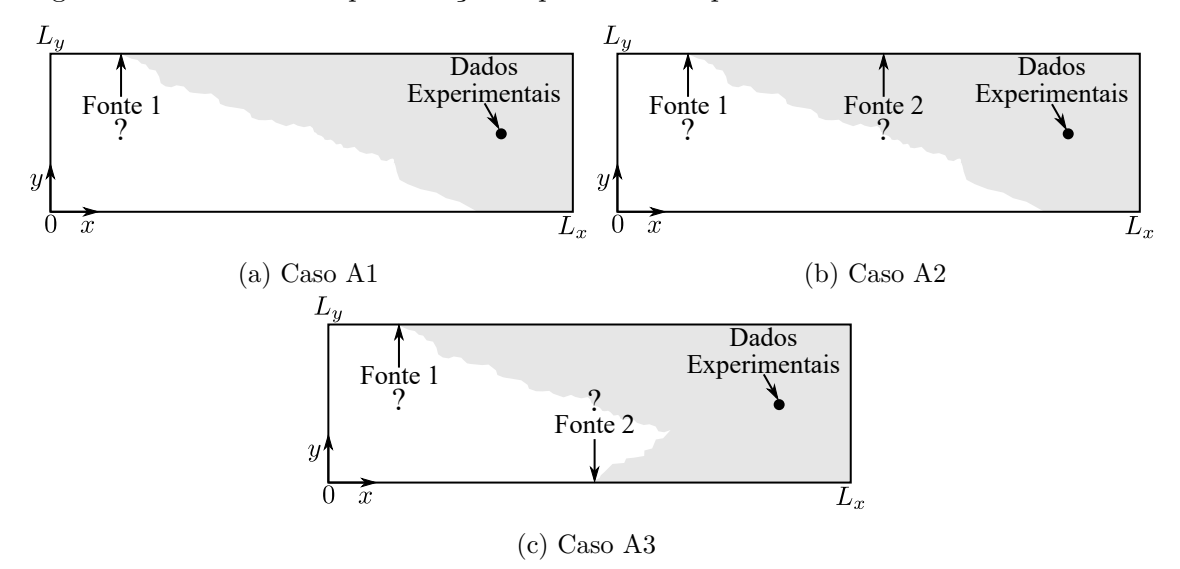

<span id="page-91-0"></span>Figura 38 - Cenário A: representação esquemática do problema inverso.

Fonte: O autor, 2022.

Devido a impossibilidade de encontrar dados reais associados aos casos estudados, para todos eles, utilizou-se medidas sintéticas geradas a partir de um ruído gaussiano aditivo, com média zero e desvio padrão equivalente a 2% do valor máximo do contaminante no local de amostragem, de acordo com a eq. [\(77\)](#page-91-1).

<span id="page-91-1"></span>
$$
Y_i = Y_i(\vec{P}_{exato}) + \epsilon_i, \quad \epsilon_i \sim N(0, \sigma_{exp}), \quad i = 1, 2, \cdots, N_d
$$
\n
$$
(77)
$$

 $Y_i$  refere-se a *i*-ésima concentração aferida, no ponto  $x = 150$  m e  $y = 1, 2$  m, e  $\vec{P}_{exato}$  é o vetor de parâmetros exato.

### 5.2.1 Caso A1

Neste caso avalia-se um aporte pontual constante na margem esquerda, assumindo o vetor de parâmetros  $\vec{P} = [W_1, X_1]^\top$ . Empregou-se a função objetivo de máxima verossimilhança, eq. [\(57\)](#page-71-0), que é minimizada usando o algoritmo de Evolução Diferencial com  $F = 0.75, Cr = 0.8, N_{pop} = 10$  e critério de parada  $G_{max} = 20$ . Os valores exatos, bem como os intervalos de busca estão dispostos na Tabela [10.](#page-91-2)

<span id="page-91-2"></span>Tabela 10 - Caso A1: valores exatos e intervalos de busca dos parâmetros.

| $\overrightarrow{p}$ |               |     |          |     | Valor Exato Unidade Margem Lim. Inferior Lim. Superior |
|----------------------|---------------|-----|----------|-----|--------------------------------------------------------|
|                      | $5.0^{\circ}$ | g/s | Esquerda | 0.0 | 10.0                                                   |
|                      | 20.0          | m   | Esquerda |     | 150,0                                                  |

Fonte: O autor, 2022.

<span id="page-92-0"></span>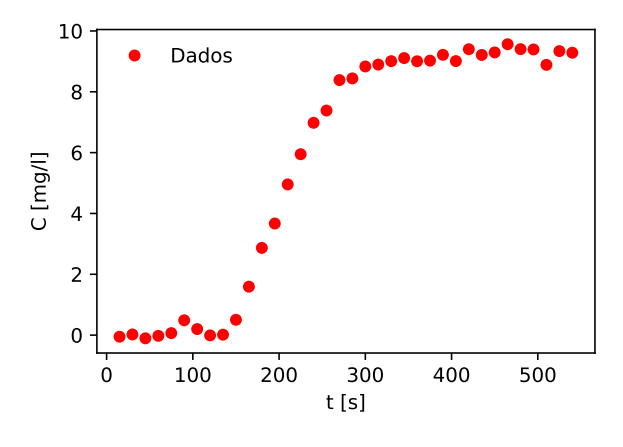

Figura 39 - Caso A1: dados experimentais.

Fonte: O autor, 2022.

Os coeficientes de sensibilidade modificados podem ser observados na Figura [40.](#page-92-1) Em (a) tem-se a evolução temporal das curvas no ponto de coleta experimental, enquanto que em (b) são mostradas as curvas ao longo do eixo transversal ao escoamento, em *t* = 200 s. A partir do primeiro gráfico nota-se que os parâmetros são linearmente independentes, com *W*<sup>1</sup> mais sensível que *X*1, estando suas maiores variações compreendidas entre 100 s e 400 s. Analisando agora o segundo gráfico, constata-se que a posição, diferentemente da carga, é mais sensível caso as medições sejam efetuadas num ponto mais deslocado na direção da margem onde a fonte está localizada.

<span id="page-92-1"></span>Figura 40 - Caso A1: coeficientes de sensibilidade modificados.

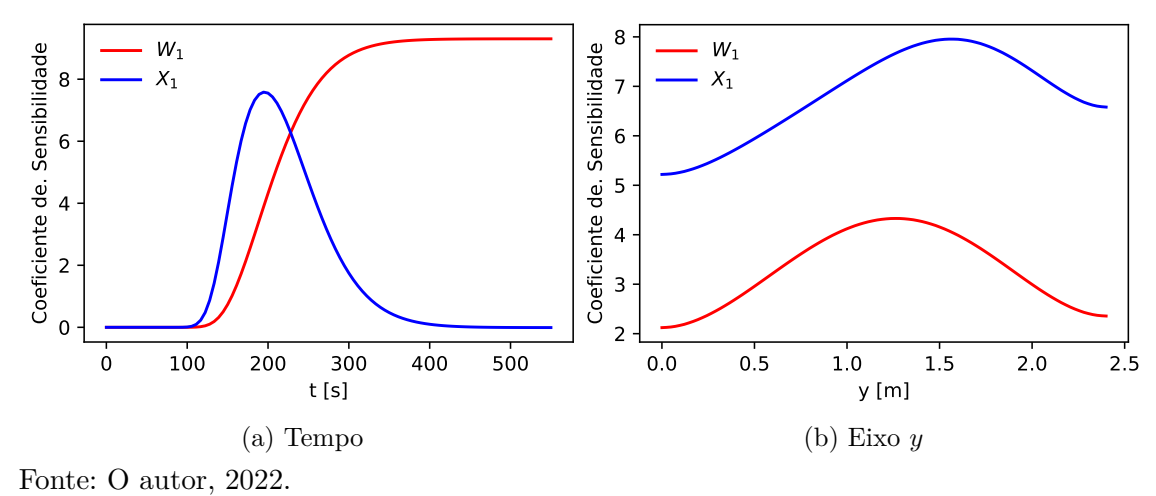

Os resultados das 20 execuções do problema inverso são apresentados na Tabela [11.](#page-93-0) A pior solução possui valor da função objetivo aproximadamente 3 vezes maior que <span id="page-93-0"></span>a média, no entanto, alcançou-se boas estimativas para ambos os parâmetros, com erros relativos de 1,36% e 5,34%, respectivamente, para  $W_1$  e  $X_1$ .

|                             | $W_1$ [g/s] | $X_1$  m | $S(\overline{P})$ | <b>RMSE</b> | $R^2$ | $\epsilon_M$ (%) |
|-----------------------------|-------------|----------|-------------------|-------------|-------|------------------|
| Melhor                      | 4,973       | 50,620   | 1,054             | 0.171       | 0.998 | 0,55             |
| Pior                        | 5,068       | 52,671   | 2,941             | 0,286       | 0.997 | 1,37             |
| Média                       | 4,986       | 50,265   | 1,069             | 0,172       | 0.998 | 0,27             |
| Desvio                      | 0,043       | 0,919    |                   |             |       |                  |
| CV(%)                       | 0.9         | 1,8      |                   |             |       |                  |
| $\Gamma$ ante: O autor 9099 |             |          |                   |             |       |                  |

Tabela 11 - Caso A1: compilação dos resultados de 20 execuções do Evolução Diferencial.

Fonte: O autor, 2022.

Na Figura [41](#page-93-1) pode-se acompanhar o valor da função objetivo ao longo das gerações, em (a), e a comparação da solução do problema direto contra as medidas simuladas, em (b), empregando os parâmetros recuperados. Observa-se um bom comportamento geral, mesmo para P*~ worst*, que superestimou as concentrações calculadas a partir de *t* = 150 s.

<span id="page-93-1"></span>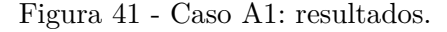

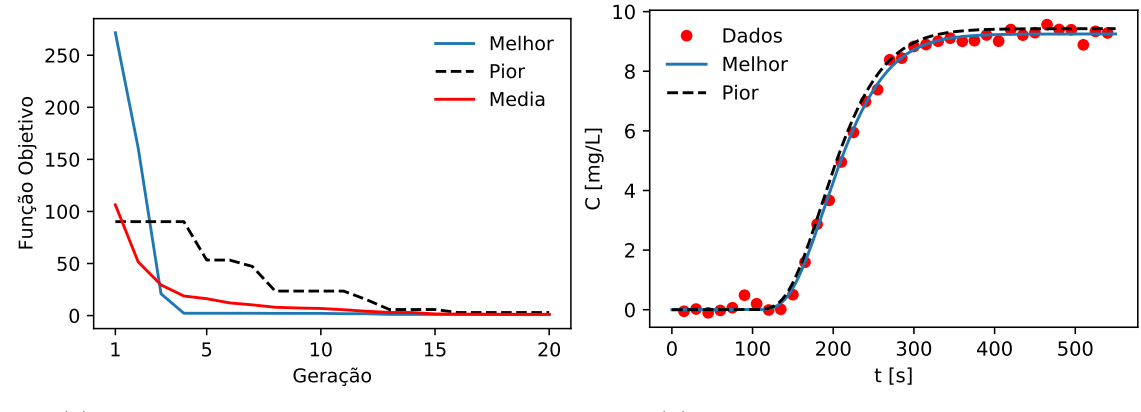

(a) Comportamento da convergência DE Fonte: O autor, 2022.

#### <span id="page-93-2"></span>(b) Ajuste aos dados experimentais

### 5.2.2 Caso A2

Planejado de maneira similar ao caso A1, considera-se agora duas cargas pontuais constantes, ambas situadas na margem esquerda do trecho modelado, em posições distintas. O vetor de parâmetros é definido conforme a eq. [\(78\)](#page-93-2), onde seus dois primeiros componentes representam a fonte 1 e os dois últimos a fonte 2.

$$
\vec{\mathbf{P}} = [\underbrace{W_1, X_1}_{\text{Fonte 1}}, \underbrace{W_2, X_2}_{\text{Fonte 2}}]^\top
$$
\n(78)

Um ponto importante deste cenário refere-se a não-unicidade para a estimativa de múltiplos lançamentos. Note que trocar a ordem das fontes, mantendo seus valores, faz que se tenha  $\vec{P}_1 \neq \vec{P}_2$  com as mesmas concentrações calculadas no problema direto. Esse comportamento ocorre por uma questão puramente matemática, uma vez que trocar as parcelas da eq. [\(17\)](#page-46-0) não altera *S<sup>L</sup><sup>y</sup>* (*x*). Visando contornar essa dificuldade empregou-se um conjunto de informações a *priori* para *X*<sup>1</sup> e *X*2, segundo a função objetivo MAP. Na Tabela [12](#page-94-0) são apresentados os parâmetros exatos e suas restrições laterais, sendo adotadas as configurações no Evolução Diferencial: *F* = 0*,*75, *Cr* = 0*,*8, *Npop* = 20 e *Gmax* = 60.

| $\overline{p}$ | Valor Exato | Unidade | Margem   | Lim. Inferior | Lim. Superior |
|----------------|-------------|---------|----------|---------------|---------------|
| $W_1$          | 5,0         | g/s     | Esquerda | 0.0           | 10,0          |
| $X_1$          | 20,0        | m       | Esquerda | 0.0           | 150,0         |
| $\,W_2$        | 2,5         | g/s     | Esquerda | 0.0           | 10,0          |
| $X_2$          | $80{,}0$    | m       | Esquerda | 0.0           | 150,0         |

<span id="page-94-0"></span>Tabela 12 - Caso A2: valores exatos e intervalos de busca dos parâmetros.

Fonte: O autor, 2022.

<span id="page-94-1"></span>Dando continuidade, tem-se na Figura [42](#page-94-1) os dados sintéticos usados no processo de minimização. O local de monitoramento escolhido foi o mesmo do cenário de despejo instantâneo. O ruído adicionado compreendeu um desvio padrão de *σexp* = 0*,*279 mg*/*L, que corresponde a 2% da concentração máxima do conjunto experimental exato.

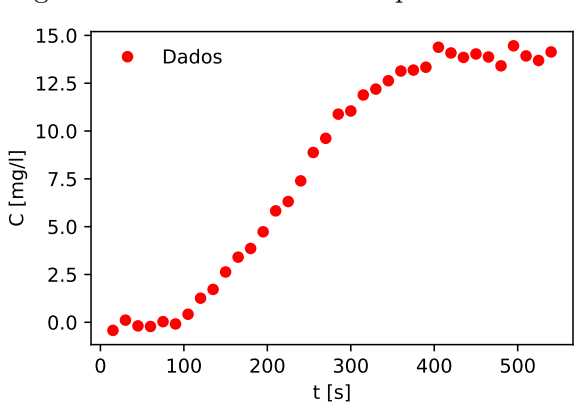

Figura 42 - Caso A2: dados experimentais.

Fonte: O autor, 2022.

Os coeficientes de sensibilidade modificados encontram-se dispostos na Figura [43\(](#page-95-0)a). Apesar da inspeção dessas curvas não indicar dificuldades na estimativa dos parâmetros, isso pode não ser o suficiente para atestar a independência linear dos componentes de P*~* . De fato, nessas situações, a unicidade é melhor avaliada ao acompanhar det(**J** <sup>&</sup>gt;**J**), assumindo diferentes grupos de parâmetros, conforme apresentado na Figura [43\(](#page-95-0)b). Se ambas as emissões forem estimadas simultaneamente, a ordem desse determinante cai de 10<sup>3</sup> para 10<sup>−</sup><sup>6</sup> , sugerindo claramente a existência de alguma correlação entre *W*1, *X*1, *W*<sup>2</sup> e *X*2.

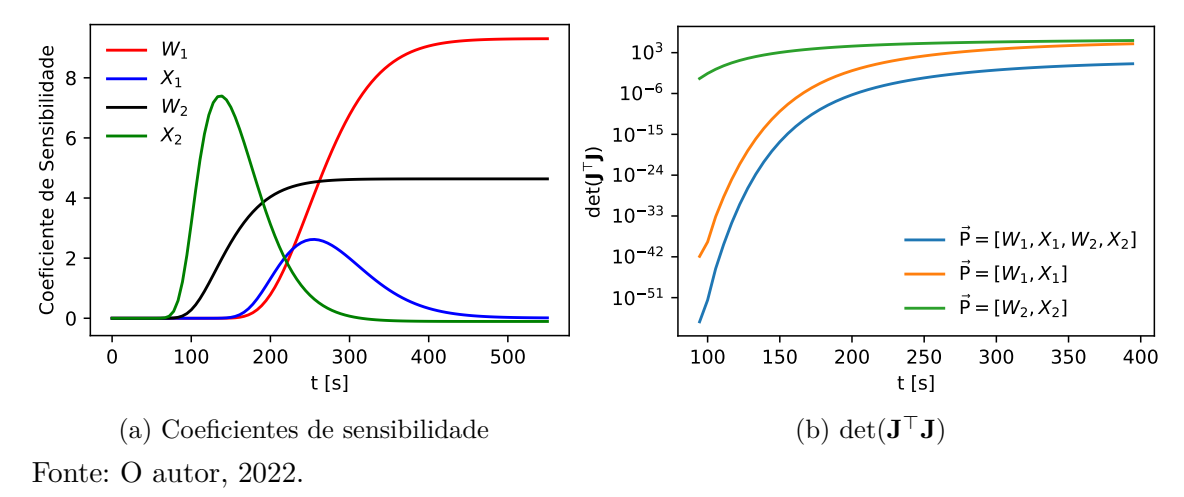

<span id="page-95-0"></span>Figura 43 - Caso A2: análise de sensibilidade.

Antes de apresentar a solução do problema inverso, considerando a função objetivo MAP, eq. [\(62\)](#page-72-1), investigou-se a função objetivo de máxima verossimilhança, eq. [\(57\)](#page-71-0). A Figura [44](#page-95-1) resume 100 execuções independentes do Evolução Diferencial e ilustra a nãounicidade discutida anteriormente. A estimativa das duas fontes apresenta soluções agrupadas em torno de dois mínimos que podem ser, alternadamente,  $(W_1, X_1)$  ou  $(W_2, X_2)$ . Na ausência de qualquer informação prévia, apesar das questões relativas a não unicidade, a análise inversa mediante a formulação de máxima verossimilhança ainda fornece informações relevantes sobre as possíveis localizações e cargas despejadas.

<span id="page-95-1"></span>Figura 44 - Caso A2: resultados de 100 execuções da função objetivo de máxima verossimilhança.

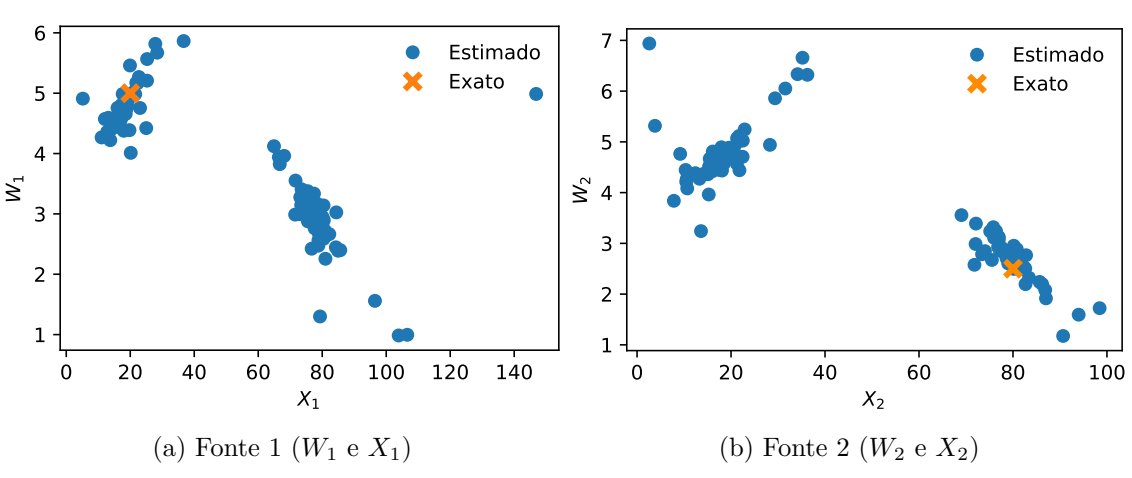

Fonte: O autor, 2022.

No que segue, discuti-se a solução do problema inverso dentro da estrutura Bayesiana, ou seja, assumindo a existência de um conhecimento prévio sobre a localização dos lançamentos. Além das informações fornecidas na Tabela [12,](#page-94-0) modelou-se a *priori* através de uma distribuição normal, eq. [\(61\)](#page-72-0), com média para *X*<sup>1</sup> e *X*<sup>2</sup> de 20 m e 80 m, respectivamente, e desvio padrão de 5 m. A Tabela [13](#page-96-0) apresenta os resultados de 20 execuções independentes do DE na minimização da função objetivo MAP, demonstrando que as informações a *priori* para a localização dos aportes evitaram a não-unicidade da solução do problema inverso. Observam-se estimativas consistentes, com o pior resultado gerando apenas 0,77% de erro na massa recuperada  $\epsilon_M$ . As métricas associadas à aderência ao conjunto experimental, RMSE e  $R^2$ , também indicam bons ajustes.

<span id="page-96-0"></span>Tabela 13 - Caso A2: compilação dos resultados de 20 execuções do Evolução Diferencial.

|               | $W_1$<br> g/s | [m]   | $W_2$<br> g/s | $X_2$ [m] | $S_{\rm MAP}(P)$ | <b>RMSE</b> | $\,R^2$ | (%`<br>$\epsilon_M$ ( |
|---------------|---------------|-------|---------------|-----------|------------------|-------------|---------|-----------------------|
| Melhor        | 4,888         | 19.99 | 2,609         | 80,73     | 2,364            | 0,255       | 0,998   | 0,04                  |
| Pior          | 4,781         | 18.44 | 2,661         | 79,01     | 2,751            | 0,269       | 0.998   | 0,77                  |
| Média         | 4,834         | 19.44 | 2,657         | 79.81     | 2,354            | 0,256       | 0,998   | 0,13                  |
| Desvio        | 0,066         | 0,719 | 0,069         | 0,696     |                  |             |         |                       |
| $(\% )$<br>CV | 1,36          | 3,70  | 2,61          | 0.87      | -                |             |         |                       |

Fonte: O autor, 2022.

A Figura [45](#page-96-1) ilustra a robustez da solução do problema inverso, mostrando o valor da função objetivo ao longo das gerações, em (a), e a comparação das concentrações calculadas com os parâmetros estimados contra as medidas simuladas, em (b). Nesses resultados, observa-se um bom comportamento, mesmo para a pior solução ranqueada.

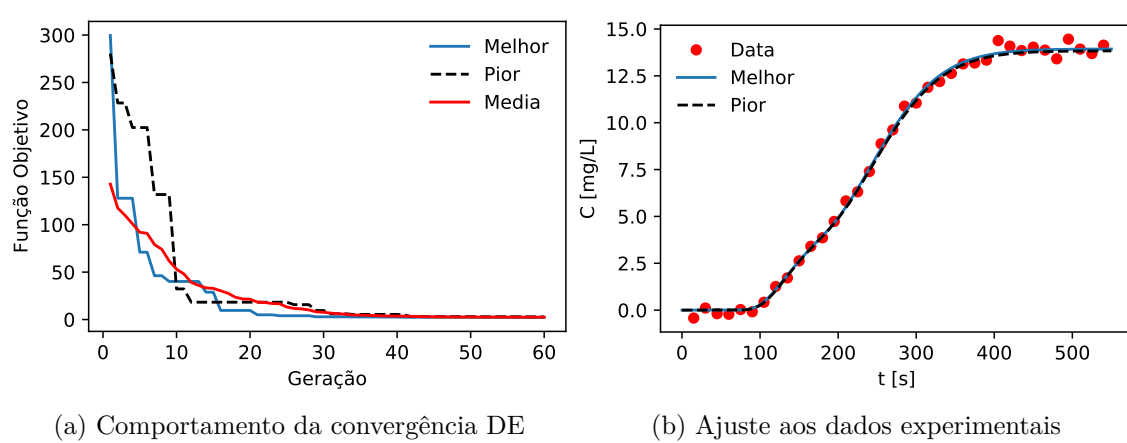

<span id="page-96-1"></span>Figura 45 - Caso A2: resultados.

Fonte: O autor, 2022.

### 5.2.3 Caso A3

No caso A3 investigou-se o aporte de duas cargas pontuais constantes em margens opostas. O vetor de parâmetros, eq. [\(79\)](#page-97-0), é construído de modo que seus dois primeiros componentes representem a fonte 1, situada na margem esquerda, e seus dois últimos a fonte 2, situada na margem direita.

<span id="page-97-0"></span>
$$
\vec{\mathbf{P}} = [\underbrace{\overline{W_1, X_1}}_{\text{Fonte 1}}, \underbrace{\overline{W_2, X_2}}_{\text{Fonte 2}}]^{\top} \tag{79}
$$

Como na seção anterior, neste caso, também existe um problema de unicidade na solução quanto à identificação de fontes múltiplas. Visando facilitar a visualização desse processo, tem-se na Figura [46](#page-97-1) uma representação esquemática de dois derramamentos distintos, indicados por  $\vec{P}_1$  e  $\vec{P}_2$ . Percebe-se que apenas a ordem das fontes encontra-se trocada, ou seja, em (a) as fontes 1 e 2 do vetor situam-se, respectivamente, na margem esquerda e direita, enquanto que em (b) o vetor está organizado de modo inverso. Mesmo que  $\vec{P}_1 \neq \vec{P}_2$  caracterize lançamentos diferentes, claramente visualiza-se no gráfico (c) que as concentrações, no ponto de coleta experimental, são iguais. Mais uma vez, com o intuito de contornar essa limitação, far-se-á uso da função objetivo MAP. Na Tabela [14](#page-98-0) estão dispostos os valores exatos e as restrições laterais dos parâmetros, empregando o Evolução Diferencial configurado com  $F = 0.75$ ,  $Cr = 0.8$ ,  $N_{pop} = 20$  e  $G_{max} = 60$ .

<span id="page-97-1"></span>Figura 46 - Caso A3: problema de unicidade na solução do problema inverso.

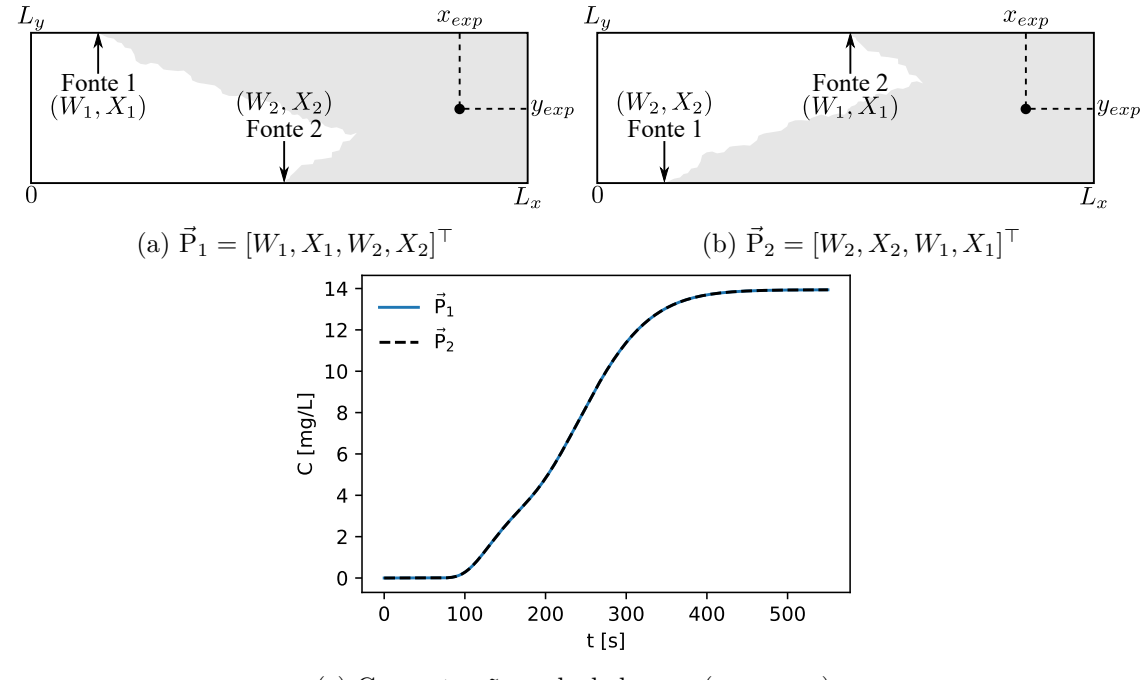

(c) Concentrações calculadas em (*xexp, yexp*)

Fonte: O autor, 2022.

| $\overrightarrow{p}$ | Valor Exato | Unidade | Margem   | Lim. Inferior | Lim. Superior |
|----------------------|-------------|---------|----------|---------------|---------------|
| $W_1$                | 5,0         | g/s     | Esquerda | 0.0           | 10,0          |
| $X_1$                | 20,0        | m       | Esquerda | 0,0           | 150,0         |
| $W_2$                | 2,5         | g/s     | Direita  | 0.0           | 10,0          |
| $X_2$                | 80,0        | m       | Direita  | 0.0           | 150,0         |
|                      |             |         |          |               |               |

<span id="page-98-0"></span>Tabela 14 - Caso A3: valores exatos e intervalos de busca dos parâmetros.

Fonte: O autor, 2022.

<span id="page-98-1"></span>Já na Figura [47](#page-98-1) dispõem-se os dados experimentais sintéticos utilizados no problema de minimização. O ruído experimental compreendeu um desvio de *σexp* = 0*,* 279*mg/L*, assumindo o mesmo local de monitoramento do cenário de calibração, sendo colhidas trinta e seis amostras durante 550 s, com um intervalo de 15 s entre elas.

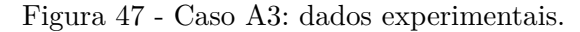

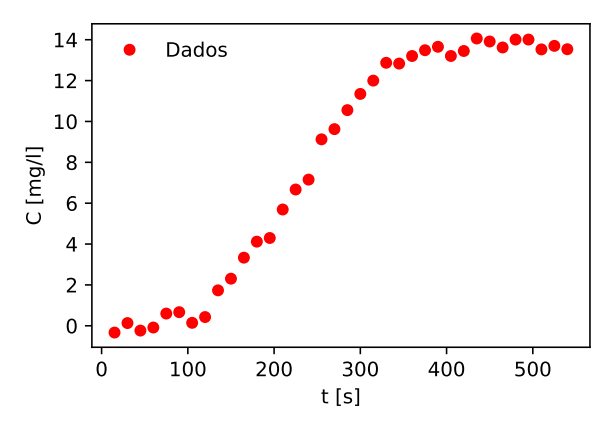

Fonte: O autor, 2022.

A evolução temporal dos coeficientes de sensibilidade modificados no ponto de amostragem, ou seja, em *xexp* = 150 m e *yexp* = 1*,*2 m, é apresentada na Figura [48.](#page-99-0) As curvas mostram sensibilidades razoáveis em relação a todos os parâmetros, mas a simples observação do gráfico [48\(](#page-99-0)a) pode ser enganosa quanto à dependência linear dos elementos de P*~* . Para melhor abordar a unicidade da solução do problema inverso, pode-se observar o gráfico [48\(](#page-99-0)b), que apresenta a evolução do determinante de  $\mathbf{J}^\top \mathbf{J}$  para três diferentes grupos de parâmetros. Deve-se notar que, se ambas as emissões de poluentes forem estimadas simultaneamente, a ordem de det(**J** <sup>&</sup>gt;**J**) cai de 10<sup>4</sup> para 10<sup>−</sup><sup>5</sup> , sugerindo, mais uma vez, não-unicidade na solução do problema inverso.

Similarmente ao caso A2, também investigou-se a solução do problema inverso sem informação prévia sobre os lançamentos, ou seja, a solução obtida com a minimização da função objetivo de máxima verossimilhança, eq. [\(57\)](#page-71-0). A Figura [49](#page-99-1) resume as estimativas de 100 execuções independentes do DE, ilustrando claramente um comportamento de nãounicidade. Observa-se que as soluções agrupam-se em torno de dois mínimos principais,

<span id="page-99-0"></span>Figura 48 - Caso A3: análise de sensibilidade.

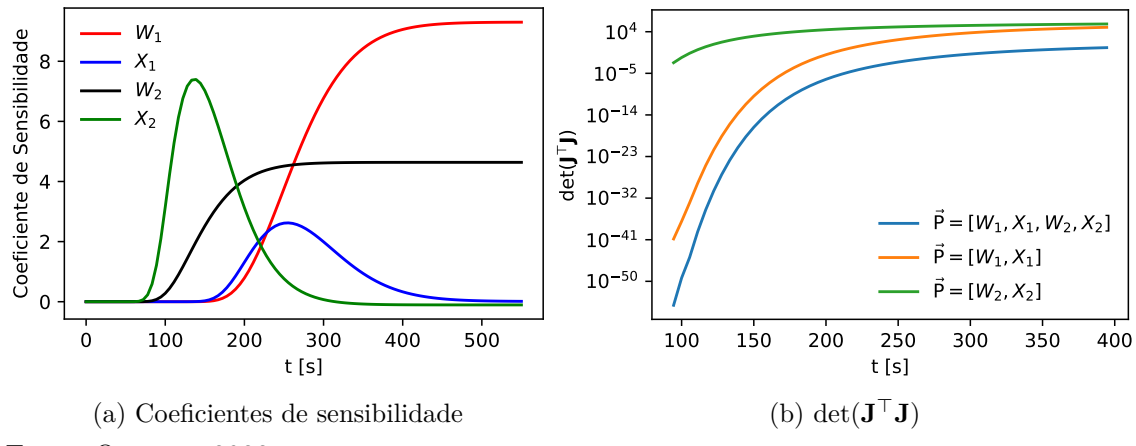

Fonte: O autor, 2022.

tanto na fonte 1  $(W_1, X_1)$ , quanto na fonte 2  $(W_2, X_2)$ . Mesmo na ausência de qualquer informação prévia, a solução do problema inverso pode trazer indicações relevantes sobre a identificação e quantificação de cargas poluentes.

<span id="page-99-1"></span>Figura 49 - Caso A3: resultados de 100 execuções da função objetivo de máxima verossimilhança.

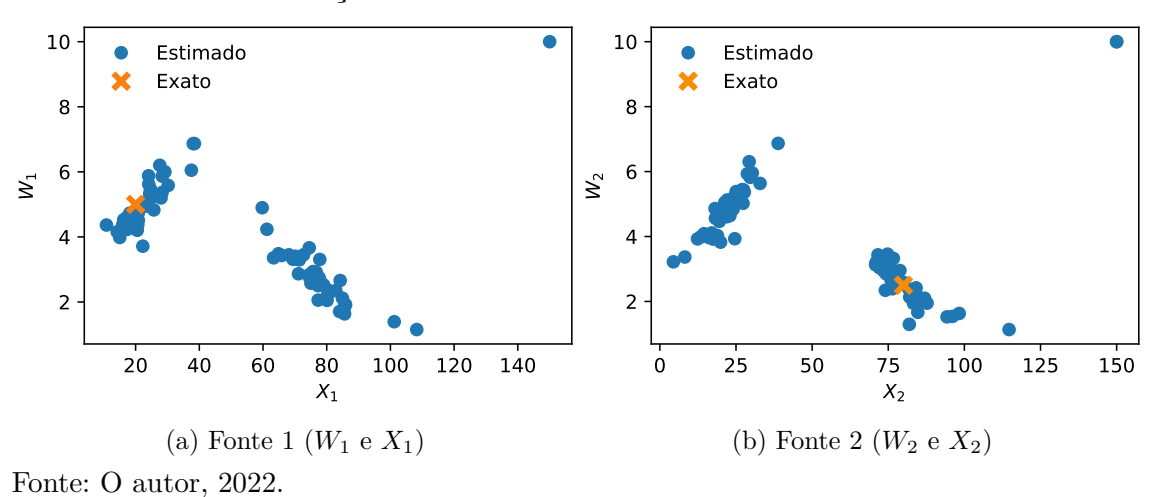

Na Tabela [15](#page-100-1) estão dispostos os resultados das 20 execuções do problema inverso e na Figura [50](#page-100-2) tem-se a convergência do algoritmo de Evolução Diferencial, bem como a comparação das concentrações calculadas com os dados sintéticos. Verifica-se no geral estimativas próximas dos parâmetros exatos, com a maior inconsistência proveniente do resíduo quadrático oriundo da pior solução, mesmo, no início do processo iterativo, esse vetor tendo atingindo melhores valores na função objetivo, conforme pode ser visto no gráfico [50\(](#page-100-2)a). Já os ajustes em relação ao conjunto de medidas experimentais, gráfico [50\(](#page-100-2)b), se mantêm praticamente sobrepostos, apresentando uma diferença quase imperceptível entre  $\vec{P}_{best}$  e  $\vec{P}_{worst}$  no intervalo de  $t = 100$  s a  $t = 200$  s.

|                     | $W_1$<br> g <br>/sl | m     | $W_{2}$<br> g/s | $X_2$<br> m | $S_{\text{MAP}}(P)$ | <b>RMSE</b>              | $R^2$ | $\epsilon_M$ (%) |
|---------------------|---------------------|-------|-----------------|-------------|---------------------|--------------------------|-------|------------------|
| Melhor              | 4,820               | 20,32 | 2,617           | 78,84       | 2,791               | 0.276                    | 0.998 | 0,84             |
| Pior                | 4,837               | 21,15 | 2,573           | 76,70       | 3,295               | 0.279                    | 0.998 | 1,19             |
| Média               | 4,841               | 20,56 | 2,596           | 78,82       | 2,746               | 0.276                    | 0,998 | 0,84             |
| Desvio              | 0,060               | 0,321 | 0,059           | 0,709       |                     |                          |       |                  |
| $(\%)$<br><b>CV</b> | 1,25                | 1,56  | 2,28            | 0,90        | -                   | $\overline{\phantom{0}}$ |       |                  |

<span id="page-100-1"></span>Tabela 15 - Caso A3: compilação dos resultados de 20 execuções do Evolução Diferencial.

Fonte: O autor, 2022.

<span id="page-100-2"></span>Figura 50 - Caso A3: resultados.

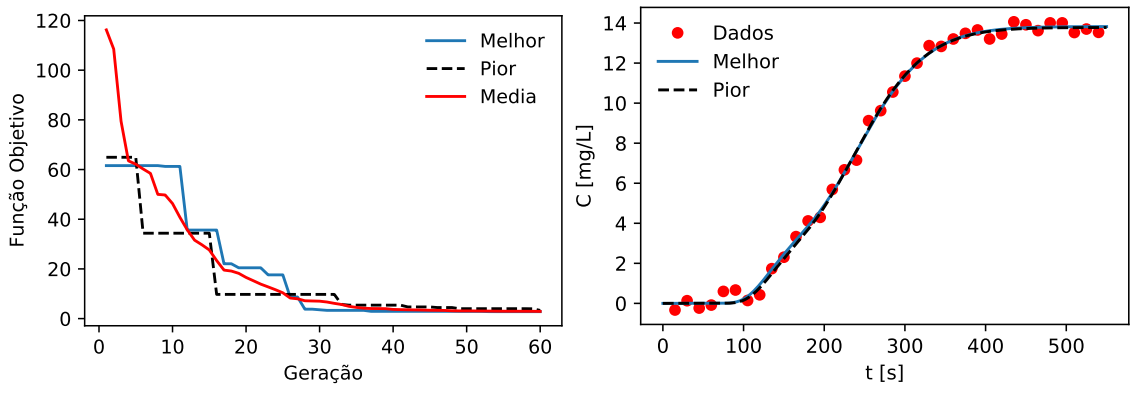

(a) Comportamento da convergência DE Fonte: O autor, 2022.

#### (b) Ajuste aos dados experimentais

#### <span id="page-100-0"></span>5.3 **Cenário B - Despejos Transientes**

Dando continuidade aos cenários hipotéticos de despejo, nesta seção será discutido o problema inverso de estimativa de funções num espaço de parâmetros com dimensão finita. As cargas idealizadas passam a apresentar, além do aspecto pontual, variação temporal ao longo das simulações. A modelagem matemática das condições de contorno dos casos B1, B2, B3 e B4 já foi exibida na seção [2.2.3.](#page-48-0) Na Figura [51](#page-101-0) tem-se a representação esquemática do problema onde o histórico do lançamento é assumido totalmente desconhecido, ou seja, *W*(*t*). Os derramamentos avaliados envolveram diferentes funcionais, baseando-se em aplicações de interesse ambiental como as apontadas por [Chapra](#page-117-3) [\(2008\)](#page-117-3) e [Hazart et al.](#page-119-3) [\(2014\)](#page-119-3), para despejos com decaimento exponencial, gaussiano, intermitente de uma ativação e intermitente de duas ativações.

Visando manter uma maior conformidade dos ensaios numéricos com situações reais, os coeficientes da equação do transporte e os parâmetros geométricos do trecho

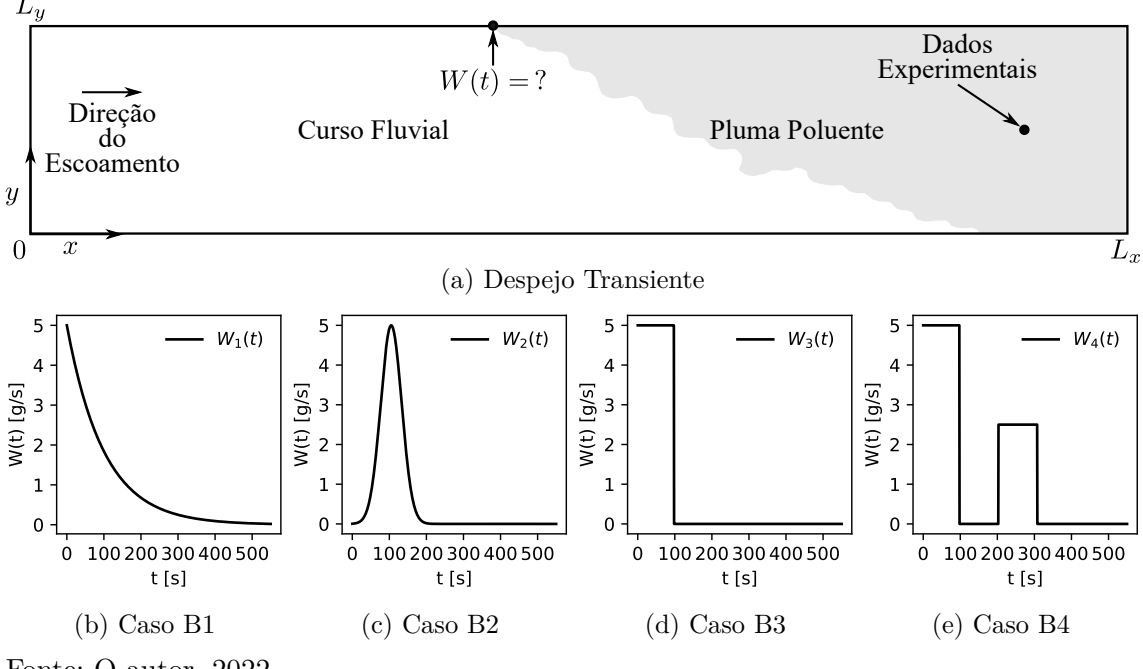

<span id="page-101-0"></span>Figura 51 - Cenário B: representação esquemática do problema inverso.

Fonte: O autor, 2022.

modelado, foram assumidos iguais aos do caso de calibração. Mais uma vez, por não ter sido encontrado na literatura dados reais para os aportes idealizados, utilizou-se medidas experimentais sintéticas, definidas como as da seção [5.2.](#page-90-0) A diferença aqui se dá na posição de coleta dos dados que, para todos os casos, ocorreu em  $x_{exp} = 100$  m e  $y_{exp} = 1.2$  m.

O vetor de parâmetros agora engloba uma discretização de *W*(*t*) em certos tempos específicos. A partir destes valores aproxima-se a carga original por meio de uma interpolação linear, que caracteriza a inserção do poluente no curso fluvial, a ser representada do seguinte modo:

$$
\vec{\mathbf{P}} = \begin{bmatrix} w_1, w_2, \cdots, w_i, \cdots, w_{N_p} \end{bmatrix}^\top
$$
\n(80)

$$
w_i = W(t_i), \quad i = 1, 2, \cdots, N_p \tag{81}
$$

$$
t_i = t_0 + (i - 1)\Delta t_w, \quad i = 1, 2, \cdots, N_p
$$
\n(82)

$$
\Delta t_w = \frac{t_f}{N_p} \tag{83}
$$

onde *t*<sup>0</sup> é o tempo inicial, ∆*t<sup>w</sup>* é o intervalo entre dois instantes consecutivos, *t<sup>f</sup>* é o tempo final da simulação, *N<sup>p</sup>* é a quantidade de parâmetros e *w<sup>i</sup>* são os valores da carga nos tempos *t<sup>i</sup>* . Tem-se o intuito de estimar 30 pontos igualmente espaçados num universo de

38, em virtude de uma limitação física, explicada mais detalhadamente a seguir.

Devido ao mal condicionamento comumente associado a problemas inversos de estimativa de funções, aliado à existência de poucas informações sobre a forma que se dá o histórico do despejo num curso fluvial, nesse cenário decidiu-se utilizar uma *priori* não informativa do tipo *Markov Random Field* (MRF). Perante as opções disponíveis, selecionou-se a *Total Variation* (TV) devido a sua capacidade de lidar com descontinuidades que, para o caso discreto, é dada em conformidade com a eq. [\(84\)](#page-102-0) [\(KAIPIO;](#page-119-1) [SOMERSALO,](#page-119-1) [2004;](#page-119-1) [ASTER; BORCHERS; THURBER,](#page-116-1) [2018\)](#page-116-1).

<span id="page-102-0"></span>
$$
\pi_{pr}(\vec{P}) = \exp\left\{-\lambda \sum_{i=2}^{N_p - 1} \Delta t_w \left(|w_i - w_{i+1}| + |w_i - w_{i-1}|\right)\right\}
$$
(84)

sendo *λ* um parâmetro de regularização. Convém destacar que a escolha de *λ* foi realizada por tentativa/erro de modo a não suavizar, demasiadamente, as cargas recuperadas.

A análise dos resultados no contexto de problemas inversos, quando a natureza do objeto estimado for do Tipo II ou IV, também deve levar em conta o ajuste sobre o funcional. Desse modo, em complemento às métricas já apresentadas para verificar a aderência entre as concentrações calculadas e medidas, considerou-se, além da raiz do erro médio quadrático (RMSE) e do coeficiente de determinação (*R*<sup>2</sup> ), o coeficiente modificado de Wilmott  $(d_1)$  e o erro relativo da norma da carga recuperada  $(\epsilon_W)$  de acordo com as eqs. [\(85\)](#page-102-1), [\(86\)](#page-102-2), [\(87\)](#page-102-3) e [\(88\)](#page-102-4).

<span id="page-102-1"></span>RMSE = 
$$
\sqrt{\frac{1}{N_p} \sum_{i=1}^{N_p} (w_i^e - w_i)^2}
$$
 (85)

<span id="page-102-2"></span>
$$
R^{2} = \left(\frac{\sum_{i=1}^{N_{p}} (w_{i}^{e} - \overline{w}^{e}) (w_{i} - \overline{w})}{\sqrt{\sum_{i=1}^{N_{p}} (w_{i}^{e} - \overline{w}^{e})^{2}} \sqrt{\sum_{i=1}^{N_{p}} (w_{i} - \overline{w})^{2}}}\right)^{2}
$$
(86)

<span id="page-102-3"></span>
$$
d_1 = 1 - \frac{\sum_{i=1}^{N_p} |w_i^e - w_i|}{\sum_{i=1}^{N_p} (|w_i - \overline{w}^e| + |w_i^e - \overline{w}^e|)}
$$
(87)

<span id="page-102-4"></span>
$$
\epsilon_W = \left| \frac{||W(t)|| - ||W_{rec}(t)||}{||W(t)||} \right| \tag{88}
$$

onde  $W(t)$  e  $w_i^e$  representam a carga exata,  $W_{rec}(t)$  e  $w_i$  expressam a carga recuperada,

 $\overline{(\cdot)}$  indica a média,  $|\cdot|$  o módulo e  $||\cdot||$  a norma  $L_2$ . Convém salientar que a escolha do coeficiente modificado de wilmott se deu pela sua menor sensibilidade a *outliers*, conforme aponta [Legates e McCabe](#page-119-4) [\(1999\)](#page-119-4).

Um ponto que merece destaque refere-se à impossibilidade de identificar *W*(*t*) em sua totalidade. Como o problema modelado é resolvido num intervalo de tempo finito, necessita-se estipular até que momento é viável estimar os parâmetros, uma vez que o poluente demanda certo tempo para percorrer a distância entre o local do derramamento e de medição. A Figura [52](#page-103-0) exemplifica esse processo, visto que, de  $t_7$  em diante, a pluma não pode ser detectada na posição de monitoramento antes que a simulação termine e, consequentemente, a recuperação do funcional fica comprometida.

<span id="page-103-0"></span>Figura 52 - Definição do tempo limite (*tlim*).

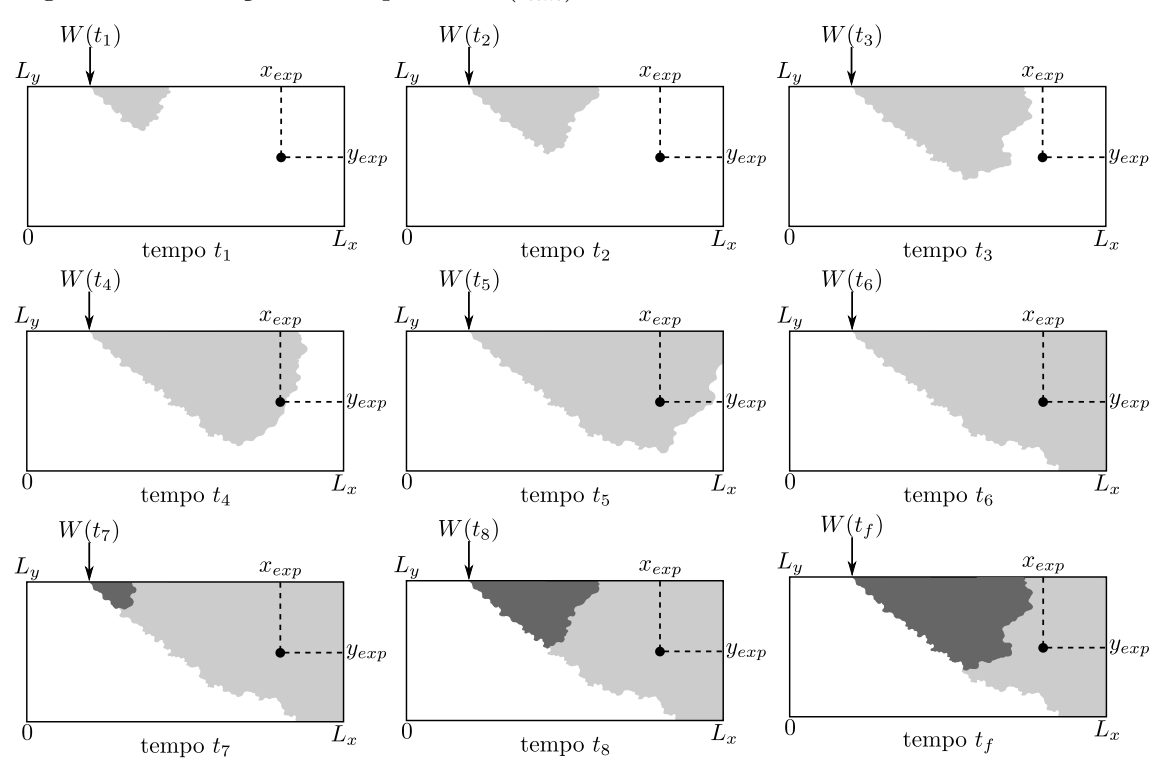

Fonte: O autor, 2022.

Desse modo, é importante definir um tempo limite, a partir do qual a carga não pode ser determinada. Como o número de Péclet para o cenário idealizado é maior que 10 (*P e* = 278*,*10), segundo [Chapra](#page-117-3) [\(2008\)](#page-117-3), a contribuição advectiva do transporte predomina em relação à contribuição dispersiva. Calculou-se então o tempo limite levando em conta apenas a advecção, descontando do tempo final o tempo médio gasto para a pluma alcançar o ponto de monitoramento, da seguinte maneira:

$$
t_{lim} = t_f - \frac{X - x_{exp}}{\overline{u}} = 451,78 \,\text{s}, \quad \text{sendo} \quad \overline{u} = \frac{1}{L_y} \int_0^{L_y} u(y) dy \tag{89}
$$

portanto, após 451*,*78 s é inviável estimar carga, uma vez que o conjunto de dados não contempla informações sobre os parâmetros, sendo, portanto, a estimativa para *Wrec*(*t*) desconsiderada de *tlim* em diante.

Quanto à solução do problema inverso, adotou-se uma densidade de transição gaussiana, com variância igual a 0*,*25% de cada componente do vetor P*~* , e coeficiente de regularização  $\lambda = 0.075$ . No cômputo do PSRF definiu-se três cadeias contendo  $8 \times 10^4$ estados cada uma, assumindo um *burn-in* de  $2.5 \times 10^4$  estados. Estabeleceu-se pontos iniciais contantes com valores equivalentes a 0, 2,5 e 10, respectivamente, para as cadeias 1, 2 e 3. Quanto aos resultados apresentados, as cargas recuperadas, referem-se a primeira cadeia, sendo as outras empregadas exclusivamente na avaliação da convergência. Devido à quantidade de incógnitas, o traço das cadeias e seus histogramas serão exibidos somente para *w*5, *w*<sup>15</sup> e *w*25.

#### 5.3.1 Caso B1

Na Figura [53](#page-104-0) pode-se observar a variação temporal de  $W_1(t)$  e as medidas experimentais sintéticas utilizadas. No gráfico (a) verifica-se que a curva segue um perfil com decaimento exponencial, não apresentando variações abruptas e mantendo-se ativa até aproximadamente 400 s. Destaca-se também os parâmetros a recuperar, juntamente com o tempo limite e os componentes de P*~* desconsiderados. Já no gráfico (b) dispõe-se o conjunto de dados gerado mediante um ruído aleatório com desvio  $\sigma_{exp} = 0.099$  mg/L.

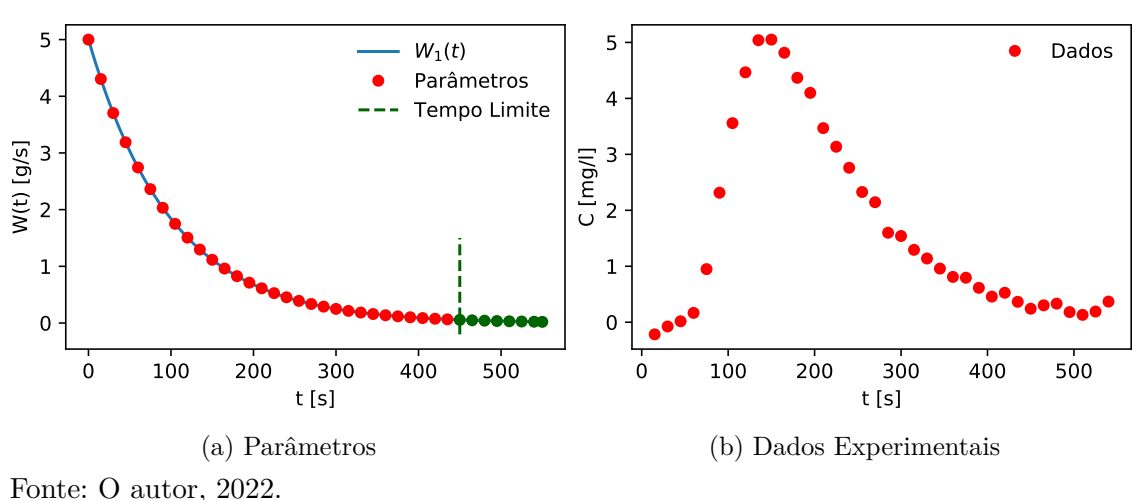

<span id="page-104-0"></span>Figura 53 - Caso B1: conjunto de parâmetros e dados experimentais.

Na Figura [54](#page-105-0) tem-se os resultados encontrados por meio da solução do problema inverso. Percebe-se claramente uma elevada similaridade entre a curva exata e estimada, no gráfico (a), e entre as concentrações calculadas e as medidas, no gráfico (b). As métricas de ambos os ajustes podem ser observadas na Tabela [16](#page-105-1) e refletem resultados satisfatórios,

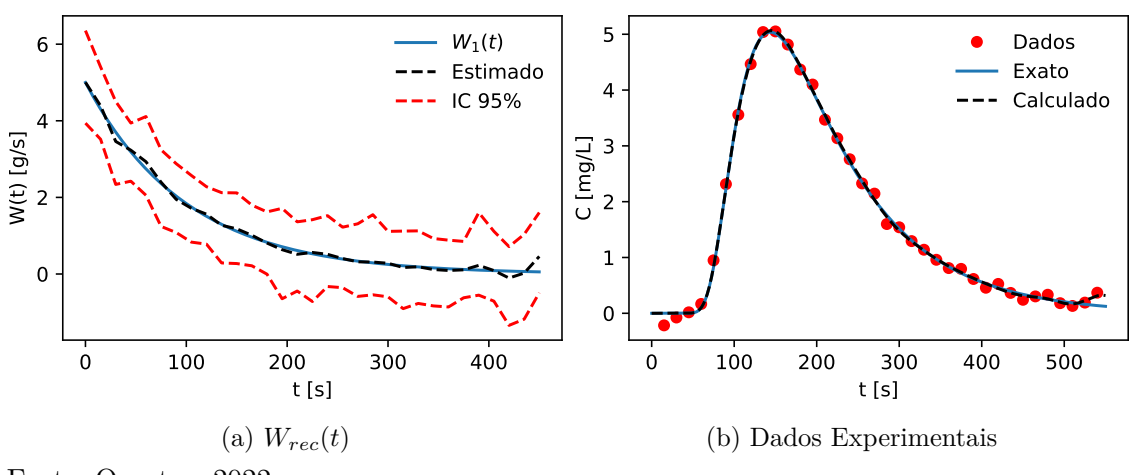

<span id="page-105-0"></span>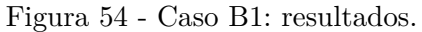

Fonte: O autor, 2022.

<span id="page-105-1"></span>Tabela 16 - Caso B1: métricas.

|      | Carga Recuperada           |       |                  |        | A susteed as Dados |        | $Massa$ [g]     |  |  |
|------|----------------------------|-------|------------------|--------|--------------------|--------|-----------------|--|--|
| RMSE | $R^2$                      | $a_1$ | $\epsilon_W$ (%) | RMSE   | $R^2$              |        | Exata Calculada |  |  |
|      | $0,0820$ $0,9964$ $0,9991$ |       | 0.77             | 0.0699 | 0.9982             | 494.45 | 496.34          |  |  |

Fonte: O autor, 2022.

Apresenta-se agora o traço das cadeias, com a linha preta tracejada frisando a carga exata, juntamente dos histogramas da cadeia 1, nas Figuras [55](#page-106-0) e [56.](#page-106-1) Obteve-se 32*,*33% de taxa de aceitação e um PSRF abaixo de 1*,*2 para *w*5, *w*<sup>15</sup> e *w*25. Já os histogramas assemelham-se aos de uma distribuição gaussiana, com médias e desvios iguais a:  $\mu_{w_5}$  = **2**,931 g/s e  $\sigma_{w_5} = 0.289$  g/s,  $\mu_{w_{15}} = 0.515$  g/s e  $\sigma_{w_{15}} = 0.236$  g/s e  $\mu_{w_{25}} = 0.092$  g/s e  $\sigma_{w_{25}} = 0.223$  g/s.

### 5.3.2 Caso B2

Como no caso anterior, os parâmetros, o tempo limite e os dados sintéticos, gerados segundo um desvio  $\sigma_{exp} = 0.122 \text{ mg/L}$ , encontram-se, respectivamente, nos gráficos (a) e (b) da Figura [57.](#page-106-2) Destaca-se que a intensidade máxima do derramamento ocorre em *t<sup>p</sup>* = 105 s. Além disso, a carga não expressa variações abruptas e mantém-se ativa até aproximadamente 200 s.

Na Figura [58](#page-107-0) tem-se a carga recuperada através da solução do problema inverso e o ajuste às medidas experimentais. No gráfico (a) nota-se uma boa aproximação de

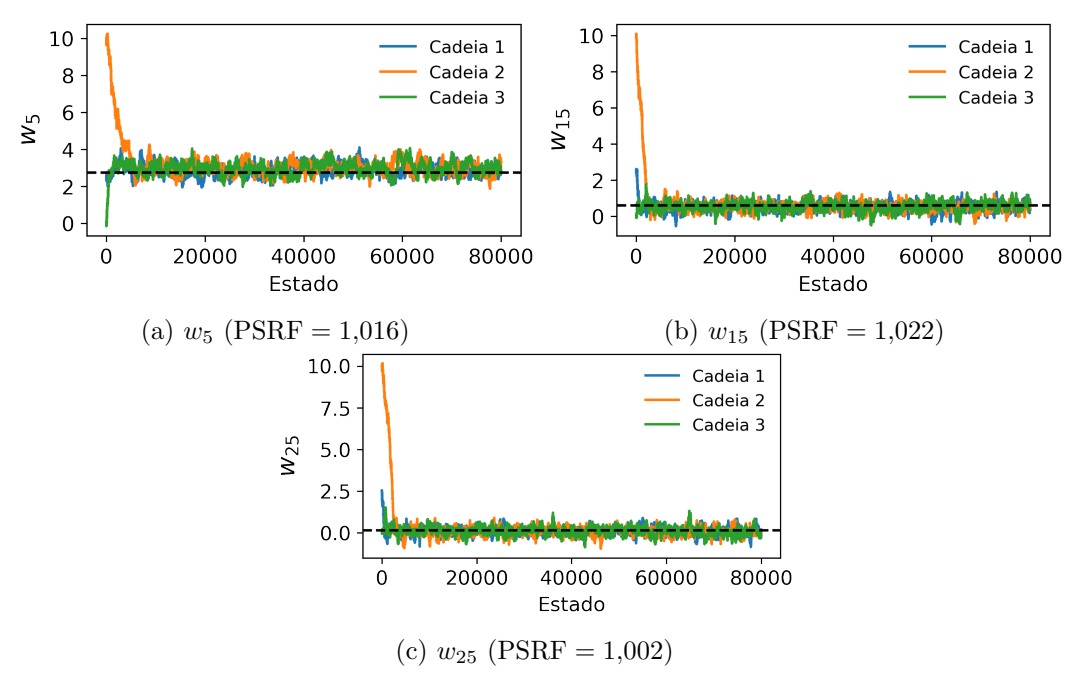

<span id="page-106-0"></span>Figura 55 - Caso B1: traço das cadeias para *w*5, *w*<sup>15</sup> e *w*25.

<span id="page-106-1"></span>Fonte: O autor, 2022.

Figura 56 - Caso B1: histogramas da cadeia 1 para *w*5, *w*<sup>15</sup> e *w*25.

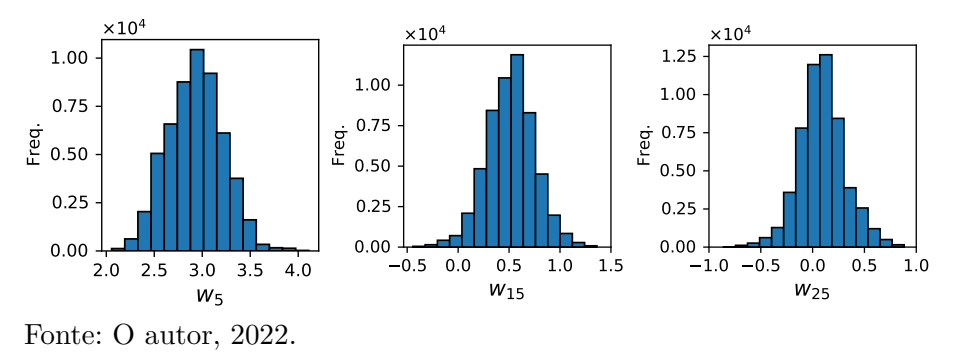

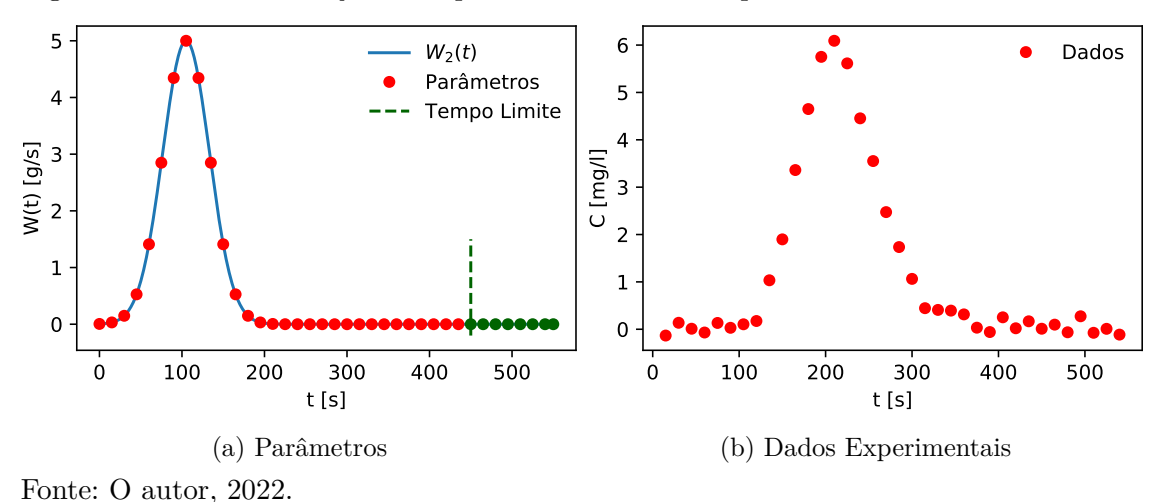

<span id="page-106-2"></span>Figura 57 - Caso B2: conjunto de parâmetros e dados experimentais.

 $W_2(t)$ , exceto no instante onde se verifica a maior intensidade do despejo, mesmo assim o parâmetro estimado manteve-se dentro do intervalo de credibilidade de 95%. Já no gráfico (b) observam-se as curvas das concentrações calculadas e medidas praticamente sobrepostas até *t* = 300 s. As métricas são sumarizadas na Tabela [17,](#page-107-1) retratando ajustes com boa aderência, tanto da carga quanto dos dados, com baixos valores para o RMSE e valores próximos a 1 para  $R^2$  e  $d_1$ . Mesmo a maior discrepância tendo sido verificada em  $t = 105$  s, o erro relativo da norma permaneceu abaixo de  $3\%$ .

<span id="page-107-0"></span>Figura 58 - Caso B2: resultados.

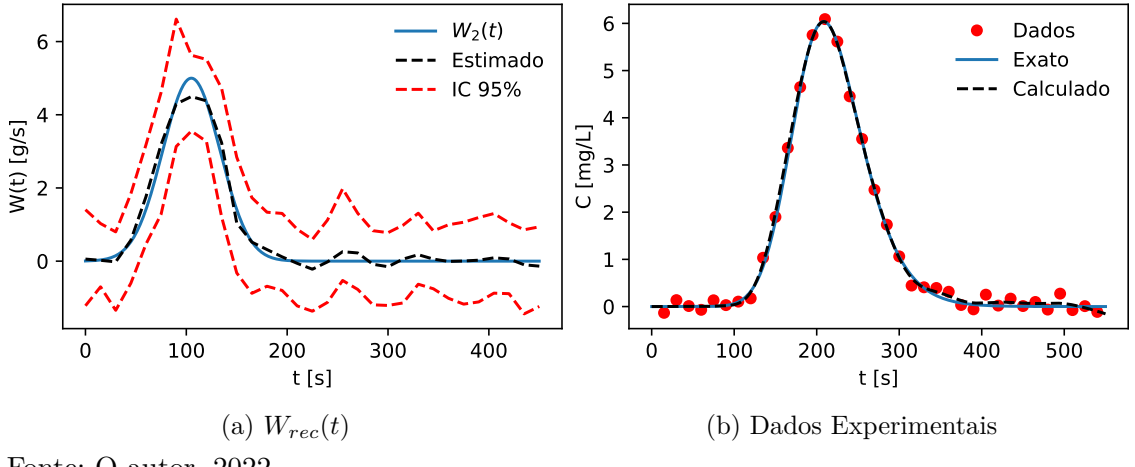

Fonte: O autor, 2022.

<span id="page-107-1"></span>Tabela 17 - Caso B2: métricas.

| Carga Recuperada |                      |       |                  |  |        | A susteed as Dados | Massa [g]       |  |  |
|------------------|----------------------|-------|------------------|--|--------|--------------------|-----------------|--|--|
| RMSE             | $R^2$                | $d_1$ | $\epsilon_W$ (%) |  | RMSE   | $R^2$              | Exata Calculada |  |  |
|                  | 0,1923 0,9831 0,9373 |       | 2.23             |  | 0.0946 | 0.9975             | 354,45 362,94   |  |  |
|                  |                      |       |                  |  |        |                    |                 |  |  |

Fonte: O autor, 2022.

Nas Figuras [59](#page-108-0) e [60](#page-108-1) estão dispostos o traço das três cadeias, bem como o histograma da primeira delas, para os parâmetros monitorados. A taxa de aceitação do MCMC foi de 44*,*76% e o fator de redução de escala potencial manteve-se abaixo de 1*,*2 para *w*5, *w*<sup>15</sup> e *w*25. Os histogramas graficamente remetem uma distribuição normal com médias e desvios estabelecendo-se em:  $\mu_{w_5} = 1,761$  g/s e  $\sigma_{w_5} = 0,450$  g/s,  $\mu_{w_{15}} = -0,060$  g/s e  $\sigma_{w_{15}} = 0.263$  g/s e  $\mu_{w_{25}} = -0.008$  g/s e  $\sigma_{w_{25}} = 0.241$  g/s.

#### 5.3.3 Caso B3

A Figura [61](#page-109-0) apresenta o aporte B3 juntamente aos dados experimentais. O gráfico (a) indica a forma funcional de  $W_3(t)$  e os parâmetros a estimar. Já no gráfico (b) tem-se a
curva que descreve a passagem da pluma gerada no ponto de medição, sendo esse conjunto obtido a partir de um ruído gaussiano com média zero e desvio *σexp* = 0*,*1590 mg*/*L.

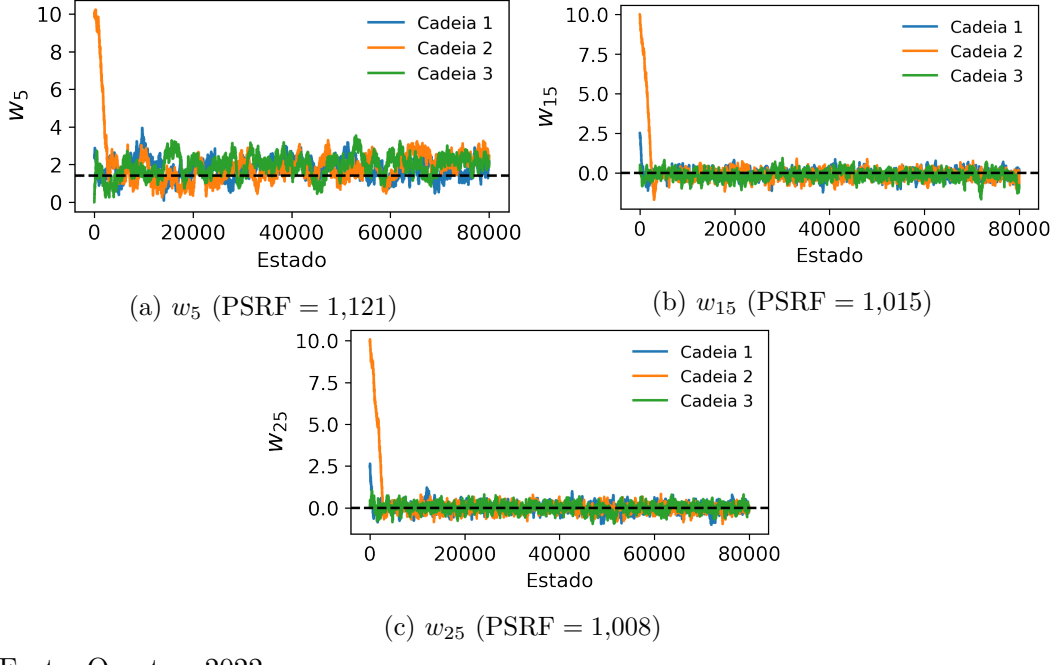

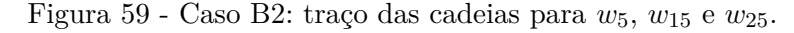

Fonte: O autor, 2022

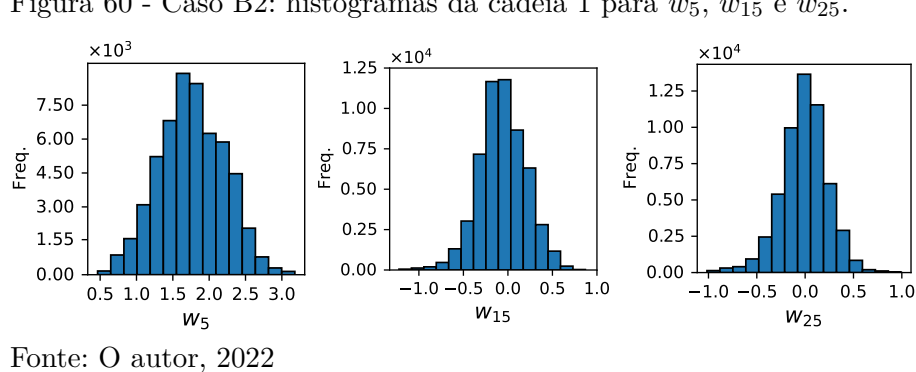

Figura 60 - Caso B2: histogramas da cadeia 1 para  $w_5$ ,  $w_{15}$  e  $w_{25}$ .

Na Figura [62](#page-109-0) observa-se a carga recuperada em (a) e o ajuste das concentrações calculadas em relação aos dados em (b). Nota-se que a estimativa encontrada acompanhou a função exata, na maior parte dos pontos, com exceção dos parâmetros localizados próximos à descontinuidade. Verifica-se uma boa aderência entre a solução do problema direto e as medidas experimentais. As métricas dos ajustes das curvas encontram-se sumarizadas na Tabela [18](#page-109-1) e mais uma vez indicam resultados satisfatórios com erros relativos da norma *L*<sup>2</sup> e da massa poluente menores que 5%.

O traço das cadeias, para os três estados iniciais, podem ser visualizados na Figura [63.](#page-110-0) Claramente percebe-se a convergência de *w*5, *w*<sup>15</sup> e *w*25, segundo o critério de Gelman

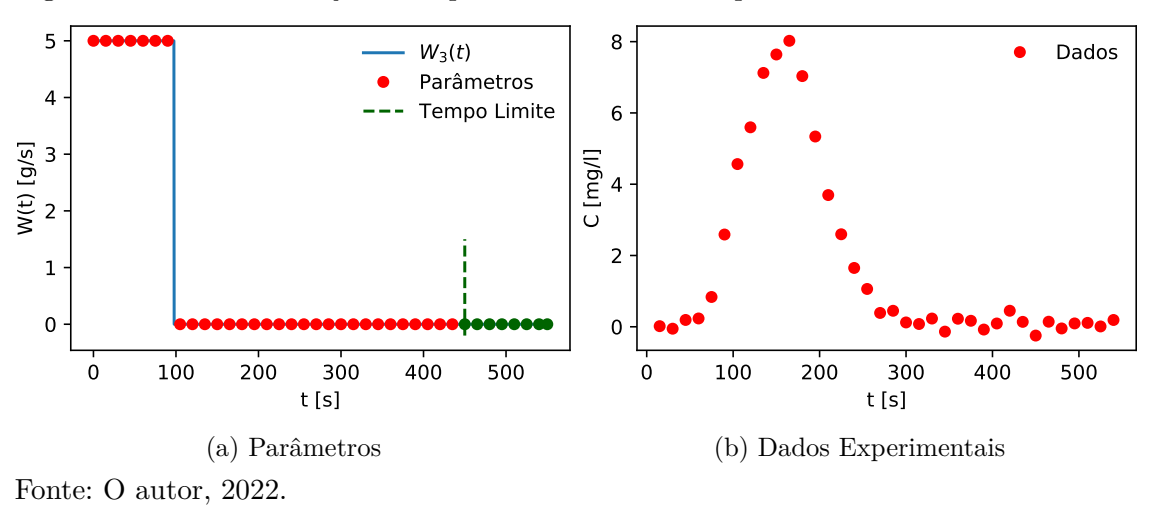

Figura 61 - Caso B3: conjunto de parâmetros e dados experimentais.

<span id="page-109-0"></span>Figura 62 - Caso B3: resultados.

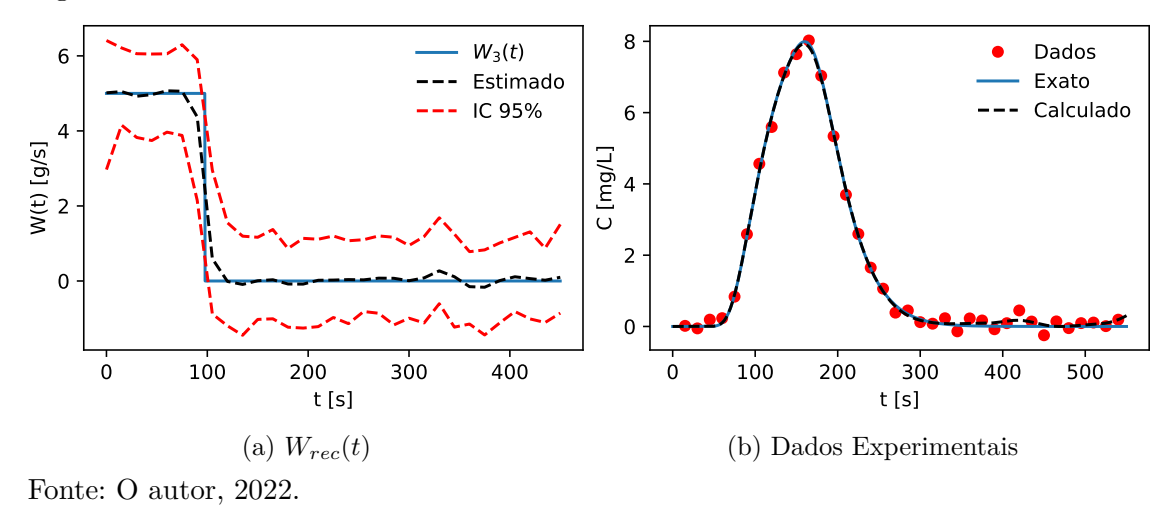

<span id="page-109-1"></span>Tabela 18 - Caso B3: métricas.

|                            | Carga Recuperada |                  |        | A susteed as Dados |        | Massa $[g]$     |  |  |
|----------------------------|------------------|------------------|--------|--------------------|--------|-----------------|--|--|
| RMSE                       |                  | $\epsilon_W$ (%) | RMSE   |                    |        | Exata Calculada |  |  |
| $0,1790$ $0,9932$ $0,9708$ |                  | 4.38             | 0.1366 | 0.9971             | 487.50 | 494.80          |  |  |

e Rubin. Encontrou-se uma taxa de aceitação de 50*,*79% no MCMC e histogramas dos parâmetros monitorados assemelhando-se ao de uma distribuição normal, conforme apre-sentado na Figura [64,](#page-110-1) com médias e desvios iguais a:  $\mu_{w_5} = 5{,}069$  g/s e  $\sigma_{w_5} = 0{,}279$  g/s,  $\mu_{w_{15}} = 0{,}019$  g/s e  $\sigma_{w_{15}} = 0{,}262$  g/s e  $\mu_{w_{25}} = -0{,}151$  g/s e  $\sigma_{w_{25}} = 0{,}270$  g/s.

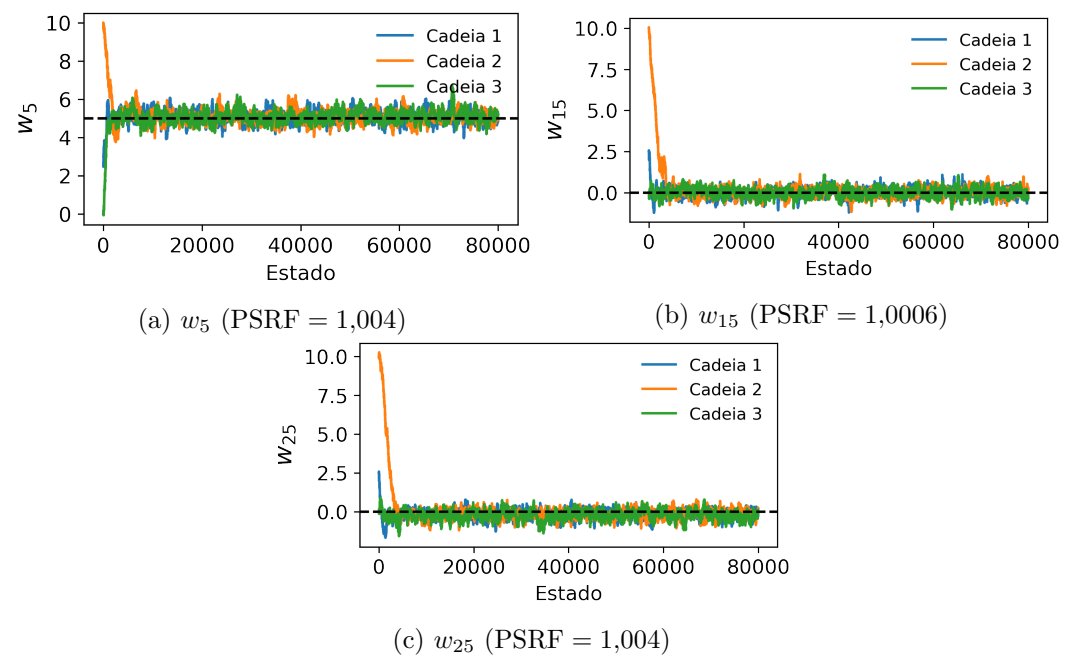

<span id="page-110-0"></span>Figura 63 - Caso B3: traço das cadeias para *w*5, *w*<sup>15</sup> e *w*25.

Fonte: O autor, 2022.

<span id="page-110-1"></span>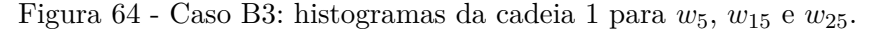

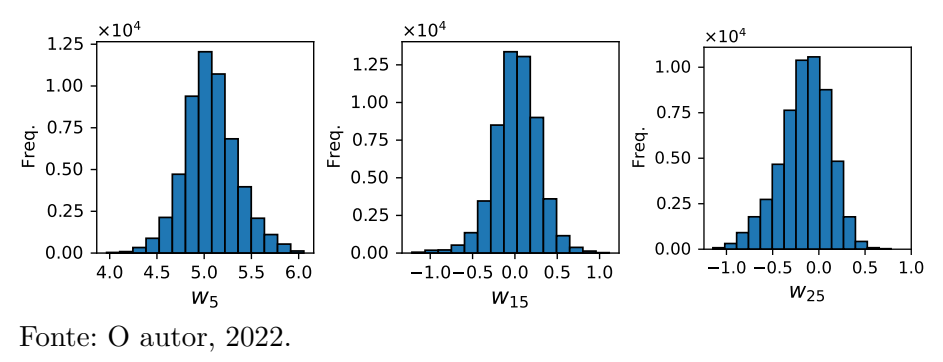

#### 5.3.4 Caso B4

Na Figura [65](#page-111-0) tem-se a forma funcional de  $W_4(t)$ , juntamente dos parâmetros, em (a), e as medidas experimentais, em (b), geradas segundo um desvio  $\sigma_{exp} = 0.159 \text{ mg/L}.$ 

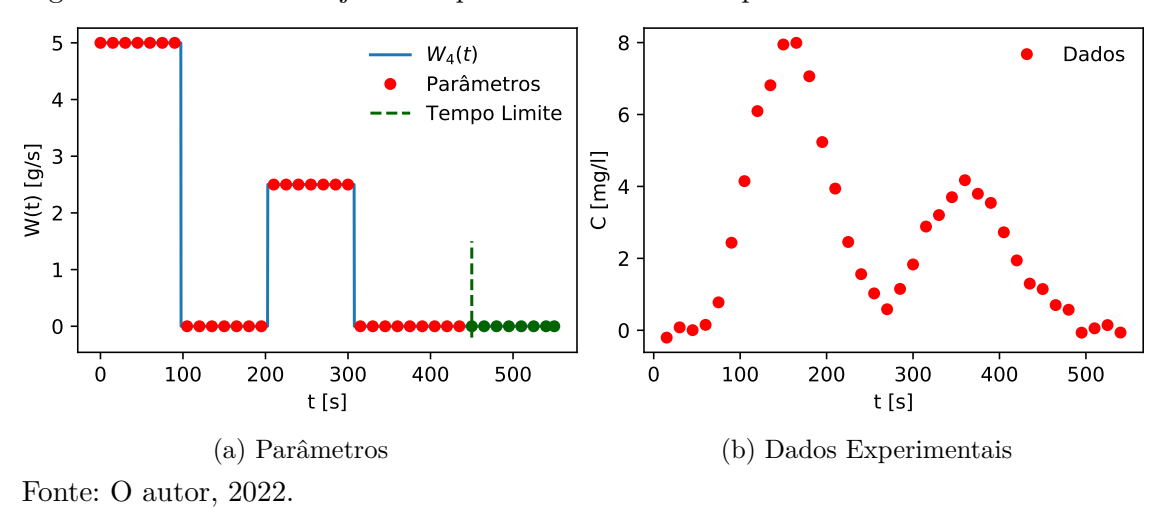

<span id="page-111-0"></span>Figura 65 - Caso B4: conjunto de parâmetros e dados experimentais.

A fonte se mantém ativa nos primeiros 97,5 s, tornando-se inativa e voltando a operar, com metade da intensidade, de  $t = 202.5$  s a  $t = 307.5$  s.

Dispõem-se na Figura [66](#page-111-1) a função estimada mediante a solução do problema inverso, no gráfico (a), e o ajuste da concentrações calculadas aos dados, no gráfico (b). Percebe-se que nas proximidades das variações abruptas, os parâmetros recuperados apresentaram uma maior diferença acerca dos valores exatos mas, mesmo assim, mantiveram-se no interior do intervalo de credibilidade de 95%. As métricas computadas encontram-se na Tabela [19](#page-112-0) e indicam uma boa aderência entre as curvas, presente em (a) e (b), com erro relativo da norma *L*<sup>2</sup> de 6*,*02% e uma diferença de apenas 1*,*24 g na massa de poluente.

<span id="page-111-1"></span>Figura 66 - Caso B4: resultados.

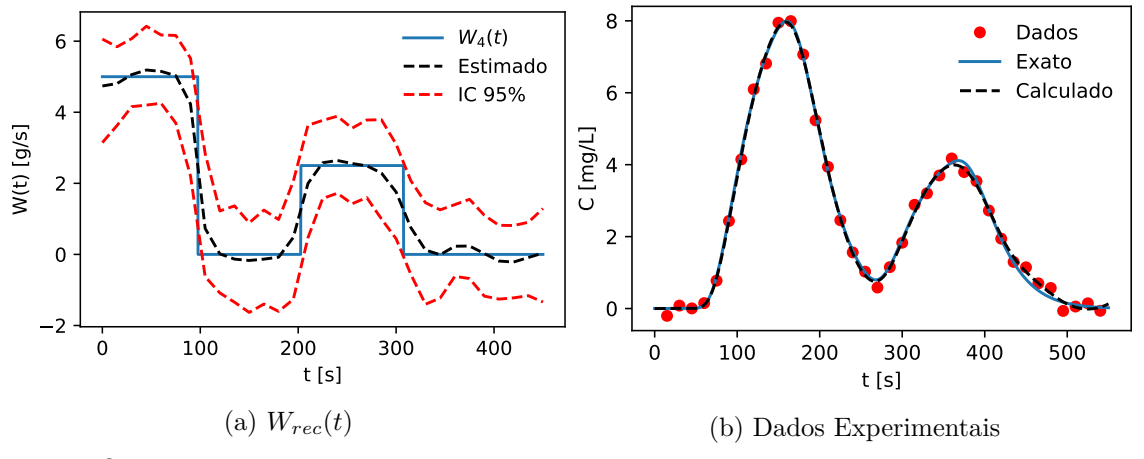

Fonte: O autor, 2022.

Por fim, na Figura [67](#page-112-1) expõe-se o traço das cadeias, onde a linha tracejada indica o parâmetro exato. Percebe-se visualmente que elas alcançam o equilíbrio muito antes do aquecimento estipulado, sendo computados PSRFs menores que 1*,*2 para as cargas

<span id="page-112-0"></span>Tabela 19 - Caso B4: métricas.

|      | Carga Recuperada     |       |                  |        | A susteed as Dados |        | $Massa$ [g]     |  |  |
|------|----------------------|-------|------------------|--------|--------------------|--------|-----------------|--|--|
| RMSE |                      | $a_1$ | $\epsilon_W$ (%) | RMSE   |                    |        | Exata Calculada |  |  |
|      | 0,3293 0,9750 0,9354 |       | -6.02            | 0.1304 | 0.9970             | 750,00 | 746.24          |  |  |

Fonte: O autor, 2022.

monitoradas. Já na Figura [68](#page-112-2) tem-se os histogramas da cadeia 1, com 47*,*35% de aceitação, sendo as médias e os desvios encontrados iguais a:  $\mu_{w_5} = 5,149 \text{ g/s}$  e  $\sigma_{w_5} = 0,286 \text{ g/s}$ ,  $\mu_{w_{15}}=1,\!889$  g/s e $\sigma_{w_{15}}=0,\!424$  g/s e $\mu_{w_{25}}=0,\!163$  g/s e $\sigma_{w_{25}}=0,\!261$  g/s.

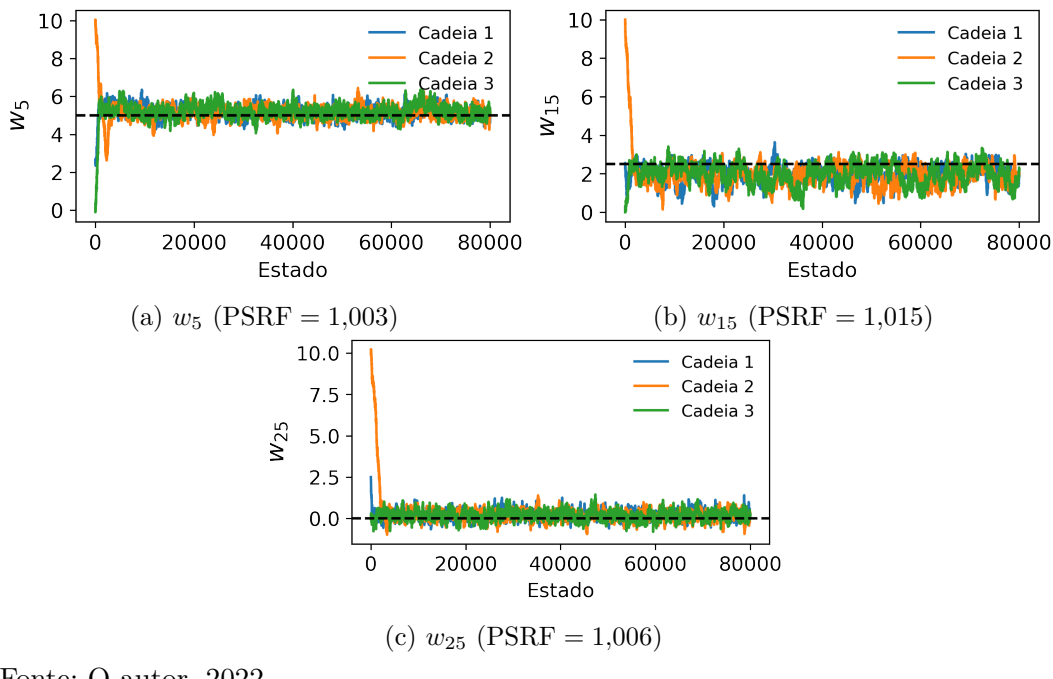

<span id="page-112-1"></span>Figura 67 - Caso B4: traço das cadeias para  $w_5$ ,  $w_{15}$  e  $w_{25}$ .

<span id="page-112-2"></span>Fonte: O autor, 2022.

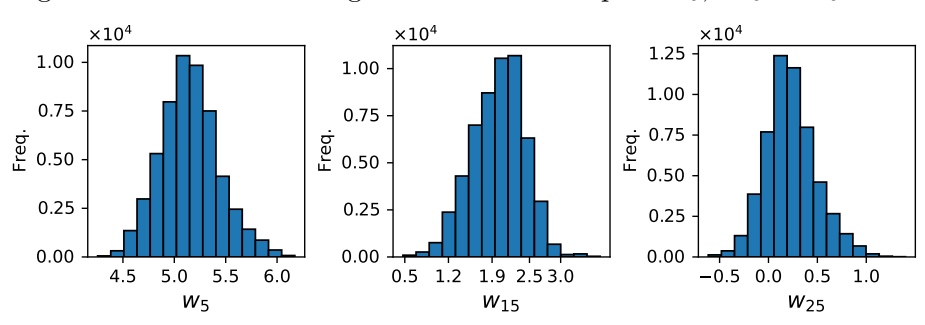

Figura 68 - Caso B4: histogramas da cadeia 1 para *w*5, *w*<sup>15</sup> e *w*25.

Fonte: O autor, 2022.

# **CONCLUSÕES**

Neste trabalho estudou-se um problema inverso, de interesse ambiental, referente à estimativa de cargas poluentes inseridas nas margens de um curso fluvial. Considerou-se a equação do transporte bidimensional com coeficientes de dispersão constantes e perfil de velocidade parabólico, constituindo assim o problema direto, a ser resolvido por diferenças finitas. A partir desse ponto definiu-se o problema inverso, englobando diferentes aportes, formulado implicitamente, sendo o processo de minimização realizado através do algoritmo de Evolução Diferencial no cenário de calibração e nos despejos constantes, e como um problema de inferência estatística mediante o método de Monte Carlo com Cadeias de Markov, nos despejos transientes.

O emprego de modelos bidimensionais na avaliação do transporte de poluentes em rios se mostra vantajoso em relação aos unidimensionais por dois motivos. Em primeiro lugar, pelo fato de serem capazes de acompanhar a evolução da pluma antes da zona de mistura completa. Em segundo lugar, por sua utilização não depender de uma distância mínima, visto que, para derramamentos nas margens, ela torna-se maior, como indicam os estudos de [Fischer et al.](#page-118-0) [\(1979\)](#page-118-0) e [Thomann e Mueller](#page-121-0) [\(1987\)](#page-121-0).

As concentrações calculadas pelo método de diferenças finitas mantiveram boa proximidade com a metodologia de benchmark adotada, conservando de dois a três algarismos de concordância, conforme as tabelas apresentadas no apêndice [D.](#page-132-0) Convém destacar a redução do custo computacional, em aproximadamente 18 vezes, para a solução do problema direto, implementada em Fortran 90, se comparada, a mesma solução inteiramente construída em Python. Essa diminuição evitou que o tempo fosse um fator proibitivo, já que problemas inversos comumente requerem processos iterativos intensivos.

A validação experimental proporcionou a identificação dos parâmetros advectivos e dispersivos numa configuração oriunda de um ensaio real. O problema inverso encontrou estimativas de qualidade, comprovadas pela boa aderência da curva de resposta calculada aos dados de campo. Ressalta-se um resultado não esperado pois [Souza](#page-121-1) [\(2009\)](#page-121-1), mediante um modelo unidimensional, obteve um resíduo quadrático 52,7% maior que a melhor estimativa obtida neste trabalho. Adotar duas dimensões na equação da advecção-dispersão se tornou vantajoso, principalmente, pelos processos dispersivos não ficarem agrupados numa única variável.

No cenário A, o algoritmo de Evolução Diferencial também forneceu soluções quase ótimas, próximas dos parâmetros exatos. A qualidade dos resultados pode ser verificada pela proximidade do RMSE ao erro sintético considerado, além dos baixos valores do erro relativo da massa recuperada que, em todos os casos, se mantiveram abaixo dos 2%. É interessante salientar que as piores soluções levaram a uma concordância plausível ao conjunto experimental, indicando assim a robustez da metodologia usada no processo de minimização.

Já no no cenário B, o MCMC conseguiu reconstruir a ocorrência dos derramamentos ao longo do tempo, inclusive nos casos envolvendo funções descontínuas. Obtiveram-se erros relativos da norma *L*<sup>2</sup> abaixo de 7% e uma diferença máxima de 8*,*5 g na massa do poluente calculada. Além disso, os coeficientes de determinação e modificado de Wilmott mantiveram-se superiores a 0*,*9. Dentre os aportes idealizados, o caso B4 apresentou os piores valores das métricas referentes à função recuperada, sendo esse fato já esperado em virtude da quantidade de variações abruptas existentes.

É importante mencionar que a adoção de um conjunto de informações a *priori*, através da função objetivo MAP, compreendeu uma alternativa apta a contornar o problema de não-unicidade na identificação de despejos múltiplos, relatada na literatura. Essa abordagem torna-se interessante por não depender de mais pontos de monitoramento ao longo do trecho modelado, o que pode vir a ser uma restrição face à logística normalmente demandada neste tipo de experimento.

Destaca-se também o *ipsimpy* como ferramenta centralizadora dos processos essenciais à análise e a solução do problema inverso. A utilização do pacote não restringe-se à identificação das cargas e a localização de fontes contaminantes, podendo ser operado como um recurso facilitador na formulação e na estimativa de parâmetros em outros problemas da ciência e da engenharia.

Por fim, o estudo elaborado, mesmo com as simplificações impostas, mostrou-se capaz de representar adequadamente o fenômeno de transporte de substâncias conservativas despejadas às margens de um curso fluvial. Além disso, a modelagem direta e inversa apresentam potencial de aplicação na gestão de recursos hídricos, seja no auxílio para a tomada de decisão, na identificação de aportes fora dos padrões vigentes, no licenciamento ou como instrumento de avaliação de impactos ambientais.

#### **Trabalhos Futuros**

Como proposta de trabalho futuro tem-se a intenção de realizar um experimento de campo envolvendo cargas transientes, lançadas na margem e modeladas matematicamente como uma condição de contorno, semelhante ao cenário B, com auxílio de um vaso de Mariotte.

A interação entre uma pluma contaminante que se dirige do solo para um rio, apesar da complexidade do fenômeno, se mostra relevante e amplia a aplicabilidade do problema de identificação estudado.

Também é pertinente considerar a hidrodinâmica do escoamento, segundo equações mais gerais para o transporte do soluto, mediante as equações de Navier-Stokes ou de águas rasas.

Por fim, a continuação do desenvolvimento do *ipsimpy* compreende outro ponto de interesse através da incorporação das seguintes novas funcionalidades:

- Adição de variantes do MCMC, como algumas versões adaptativas e o Monte Carlo Hamiltoniano;
- Módulo capaz de realizar a metamodelagem da solução do problema direto usando funções de base radial (*Radial base Functions* - RBF);
- Implementação dos métodos estocásticos em Fortran 90, para posteriormente serem convertidos ao Python por meio da rotina f2py presente na biblioteca *numpy*.

<span id="page-115-0"></span>sendo a nova estruturação idealizada disposta na Figura [69,](#page-115-0) com os módulos a implementar destacados na cor cinza.

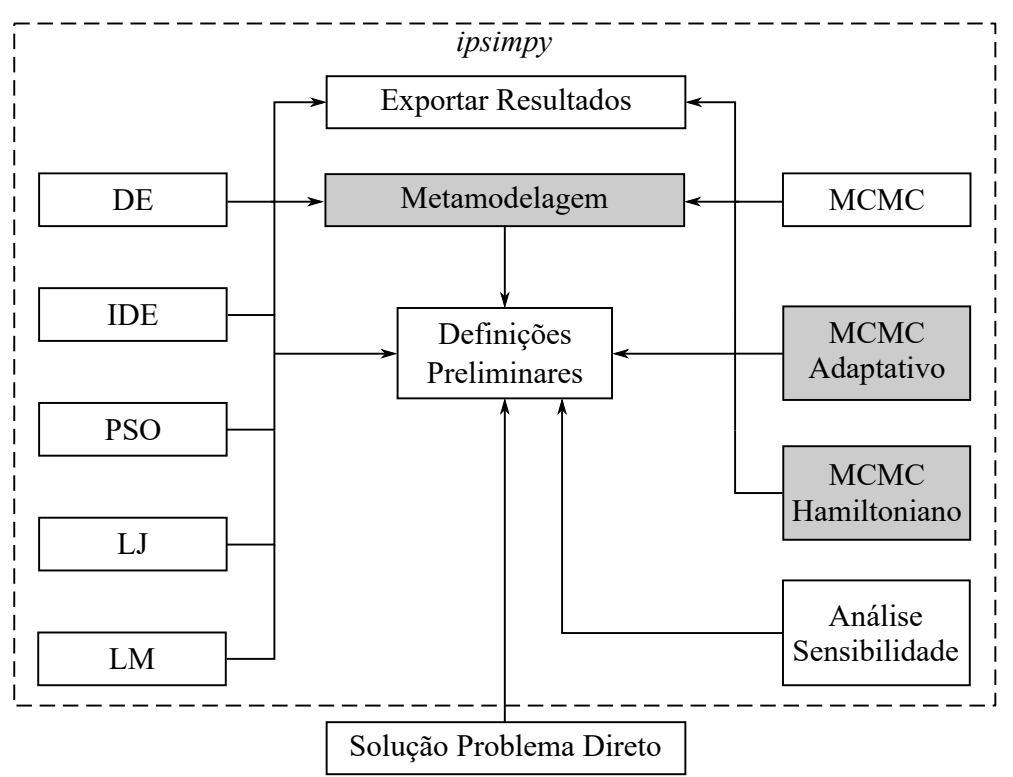

Figura 69 - Funcionalidades futuras do pacote *ipsimpy*.

# **REFERÊNCIAS**

AGÊNCIA NACIONAL DE ÁGUAS (ANA). *Conjuntura dos Recursos Hídricos no Brasil* 2021. Brasília, 2021. Disponível em: [<https://relatorio-conjuntura-ana-2021.webflow.io/](https://relatorio-conjuntura-ana-2021.webflow.io/) [>.](https://relatorio-conjuntura-ana-2021.webflow.io/) Acesso em: 24-04-2022.

AGHABABAEI, M.; ETEMAD-SHAHIDI, A.; JABBARI, E.; TAGHIPOUR, M. Estimation of transverse mixing coefficient in straight and meandering streams. *Water Resources Management*, Springer, v. 31, n. 12, p. 3809–3827, 2017.

AMIRI, S.; MAZAHERI, M.; SAMANI, J. M. V. Introducing a general framework for pollution source identification in surface water resources (theory and application). *Journal of environmental management*, v. 248, p. 109281, 2019.

AN, Y.; YAN, X.; LU, W.; QIAN, H.; ZHANG, Z. An improved Bayesian approach linked to a surrogate model for identifying groundwater pollution sources. *Hydrogeology Journal*, 2021.

ANDERSON, D. A.; TANNEHILL, J. C.; PLETCHER, R. H. *Computational Fluid mechanics and heat transfer*. Washington: Taylor & Francis, 1997.

ASTER, R. C.; BORCHERS, B.; THURBER, C. H. *Parameter estimation and inverse problems*. Amsterdam: Elsevier, 2018.

ATMADJA, J.; BAGTZOGLOU, A. C. State of the art report on mathematical methods for groundwater pollution source identification. *Environmental forensics*, v. 2, n. 3, p. 205–214, 2001.

BAEK, K. O.; SEO, I. W. On the methods for determining the transverse dispersion coefficient in river mixing. *Advances in water resources*, Elsevier, v. 90, p. 1–9, 2016.

BANSAL, M. K. Dispersion in natural streams. *Journal of the Hydraulics Division*, ASCE, v. 97, n. 11, p. 1867–1886, 1971.

BARAJAS-SOLANO, D. A.; ALEXANDER, F. J.; TARTAKOVSKY, D. M.; ANGHEL, M. Efficient ghmc reconstruction of contaminant release history. *Frontiers in Environmental Science*, v. 7, p. 149, 2019.

BECK, J. V.; ARNOLD, K. J. *Parameter estimation in engineering and science*. New York: John Wiley, 1977.

BECK, J. V.; BLACKWELL, B.; CLAIR JR, C. R. S. *Inverse heat conduction: Ill-posed problems*. New York: John Wiley, 1985.

BERTÉ, R. *Gestão socioambiental no Brasil: uma análise ecocêntrica*. Curitiba: Intersaberes, 2013.

BESAG, J.; GREEN, P.; HIGDON, D.; MENGERSEN, K. Bayesian Computation and Stochastic Systems. *Statistical Science*, v. 10, n. 1, 1995. ISSN 0883-4237.

BITTENCOURT, C.; PAULA, M. A. S. *Tratamento de Água e Efluentes Fundamentos de saneamento ambiental e gestão de recursos hídricos*. 1º. ed. São Paulo: Érica, 2014.

BOZORG, O.; SOLGI, M.; LOÁICIGA, H. A. *Meta-heuristic and evolutionary algorithms for engineering optimization*. New Jersey: John Wiley & Sons, 2017.

BRAGA, B.; HESPANHOL, E.; CONEJO, J. G. L.; MIERZWA, J. C.; BARROS, M. T. L.; SPENCER, M.; PORTO, M.; NUCCI, N.; JULIANO, N. *Introdução a Engenharia Ambiental*. 2º. ed. São Paulo: Pearson Prentice Hall, 2005. ISBN 978-85-7605-041-4.

BRANDÃO, M. A. L.; SARAMAGO, S. F. P. *Métodos estocásticos de otimização: algoritmos genéticos e evolução diferencial*. São Carlos: SBMAC, 2011.

BRASIL. Lei 9.433 de 8 de janeiro de 1997. Institui a Política Nacional de Recursos Hídricos e Cria o Sistema Nacional de Gerenciamento de Recursos Hídricos. *Diário Oficial da República Federativa do Brasil*, Brasília, DF, 9 jan. 1997.

. Conselho Nacional de Meio Ambiente. Resolução nº 274 de 29 de novembro de 2000. Revisa os critérios de Balneabilidade em Águas Brasileiras. *Diário Oficial da República Federativa do Brasil* Brasília, DF, n. 018, p. 70 - 71, 8 jan. 2000.

. Conselho Nacional de Meio Ambiente. Resolução nº 430 de 13 de maio de 2011. Dispõe sobre condições e padrões de lançamento de efluentes, complementa e altera a Resolução no 357, de 17 de março de 2005, do Conselho Nacional do Meio Ambiente - CONAMA. *Diário Oficial da República Federativa do Brasil* Brasília, DF, n. 092, p. 89, 16 mai. 2011.

BROOKS, S. P.; GELMAN, A. General Methods for Monitoring Convergence of Iterative Simulations. *Journal of Computational and Graphical Statistics*, v. 7, n. 4, p. 434–455, 1998. ISSN 1061-8600, 1537-2715.

BURDEN, R. L.; FAIRES, J. D. *Análise numérica*. São Paulo: Cengage Learning, 2008.

CAMPOS VELHO, H. F. *Introdução aos Problemas Inversos: Aplicações em Pesquisa Espacial*. São Carlos: SBMAC, 2019.

CHANG, Z.; LU, W.; WANG, Z. A differential evolutionary Markov chain algorithm with ensemble smoother initial point selection for the identification of groundwater contaminant sources. *Journal of Hydrology*, v. 603, p. 126918, 2021.

CHAPRA, S. C. *Surface water-quality modeling*. Illinois: Waveland press, 2008.

COLAÇO, M. J.; ORLANDE, H. R. B.; DULIKRAVICH, G. S. Inverse and optimization problems in heat transfer. *Journal of the Brazilian Society of Mechanical Sciences and Engineering*, SciELO Brasil, v. 28, n. 1, p. 1–24, 2006.

COLLISCHONN, W.; DORNELLES, F. *Hidrologia para Engenharia e Ciências Ambientais*. Porto Alegre: Editora da UFRGS, 2013. (Coleção ABRH de recursos hídricos). ISBN 978-85-8868-634-2.

<span id="page-117-0"></span>CUMINATO, J. A.; MENEGUETTE, M. *Discretização de equações diferenciais parciais: técnicas de diferenças finitas*. Rio de Janeiro: Sociedade Brasileira de Matemática, 2013.

DEVENS, J. A.; BARBOSA JUNIOR, A. R.; SILVA, G. Q. Modelo de quantificação do coeficiente de dispersão longitudinal de pequenos cursos de água naturais. *Engenharia Sanitaria e Ambiental*, SciELO Brasil, v. 11, n. 3, p. 269–276, 2006.

. Modelos empíricos e semi-empíricos para a obtenção do coeficiente de dispersão longitudinal de pequenos cursos de água. *Revista Brasileira de Recursos Hídricos*, v. 15, n. 1, p. 78–88, 2010.

EIGER, S. Transporte de poluentes em meio aquáticos: aspectos conceituais e de modelagem matemática. In: MANCUSO, P. C. S.; SANTOS, H. F. dos (Org.). *Reúso de água*. São Paulo: Editora Manole Ltda, 2003.

EL BADIA, A.; HA-DUONG, T.; HAMDI, A. Identification of a point source in a linear advection–dispersion–reaction equation: application to a pollution source problem. *Inverse Problems*, v. 21, n. 3, p. 1121, 2005.

ELDER, J. The dispersion of marked fluid in turbulent shear flow. *Journal of fluid mechanics*, Cambridge University Press, v. 5, n. 4, p. 544–560, 1959.

ENGL, H.; HANKE, M.; NEUBAUER, A. *Regularization of inverse problems*. 1. ed. Netherlands: Springer, 1996. (Mathematics and Its Applications).

FARIA, R. R.; SILVA, W. B.; DUTRA, J. C. S.; COSTA, J. M. J. Particle filter-based data assimilation technique for the evaluation of transport of pollutants in small rivers. *Computational and Applied Mathematics*, v. 39, n. 3, p. 243, 2020.

FISCHER, H. B. Discussion of simple method for predicting dispersion in streams by rs mcquivey and tn keefer. *Journal of Environmental Engineering*, v. 504, n. 101, p. 3, 1975.

<span id="page-118-0"></span>FISCHER, H. B.; LIST, J. E.; KOH, C. R.; IMBERGER, J.; BROOKS, N. H. *Mixing in inland and coastal waters*. New York: Academic Press, 1979.

FLETCHER, C. A. J. *Computational Tecniques for Fluid Dynamics 1*. Berlin: Springer, 1991.

FORTUNA, A. O. *Técnicas Computacionais para Dinâmica dos Fluídos Vol. 30*. São Paulo: Edusp, 2000.

FRAGOSO JR, C. R.; FERREIRA, T. F.; MOTTA, D. M. *Modelagem ecológica em ecossistemas aquáticos*. São Paulo: Oficina de textos, 2009.

GAMERMAN, D.; LOPES, H. F. *Markov chain Monte Carlo: stochastic simulation for Bayesian inference*. 2nd ed. ed. Boca Raton: Taylor & Francis, 2006. (Texts in statistical science series, 68). ISBN 9781584885870.

GELMAN, A.; RUBIN, D. B. Inference from Iterative Simulation Using Multiple Sequences. *Statistical Science*, v. 7, n. 4, 1992. ISSN 0883-4237.

GHANE, A.; MAZAHERI, M.; SAMANI, J. M. V. Location and release time identification of pollution point source in river networks based on the backward probability method. *Journal of environmental management*, v. 180, p. 164–171, 2016.

GHARBI, S.; VERRETTE, J. L. Relation entre les coefficients de m´ lange longitudinal et transversal dans des cours d'eau naturels. *Journal of Hydraulic Research*, Taylor & Francis Group, v. 36, n. 1, p. 43–53, 1998.

GILKS, W. R.; RICHARDSON, S.; SPIEGELHALTER, D. J. *Markov chain Monte Carlo in practice*. London: Chapman & Hall, 1996.

GURARSLAN, G.; KARAHAN, H. Solving inverse problems of groundwater-pollutionsource identification using a differential evolution algorithm. *Hydrogeology Journal*, v. 23, n. 6, p. 1109–1119, 2015.

HADAMARD, J. *Lectures on Cauchy's problem in linear partial differential equations*. New York: Yale University Press, 1923.

HAMDI, A. Detection-identification of multiple unknown time-dependent point sources in a 2d transport equation: application to accidental pollution. *Inverse Problems in Science and Engineering*, v. 25, n. 10, p. 1423–1447, 2017.

HAZART, A.; GIOVANNELLI, J.; DUBOST, S.; CHATELLIER, L. Inverse transport problem of estimating point-like source using a bayesian parametric method with mcmc. *Signal Processing*, v. 96, p. 346–361, 2014.

HOFFMANN, K. A.; CHIANG, S. T. *Computational fluid dynamics volume I*. Kansas: Engineering Education System, 2000.

JING, P.; YANG, Z.; ZHOU, W.; HUAI, W.; LU, X. Inverse estimation of finite-duration source release mass in river pollution accidents based on adjoint equation method. *Environmental Science and Pollution Research*, p. 1–11, 2020.

JOHANSSON, R. *Numerical Python: Scientific Computing and Data Science Applications with Numpy*. Japan: Apress, 2019.

KAIPIO, J. P.; SOMERSALO, E. *Computational and statistical methods for inverse problems*. New York: Springer Berlin, 2004. v. 160.

LEGATES, D. R.; MCCABE, G. J. Evaluating the use of "goodness-of-fit" Measures in hydrologic and hydroclimatic model validation. *Water Resources Research*, v. 35, n. 1, p. 233–241, 1999.

LI, J.; LU, W.; WANG, H.; FAN, Y.; CHANG, Z. Groundwater contamination source identification based on a hybrid particle swarm optimization-extreme learning machine. *Journal of Hydrology*, v. 584, p. 124657, 2020.

LI, Z.; MAO, X.; LI, T. S.; ZHANG, S. Estimation of river pollution source using the space-time radial basis collocation method. *Advances in Water Resources*, v. 88, p. 68–79, 2016.

LIU, H. Predicting dispersion coefficient of streams. *Journal of the Environmental Engineering Division*, ASCE, v. 103, n. 1, p. 59–69, 1977.

LOBATO, F. S.; STEFFEN JR, V.; SILVA NETO, A. J. Resolução de problemas inversos em processos difusivos e transferência radiativa usando o algoritmo de evolução diferencial. In: LOPES, S. L.; TAKAHASHI, R. H. C. (Org.). *Computação Evolucionária em Problemas de Engenharia*. Curitiba: Editora Omnipax, 2011.

MAHINTHAKUMAR, G. K.; SAYEED, M. Reconstructing groundwater source release histories using hybrid optimization approaches. *Environmental Forensics*, v. 7, n. 1, p. 45–54, 2006.

MASANJA, V. G.; ABONYO, O. J. Identification of multiple unknown point sources occurring in the 2d transport equation: application to groundwater pollution source identification. *J. Math. Comput. Sci.*, v. 10, n. 4, p. 833–862, 2020.

MAZAHERI, M.; MOHAMMAD, J. V. S.; SAMANI, H. M. V. Mathematical model for pollution source identification in rivers. *Environmental Forensics*, v. 16, n. 4, p. 310–321, 2015.

MCKINNEY, W. *Python para análise de dados: Tratamento de dados com Pandas, Numpy e Ipython*. São Paulo: Novatec Editora, 2019.

MCQUIVEY, R. S.; KEEFER, T. N. Simple method for predicting dispersion in streams. *Journal of the Environmental Engineering Division*, ASCE, v. 100, n. 4, p. 997–1011, 1974.

MIHELCIC, J. R.; ZIMMERMAN, J. B. *Engenharia ambiental: fundamentos, sustentabilidade e projeto*. Rio de Janeiro: Grupo Gen-LTC, 2015.

MOGHADDAM, M. B.; MAZAHERI, M.; SAMANI, J. M. V. Inverse modeling of contaminant transport for pollution source identification in surface and groundwaters: a review. *Groundwater for Sustainable Development*, v. 15, 2021. ISSN 2352801X.

MOURA NETO, F. D.; SILVA NETO, A. J. *An introduction to inverse problems with applications*. New York: Springer Science, 2013.

NOYE, J. *Computational techniques for differential equations*. New York: Elsevier, 1984.

OLIVEIRA, M. O. *Qualidade da água superficial em microbacias com diferentes usos de solo no município de Itaara – RS*. 84 f. Dissertação (Mestrado em Geografia) — Universidade Federal de Santa Maria, Santa Maria, 2013.

ONU. *World Population Prospects 2019: Highlights*. Nova York: United Nations, 2019. 46 p. Technical Report.

ORLANDE, H. R. B. Inverse Problems in Heat Transfer: New Trends on Solution Methodologies and Applications. *Journal of Heat Transfer*, v. 134, n. 3, p. 031011, 2012. ISSN 00221481.

ORLANDE, H. R. B.; COLAÇO, M. J.; NAVIEIRA-COTTA, C. P.; GUIMARÃES, G.; BORGES, V. *Problemas inversos em Transferência de calor*. São Carlos: SBMAC, 2011.

ORLANDE, H. R. B.; FUDYM, O.; MAILLET, D.; COTTA, R. M. *Thermal measurements and inverse techniques*. New York: CRC Press, 2011.

OZISIK, M. N. *Finite difference methods in heat transfer*. Florida: CRC press, 1994.

. *Inverse heat transfer: fundamentals and applications*. New York: CRC Press, 2000.

ROCHA, J. C.; ROSA, A. H.; CARDOSO, A. A. *Introdução à química ambiental*. Porto Alegre: Bookman, 2009.

SANTOS, I.; FILL, H. D.; SUGAI, M. R. V. B.; BUBA, H.; KISHI, R. T.; MARONE, E.; LAUTERT, L. F. Hidrometria aplicada. *Curitiba: Instituto de Tecnologia para o Desenvolvimento*, 2001.

SCHNEIDER, J. A. *Simulação e avaliação da qualidade da água em rios: estudo de caso da bacia hidrográfica do rio Forqueta - RS*. 145 f. Dissertação (Engenharia Ambiental) — Centro Universitário Univates, Lajeado, 2017.

SCHWAAB, M.; PINTO, J. C. *Análise de Dados Experimentais: I. Fundamentos de Estatística e Estimação de Parâmetros*. Rio de Janeiro: Editora E-papers, 2007.

SILVA NETO, A. J. *Problemas Diretos e Inversos em Transferência Radiativa e Processos Difusivos*. 2012. 577 f. Tese (Professor Titular) — Universidade do Estado do Rio de Janeiro, Nova Friburgo, 2012.

SILVA NETO, A. J.; BECCENERI, J. C.; CAMPOS VELHO, H. F. *Inteligênca Computacional Aplicada a Problemas Inversos em Transferência Radiativa*. Rio de Janeiro: EdUERJ, 2016.

SILVA NETO, A. J.; LUGON, J. *General Inverse Problem Platform*. 2019. Disponível em: [<https://cran.r-project.org/web/packages/gripp/vignettes/gripp\\_details.html>.](https://cran.r-project.org/web/packages/gripp/vignettes/gripp_details.html) Acesso em: 30 out. 2020.

SIMON, D. *Evolutionary optimization algorithms*. New Jersey: John Wiley, 2013.

<span id="page-121-1"></span>SOUZA, E. P. *Avaliação de mecanismos dispersivos em rios através de problemas inversos*. 95 f. Dissertação (Mestrado em Modelagem Computacional) — Instituto Politécnico, Nova Friburgo, 2009.

STORN, R.; PRICE, K. *Differential Evolution-A simple and efficient adaptive scheme for global optimization over continuous spaces*. Berkeley: University of California, 1995. Technical Report TR - 95 - 012.

STRIKWERDA, J. C. *Finite difference schemes and partial differential equations*. Philadelphia: SIAM, 2004.

<span id="page-121-0"></span>THOMANN, R. V.; MUELLER, J. A. *Principles of surface water quality modeling and control*. New York: Harper & Row Publishers, 1987.

TUCCI, C. E. M. *Modelos hidrológicos*. Porto Alegre: Editora da UFRGS, 2005.

. *Hidrologia: ciência e aplicação*. Rio Grande do Sul: Editora da UFRGS, 2014. (Coleção ABRH de recursos hídricos). ISBN 978-85-7025-924-0.

VON SPERLING, M. *Estudos e modelagem da qualidade de água de rios*. 2º. ed. Belo Horizonte: Editora UFMG, 2014. v. 7. (Princípios do Tratamento Biológico de Águas Residuárias, v. 7).

. *Introdução à qualidade das águas e ao tratamento de esgotos*. 4º. ed. Belo Horizonte: Editora UFMG, 2014. v. 1.

WANG, J.; ZHAO, J.; LEI, X.; WANG, H. New approach for point pollution source identification in rivers based on the backward probability method. *Environmental pollution*, v. 241, p. 759–774, 2018.

. An effective method for point pollution source identification in rivers with performance-improved ensemble kalman filter. *Journal of Hydrology*, v. 577, p. 123991, 2019.

WU, W.; REN, J.; ZHOU, X.; WANG, J.; GUO, M. Identification of source information for sudden water pollution incidents in rivers and lakes based on variable-fidelity surrogate-DREAM optimization. *Environmental Modelling & Software*, v. 133, 2020.

YANG, H.; LI, J.; LIU, B.; CHEN, L. Identification of source information for sudden hazardous chemical leakage accidents in surface water on the basis of particle swarm optimisation, differential evolution and Metropolis–Hastings sampling. *Environmental Science and Pollution Research*, 2021.

YANG, X. S. *Nature-inspired optimization algorithms*. London: Academic Press, 2014.

YEH, H.; LIN, C.; CHEN, C. Reconstructing the release history of a groundwater contaminant based on at123d. *Journal of hydro-environment research*, v. 13, p. 89–102, 2016.

ZENG, L.; SHI, L.; ZHANG, D.; WU, L. A sparse grid based bayesian method for contaminant source identification. *Advances in Water Resources*, v. 37, p. 1–9, 2012.

ZHANG, J.; ZHENG, Q.; CHEN, D.; WU, L.; ZENG, L. Surrogate-based bayesian inverse modeling of the hydrological system: An adaptive approach considering surrogate approximation error. *Water Resources Research*, v. 56, n. 1, 2020.

ZHANG, X.; HUANG, M. Ensemble-based release estimation for accidental river pollution with known source position. *Journal of hazardous materials*, v. 333, p. 99–108, 2017.

ZHAO, Y.; QU, R.; XING, Z.; LU, W. Identifying groundwater contaminant sources based on a kelm surrogate model together with four heuristic optimization algorithms. *Advances in Water Resources*, v. 138, p. 103540, 2020.

ZHU, Y.; CHEN, Z.; ASIF, Z. Identification of point source emission in river pollution incidents based on Bayesian inference and genetic algorithm: Inverse modeling, sensitivity, and uncertainty analysis. *Environmental Pollution*, v. 285, p. 117497, 2021.

**APÊNDICE A** – Discretização da Equação do Transporte

### A.1 **Expressão dos Nós Interiores**

Substituindo as aproximações por diferenças finitas avançada no tempo e centrada no espaço na eq. [\(11\)](#page-42-0) tem-se:

$$
\frac{C_{i,j}^{n+1} - C_{i,j}^n}{\Delta t} + \frac{u_j}{2\Delta x} \left( C_{i+1,j}^n - C_{i-1,j}^n \right) = \frac{E_x}{\Delta x^2} \left( C_{i-1,j}^n - 2C_{i,j}^n + C_{i+1,j}^n \right) + \frac{E_y}{\Delta y^2} \left( C_{i,j-1}^n - 2C_{i,j}^n + C_{i,j+1}^n \right)
$$

$$
\frac{C_{i,j}^{n+1} - C_{i,j}^n}{\Delta t} = -\frac{u_j}{2\Delta x} \left( C_{i+1,j}^n - C_{i-1,j}^n \right) + \frac{E_x}{\Delta x^2} \left( C_{i-1,j}^n - 2C_{i,j}^n + C_{i+1,j}^n \right) + \frac{E_y}{\Delta y^2} \left( C_{i,j-1}^n - 2C_{i,j}^n + C_{i,j+1}^n \right)
$$

multiplicando tudo por ∆*t*:

$$
C_{i,j}^{n+1} - C_{i,j}^{n} = -\frac{u_j \Delta t}{2\Delta x} \left( C_{i+1,j}^{n} - C_{i-1,j}^{n} \right) + \frac{E_x \Delta t}{\Delta x^2} \left( C_{i-1,j}^{n} - 2C_{i,j}^{n} + C_{i+1,j}^{n} \right) + \frac{E_y \Delta t}{\Delta y^2} \left( C_{i,j-1}^{n} - 2C_{i,j}^{n} + C_{i,j+1}^{n} \right)
$$

fazendo  $r_j = u(y_j) \Delta t / \Delta x = u_j \Delta t / \Delta x$ ,  $s_x = E_x \Delta t / \Delta x^2$  e  $s_y = E_y \Delta t / \Delta y^2$ 

$$
C_{i,j}^{n+1} - C_{i,j}^{n} = -\frac{r_j}{2} \left( C_{i+1,j}^{n} - C_{i-1,j}^{n} \right) + s_x \left( C_{i-1,j}^{n} - 2C_{i,j}^{n} + C_{i+1,j}^{n} \right) + s_y \left( C_{i,j-1}^{n} - 2C_{i,j}^{n} + C_{i,j+1}^{n} \right)
$$

$$
C_{i,j}^{n+1} = C_{i,j}^n - \frac{r_j}{2} \left( C_{i+1,j}^n - C_{i-1,j}^n \right) + s_x \left( C_{i-1,j}^n - 2C_{i,j}^n + C_{i+1,j}^n \right) + s_y \left( C_{i,j-1}^n - 2C_{i,j}^n + C_{i,j+1}^n \right)
$$

$$
C_{i,j}^{n+1} = s_y C_{i,j-1}^n + \left(s_x + \frac{r_j}{2}\right) C_{i-1,j}^n + (1 - 2s_x - 2s_y) C_{i,j}^n + \left(s_x - \frac{r_j}{2}\right) C_{i+1,j}^n + s_y C_{i,j+1}^n
$$

Por meio do desenvolvimento realizado, chaga-se na eq. [\(32\)](#page-59-0) que representa os nós interiores da malha espacial empregando o esquema FTCS.

## A.2 **Expressões dos Nós Referentes às Condições de Contorno de 2º Tipo**

A seguir será apresentada a estratégia de nós fictícios no tratamento das condições de contorno de segundo tipo, presentes na eq. [\(11\)](#page-42-0).

## Contorno em  $y = 0$

Utilizando a fórmula de diferenças centrada para a derivada que encontra-se no contorno em  $y = 0$  tem-se:

$$
-E_y \frac{\partial C}{\partial y} \Big|_{i,0}^n = S_0(i\Delta x, n\Delta t)
$$
  
\n
$$
-E_y \frac{C_{i,1}^n - C_{i,-1}^n}{2\Delta y} = S_0(i\Delta x, n\Delta t)
$$
  
\n
$$
-C_{i,1}^n + C_{i,-1}^n = \frac{2\Delta y}{E_y} S_0(i\Delta x, n\Delta t)
$$
  
\n
$$
C_{i,-1}^n = C_{i,1}^n + \frac{2\Delta y}{E_y} S_0(i\Delta x, n\Delta t)
$$
 (90)

<span id="page-124-1"></span><span id="page-124-0"></span>A eq. [\(32\)](#page-59-0) avaliada no contorno em  $y = 0$  é expressa como:

$$
C_{i,0}^{n+1} = s_y C_{i,-1}^n + \left(s_x + \frac{r_0}{2}\right) C_{i-1,0}^n + (1 - 2s_x - 2s_y) C_{i,0}^n + \left(s_x - \frac{r_0}{2}\right) C_{i+1,0}^n + s_y C_{i,1}^n
$$
\n(91)

Note que o valor de  $C_{i,-1}^n$  está fora da malha computacional construída. É possível contornar esse problema substituindo a eq. [\(90\)](#page-124-0) na eq. [\(91\)](#page-124-1):

$$
C_{i,0}^{n+1} = s_y \left( C_{i,1}^n + \frac{2\Delta y}{E_y} S_0(i\Delta x, n\Delta t) \right) + \left( s_x + \frac{r_0}{2} \right) C_{i-1,0}^n + (1 - 2s_x - 2s_y) C_{i,0}^n + \left( s_x - \frac{r_0}{2} \right) C_{i+1,0}^n + s_y C_{i,1}^n
$$

$$
C_{i,0}^{n+1} = \left(s_x + \frac{r_0}{2}\right) C_{i-1,0}^n + (1 - 2s_x - 2s_y) C_{i,0}^n + \left(s_x - \frac{r_0}{2}\right) C_{i+1,0}^n + 2s_y C_{i,1}^n + \frac{2s_y \Delta y}{E_y} S_0(i\Delta x, n\Delta t)
$$

Chega-se então, na eq. [\(33\)](#page-59-1).

# Contorno em $y=L_y$

Utilizando a fórmula de diferenças centrada para a derivada, que encontra-se no contorno em  $y = L_y$ , tem-se:

$$
E_y \frac{\partial C}{\partial y} \Big|_{i,N_y}^n = S_0(i\Delta x, n\Delta t)
$$
  
\n
$$
E_y \frac{C_{i,N_y+1}^n - C_{i,N_y-1}^n}{2\Delta y} = S_0(i\Delta x, n\Delta t)
$$
  
\n
$$
C_{i,N_y+1}^n - C_{i,N_y-1}^n = \frac{2\Delta y}{E_y} S_0(i\Delta x, n\Delta t)
$$
  
\n
$$
C_{i,N_y+1}^n = C_{i,N_y-1}^n + \frac{2\Delta y}{E_y} S_0(i\Delta x, n\Delta t)
$$
\n(92)

<span id="page-125-1"></span><span id="page-125-0"></span>A eq. [\(32\)](#page-59-0) avaliada no contorno em $y=L_y$ é expressa como:

$$
C_{i,N_y}^{n+1} = s_y C_{i,N_y-1}^n + \left(s_x + \frac{r_0}{2}\right) C_{i-1,N_y}^n + (1 - 2s_x - 2s_y) C_{i,N_y}^n + \left(s_x - \frac{r_0}{2}\right) C_{i+1,N_y}^n + s_y C_{i,N_y+1}^n \tag{93}
$$

Note que agora o valor de  $C_{i,N_y+1}^n$  está fora da malha computacional construída. Substituindo a eq. [\(92\)](#page-125-0) na eq. [\(93\)](#page-125-1) tem-se:

$$
C_{i,N_y}^{n+1} = s_y C_{i,N_y-1}^n + \left(s_x + \frac{r_0}{2}\right) C_{i-1,N_y}^n + (1 - 2s_x - 2s_y) C_{i,N_y}^n + \left(s_x - \frac{r_0}{2}\right) C_{i+1,N_y}^n + s_y \left(C_{i,N_y-1}^n + \frac{2\Delta y}{E_y} S_0(i\Delta x, n\Delta t)\right)
$$

$$
C_{i,N_y}^{n+1} = 2s_y C_{i,N_y-1}^n + \left(s_x + \frac{r_0}{2}\right) C_{i-1,N_y}^n + (1 - 2s_x - 2s_y) C_{i,N_y}^n + \left(s_x - \frac{r_0}{2}\right) C_{i+1,N_y}^n + \frac{2s_y \Delta y}{E_y} S_0(i\Delta x, n\Delta t)
$$

Chega-se então, na eq. [\(34\)](#page-59-2).

# Contorno em $x=L_x$

Analisando agora o contorno em  $x = L_x$ , de modo análogo ao descrito em  $y = 0$  e  $y = L_y$ , empregando a fórmula de diferenças centrada para esta derivada:

$$
E_x \frac{\partial C}{\partial x} \Big|_{N_x, j}^n = 0
$$
  
\n
$$
E_x \frac{C_{N_x+1,j}^n - C_{N_x-1,j}^n}{2\Delta x} = 0
$$
  
\n
$$
C_{N_x+1,j}^n - C_{N_x-1,j}^n = 0
$$

<span id="page-126-0"></span>
$$
C_{N_x+1,j}^n = C_{N_x-1,j}^n \tag{94}
$$

<span id="page-126-1"></span>A eq. [\(32\)](#page-59-0) avaliada no contorno em  $x = L_x$  é expressa como:

$$
C_{N_x,j}^{n+1} = s_y C_{N_x,j-1}^n + \left(s_x + \frac{r_j}{2}\right) C_{N_x-1,j}^n + \left(1 - 2s_x - 2s_y\right) C_{N_x,j}^n + \left(s_x - \frac{r_j}{2}\right) C_{N_x+1,j}^n + s_y C_{N_x,j+1}^n \tag{95}
$$

Veja que, diferentemente do contorno em *y*, o valor fora da malha computacional aqui é  $C_{N_x+1,j}^n$ . Substituindo a eq. [\(94\)](#page-126-0) na eq. [\(95\)](#page-126-1) tem-se:

$$
C_{N_x,j}^{n+1} = s_y C_{N_x,j-1}^n + \left(s_x + \frac{r_j}{2}\right) C_{N_x-1,j}^n + (1 - 2s_x - 2s_y) C_{N_x,j}^n + \left(s_x - \frac{r_j}{2}\right) C_{N_x-1,j}^n + s_y C_{N_x,j+1}^n
$$
  
\n
$$
C_{N_x,j}^{n+1} = s_y C_{N_x,j-1}^n + \left(s_x + \frac{r_j}{2} + s_x - \frac{r_j}{2}\right) C_{N_x-1,j}^n + (1 - 2s_x - 2s_y) C_{N_x,j}^n + s_y C_{N_x,j+1}^n
$$
  
\n
$$
C_{N_x,j}^{n+1} = s_y C_{N_x,j-1}^n + 2s_x C_{N_x-1,j}^n + (1 - 2s_x - 2s_y) C_{N_x,j}^n + s_y C_{N_x,j+1}^n
$$

Chega-se então, na eq. [\(35\)](#page-59-3).

# Quina em $x = L_x$ e $y = 0$

A eq. [\(32\)](#page-59-0) avaliada na quina da malha computacional referente ao ponto  $(N_x, 0)$  é dada por:

$$
C_{N_x,0}^{n+1} = s_y C_{N_x,-1}^n + \left(s_x + \frac{r_j}{2}\right) C_{N_x-1,0}^n + (1 - 2s_x - 2s_y) C_{N_x,0}^n + \left(s_x - \frac{r_j}{2}\right) C_{N_x+1,0}^n + s_y C_{N_x,1}^n
$$
\n
$$
(96)
$$

<span id="page-126-2"></span>Note que esse ponto possui a característica especial de satisfazer duas condições

de contorno simultaneamente. Assim, substituindo as eqs. [\(90\)](#page-124-0) e [\(94\)](#page-126-0) na eq. [\(96\)](#page-126-2) temos:

$$
C_{N_x,0}^{n+1} = s_y \left( C_{N_x,1}^n + \frac{2\Delta y}{E_y} S_0(N_x \Delta x, n\Delta t) \right) + \left( s_x + \frac{r_j}{2} \right) C_{N_x-1,0}^n + (1 - 2s_x - 2s_y) C_{N_x,0}^n + \left( s_x - \frac{r_j}{2} \right) C_{N_x-1,0}^n + s_y C_{N_x,1}^n
$$

$$
C_{N_x,0}^{n+1} = \left(s_x + \frac{r_j}{2}\right) C_{N_x-1,0}^n + (1 - 2s_x - 2s_y) C_{N_x,0}^n + \left(s_x - \frac{r_j}{2}\right) C_{N_x-1,0}^n + 2s_y C_{N_x,1}^n + \frac{2s_y \Delta y}{E_y} S_0(N_x \Delta x, n\Delta t)
$$

$$
C_{N_x,0}^{n+1} = \left(s_x + \frac{r_j}{2} + s_x - \frac{r_j}{2}\right) C_{N_x-1,0}^n + (1 - 2s_x - 2s_y) C_{N_x,0}^n + 2s_y C_{N_x,1}^n + \frac{2s_y \Delta y}{E_y} S_0(N_x \Delta x, n\Delta t)
$$

 $C_{N_x,0}^{n+1} = 2s_x C_{N_x-1,0}^n + (1 - 2s_x - 2s_y)C_{N_x,0}^n + 2s_y C_{N_x,1}^n +$ 2*sy*∆*y Ey*  $S_0(N_x \Delta x, n \Delta t)$ 

Chega-se então, na eq. [\(36\)](#page-60-0).

Quina em $x = L_x$ e  $y = L_y$ 

<span id="page-127-0"></span>A eq. [\(32\)](#page-59-0) avaliada na quina da malha referente ao ponto (*Nx, Ny*) é dada por:

$$
C_{N_x,N_y}^{n+1} = s_y C_{N_x,N_y-1}^n + \left(s_x + \frac{r_j}{2}\right) C_{N_x-1,N_y}^n + (1 - 2s_x - 2s_y) C_{N_x,N_y}^n + \left(s_x - \frac{r_j}{2}\right) C_{N_x+1,N_y}^n + s_y C_{N_x,N_y+1}^n \tag{97}
$$

Esse ponto também possui a característica especial de satisfazer duas condições de contorno simultaneamente. Assim, substituindo as eqs. [\(92\)](#page-125-0) e [\(94\)](#page-126-0) na eq. [\(97\)](#page-127-0) temos:

$$
C_{N_x,N_y}^{n+1} = s_y C_{N_x,N_y-1}^n + \left(s_x + \frac{r_j}{2}\right) C_{N_x-1,N_y}^n + (1 - 2s_x - 2s_y) C_{N_x,N_y}^n + \left(s_x - \frac{r_j}{2}\right) C_{N_x-1,N_y}^n + s_y \left(C_{i,N_y-1}^n + \frac{2\Delta y}{E_y} S_{L_y}(N_x \Delta x, n\Delta t)\right)
$$

 $C_{N_x,N_y}^{n+1} = 2s_y C_{N_x,N_y-1}^n + 2s_x C_{N_x-1,N_y}^n + (1 - 2s_x - 2s_y) C_{N_x,N_y}^n +$ 2*sy*∆*y*  $\frac{dy\Delta y}{E_y} S_{L_y}(N_x \Delta x, n\Delta t)$ 

Chega-se então, na eq. [\(37\)](#page-60-1).

# **APÊNDICE B** – Análise de Consistência

Primeiramente é necessário obter a equação modificada que representa a base da análise de consistência. Para isso será realizada uma expansão em série de Taylor para  $C_{i,j-1}^n$ ,  $C_{i-1,j}^n$ ,  $C_{i,j}^n$ ,  $C_{i+1,j}^n$ ,  $C_{i,j+1}^n$  e  $C_{i,j}^{n+1}$  em torno de  $C_{i,j}^n$  como apresentado a seguir [\(CUMINATO; MENEGUETTE,](#page-117-0) [2013\)](#page-117-0):

<span id="page-128-0"></span>
$$
C_{i,j-1}^n = C_{i,j}^n - \Delta y \frac{\partial C}{\partial y}\Big|_{i,j}^n + \frac{\Delta y^2}{2!} \frac{\partial^2 C}{\partial y^2}\Big|_{i,j}^n - \frac{\Delta y^3}{3!} \frac{\partial^3 C}{\partial y^3}\Big|_{i,j}^n + \frac{\Delta y^4}{4!} \frac{\partial^4 C}{\partial y^4}\Big|_{i,j}^n + \mathcal{O}(\Delta y^5) \tag{98}
$$

<span id="page-128-1"></span>
$$
C_{i,j+1}^n = C_{i,j}^n + \Delta y \frac{\partial C}{\partial y}\Big|_{i,j}^n + \frac{\Delta y^2}{2!} \frac{\partial^2 C}{\partial y^2}\Big|_{i,j}^n + \frac{\Delta y^3}{3!} \frac{\partial^3 C}{\partial y^3}\Big|_{i,j}^n + \frac{\Delta y^4}{4!} \frac{\partial^4 C}{\partial y^4}\Big|_{i,j}^n + \mathcal{O}(\Delta y^5) \tag{99}
$$

<span id="page-128-2"></span>
$$
C_{i-1,j}^n = C_{i,j}^n - \Delta x \frac{\partial C}{\partial x}\Big|_{i,j}^n + \frac{\Delta x^2}{2!} \frac{\partial^2 C}{\partial x^2}\Big|_{i,j}^n - \frac{\Delta x^3}{3!} \frac{\partial^3 C}{\partial x^3}\Big|_{i,j}^n + \frac{\Delta x^4}{4!} \frac{\partial^4 C}{\partial x^4}\Big|_{i,j}^n + \mathcal{O}(\Delta x^5) \tag{100}
$$

<span id="page-128-3"></span>
$$
C_{i+1,j}^n = C_{i,j}^n + \Delta x \frac{\partial C}{\partial x}\Big|_{i,j}^n + \frac{\Delta x^2}{2!} \frac{\partial^2 C}{\partial x^2}\Big|_{i,j}^n + \frac{\Delta x^3}{3!} \frac{\partial^3 C}{\partial x^3}\Big|_{i,j}^n + \frac{\Delta x^4}{4!} \frac{\partial^4 C}{\partial x^4}\Big|_{i,j}^n + \mathcal{O}(\Delta x^5) \tag{101}
$$

<span id="page-128-4"></span>
$$
C_{i,j}^{n+1} = C_{i,j}^n + \Delta t \frac{\partial C}{\partial t} \Big|_{i,j}^n + \frac{\Delta t^2}{2!} \frac{\partial^2 C}{\partial t^2} \Big|_{i,j}^n + \mathcal{O}(\Delta t^3)
$$
\n(102)

<span id="page-128-5"></span>Como a equação de diferenças finitas obtida pelo esquema FTCS é dada por:

$$
\frac{C_{i,j}^{n+1} - C_{i,j}^n}{\Delta t} + \frac{u_j}{2\Delta x} \left( C_{i+1,j}^n - C_{i-1,j}^n \right) = \frac{E_x}{\Delta x^2} \left( C_{i-1,j}^n - 2C_{i,j}^n + C_{i+1,j}^n \right) + \frac{E_y}{\Delta y^2} \left( C_{i,j-1}^n - 2C_{i,j}^n + C_{i,j+1}^n \right) \tag{103}
$$

Basta substituir as eqs. [\(98\)](#page-128-0), [\(99\)](#page-128-1), [\(100\)](#page-128-2), [\(101\)](#page-128-3) e [\(102\)](#page-128-4) em [\(103\)](#page-128-5) e analisar cada parte separadamente.

$$
\underbrace{\frac{C_{i,j}^{n+1} - C_{i,j}^n}{\Delta t}}_{A} + \underbrace{\frac{u_j}{2\Delta x} \left( C_{i+1,j}^n - C_{i-1,j}^n \right)}_{B} = \underbrace{\frac{E_x}{\Delta x^2} \left( C_{i-1,j}^n - 2C_{i,j}^n + C_{i+1,j}^n \right)}_{C} + \underbrace{\frac{E_y}{\Delta y^2} \left( C_{i,j-1}^n - 2C_{i,j}^n + C_{i,j+1}^n \right)}_{D}
$$

Parte A

$$
\frac{C_{i,j}^{n+1} - C_{i,j}^n}{\Delta t} = \frac{1}{\Delta t} \left( \mathcal{G}_{i,j}^{\mathcal{W}} + \Delta t \frac{\partial C}{\partial t} \Big|_{i,j}^n + \frac{\Delta t^2}{2!} \frac{\partial^2 C}{\partial t^2} \Big|_{i,j}^n - \mathcal{G}_{i,j}^{\mathcal{W}} \right) + \mathcal{O}(\Delta t^2)
$$
\n
$$
\frac{C_{i,j}^{n+1} - C_{i,j}^n}{\Delta t} = \frac{\partial C}{\partial t} \Big|_{i,j}^n + \frac{\Delta t^2}{2} \frac{\partial^2 C}{\partial t} \Big|_{i,j}^n + \mathcal{O}(\Delta t^2)
$$

Parte B

$$
\frac{u_j}{2\Delta x} \left( C_{i+1,j}^n - C_{i-1,j}^n \right) = \frac{u_j}{2\Delta x} \left( \mathcal{G}_{i,j}^{\mathcal{W}} + \Delta x \frac{\partial C}{\partial x} \Big|_{i,j}^n + \frac{\Delta x^2}{2!} \frac{\partial^2 C}{\partial x^2} \Big|_{i,j}^{\mathcal{W}} + \frac{\Delta x^3}{3!} \frac{\partial^3 C}{\partial x^3} \Big|_{i,j}^n + \frac{\Delta x^4}{4!} \frac{\partial^4 C}{\partial x^4} \Big|_{i,j}^n - \frac{C_{i,j}^{\mathcal{W}}}{2!} + \Delta x \frac{\partial C}{\partial x} \Big|_{i,j}^n - \frac{\Delta x^2}{2!} \frac{\partial^2 C}{\partial x^2} \Big|_{i,j}^n + \frac{\Delta x^3}{3!} \frac{\partial^3 C}{\partial x^3} \Big|_{i,j}^n - \frac{\Delta x^4}{4!} \frac{\partial^4 C}{\partial x^4} \Big|_{i,j}^n \right) + \mathcal{O}(\Delta x^4)
$$
\n
$$
\frac{u_j}{2\Delta x} \left( C_{i+1,j}^n - C_{i-1,j}^n \right) = \frac{u_j}{2\Delta x} \left( 2\Delta x \frac{\partial C}{\partial x} \Big|_{i,j}^n + \frac{2\Delta x^3}{3!} \frac{\partial^3 C}{\partial x^3} \Big|_{i,j}^n \right) + \mathcal{O}(\Delta x^4)
$$
\n
$$
\frac{u_j}{2\Delta x} \left( C_{i+1,j}^n - C_{i-1,j}^n \right) = u_j \frac{\partial C}{\partial x} \Big|_{i,j}^n + \frac{u_j \Delta x^2}{6} \frac{\partial^3 C}{\partial x^3} \Big|_{i,j}^n + \mathcal{O}(\Delta x^4)
$$

Parte C

$$
\frac{E_x}{\Delta x^2} \left( C_{i-1,j}^n - 2C_{i,j}^n + C_{i+1,j}^n \right) = \frac{E_x}{\Delta x^2} \left( \mathcal{G}_{i,j}^n - \Delta x \frac{\partial C}{\partial x} \Big|_{i,j}^n + \frac{\Delta x^2}{2!} \frac{\partial^2 C}{\partial x^2} \Big|_{i,j}^n - \frac{\Delta x^3}{3!} \frac{\partial^3 C}{\partial x^3} \Big|_{i,j}^n + \frac{\Delta x^4}{4!} \frac{\partial^4 C}{\partial x^4} \Big|_{i,j}^n - 2\mathcal{G}_{i,j}^n + \mathcal{G}_{i,j}^n + \Delta x \frac{\partial C}{\partial x} \Big|_{i,j}^n + \frac{\Delta x^2}{2!} \frac{\partial^2 C}{\partial x^2} \Big|_{i,j}^n + \frac{\Delta x^3}{3!} \frac{\partial^3 C}{\partial x^3} \Big|_{i,j}^n + \frac{\Delta x^4}{4!} \frac{\partial^4 C}{\partial x^4} \Big|_{i,j}^n \right) + \mathcal{O}(\Delta x^4)
$$
\n
$$
\frac{E_x}{\Delta x^2} \left( C_{i-1,j}^n - 2C_{i,j}^n + C_{i+1,j}^n \right) = \frac{E_x}{\Delta x^2} \left( \frac{2\Delta x^2}{2} \frac{\partial^2 C}{\partial x^2} \Big|_{i,j}^n + \frac{2\Delta x^4}{24} \frac{\partial^4 C}{\partial x^4} \Big|_{i,j}^n \right) + \mathcal{O}(\Delta x^4)
$$
\n
$$
\frac{E_x}{\Delta x^2} \left( C_{i-1,j}^n - 2C_{i,j}^n + C_{i+1,j}^n \right) = E_x \frac{\partial^2 C}{\partial x^2} \Big|_{i,j}^n + \frac{\Delta x^2}{12} \frac{\partial^4 C}{\partial x^4} \Big|_{i,j}^n + \mathcal{O}(\Delta x^4)
$$

Parte D

$$
\frac{E_y}{\Delta y^2} \left( C_{i,j-1}^n - 2C_{i,j}^n + C_{i,j+1}^n \right) = \frac{E_y}{\Delta y^2} \left( C_{i,j}^{\gamma} - \Delta y \frac{\partial C}{\partial y} \Big|_{i,j}^{\gamma} + \frac{\Delta y^2}{2!} \frac{\partial^2 C}{\partial y^2} \Big|_{i,j}^n - \frac{\Delta y^3}{3!} \frac{\partial^3 C}{\partial y^3} \Big|_{i,j}^{\gamma} + \frac{\Delta y^4}{4!} \frac{\partial^4 C}{\partial y^4} \Big|_{i,j}^n - 2C_{i,j}^{\gamma} + C_{i,j}^{\gamma} + \Delta y \frac{\partial C}{\partial y} \Big|_{i,j}^{\gamma} + \frac{\Delta y^2}{2!} \frac{\partial^2 C}{\partial y^2} \Big|_{i,j}^n + \frac{\Delta y^3}{3!} \frac{\partial^3 C}{\partial y^3} \Big|_{i,j}^n + \frac{\Delta y^4}{4!} \frac{\partial^4 C}{\partial y^4} \Big|_{i,j}^n \right) + \mathcal{O}(\Delta y^4)
$$
\n
$$
\frac{E_y}{\Delta y^2} \left( C_{i,j-1}^n - 2C_{i,j}^n + C_{i,j+1}^n \right) = \frac{E_y}{\Delta y^2} \left( \frac{2\Delta y^2}{2} \frac{\partial^2 C}{\partial y^2} \Big|_{i,j}^n + \frac{2\Delta y^4}{24} \frac{\partial^4 C}{\partial y^4} \Big|_{i,j}^n \right) + \mathcal{O}(\Delta y^4)
$$
\n
$$
\frac{E_y}{\Delta x^2} \left( C_{i,j-1}^n - 2C_{i,j}^n + C_{i,j+1}^n \right) = E_y \frac{\partial^2 C}{\partial y^2} \Big|_{i,j}^n + \frac{\Delta y^2}{12} \frac{\partial^4 C}{\partial y^4} \Big|_{i,j}^n + \mathcal{O}(\Delta y^4)
$$

Analisando agora as partes A, B, C e D conjuntamente tem-se:

$$
\frac{\partial c}{\partial t} + \frac{\Delta t^2}{2} \frac{\partial^2 c}{\partial t} + u(y_j) \frac{\partial c}{\partial x} + \frac{u(y)\Delta x^2}{6} \frac{\partial^3 c}{\partial x^3} = E_x \frac{\partial^2 c}{\partial x^2} + \frac{\Delta x^2}{12} \frac{\partial^4 c}{\partial x^4} + E_y \frac{\partial^2 c}{\partial y^2} + \frac{\Delta y^2}{12} \frac{\partial^4 c}{\partial y^4} + \\ + \mathcal{O}(\Delta t^2, \Delta x^4, \Delta y^4)
$$

$$
\frac{\partial c}{\partial t} + u(y)\frac{\partial c}{\partial x} = E_x \frac{\partial^2 c}{\partial x^2} + E_y \frac{\partial^2 c}{\partial y^2} - \frac{\Delta t^2}{2} \frac{\partial^2 c}{\partial t} - \frac{u_j \Delta x^2}{6} \frac{\partial^3 c}{\partial x^3} + \frac{\Delta x^2}{12} \frac{\partial^4 c}{\partial x^4} + \frac{\Delta y^2}{12} \frac{\partial^4 c}{\partial y^4} + \text{EDP Original}
$$
  
+  $\mathcal{O}(\Delta t^2, \Delta x^4, \Delta y^4)$ 

Obtemos então, a eq. [\(38\)](#page-60-2). Note que conforme a malha é refinada, ∆*t,* ∆*x,* ∆*y* → 0, o erro de truncamento tende a zero e, assim, a equação de diferenças finitas se torna matematicamente equivalente à equação diferencial original.

# **APÊNDICE C** – Análise de Estabilidade

Aplicando o método de Von Neumann na eq. [\(103\)](#page-128-5) tem-se:

$$
G^{n+1}e^{I\beta_x i\Delta x}e^{I\beta_y j\Delta y} = s_y G^n e^{I\beta_x i\Delta x}e^{I\beta_y (j-1)\Delta y} + \left(s_x + \frac{r_j}{2}\right)G^n e^{I\beta_x (i-1)\Delta x}e^{I\beta_y j\Delta y} + + (1-2s_x-2s_y)G^n e^{I\beta_x i\Delta x}e^{I\beta_y j\Delta y} + \left(s_x - \frac{r_j}{2}\right)G^n e^{I\beta_x (i+1)\Delta x}e^{I\beta_y j\Delta y} + s_y G^n e^{I\beta_x i\Delta x}e^{I\beta_y (j+1)\Delta y}
$$

Dividindo tudo por  $G^n e^{I\beta_x i \Delta x} e^{I\beta_y j \Delta y}$ 

$$
G = s_y e^{-I\beta_y \Delta y} + \left(s_x + \frac{r_j}{2}\right) e^{-I\beta_x \Delta x} + (1 - 2s_x - 2s_y) + \left(s_x - \frac{r_j}{2}\right) e^{I\beta_x \Delta x} + s_y e^{I\beta_y \Delta y}
$$

Fazendo  $\theta_x = \beta_x \Delta x$  e  $\theta_y = \beta_y \Delta y$ 

$$
G = s_y e^{-I\theta_y} + \left(s_x + \frac{r_j}{2}\right) e^{-I\theta_x} + (1 - 2s_x - 2s_y) + \left(s_x - \frac{r_j}{2}\right) e^{I\theta_x} + s_y e^{I\theta_y}
$$
  
\n
$$
G = s_y e^{-I\theta_y} + s_x e^{-I\theta_x} + \frac{r_j}{2} e^{-I\theta_x} + 1 - 2s_x - 2s_y + s_x e^{I\theta_x} - \frac{r_j}{2} e^{I\theta_x} + s_y e^{I\theta_y}
$$
  
\n
$$
G = 1 + s_x (e^{I\theta_x} + e^{-I\theta_x} - 2) + s_y (e^{I\theta_y} + e^{-I\theta_y} - 2) - \frac{r_j}{2} \left(e^{I\theta_x} - e^{-I\theta_x}\right)
$$

como

$$
\cos \theta_x = \frac{e^{I\theta_x} + e^{-I\theta_x}}{2}, \quad \cos \theta_y = \frac{e^{I\theta_y} + e^{-I\theta_y}}{2} \quad \text{e} \quad \sin \theta_x = \frac{e^{I\theta_x} - e^{-I\theta_x}}{2I}
$$

temos

$$
G = 1 - 2s_x(1 - \cos\theta_x) - 2s_y(1 - \cos\theta_y) - \frac{r_j}{2}2I\sin\theta_x
$$

$$
G = 1 - 2s_x(1 - \cos\theta_x) - 2s_y(1 - \cos\theta_y) - Ir_j\sin\theta_x
$$

Obtém-se então, a expressão referente à eq. [\(39\)](#page-61-0), lembrando que *I* = √  $\overline{-1}$ .

### <span id="page-132-0"></span>**APÊNDICE D** – Tabelas de Verificação da Solução Numérica

Convém destacar que foram investigadas diferentes malhas na solução do problema direto, tendo sempre o cuidado de atender as restrições de estabilidade encontradas pelo critério de Von Neumann. Escolheu-se, portanto,  $N_x = 201$  e  $N_y = 61$  pontos, por uma questão de custo benefício entre o tempo computacional do problema inverso e a convergência dos resultados.

O passo de tempo considerado nas Tabelas [20](#page-132-1) a [27,](#page-136-0) visou satisfazer a malha espacial mais restrita apresentada. Outro detalhe importante vem cenário de calibração onde utilizou-se um ∆*t* menor em relação aos outros casos avaliados. Isso ocorreu pelo fato da velocidade máxima e dos coeficientes de dispersão estarem contidos no fator de amplificação, eq. [\(39\)](#page-61-0). Consequentemente, escolheu-se o incremento temporal de modo a manter as soluções estáveis, de acordo com intervalo de busca para os parâmetros disposto na Tabela [8.](#page-88-0)

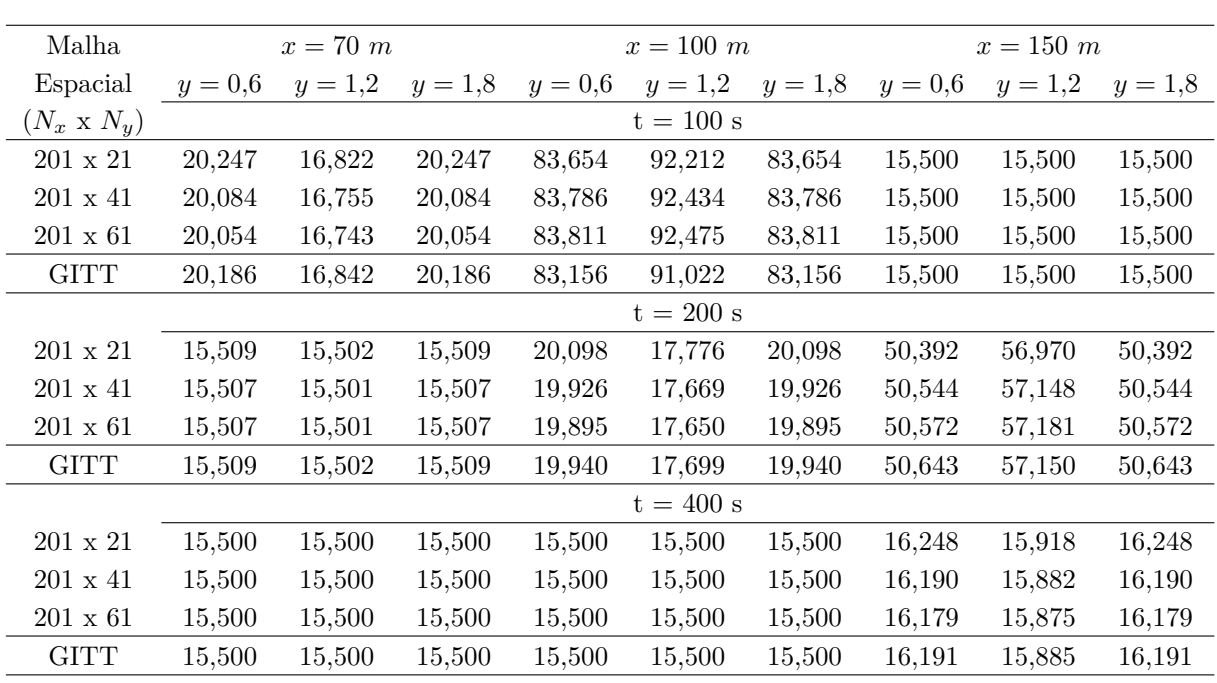

#### **Calibração - Despejo Instantâneo**

<span id="page-132-1"></span>Tabela 20 - Calibração: verificação numérica da solução por diferenças finitas com ∆*t* = 0*,*04 s.

## **Caso A1**

| Malha              | $x=70$ m    |           |           |           | $x = 100 \; m$ |           |           | $x = 150 \; m$ |           |  |
|--------------------|-------------|-----------|-----------|-----------|----------------|-----------|-----------|----------------|-----------|--|
| Espacial           | $y = 0.6$   | $y = 1.2$ | $y = 1,8$ | $y = 0,6$ | $y = 1,2$      | $y = 1.8$ | $y = 0,6$ | $y = 1,2$      | $y = 1,8$ |  |
| $(N_x \times N_y)$ |             |           |           |           | $t = 100$ s    |           |           |                |           |  |
| $201 \times 21$    | 1,247       | 6,322     | 17,705    | 1,846     | 3,735          | 3,349     | 0,000     | 0,001          | 0,000     |  |
| $201 \times 41$    | 1,222       | 6,325     | 17,770    | 1,867     | 3,770          | 3,389     | 0,000     | 0,001          | 0,000     |  |
| $201 \times 61$    | 1,217       | 6,326     | 17,782    | 1,871     | 3,777          | 3,397     | 0,000     | 0,001          | 0,000     |  |
| <b>GITT</b>        | 1,208       | 6,311     | 17,769    | 1,872     | 3,773          | 3,400     | 0,000     | 0,001          | 0,000     |  |
|                    | $t = 200 s$ |           |           |           |                |           |           |                |           |  |
| $201\ge 21$        | 1,364       | 6,706     | 19,710    | 5,149     | 8,904          | 12,682    | 3,184     | 4,277          | 3,482     |  |
| $201 \times 41$    | 1,329       | 6,686     | 19,687    | 5,134     | 8,905          | 12,716    | 3,216     | 4,311          | 3,518     |  |
| $201 \times 61$    | 1,323       | 6,682     | 19,683    | 5,131     | 8,905          | 12,722    | 3,222     | 4,318          | 3,525     |  |
| <b>GITT</b>        | 1,317       | 6,674     | 19,684    | 5,123     | 8,899          | 12,716    | 3,224     | 4,315          | 3,528     |  |
|                    |             |           |           |           | $t = 400$ s    |           |           |                |           |  |
| $201 \times 21$    | 1,366       | 6,710     | 19,738    | 5,326     | 9,144          | 13,495    | 8,254     | 9,296          | 10,293    |  |
| $201 \times 41$    | 1,331       | 6,689     | 19,711    | 5,297     | 9,128          | 13,486    | 8,236     | 9,281          | 10,288    |  |
| $201 \times 61$    | 1,324       | 6,685     | 19,706    | 5,292     | 9,125          | 13,484    | 8,232     | 9,279          | 10,287    |  |
| <b>GITT</b>        | 1,318       | 6,678     | 19,708    | 5,286     | 9,123          | 13,483    | 8,227     | 9,274          | 10,282    |  |

Tabela 21 - Caso A1: verificação numérica da solução por diferenças finitas com ∆*t* = 0*,*1 s.

Fonte: O autor, 2022.

# **Caso A2**

Tabela 22 - Caso A2: verificação numérica da solução por diferenças finitas com ∆*t* = 0*,*1 s.

| Malha              | $x=70$ m    |           |           |           | $x = 100 \; m$ |           |           | $x = 150 \; m$ |           |  |
|--------------------|-------------|-----------|-----------|-----------|----------------|-----------|-----------|----------------|-----------|--|
| Espacial           | $y = 0.6$   | $y = 1,2$ | $y = 1.8$ | $y = 0.6$ | $y = 1,2$      | $y = 1.8$ | $y = 0,6$ | $y = 1,2$      | $y = 1.8$ |  |
| $(N_x \times N_y)$ |             |           |           |           | $t = 100$ s    |           |           |                |           |  |
| $201 \times 21$    | 1,8460      | 3,7374    | 3,4341    | 0,6691    | 3,2632         | 8,9020    | 0,1336    | 0,2759         | 0,1574    |  |
| $201 \times 41$    | 1,8669      | 3,7724    | 3,4661    | 0,6570    | 3,2654         | 8,9352    | 0,1356    | 0,2787         | 0,1594    |  |
| $201 \times 61$    | 1,8708      | 3,7789    | 3,4725    | 0.6547    | 3,2658         | 8,9412    | 0,1360    | 0,2793         | 0,1598    |  |
| <b>GITT</b>        | 1,8718      | 3,7756    | 3,4804    | 0,6516    | 3,2613         | 8,9362    | 0,1394    | 0,2842         | 0,1629    |  |
|                    | $t = 200$ s |           |           |           |                |           |           |                |           |  |
| $201 \times 21$    | 5,1490      | 8,9063    | 12,7702   | 6,0175    | 10,4146        | 16,8637   | 3,4056    | 4,8043         | 4,9667    |  |
| $201 \ge 41$       | 5,1339      | 8,9064    | 12,7957   | 6,0334    | 10,4413        | 16,9107   | 3,4206    | 4,8238         | 5,0020    |  |
| $201 \times 61$    | 5,1310      | 8,9063    | 12,8003   | 6,0363    | 10,4463        | 16,9195   | 3,4234    | 4,8274         | 5,0086    |  |
| <b>GITT</b>        | 5,1228      | 8,9011    | 12,7983   | 6,0255    | 10,4322        | 16,9137   | 3,4253    | 4,8308         | 5,0112    |  |
|                    | $t = 400$ s |           |           |           |                |           |           |                |           |  |
| $201 \times 21$    | 5,3253      | 9,1453    | 13,5828   | 8,2135    | 12,6626        | 20,9805   | 12,0028   | 13,7046        | 15,1399   |  |
| $201 \times 41$    | 5,2964      | 9,1292    | 13,5646   | 8,1718    | 12,6357        | 20,9587   | 11,9927   | 13,6964        | 15,1486   |  |
| $201 \times 61$    | 5,2910      | 9,1262    | 13,5613   | 8,1641    | 12,6308        | 20,9546   | 11,9907   | 13,6947        | 15,1501   |  |
| <b>GITT</b>        | 5,2857      | 9,1244    | 13,5654   | 8,1567    | 12,6240        | 20,9529   | 11,9813   | 13,6864        | 15,1431   |  |
|                    |             |           |           |           |                |           |           |                |           |  |

# **Caso A3**

| Malha              | $x=70$ m    |           |           |           | $x = 100 \; m$ |           |           | $x = 150 \; m$ |           |  |
|--------------------|-------------|-----------|-----------|-----------|----------------|-----------|-----------|----------------|-----------|--|
| Espacial           | $y = 0.6$   | $y = 1.2$ | $y = 1,8$ | $y = 0,6$ | $y = 1,2$      | $y = 1.8$ | $y = 0.6$ | $y = 1.2$      | $y = 1.8$ |  |
| $(N_x \times N_y)$ |             |           |           |           | $t = 100$ s    |           |           |                |           |  |
| $201 \times 21$    | 1,9314      | 3,7374    | 3,3487    | 8,8980    | 3,2632         | 0,6732    | 0,1574    | 0,2759         | 0,1336    |  |
| $201 \times 41$    | 1,9438      | 3,7724    | 3,3892    | 8,9312    | 3,2654         | 0,6610    | 0,1594    | 0,2787         | 0,1356    |  |
| $201 \times 61$    | 1,9463      | 3,7789    | 3,3970    | 8,9371    | 3,2658         | 0,6587    | 0,1598    | 0,2793         | 0,1360    |  |
| <b>GITT</b>        | 1,9520      | 3,7756    | 3,4002    | 8,9324    | 3,2613         | 0,6554    | 0,1629    | 0,2842         | 0,1394    |  |
|                    | $t = 200 s$ |           |           |           |                |           |           |                |           |  |
| $201 \times 21$    | 5,2378      | 8,9063    | 12,681    | 15,191    | 10,415         | 7,6906    | 4,9615    | 4,8043         | 3,4108    |  |
| $201 \times 41$    | 5,2137      | 8,9064    | 12,716    | 15,213    | 10,441         | 7,7316    | 4,9969    | 4,8238         | 3,4258    |  |
| $201 \times 61$    | 5,2092      | 8,9063    | 12,722    | 15,216    | 10,446         | 7,7393    | 5,0035    | 4,8274         | 3,4285    |  |
| <b>GITT</b>        | 5,2060      | 8,9011    | 12,715    | 15,209    | 10,432         | 7,7301    | 5,0061    | 4,8308         | 3,4303    |  |
|                    | $t = 400$ s |           |           |           |                |           |           |                |           |  |
| $201 \times 21$    | 5,4142      | 9,1453    | 13,494    | 17,399    | 12,663         | 11,795    | 14,362    | 13,705         | 12,781    |  |
| $201 \times 41$    | 5,3762      | 9,1292    | 13,485    | 17,362    | 12,636         | 11,768    | 14,360    | 13,696         | 12,781    |  |
| $201 \times 61$    | 5,3693      | 9,1262    | 13,483    | 17,355    | 12,631         | 11,764    | 14,360    | 13,695         | 12,781    |  |
| <b>GITT</b>        | 5,3689      | 9,1244    | 13,482    | 17,351    | 12,624         | 11,758    | 14,352    | 13,687         | 12,772    |  |

Tabela 23 - Caso A3: verificação numérica da solução por diferenças finitas com ∆*t* = 0*,*1 *s*.

Fonte: O autor, 2022.

## **Caso B1**

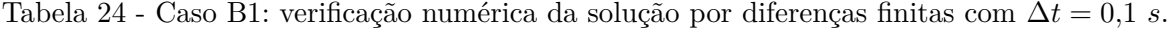

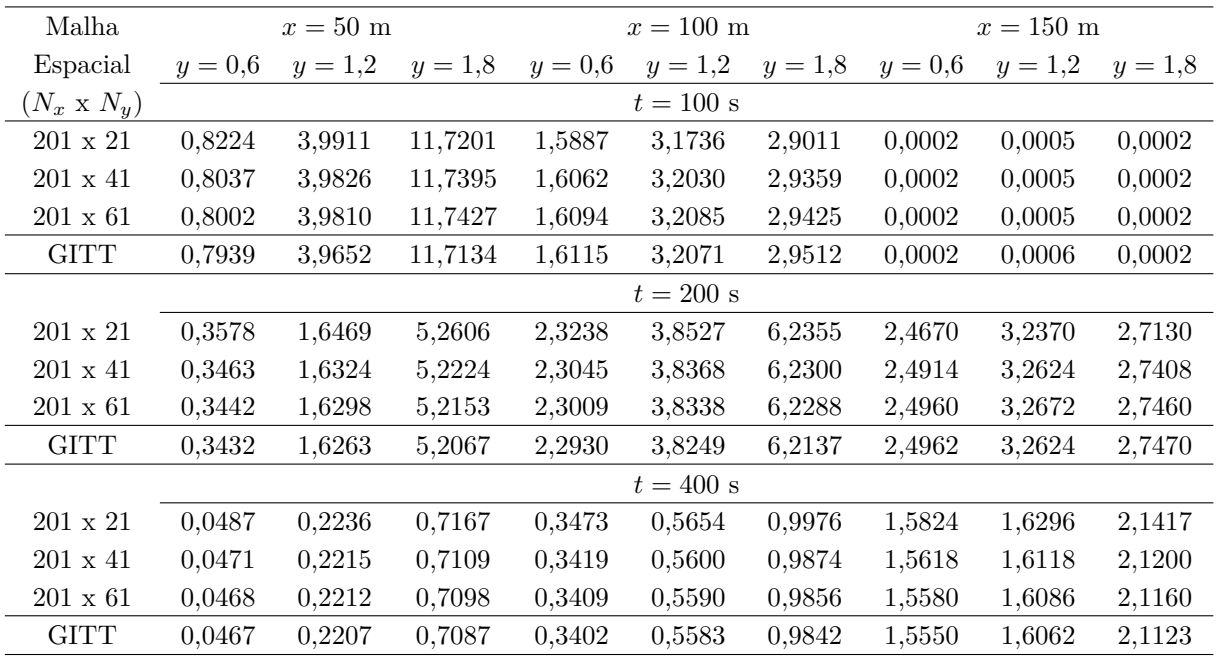

## **Caso B2**

| Malha              | $x=50$ m  |           |           |           | $x = 100 \text{ m}$ |           |           | $x = 150$ m |           |  |
|--------------------|-----------|-----------|-----------|-----------|---------------------|-----------|-----------|-------------|-----------|--|
| Espacial           | $y = 0,6$ | $y = 1,2$ | $y = 1,8$ | $y = 0,6$ | $y = 1,2$           | $y = 1,8$ | $y = 0,6$ | $y = 1.2$   | $y = 1.8$ |  |
| $(N_x \times N_y)$ |           |           |           |           | $t = 100$ s         |           |           |             |           |  |
| $201 \times 21$    | 0,1963    | 1,2712    | 2,9093    | 0,0258    | 0,0619              | 0,0437    | 0,0000    | 0,0000      | 0,0000    |  |
| $201 \times 41$    | 0,1936    | 1,2838    | 2,9447    | 0,0262    | 0,0625              | 0,0443    | 0,0000    | 0,0000      | 0,0000    |  |
| $201 \times 61$    | 0,1931    | 1,2862    | 2,9515    | 0,0262    | 0,0627              | 0,0444    | 0,0000    | 0,0000      | 0,0000    |  |
| <b>GITT</b>        | 0,1831    | 1,2423    | 2,8379    | 0,0239    | 0,0567              | 0,0401    | 0,0000    | 0,0000      | 0,0000    |  |
|                    |           |           |           |           | $t = 200$ s         |           |           |             |           |  |
| $201 \times 21$    | 0,6135    | 2,5814    | 9,06933   | 3,2658    | 5,8717              | 7,0364    | 0,2202    | 0,3628      | 0,2313    |  |
| $201 \times 41$    | 0,5927    | 2,5456    | 8,99827   | 3,2798    | 5,9016              | 7,0976    | 0,2228    | 0,3658      | 0,2339    |  |
| $201 \times 61$    | 0,5889    | 2,5389    | 8,98457   | 3,2823    | 5,9071              | 7,109     | 0,2233    | 0,3664      | 0,2344    |  |
| <b>GITT</b>        | 0,5866    | 2,5154    | 8,9476    | 3,3095    | 5,9630              | 7,1693    | 0,2137    | 0,3518      | 0,2239    |  |
|                    |           |           |           |           | $t = 400$ s         |           |           |             |           |  |
| $201 \times 21$    | 0,0002    | 0,0004    | 0,00288   | 0,0247    | 0,0322              | 0,1235    | 1,5449    | 1,4266      | 2,2482    |  |
| $201 \times 41$    | 0,0002    | 0,0003    | 0,00241   | 0,0221    | 0,0291              | 0,1134    | 1,5122    | 1,3967      | 2,2174    |  |
| $201 \times 61$    | 0,0002    | 0,0003    | 0,00233   | 0,0216    | 0,0285              | 0,1116    | 1,506     | 1,3912      | 2,2116    |  |
| <b>GITT</b>        | 0,0002    | 0,0003    | 0,0023    | 0,0216    | 0,0284              | 0,1106    | 1,4972    | 1,3833      | 2,2027    |  |

Tabela 25 - Caso B2: verificação numérica da solução por diferenças finitas com ∆*t* = 0*,*1 *s*.

Fonte: O autor, 2022.

### **Caso B3**

Tabela 26 - Caso B3: verificação numérica da solução por diferenças finitas com ∆*t* = 0*,*1 *s*.

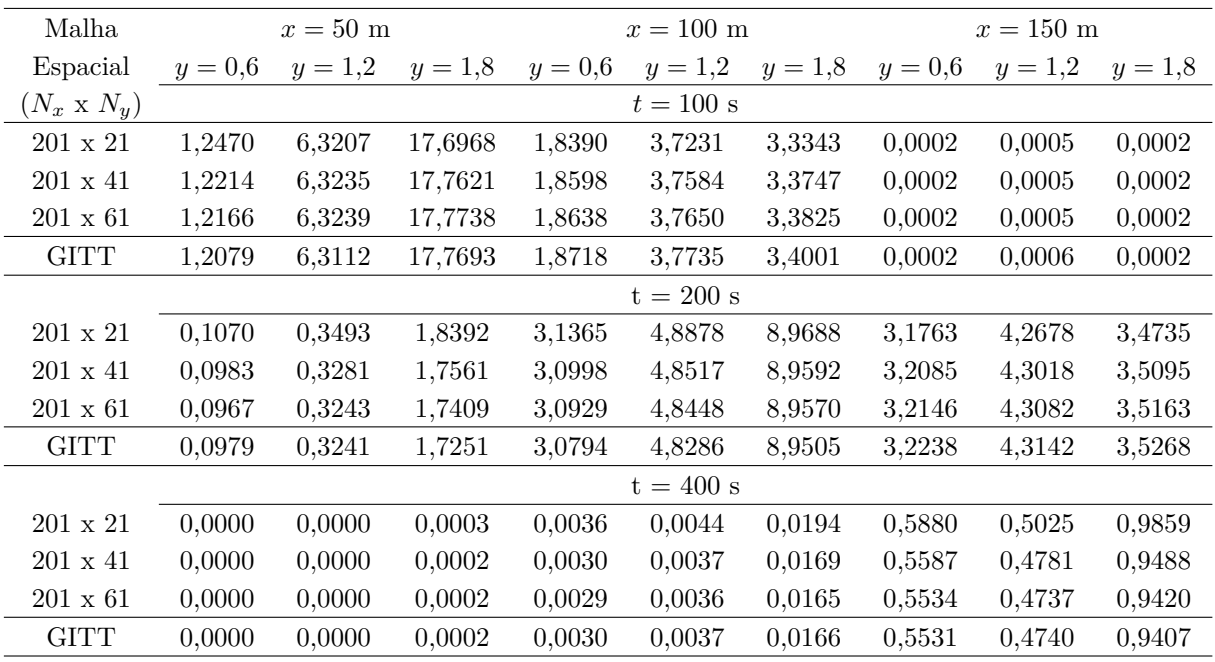

# **Caso B4**

| Malha              | $x=50$ m    |           |           |           | $x = 100 \text{ m}$ |           |           | $x=150~\mathrm{m}$ |           |  |
|--------------------|-------------|-----------|-----------|-----------|---------------------|-----------|-----------|--------------------|-----------|--|
| Espacial           | $y = 0.6$   | $y = 1,2$ | $y = 1,8$ | $y = 0.6$ | $y = 1,2$           | $y = 1.8$ | $y = 0.6$ | $y = 1,2$          | $y = 1,8$ |  |
| $(N_x \times N_y)$ |             |           |           |           | $t = 100$ s         |           |           |                    |           |  |
| $201 \times 21$    | 1,2470      | 6,3207    | 17,6968   | 1,839     | 3,7231              | 3,3343    | 0,0002    | 0,0005             | 0,0002    |  |
| $201 \times 41$    | 1,2214      | 6,3235    | 17,7621   | 1,8598    | 3,7584              | 3,3747    | 0,0002    | 0,0005             | 0,0002    |  |
| $201 \times 61$    | 1,2166      | 6,3239    | 17,7738   | 1,8638    | 3.765               | 3,3825    | 0,0002    | 0,0005             | 0,0002    |  |
| <b>GITT</b>        | 1,2079      | 6,3112    | 17,7693   | 1,8718    | 3,7735              | 3,4001    | 0,0002    | 0,0006             | 0,0002    |  |
|                    | $t = 200$ s |           |           |           |                     |           |           |                    |           |  |
| $201 \times 21$    | 0,1070      | 0,3493    | 1,8392    | 3,1365    | 4,8878              | 8,9688    | 3,1763    | 4,2678             | 3,4735    |  |
| $201 \times 41$    | 0,0983      | 0,3281    | 1,7561    | 3,0998    | 4,8517              | 8,9592    | 3,2085    | 4,3018             | 3,5095    |  |
| $201 \times 61$    | 0,0967      | 0,3243    | 1,7409    | 3,0929    | 4,8448              | 8,957     | 3,2146    | 4,3082             | 3,5163    |  |
| <b>GITT</b>        | 0,0980      | 0,3238    | 1,7250    | 3,0793    | 4,8285              | 8,9505    | 3,2238    | 4,3142             | 3,5269    |  |
|                    | $t = 400$ s |           |           |           |                     |           |           |                    |           |  |
| $201 \times 21$    | 0,0812      | 0,2748    | 1,3811    | 1,9024    | 3,0372              | 5,1506    | 2,0931    | 2,5403             | 2,6278    |  |
| $201 \times 41$    | 0,0753      | 0,2606    | 1,3296    | 1,8862    | 3,0230              | 5,1517    | 2,0792    | 2,5323             | 2,6078    |  |
| $201 \times 61$    | 0,0742      | 0,258     | 1,3201    | 1,8831    | 3,0202              | 5,1517    | 2,0767    | 2,5309             | 2,6042    |  |
| <b>GITT</b>        | 0,0749      | 0,2569    | 1,3071    | 1,8782    | 3,0150              | 5,1564    | 2,0794    | 2,5337             | 2,6052    |  |

<span id="page-136-0"></span>Tabela 27 - Caso B4: verificação numérica da solução por diferenças finitas com ∆*t* = 0*,*1 *s*.